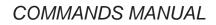

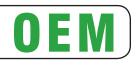

# KPM180H TK180

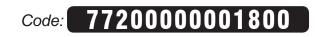

CUSTOM ENGINEERING S.p.A. Str. Berettine 2 43010 Fontevivo (PARMA) - Italy Tel. : +39 0521-680111 Fax : +39 0521-610701 http: www.custom.biz

Customer Service Department: Email : support@custom.it

© 2013 CUSTOM ENGINEERING S.p.A. - Italy. All rights reserved. Total or partial reproduction of this manual in whatever form, whether by printed or electronic means, is forbidden. While guaranteeing that the information contained in it has been carefully checked, CUSTOM ENGI-NEERING S.p.A. and other entities utilized in the realization of this manual bear no responsibility for how the manual is used. Information regarding any errors found in it or suggestions on how it could be improved are appreciated. Since products are subject to continuous check and improvement, CUSTOM ENGINEERING S.p.A. reserves the right to make changes in information contained in this manual without prior notification.

The pre-installed multimedia contents are protected from Copyright CUSTOM ENGINEERING S.p.A. Other company and product names mentioned herein may be trademarks of their respective companies. Mention of third-party products is for informational purposes only and constitutes neither an endorsement nor a recommendation. CUSTOM ENGINEER-ING S.p.A. assumes no responsibility with regard to the performance or use of these products.

THE IMAGES USED IN THIS MAN-UAL ARE USED AS AN ILLUSTRA-TIVE EXAMPLES. THEY COULDN'T REPRODUCE THE DESCRIBED MODEL FAITHFULLY.

UNLESS OTHERWISE SPECIFIED, THE INFORMATION GIVEN IN THIS MANUAL

ARE REFERRED TO ALL MODELS IN PRODUCTION AT THE ISSUE DATE OF THIS DOCUMENT.

#### GENERAL SAFETY INFORMATION

Your attention is drawn to the following actions that could compromise the characteristics of the product:

- Read and retain the instructions which follow.
- Follow all indications and instructions given on the device.
- Make sure that the surface on which the device rests is stable. If it is not, the device could fall, seriously damaging it.
- Make sure that the device rests on a hard (non-padded) surface and that there is sufficient ventilation.
- When positioning the device, make sure cables do not get damaged.
- Use the type of electrical power supply indicated on the device label. If uncertain, contact your dealer.
- Make sure the electrical system that supplies power to the device is equipped with a ground wire and is protected by a differential switch.
- Do not block the ventilation openings.
- Do not insert objects inside the device as this could cause short-circuiting or damage components that could jeopardize printer functioning.
- Do not carry out repairs on the device yourself, except for the normal maintenance operations given in the user manual.
- Make sure that there is an easily-accessible outlet with a capacity of no less than 10A closely to where the device is to be installed.
- Periodically perform scheduled maintenance on the device to avoid dirt build-up that could compromise the correct, safe operation of the unit.
- Before any type of work is done on the machine, disconnect the power supply.
- Do not touch the head heating line with bare hands or metal objects. Do not perform any operation inside the printer immediately after printing because the head and motor tend to become very hot.

#### GENERAL INSTRUCTIONS

CUSTOM ENGINEERING S.p.A. declines all responsibility for accidents or damage to persons or property occurring as a result of tampering, structural or functional modifications, unsuitable or incorrect installations, environments not in keeping with the equipment's protection degree or with the required temperature and humidity conditions, failure to carry out maintenance and periodical inspections and poor repair work.

#### THE CE MARK AFFIXED TO THE PRODUCT CERTIFY THAT THE PRODUCT SAT-ISFIES THE BASIC SAFETY REQUIREMENTS.

The device is in conformity with the essential Electromagnetic Compatibility and Electric Safety requirements laid down in Directives 2006/95/CE and 2004/108/CE inasmuch as it was designed in conformity with the provisions laid down in the following Standards:

- EN 55022 Class B (Limits and methods of measurements of radio disturbance characteristics of Information Technology Equipment)
- EN 55024 (Information Technology Equipment – Immunity characteristics – Limits and methods of measurement)
- EN 60950-1 (Safety of information equipment including electrical business equipment)

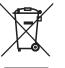

#### GUIDELINES FOR THE DISPOSAL OF THE PRODUCT

The crossed-out rubbish bin logo means that used electrical and electronic products shall NOT be mixed with unsorted municipal waste. For more detailed information about recycling of this product, refer to the instructions of your country for the disposal of these products.

- Do not dispose of this equipment as miscellaneous solid municipal waste, but arrange to have it collected separately.
- The re-use or correct recycling of the electronic and electrical equipment (EEE) is important in order to protect the environment and the wellbeing of humans.
- In accordance with European Directive WEEE 2002/96/EC, special collection points are available to which to deliver waste electrical and electronic equipment and the equipment can also be handed over to a distributor at the moment of purchasing a new equivalent type.
- The public administration and producers of electrical and electronic equipment are involved in facilitating the processes of the re-use and recovery of waste electrical and electronic equipment through the organisation of collection activities and the use of appropriate planning arrangements.
- Unauthorised disposal of waste electrical and electronic equipment is punishable by law with the appropriate penalties.

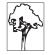

# INDEX

| 1 | INTRODUCTION                                                                         | 5      |
|---|--------------------------------------------------------------------------------------|--------|
|   | INTRODUCTION         1.1       Command description         1.2       Print direction | 5<br>6 |
|   | ESC/POS™ EMULATION                                                                   |        |
|   |                                                                                      |        |
|   | SVELTA EMULATION                                                                     |        |
| 4 | <ul> <li>ALIGNMENT: PRACTICAL APPLICATIONS</li></ul>                                 |        |
|   | 4.1 Alignment commands                                                               |        |
|   | 4.2 Alignment commands: SVELTA emulation                                             |        |
| 5 | PAPER SPECIFICATIONS                                                                 |        |
|   | <ul><li>5.1 Paper with alignment notch</li><li>5.2 Ticket with hole</li></ul>        |        |
|   | 5.2 Ticket with hole                                                                 |        |
| 6 | COMMANDS INDEX                                                                       |        |

Index

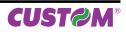

# **1** INTRODUCTION

# 1.1 Command description

Each command reported in this manual is described as shown in the following picture. In the first heading line (grey colour) is reported the hexadecimal command value. In the second heading line are listed the devices on which it is possible to use the command (for example printer AAAA).

The next fields give all the information useful to use the command.

| [Name]                   | Command title                                               |
|--------------------------|-------------------------------------------------------------|
| [Format]                 | ASCII, hexadecimal and decimal command value.               |
| [Range]                  | Limits of the values the command and its variables can take |
| [Description]            | Description of command function                             |
| [Notes]                  | Additional information about command use and settings .     |
| [Default]                | Default value of the command and its variables.             |
| [Reference]<br>[Example] | Pertaining commands related to described command.           |

|                                       | 2° HEADING: Devices that use the command                                                                   |                                                                       |
|---------------------------------------|----------------------------------------------------------------------------------------------------|-----------------------------------------------------------------------|
| \$ <b>0</b> 0                         |                                                                                                    |                                                                       |
| Devices:                              | AAAA, BBBB, CCCC                                                                                           |                                                                       |
| [Name]                                | Print and carriage return                                                                                  |                                                                       |
| [Format]                              | ASCII CR<br>Hex 0D                                                                                         |                                                                       |
| Dengel                                | Decimal 13                                                                                                 |                                                                       |
| [Range]<br>[Description]              | When autofeed is "CR enabled", this command fun<br>otherwise it is disregarded.                            |                                                                       |
| [Notes]                               | This command sets the print position to the begin                                                          | <ul> <li>Information valid for devices<br/>AAAA, BBBB, CCC</li> </ul> |
|                                       | AAAA, BBBB                                                                                                 | <ul> <li>Information valid for devices</li> <li>AAAA, BBBB</li> </ul> |
|                                       | CCCC<br>This command is immediately executed<br>is full.<br>This status is transmitted whenever data secue | — Information valid for device<br>CCCC                                |
| [Default]<br>[Reference]<br>[Example] | \$0A                                                                                                    |                                                                       |
|                                       | XY                                                                                                    |                                                                       |

| The information             | n reported in the picture are aligned with line X or line Y:<br>Description valid for all the devices listed in the second heading line.<br>Description valid for a specific printer (written in bold). |
|-----------------------------|----------------------------------------------------------------------------------------------------|
| LEGEND<br>\$                | indicates the representation of the command hexadecimal value (for example \$40 means HEX                                                                                                    |
| {        }<br>n, m, t, x, y | 40).<br>indicates an ASCII character not performable.<br>are optional parameters that can have different values.                                                                                        |

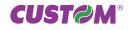

# Introduction

# 1.2 Print direction

The printer has two printing direction which can be selected by means of the control characters: normal e reverse.

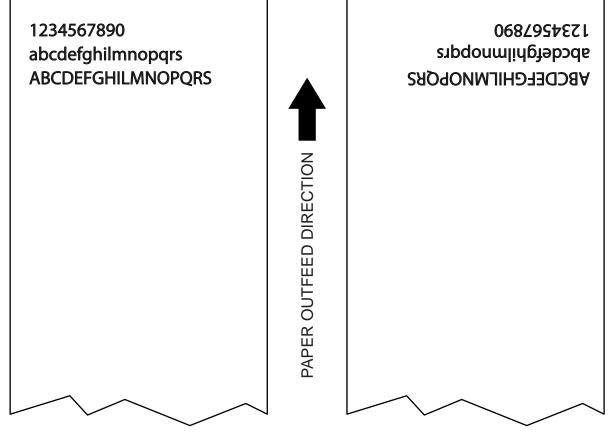

Normal Mode

Reverse Mode

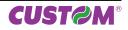

# 2 ESC/POS<sup>™</sup> EMULATION

The following table lists all the commands for function management in ESC/POS<sup>™</sup> Emulation of the printer. The commands can be transmitted to the printer at any moment, but they will only be carried out when the commands ahead of them have been executed. The commands are carried out when the circular buffer is free to do so.

| HEX            | ASCII      | DESCRIPTION                                   |
|----------------|------------|-----------------------------------------------|
| PRINT COMMA    | NDS        |                                               |
| \$0A           | LF         | Print and line feed                           |
| \$0D           | CR         | Print and carriage return                     |
| \$1B \$4A      | ESC J      | Print and feed paper                          |
| \$1B \$64      | ESC d      | Print and feed paper n lines                  |
| LINE SPACING   | COMMANDS   |                                               |
| \$1B \$30      | ESC 0      | Select 1/8-inch line spacing                  |
| \$1B \$32      | ESC 2      | Select 1/6-inch line spacing                  |
| \$1B \$33      | ESC 3      | Set line spacing using minimum units          |
| CHARACTER C    | OMMANDS    |                                               |
| \$18           | CAN        | Cancel current line transmitted               |
| \$1B \$20      | ESC SP     | Set right-side character spacing              |
| \$1B \$21      | ESC !      | Set print mode                                |
| \$1B \$25      | ESC %      | Select/cancel user-defined character set      |
| \$1B \$26      | ESC &      | Define user-defined characters                |
| \$1B \$2D      | ESC -      | Turn underline mode on/off                    |
| \$1B \$34      | ESC 4      | Set/reset italic mode                         |
| \$1B \$3F      | ESC ?      | Cancel user-defined characters                |
| \$1B \$45      | ESC E      | Select emphasized mode                        |
| \$1B \$47      | ESC G      | Select double-strike mode                     |
| \$1B \$4D      | ESC M      | Select character font                         |
| \$1B \$52      | ESC R      | Select international character set            |
| \$1B \$56      | ESC V      | Select print mode 90° turned                  |
| \$1B \$74      | ESC t      | Select character code table                   |
| \$1B \$7B      | ESC {      | Set/cancel upside-down character printing     |
| \$1B \$C1      | ESC { }    | Set/cancel cpi mode                           |
| \$1C \$65      | FS e       | Enable/Disable TrueType fonts encoding        |
| \$1C \$66      | FS f       | TrueType fonts management                     |
| \$1D \$21      | GS !       | Select character size                         |
| \$1D \$42      | GS B       | Turn white/black reverse printing mode on/off |
| PRINT POSITIO  | N COMMANDS |                                               |
| \$08           | BS         | Back space                                    |
| \$09           | HT         | Horizontal tab                                |
| \$1B \$24      | ESC \$     | Set absolute print position                   |
| \$1B \$28 \$76 | ESC ( v    | Set relative vertical print position          |
|                |            |                                               |

#### COMMAND DESCRIPTION TABLE

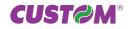

| \$1B \$44      | ESC D         | Set horizontal tab position                                     |  |  |
|----------------|---------------|-----------------------------------------------------------------|--|--|
| \$1B \$5C      | ESC \         | Set relative print position                                     |  |  |
| \$1B \$61      | ESC a         | Select justification<br>Set left margin                         |  |  |
| \$1D \$4C      | GS L          |                                                                 |  |  |
| \$1D \$57      | GS W          | Set printing area width                                         |  |  |
| BIT-IMAGE COM  | IMANDS        |                                                                 |  |  |
| \$1B \$2A      | ESC *         | Select image print mode                                         |  |  |
| \$1D \$2A      | GS *          | Define downloaded bit image                                     |  |  |
| \$1D \$2F      | GS /          | Print downloaded bit image                                      |  |  |
| \$1D \$76 \$30 | GS v 0        | Print raster image                                              |  |  |
| STATUS COMM    | ANDS          |                                                                 |  |  |
| \$10 \$04      | DLE EOT       | Real-time status transmission                                   |  |  |
| \$1B \$76      | ESC v         | Transmit paper sensor status                                    |  |  |
| \$1D \$72      | GS r          | Transmit status                                                 |  |  |
| \$1D \$E0      | GS { }        | Enable / disable automatic FULL STATUS back                     |  |  |
| \$1D \$E1      | GS { }        | Reading of length paper (cm) available before virtual paper end |  |  |
| \$1D \$E2      | GS { }        | Reading number of cuts performed from the printer               |  |  |
| \$1D \$E3      | GS { }        | Reading of length (cm) of printed paper                         |  |  |
| \$1D \$E5      | GS { }        | Reading number of power up                                      |  |  |
| BARCODE COM    | MANDS         |                                                                 |  |  |
| \$1D \$28 \$6B | GS ( k        | Print two-dimensional barcode                                   |  |  |
| \$1D \$48      | GS H          | Select printing position of HRI characters                      |  |  |
| \$1D \$66      | GS f          | Select font for HRI characters                                  |  |  |
| \$1D \$68      | GS h          | Select barcode height                                           |  |  |
| \$1D \$6B      | GS k          | Print barcode                                                   |  |  |
| \$1D \$77      | GS w          | Set bar code width                                              |  |  |
| MACRO FUNCT    | ION COMMANDS  |                                                                 |  |  |
| \$1D \$3A      | GS :          | Set start/end of macro definition                               |  |  |
| \$1D \$5E      | GS ^          | Execute macro                                                   |  |  |
| MECHANISM CO   | ONTROL COMMAN | IDS                                                             |  |  |
| \$1B \$69      | ESC i         | Total cut and paper recovery                                    |  |  |
| MISCELLANEOU   | JS COMMANDS   |                                                                 |  |  |
| \$1B \$40      | ESC @         | Initialize printer                                              |  |  |
| \$1B \$63 \$35 | ESC c 5       | Enable/Disable front panel keys                                 |  |  |
| \$1B \$FF      | ESC { }       | Receive graphic page from communication port                    |  |  |
| \$1C \$3C      | FS <          | Change printer emulation to SVELTA                              |  |  |
| \$1C \$6C      | FSI           | Reload paper                                                    |  |  |
| \$1C \$6E      | FS n          | Set mass storage                                                |  |  |
| \$1C \$90      | FS { }        | Get number of stored logo                                       |  |  |
|                |               | Get pictures header list                                        |  |  |
| \$1C \$91      | FS { }        | Get pictures header list                                        |  |  |

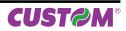

| \$1C \$93      | FS { }       | Print logo                                              |
|----------------|--------------|---------------------------------------------------------|
| \$1C \$94      | FS { }       | Save the image received from serial port into the flash |
| \$1C \$C1      | FS { }       | Enable / disable the paper recovery after a cut         |
| \$1D \$43 \$30 | GS C 0       | Select counter print mode                               |
| \$1D \$43 \$31 | GS C 1       | Select count mode (A)                                   |
| \$1D \$43 \$32 | GS C 2       | Select counter                                          |
| \$1D \$43 \$3B | GS C ;       | Select count mode (B)                                   |
| \$1D \$49      | GS I         | Transmit printer ID                                     |
| \$1D \$50      | GS P         | Set horizontal and vertical motion units (mode 1)       |
| \$1D \$63      | GS c         | Print counter                                           |
| \$1D \$D0      | GS { }       | Set horizontal and vertical motion units (mode 2)       |
| \$1D \$E6      | GS { }       | Virtual paper end limit                                 |
| TICKET MANAG   | EMENT COMMAN | NDS                                                     |
| \$1D \$7C      | GS { }       | Set printing density                                    |
| \$1D \$E7      | GS { }       | Sett notch distance                                     |
| \$1D \$F0      | GS { }       | Set printing speed                                      |
| \$1D \$F6      | GS { }       | Align the ticket                                        |
| \$1D \$F8      | GS { }       | Align the ticket                                        |
| EJECTOR COM    | MANDS        |                                                         |
| \$1B \$46      | ESC F        | Enable feedaway (dispenser continuous mode)             |
| PAGE MODE CC   | OMMANDS      |                                                         |
| \$1B \$0C      | ESC FF       | Print data in page mode                                 |
| \$1B \$4C      | ESC L        | Select page mode                                        |
| \$1B \$53      | ESC S        | Select standard mode                                    |
| \$1B \$54      | ESC T        | Select print direction in page mode                     |
| \$1B \$57      | ESC W        | Set printing area in page mode                          |
| \$1D \$24      | GS \$        | Set absolute vertical print position in page mode       |
| \$1D \$5C      | GS \         | Set relative vertical print position in page mode       |

Given below are more detailed descriptions of each command.

| \$08                                             |                                                         |    |  |
|--------------------------------------------------|---------------------------------------------------------|----|--|
| Devices:                                         | ALL                                                     |    |  |
| [Name]                                           | Back space                                              |    |  |
| [Format]                                         | ASCII                                                   | BS |  |
|                                                  | Hex                                                     | 08 |  |
|                                                  | Decimal                                                 | 8  |  |
| [Range]                                          |                                                         |    |  |
| [Description]                                    | Moves print position to previous character              |    |  |
| [Notes]<br>[Default]<br>[Reference]<br>[Example] | Can be used to put two characters at the same position. |    |  |

| \$09          |                                                                                                    |  |  |  |  |
|---------------|----------------------------------------------------------------------------------------------------|--|--|--|--|
| Devices:      | ALL                                                                                                  |  |  |  |  |
| [Name]        | Horizontal tab                                                                                       |  |  |  |  |
| [Format]      | ASCII HT                                                                                             |  |  |  |  |
|               | Hex 09                                                                                               |  |  |  |  |
|               | Decimal 9                                                                                            |  |  |  |  |
| [Range]       |                                                                                                    |  |  |  |  |
| [Description] | Moves the print position to the next horizontal tab position.                                        |  |  |  |  |
| [Notes]       | <ul> <li>Ignored unless the next horizontal tab position has been set</li> </ul>                     |  |  |  |  |
|               | • If the command is received when the printing position is at the right margin, the printer executes |  |  |  |  |
|               | print buffer full printing and horizontal tab processing from the beginning of the next line.        |  |  |  |  |
|               | <ul> <li>Horizontal tab positions are set using \$1B \$44.</li> </ul>                                |  |  |  |  |
| [Default]     |                                                                                                    |  |  |  |  |
| [Reference]   | \$1B \$44                                                                                            |  |  |  |  |
| [Example]     |                                                                                                    |  |  |  |  |

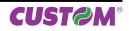

| \$0A                                  |                                                                                                    |  |  |
|---------------------------------------|----------------------------------------------------------------------------------------------------|--|--|
| Devices:                              | ALL                                                                                                    |  |  |
| [Name]                                | Print and line feed                                                                                                    |  |  |
| [Format]                              | ASCII LF                                                                                                    |  |  |
|                                       | Hex 0A                                                                                                    |  |  |
|                                       | Decimal 10                                                                                                    |  |  |
| [Range]                               |                                                                                                    |  |  |
| [Description]<br>[Notes]<br>[Default] | Prints the data in the buffer and feeds one line based on the current line spacing.<br>• Sets the print position to the beginning of the line. |  |  |
| [Reference]<br>[Example]              | \$0D                                                                                                    |  |  |

| \$0D                     |                                                                                                    |
|--------------------------|----------------------------------------------------------------------------------------------------|
| Devices:                 | ALL                                                                                                    |
| [Name]                   | Print and carriage return                                                                                   |
| [Format]                 | ASCII CR                                                                                                    |
|                          | Hex 0D                                                                                                    |
|                          | Decimal 13                                                                                                  |
| [Description]            | When autofeed is "CR enabled", this command functions in the same way as \$0A, otherwise it is disregarded. |
| [Notes]                  | <ul> <li>Sets the print position to the beginning of the line.</li> </ul>                                   |
| [Default]                | See "Autofeed in setup" parameter.                                                                          |
| [Reference]<br>[Example] | \$0A                                                                                                    |

| \$10 \$04                                                                                                    |                                                                                                    |        |     |         |                                     |
|----------------------------------------------------------------------------------------------------|----------------------------------------------------------------------------------------------------|--------|-----|---------|-------------------------------------|
| Devices:                                                                                                    | ALL                                                                                                    |        |     |         |                                     |
| [Name]<br>[Format]                                                                                                    | -                                                                                                    |        |     |         |                                     |
| [Range]<br>[Description]                                                                                                    | 1 $\leq$ n $\leq$ 4, n = 17, n = 20Transmits the selected printer status specified by n in real time according to the following parameters:n = 1transmit printer statusn = 2transmit off-line statusn = 3transmit error statusn = 4transmit paper roll sensor statusn = 17transmit print statusn = 20transmit FULL STATUS |        |     |         |                                     |
| [Notes]• This command is executed when the data buffer is full.<br>• This status is transmitted whenever data sequence \$10 \$04 is re[Default]<br>[Reference]See tables below.[Example]n=1: Printer status |                                                                                                    |        |     |         |                                     |
|                                                                                                    | BIT                                                                                                    | OFF/ON | HEX | Decimal | FUNCTION                            |
|                                                                                                    | 0                                                                                                    | -      | -   | -       | RESERVED.                           |
|                                                                                                    | 1                                                                                                    | -      | -   | -       | RESERVED.                           |
|                                                                                                    | 2                                                                                                    | -      | -   | -       | RESERVED.                           |
|                                                                                                    |                                                                                                    | Off    | 00  | 0       | On-line.                            |
|                                                                                                    | 3                                                                                                    | On     | 08  | 8       | Off-line.                           |
|                                                                                                    | 4                                                                                                    | -      | -   | -       | RESERVED.                           |
|                                                                                                    | 5                                                                                                    | -      | -   | -       | Not defined.                        |
|                                                                                                    | 6                                                                                                    | Off    | 00  | 0       | Paper isn't fed by LINE FEED button |
|                                                                                                    | 1 0                                                                                                    |        |     |         |                                     |

#### n=2: Off-line status

On

\_

40

\_

64

\_

6

7

| BIT | OFF/ON  | HEX | Decimal                          | FUNCTION                            |
|-----|---------|-----|----------------------------------|-------------------------------------|
| 0   | -       | -   | -                                | RESERVED.                           |
| 1   | -       | -   | -                                | RESERVED.                           |
| 2   | Off     | 00  | 0                                | Cover closed.                       |
| 2   | On      | 04  | 4                                | Cover opened.                       |
| 3   | Off     | 00  | 0                                | Paper isn't fed by LINE FEED button |
|     | On 08 8 | 8   | Paper is fed by LINE FEED button |                                     |
| 4   | -       | -   | -                                | RESERVED.                           |
| 5   | Off     | 00  | 0                                | Paper present                       |
| 5   | On      | 20  | 32                               | Paper not present                   |
| 6   | Off     | 00  | 0                                | No error.                           |
| 0   | On      | 40  | 64                               | Error.                              |
| 7   | -       | -   | -                                | RESERVED.                           |

RESERVED.

Paper is fed by LINE FEED button

#### n=3: Error status

| BIT | OFF/ON | HEX | Decimal | FUNCTION                                                |  |
|-----|--------|-----|---------|---------------------------------------------------------|--|
| 0   | -      | -   | -       | RESERVED.                                               |  |
| 1   | -      | -   | -       | RESERVED.                                               |  |
| 2   | -      | -   | -       | RESERVED.                                               |  |
| 3   |        |     | 0       | Cutter ok<br>(only models with presenter and cutter)    |  |
| 3   | On     | 08  | 8       | Cutter error<br>(only models with presenter and cutter) |  |
| 4   | -      | -   | -       | RESERVED.                                               |  |
| 5   | Off    | 00  | 0       | No unrecoverable error.                                 |  |
| 5   | On     | 20  | 32      | Unrecoverable error.                                    |  |
| 6   | Off    | 00  | 0       | No auto-recoverable error.                              |  |
| Ö   | On     | 40  | 64      | Auto-recoverable error.                                 |  |
| 7   | -      | -   | -       | RESERVED.                                               |  |

#### n=4: Paper roll sensor status

| BIT  | OFF/ON       | HEX | Decimal | FUNCTION                   |  |  |  |  |
|------|--------------|-----|---------|----------------------------|--|--|--|--|
| 0    | -            | -   | -       | RESERVED.                  |  |  |  |  |
| 1    | -            | -   | -       | RESERVED.                  |  |  |  |  |
| 2.2  | Off          | 00  | 0       | Paper present in abundance |  |  |  |  |
| 2,3  | 2,3 On OC 12 |     | 12      | Near paper end             |  |  |  |  |
| 4    | -            | -   | -       | RESERVED.                  |  |  |  |  |
| 5 6  | Off          | 00  | 0       | Paper present              |  |  |  |  |
| 5, 0 | 5, 6 On 6    |     | 96      | Paper not present          |  |  |  |  |
| 7    | -            | -   | -       | RESERVED.                  |  |  |  |  |

#### n=17: Print status

| BIT | OFF/ON | HEX | Decimal | FUNCTION                                                  |  |
|-----|--------|-----|---------|-----------------------------------------------------------|--|
| 0   | -      | -   | -       | RESERVED.                                                 |  |
| 1   | -      | -   | -       | RESERVED.                                                 |  |
| 2   | Off    | 00  | 0       | Paper drag motor off.                                     |  |
| 2   | On     | 04  | 4       | Paper drag motor on.                                      |  |
| 3   | Off    | 00  | 0       | Ejector motor off (only models with presenter and cutter) |  |
| 3   | On     | 08  | 8       | Ejecter motor on (only models with presenter and cutter)  |  |
| 4   | -      | -   | -       | RESERVED.                                                 |  |
| 5   | Off    | 00  | 0       | Paper present                                             |  |
| 5   | On     | 20  | 32      | Paper not present                                         |  |
| 6   | -      | -   | -       | RESERVED.                                                 |  |
| 7   | -      | -   | -       | RESERVED.                                                 |  |

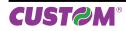

n=20: FULL status (6 bytes)

1st Byte = \$10 (DLE);

2nd Byte = \$0F;

3rd Byte = paper status

| BIT | OFF/ON | HEX | Decimal | FUNCTION                                |  |
|-----|--------|-----|---------|-----------------------------------------|--|
|     | Off    | 00  | 0       | Paper present.                          |  |
| 0   | On     | 01  | 1       | Paper not present.                      |  |
| 1   | -      | -   | -       | RESERVED.                               |  |
| 2   | Off    | 00  | 0       | Paper present in abundance.             |  |
| 2   | On     | 04  | 4       | Near paper end                          |  |
| 3   | -      | -   | -       | RESERVED.                               |  |
| 4   | -      | -   | -       | RESERVED.                               |  |
| 5   | Off    | 00  | 0       | Ticket not present in output.           |  |
| 5   | On     | 20  | 32      | Ticket present in output.               |  |
| 6   | Off    | 00  | 0       | Paper virtually present (*)             |  |
| 0   | On     | 40  | 64      | Virtual paper end (*).                  |  |
| 7   | Off    | 00  | 0       | The notch is placed over the sensor     |  |
|     | On     | 80  | 128     | The notch is not placed over the sensor |  |

(\*) Virtual paper end is set when the paper length available, read by \$1D \$E1, is 0.

| BIT   | OFF/ON   | HEX | Decimal               | FUNCTION          |  |
|-------|----------|-----|-----------------------|-------------------|--|
|       | Off      | 00  | 0                     | Cover closed      |  |
| 0     | On       | 01  | 1                     | Cover opened.     |  |
| 1     | Off      | 00  | 0                     | Cover closed      |  |
|       | On       | 02  | 2                     | Cover opened.     |  |
| 2     | Off      | 00  | 0                     | No spooling.      |  |
| 2     | On       | 04  | 4                     | Spooling.         |  |
| 3     | Off 00   | 0   | Drag paper motor off. |                   |  |
| On 08 |          | 8   | Drag paper motor on.  |                   |  |
| 4     | -        | -   | -                     | RESERVED.         |  |
| 5     | Off      | 00  | 0                     | LF key released   |  |
| 5     | On       | 20  | 32                    | LF key pressed.   |  |
| 6     | Off 00 0 |     | 0                     | FF key released.  |  |
| 0     | On       | 40  | 64                    | FF key pressed.   |  |
| 7     | Off      | 00  | 0                     | Emitter motor off |  |
|       | On       | 80  | 128                   | Emitter motor on  |  |

#### 4th Byte = User status

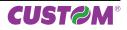

| BIT | OFF/ON | HEX | Decimal | FUNCTION                      |  |  |  |  |
|-----|--------|-----|---------|-------------------------------|--|--|--|--|
|     | Off    | 00  | 0       | Head temperature ok.          |  |  |  |  |
| 0   | On     | 01  | 1       | Head temperature error.       |  |  |  |  |
| 1   | Off    | 00  | 0       | No COM error                  |  |  |  |  |
| I   | On     | 02  | 2       | RS232 COM error               |  |  |  |  |
| 2   | -      | -   | -       | RESERVED.                     |  |  |  |  |
| 3   | Off    | 00  | 0       | Power supply voltage ok       |  |  |  |  |
| 3   | On     | 08  | 8       | Power supply voltage error    |  |  |  |  |
| 4   | -      | -   | -       | RESERVED.                     |  |  |  |  |
| 5   | Off    | 00  | 0       | Acknowledge command           |  |  |  |  |
| 5   | On     | 20  | 32      | Not acknowledge command error |  |  |  |  |
| 6   | Off    | 00  | 0       | Free paper path               |  |  |  |  |
| 0   | On     | 40  | 64      | Paper jam                     |  |  |  |  |
| 7   | Off    | 00  | 0       | Notch search ok               |  |  |  |  |
|     | On     | 80  | 128     | Error in notch search         |  |  |  |  |

6th Byte = Unrecoverable error status

| BIT | OFF/ON | HEX | Decimal | FUNCTION                                                |
|-----|--------|-----|---------|---------------------------------------------------------|
| 0   | Off    | 00  | 0       | Cutter ok<br>(only models with presenter and cutter)    |
| 0   | On     | 01  | 1       | Cutter error<br>(only models with presenter and cutter) |
| 1   | Off    | 00  | 0       | Bulkhead paper path: ok                                 |
|     | On     | 02  | 2       | Bulkhead paper path: error                              |
| 2   | Off    | 00  | 0       | RAM ok.                                                 |
| 2   | On     | 04  | 4       | RAM error                                               |
| 3   | Off    | 00  | 0       | EEPROM ok.                                              |
|     | On     | 08  | 8       | EEPROM error.                                           |
| 4   | -      | -   | -       | RESERVED.                                               |
| 5   | -      | -   | -       | RESERVED.                                               |
| 6   | -      | -   | -       | RESERVED.                                               |
| 7   | Off    | 00  | 0       | Emitter ok                                              |
|     | On     | 80  | 128     | Emitter error                                           |

| \$18                     |                                                |                                            |
|--------------------------|------------------------------------------------|--------------------------------------------|
| Devices:                 | ALL                                            |                                            |
| [Name]                   | Cancel curr                                    | ent line transmitted                       |
| [Format]                 | ASCII                                          | CAN                                        |
|                          | Hex                                            | 18                                         |
|                          | Decimal                                        | 24                                         |
| [Range]                  |                                                |                                            |
| [Description]            | Deletes curr                                   | ent line transmitted.                      |
| [Notes]                  | Sets the pr                                    | int position to the beginning of the line. |
|                          | his command does not clear the receive buffer. |                                            |
| [Reference]<br>[Example] | , -                                            |                                            |

| \$1B \$0C                |                                                     |              |                                                                              |  |  |  |  |
|--------------------------|-----------------------------------------------------|--------------|------------------------------------------------------------------------------|--|--|--|--|
| Devices:                 | ALL                                                 |              |                                                                              |  |  |  |  |
| [Name]                   | Print data ir                                       | n page mo    | ode                                                                          |  |  |  |  |
| [Format]                 | ASCII                                               | ESC          | FF                                                                           |  |  |  |  |
|                          | Hex                                                 | 1B           | 0C                                                                           |  |  |  |  |
|                          | Decimal                                             | 29           | 12                                                                           |  |  |  |  |
| [Range]                  |                                                     |              |                                                                              |  |  |  |  |
| [Description]            | In page mod                                         | le, prints a | Il buffered data in the printing area collectively.                          |  |  |  |  |
| [Notes]                  | <ul> <li>This comm</li> </ul>                       | and is ena   | abled only in page mode.                                                     |  |  |  |  |
|                          | <ul> <li>After printir</li> </ul>                   | ig, the prin | nter does not clear the buffered data, setting values for \$1B \$54 and \$1B |  |  |  |  |
|                          | \$57 and the position for buffering character data. |              |                                                                              |  |  |  |  |
| [Default]                |                                                     |              | ·                                                                            |  |  |  |  |
| [Reference]<br>[Example] | \$1B \$4C, \$1B \$53                                |              |                                                                              |  |  |  |  |

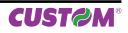

| \$1B \$20                             |                                                                                                    |                                                                    |                                                                   |                                                              |                                                                                                    |  |
|---------------------------------------|----------------------------------------------------------------------------------------------------|--------------------------------------------------------------------|-------------------------------------------------------------------|--------------------------------------------------------------|----------------------------------------------------------------------------------------------------|--|
| Devices:                              | ALL                                                                                                    |                                                                    |                                                                   |                                                              |                                                                                                    |  |
| [Name]                                | Set right-side                                                                                                 | charac                                                             | ter spa                                                           | cing                                                         |                                                                                                    |  |
| [Format]                              | ASCII                                                                                                    | ESC                                                                | SP                                                                | n                                                            |                                                                                                    |  |
|                                       | Hex                                                                                                    | 1B                                                                 | 20                                                                | n                                                            |                                                                                                    |  |
|                                       | Decimal                                                                                                    | 27                                                                 | 32                                                                | n                                                            |                                                                                                    |  |
| [Range]                               | 0 ≤ n ≤ 255                                                                                                    |                                                                    |                                                                   |                                                              |                                                                                                    |  |
| [Description]                         | Sets the character spacing for the right side of the character to [n x horizontal or vertical motior units].   |                                                                    |                                                                   |                                                              |                                                                                                    |  |
| [Notes]                               | acters are enla<br>• The horizonta<br>vertical motion<br>• The \$1D \$50<br>value cannot be<br>• In standard m | rged, th<br>I and ve<br>units do<br>comma<br>e less th<br>ode, the | e right<br>ertical n<br>bes not<br>and car<br>nan the<br>e horizo | side ch<br>notion (<br>affect<br>n chang<br>minim<br>ontal m | ble-width mode is twice the normal value. When the char-<br>haracter spacing is m (2 or 4) times the normal value.<br>Units are specified by \$1D \$50. Changing the horizontal or<br>the current right side spacing.<br>ge the horizontal (and vertical) motion unit. However, the<br>um horizontal movement amount.<br>otion unit is used.<br>255/200 inches. |  |
| [Default]<br>[Reference]<br>[Example] | n = 0<br>\$1D \$50, \$1D \$                                                                                    | \$D0                                                               | ·                                                                 | -                                                            |                                                                                                    |  |

| Devices:                                       | ALL                                                                                                 |                                                                                                    |                                                                             |                                                                                                    |                                                                                                    |                                                                 |                                                        |  |  |  |  |
|------------------------------------------------|----------------------------------------------------------------------------------------------------|----------------------------------------------------------------------------------------------------|-----------------------------------------------------------------------------|----------------------------------------------------------------------------------------------------|----------------------------------------------------------------------------------------------------|-----------------------------------------------------------------|--------------------------------------------------------|--|--|--|--|
| [Name]<br>[Format]<br>[Range]<br>[Description] | ASCII<br>Hex<br>Decima<br>0 ≤ n ≤ 2                                                                 |                                                                                                    | SC !<br>21<br>33                                                            | n                                                                                                    | below):                                                                                                    |                                                                 |                                                        |  |  |  |  |
|                                                | BIT                                                                                                 | OFF/ON                                                                                                    | HEX                                                                         | Decimal                                                                                                    | FUNCTION                                                                                                    | 11/15 cpi                                                       | 15/20 cpi                                              |  |  |  |  |
|                                                |                                                                                                    | Off                                                                                                    | 00                                                                          | 0                                                                                                    | Character font A selected.                                                                                                    | 18 x 24                                                         | 14 x 24                                                |  |  |  |  |
|                                                | 0                                                                                                   | On                                                                                                    | 01                                                                          | 1                                                                                                    | Character font B selected                                                                                                    | 14 x 24                                                         | 10 x 24                                                |  |  |  |  |
|                                                | 1                                                                                                   | -                                                                                                    | -                                                                           | -                                                                                                    | Undefined.                                                                                                    |                                                                 |                                                        |  |  |  |  |
|                                                | 2                                                                                                   | -                                                                                                    | -                                                                           | -                                                                                                    | Undefined.                                                                                                    |                                                                 |                                                        |  |  |  |  |
|                                                | 3                                                                                                   | Off                                                                                                    | 00                                                                          | 0                                                                                                    | Expanded mode not selected.                                                                                                    |                                                                 |                                                        |  |  |  |  |
|                                                | On 08 8 Expanded mode selected.                                                                     |                                                                                                    |                                                                             |                                                                                                    |                                                                                                    |                                                                 |                                                        |  |  |  |  |
|                                                | 4                                                                                                   | Off                                                                                                    | 00                                                                          | 0                                                                                                    | Double-height mode not selected.                                                                                                    |                                                                 |                                                        |  |  |  |  |
|                                                | 4                                                                                                   | On                                                                                                    | 10                                                                          | 16                                                                                                    | Double-height mode selected.                                                                                                    |                                                                 |                                                        |  |  |  |  |
|                                                | 5                                                                                                   | Off                                                                                                    | 00                                                                          | 0                                                                                                    | Double-width mode not selected.                                                                                                    |                                                                 |                                                        |  |  |  |  |
|                                                |                                                                                                    | On                                                                                                    | 20                                                                          | 32                                                                                                    | Double-width mode selected.                                                                                                    |                                                                 |                                                        |  |  |  |  |
|                                                | 6                                                                                                   | Off                                                                                                    | 00                                                                          | 0                                                                                                    | Italic mode not selected.                                                                                                    |                                                                 |                                                        |  |  |  |  |
|                                                | 0                                                                                                   | On                                                                                                    | 40                                                                          | 64                                                                                                    | Italic mode selected.                                                                                                    |                                                                 |                                                        |  |  |  |  |
|                                                | 7                                                                                                   | Off                                                                                                    | 00                                                                          | 0                                                                                                    | Underline mode not selected.                                                                                                    |                                                                 |                                                        |  |  |  |  |
|                                                |                                                                                                    | On                                                                                                    | 80                                                                          | 128                                                                                                    | Underline mode selected.                                                                                                    |                                                                 |                                                        |  |  |  |  |
| [Notes]                                        | \$1B \$50<br>• This co<br>• \$1B \$<br>setting of<br>• \$1B \$<br>setting of<br>• \$1D \$2<br>comma | C and 90°/2<br>ommand re-<br>45 can also<br>command is<br>2D can also<br>command is<br>21 can also<br>nd is the eff | 70° rota<br>sets the<br>be use<br>the effe<br>be use<br>be usec<br>ective o | ted charact<br>left and rig<br>ed to turn th<br>ective one.<br>ed to turn t<br>ective one.<br>I to select cl<br>ne. | rs, but cannot underline the spacers.<br>ht margin at default value (see \$<br>e emphasized mode on/off. How<br>he underlining mode on/off. How<br>naracter height/width. However, the italic mode on/off. However, t | 1D \$4C, \$1<br>wever, the la<br>wever, the la<br>the last-rece | D \$57).<br>ast-receive<br>ast-receive<br>eived settin |  |  |  |  |

[Default] [Reference] [Example] command is the effective one. n = 0

\$1B \$2D, \$1B \$34, \$1B \$45, \$1D \$21

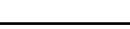

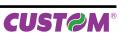

| \$1B \$24     |                                                                                                    |           |        |    |             |                                             |        |  |  |  |
|---------------|----------------------------------------------------------------------------------------------------|-----------|--------|----|-------------|---------------------------------------------|--------|--|--|--|
| Devices:      | ALL                                                                                                    |           |        |    |             |                                             |        |  |  |  |
| [Name]        | Set absolute                                                                                                    | print po  | sition |    |             |                                             |        |  |  |  |
| [Format]      | ASCII                                                                                                    | ESC       | \$     | nL | nH          |                                             |        |  |  |  |
|               | Hex                                                                                                    | 1B        | 24     | nL | nH          |                                             |        |  |  |  |
|               | Decimal                                                                                                    | 27        | 36     | nL | nH          |                                             |        |  |  |  |
| [Range]       | 0 ≤ nL ≤ 255                                                                                                    |           |        |    |             |                                             |        |  |  |  |
|               | 0 ≤ nH ≤ 255                                                                                                    |           |        |    |             |                                             |        |  |  |  |
| [Description] | Sets the distance from the beginning of the line to the position at which subsequent characters                                                                                                |           |        |    |             |                                             |        |  |  |  |
|               | are to be printed.                                                                                                    |           |        |    |             |                                             |        |  |  |  |
|               | The distance from the beginning of the line to the print position is [(nL + nH × 256) × (vertical or horizontal motion unit)] inches.                                                          |           |        |    |             |                                             |        |  |  |  |
| [Notoo]       | Settings out                                                                                                    | ,         | -      |    | blo aroa    | are ignored                                 |        |  |  |  |
| [Notes]       | •                                                                                                    |           | •      | •  |             | ecified by \$1D \$50.                       |        |  |  |  |
|               |                                                                                                    |           |        |    |             | cal) motion unit. However, the value canr   | not he |  |  |  |
|               | less than the                                                                                                    | •         |        |    | •           |                                             |        |  |  |  |
|               |                                                                                                    |           |        |    |             |                                             |        |  |  |  |
|               | <ul> <li>In standard mode, the horizontal motion unit (x) is used.</li> <li>If the setting is outside the printing area width, it sets the absolute print position, but the left of</li> </ul> |           |        |    |             |                                             |        |  |  |  |
|               | right margin is set at default value.                                                                                                    |           |        |    |             |                                             |        |  |  |  |
|               | <b>v v</b>                                                                                                    |           |        |    | init are sp | ecified by \$1D \$50 or \$1D \$D0.          |        |  |  |  |
|               |                                                                                                    |           |        |    |             | al (and vertical) motion unit. However, the | value  |  |  |  |
|               |                                                                                                    |           |        | •  |             | ovement amount.                             |        |  |  |  |
| [Default]     |                                                                                                    |           |        |    |             |                                             |        |  |  |  |
| [Reference]   | \$1B \$5C, \$1D                                                                                                    | \$50, \$1 | D \$D0 |    |             |                                             |        |  |  |  |
| [Example]     |                                                                                                    |           |        |    |             |                                             |        |  |  |  |

| \$1B \$25     |                                 |            |          |            |                |              |            |                |               |
|---------------|---------------------------------|------------|----------|------------|----------------|--------------|------------|----------------|---------------|
| Devices:      | ALL                             |            |          |            |                |              |            |                |               |
| [Name]        | Select/cance                    | l user-d   | efined   | characte   | er set         |              |            |                |               |
| [Format]      | ASCII                           | ESC        | %        | n          |                |              |            |                |               |
|               | Hex                             | 1B         | 25       | n          |                |              |            |                |               |
|               | Decimal                         | 27         | 37       | n          |                |              |            |                |               |
| [Range]       | 0 ≤ n ≤ 255                     |            |          |            |                |              |            |                |               |
| [Description] | Selects or car                  | ncels the  | user-d   | efined ch  | naracter set   | t.           |            |                |               |
|               | When the Lea                    | ast Signif | icant B  | it (LSB) o | of n is 0, the | e user-defir | ned charad | cter set is ca | ancelled.     |
|               | When the LS                     | B of n is  | 1, the u | ser-defir  | ned charact    | er set is se | lected.    |                |               |
| [Notes]       | <ul> <li>Only the LS</li> </ul> | B of n is  | applica  | ble.       |                |              |            |                |               |
|               | <ul> <li>When the us</li> </ul> | ser-defin  | ed chai  | acter se   | t is cancelle  | ed, the inte | rnal chara | icter set is a | automatically |
|               | selected.                       |            |          |            |                |              |            |                |               |
| [Default]     | n=0                             |            |          |            |                |              |            |                |               |
| [Reference]   | \$1B \$26, \$1B                 | \$3F       |          |            |                |              |            |                |               |
| [Example]     |                                 |            |          |            |                |              |            |                |               |

| Devices:      | ALL                                                                                                    |  |  |  |  |  |  |  |  |  |
|---------------|----------------------------------------------------------------------------------------------------|--|--|--|--|--|--|--|--|--|
| [Name]        | Defines user-defined characters                                                                                            |  |  |  |  |  |  |  |  |  |
| [Format]      | ASCII ESC & y c1 c2                                                                                                    |  |  |  |  |  |  |  |  |  |
|               | Hex 1B 26 y c1 c2                                                                                                    |  |  |  |  |  |  |  |  |  |
|               | Decimal 27 37 y c1 c2                                                                                                    |  |  |  |  |  |  |  |  |  |
| [Range]       | y = 3                                                                                                    |  |  |  |  |  |  |  |  |  |
|               | $32 \le c1 \le c2 \le 126$                                                                                                 |  |  |  |  |  |  |  |  |  |
|               | $0 \le x \le 16$ (Font (18 x 24))                                                                                          |  |  |  |  |  |  |  |  |  |
|               | $0 \le x \le 13$ (Font (13 x 24))                                                                                          |  |  |  |  |  |  |  |  |  |
|               | 0 ≤ x ≤ 10 (Font 10 x 24)<br>0 ≤ d1 … d (y × xk) ≤ 255                                                                     |  |  |  |  |  |  |  |  |  |
|               | k = c2 - c1 + 1                                                                                                    |  |  |  |  |  |  |  |  |  |
| [Description] | Defines user-defined characters.                                                                                           |  |  |  |  |  |  |  |  |  |
|               | Y specifies the number of bytes in the vertical direction.                                                                 |  |  |  |  |  |  |  |  |  |
|               | C1 specifies the beginning character code for the definition, and C2 specifies the final code.                             |  |  |  |  |  |  |  |  |  |
|               | X specifies the number of dots in the horizontal direction.                                                                |  |  |  |  |  |  |  |  |  |
| [Notes]       | • The allowable character code range is from ASCII \$20 (32) to \$7E (126) (95 characters).                                |  |  |  |  |  |  |  |  |  |
|               | <ul> <li>It is possible to define multiple characters for consecutive character codes.</li> </ul>                          |  |  |  |  |  |  |  |  |  |
|               | If only one character is desired, use c1 = c2.<br>• if c2 < c1, the command is not executed.                               |  |  |  |  |  |  |  |  |  |
|               | • d is the dot data for the characters. The dot pattern is in the horizontal direction starting from                       |  |  |  |  |  |  |  |  |  |
|               | the left. Any remaining dots on the right remain blank.                                                                    |  |  |  |  |  |  |  |  |  |
|               | • The data to define a user-defined character is (X × Y) bytes.                                                            |  |  |  |  |  |  |  |  |  |
|               | <ul> <li>To print a dot, set the corresponding bit to 1; to not have it print, set to 0.</li> </ul>                        |  |  |  |  |  |  |  |  |  |
|               | This command can define different user-defined character patterns for each font. To select the                             |  |  |  |  |  |  |  |  |  |
|               | font, use \$1B \$21, \$1B \$C1.                                                                                            |  |  |  |  |  |  |  |  |  |
|               | • The user-defined character definitions are cleared when:                                                                 |  |  |  |  |  |  |  |  |  |
| [Default]     | \$1B \$40 or \$1D \$2A or \$1B \$3F are executed or the printer is reset or the power shut off.<br>Internal character set. |  |  |  |  |  |  |  |  |  |
| [Reference]   | \$1B \$25, \$1B \$3F                                                                                                    |  |  |  |  |  |  |  |  |  |
| [Example]     |                                                                                                    |  |  |  |  |  |  |  |  |  |
|               | 18 dots (11 cpi)                                                                                                    |  |  |  |  |  |  |  |  |  |
|               | 14 dots (15 cpi)                                                                                                    |  |  |  |  |  |  |  |  |  |
|               |                                                                                                    |  |  |  |  |  |  |  |  |  |
|               |                                                                                                    |  |  |  |  |  |  |  |  |  |
|               | p1                                                                                                    |  |  |  |  |  |  |  |  |  |
|               | MSB                                                                                                    |  |  |  |  |  |  |  |  |  |
|               |                                                                                                    |  |  |  |  |  |  |  |  |  |
|               |                                                                                                    |  |  |  |  |  |  |  |  |  |
|               |                                                                                                    |  |  |  |  |  |  |  |  |  |

p2

LSB

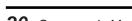

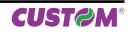

| \$1B \$28 \$76 |                                                                                                    |          |           |          |           |         |                                               |  |  |
|----------------|----------------------------------------------------------------------------------------------------|----------|-----------|----------|-----------|---------|-----------------------------------------------|--|--|
| Devices:       | ALL                                                                                                    |          |           |          |           |         |                                               |  |  |
| [Name]         | Set relative ver                                                                                        | tical n  | rint no   | sition   |           |         |                                               |  |  |
| [Format]       | ASCII                                                                                                   | ESC      | / /       | V        | nL        | nH      |                                               |  |  |
| [Format]       | Hex                                                                                                    | 1B       | (28       | v<br>76  | nL        | nH      |                                               |  |  |
|                |                                                                                                    |          |           |          |           |         |                                               |  |  |
|                | Decimal                                                                                                 | 27       | 40        | 118      | nL        | nH      |                                               |  |  |
| [Range]        | 0 ≤ nL ≤ 255                                                                                            |          |           |          |           |         |                                               |  |  |
|                | 0 ≤ nH ≤ 255                                                                                            |          |           |          |           |         |                                               |  |  |
| [Description]  | Sets the print vertical position based on the current position by using the horizontal or vertical      |          |           |          |           |         |                                               |  |  |
|                | motion unit. This command sets the distance from the current position to $[(nL + nH \times 256) \times$ |          |           |          |           |         |                                               |  |  |
|                | (horizontal or ve                                                                                       | rtical n | notion ι  | unit)].  |           |         |                                               |  |  |
| [Notes]        | • When the start                                                                                        | ing pos  | sition is | specifie | ed by N   | motion  | unit to the bottom: $nL + nH \times 256 = N$  |  |  |
|                |                                                                                                    |          |           |          |           |         | unit to the top (negative direction), use the |  |  |
|                | complement of 6                                                                                         | •••      |           | •        |           |         |                                               |  |  |
|                | The horizontal                                                                                          |          |           |          |           |         | d by \$1D \$50                                |  |  |
|                |                                                                                                    |          |           |          |           | •       | I (and vertical) motion unit. However, the    |  |  |
|                |                                                                                                    |          |           | •        |           |         |                                               |  |  |
|                |                                                                                                    |          |           |          | -         |         | ovement amount.                               |  |  |
|                | <ul> <li>In standard module</li> </ul>                                                                  | ode, the | e vertic  | ai motio | n unit is | s usea. |                                               |  |  |
| [Default]      |                                                                                                    |          |           |          |           |         |                                               |  |  |
| [Reference]    | \$1D \$50                                                                                               |          |           |          |           |         |                                               |  |  |
| [Example]      |                                                                                                    |          |           |          |           |         |                                               |  |  |
|                |                                                                                                    |          |           |          |           |         |                                               |  |  |

| Devices:      | ALL                                |                                              |                            |         |                       |                         |                  |                     |                                                    |  |  |  |  |
|---------------|------------------------------------|----------------------------------------------|----------------------------|---------|-----------------------|-------------------------|------------------|---------------------|----------------------------------------------------|--|--|--|--|
| [Name]        | Select i                           | image print m                                | ode                        |         |                       |                         |                  |                     |                                                    |  |  |  |  |
| [Format]      | ASCII                              | ESC                                          | *                          | m       | nL                    | nH                      | d1dk             |                     |                                                    |  |  |  |  |
|               | Hex                                | 1B                                           | 2A                         | m       | nL                    | nH                      | d1dk             |                     |                                                    |  |  |  |  |
|               | Decima                             | l 27                                         | 42                         | m       | nL                    | nH                      | d1dk             |                     |                                                    |  |  |  |  |
| [Range]       | m = 0, 1                           | 1, 32, 33                                    |                            |         |                       |                         |                  |                     |                                                    |  |  |  |  |
|               | 0 ≤ nL ≤                           | 0 ≤ nL ≤ 255                                 |                            |         |                       |                         |                  |                     |                                                    |  |  |  |  |
|               | $0 < n \sqcup$                     | $0 \le nH \le 3$                             |                            |         |                       |                         |                  |                     |                                                    |  |  |  |  |
|               | • • • • •                          | •                                            |                            |         |                       |                         |                  |                     |                                                    |  |  |  |  |
|               | 0 ≤ d ≤                            | 255                                          |                            | _       |                       |                         |                  |                     |                                                    |  |  |  |  |
| [Description] | 0 ≤ d ≤                            | 255                                          | ode usir                   | ng m fo | r the nu              | Imber of                | dots speci       | fied by r           | nL and nH, as follow                               |  |  |  |  |
| [Description] | 0 ≤ d ≤<br>Selects                 | 255<br>a bit image mo                        |                            | ng m fo |                       | Imber of                | · · ·            |                     | nL and nH, as follow<br>CONTAL DIRECTION           |  |  |  |  |
| [Description] | 0 ≤ d ≤                            | 255                                          |                            |         |                       | CAL DIRE                | · · ·            |                     |                                                    |  |  |  |  |
| Description]  | 0 ≤ d ≤<br>Selects                 | 255<br>a bit image mo                        | )E                         | N       | VERTIC                | CAL DIRE                |                  | HORIZ               | ONTAL DIRECTION                                    |  |  |  |  |
| [Description] | 0 ≤ d ≤<br>Selects<br>m            | 255<br>a bit image mo<br>MOD                 | E<br>density               | N       | VERTIC<br>° dots      | CAL DIRE<br>D           | CTION<br>PI      | HORIZ<br>DPI        | N° of data (k)                                     |  |  |  |  |
| [Description] | $0 \le d \le$<br>Selects<br>m<br>0 | 255<br>a bit image mo<br>MOD<br>8 dot single | DE<br>density<br>e density | N       | VERTIC<br>° dots<br>8 | CAL DIRE<br>D<br>6<br>6 | CTION<br>PI<br>7 | HORIZ<br>DPI<br>100 | ONTAL DIRECTION<br>N° of data (k)<br>nL + nH x 256 |  |  |  |  |

tion. The number of dots is calculated using: nL + nH x 256.

• If the bit image data input exceeds the number of dots to be printed on a line, the excess data is ignored.

• d indicates the bit image data. Set a corresponding bit to 1 to print a dot, or to 0 to not print the dot.

• If the value of m is outside the specified range, nL and data following it are processed as normal data.

• If the width of the printing area set by \$1D \$4C and \$1D \$57 is less than the width required by the data set using \$1B \$2A, the excess data are ignored.

• To print the bit image use \$0A, \$0D, \$1B \$4A or \$1B \$64.

• After printing a bit image, the printer returns to normal data processing mode.

• This command is not affected by the emphasized, double-strike, underline (etc.) print modes, except for the upside-down mode.

• The relationship between the image data and the dots to be printed is as follows:

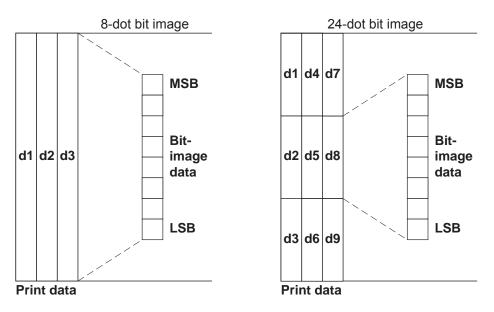

[Default] [Reference] [Example]

| \$1B \$2D     |                                                                                                    |
|---------------|----------------------------------------------------------------------------------------------------|
| Devices:      | ALL                                                                                                    |
| [Name]        | Turn underline mode on/off                                                                                                    |
| [Format]      | ASCII ESC - n                                                                                                    |
|               | Hex 1B 2D n                                                                                                    |
|               | Decimal 27 45 n                                                                                                    |
| [Range]       | $0 \le n \le 2, 48 \le n \le 50$                                                                                                    |
| [Description] | Turns underline mode on or off, based on the following values of n:                                                                   |
|               | n = 0, 48 Turns off underline mode                                                                                                    |
|               | n = 1, 49 Turns on underline mode (1-dot thick)                                                                                       |
|               | n = 2, 50 Turns on underline mode (2-dot thick)                                                                                       |
| [Notes]       | • The printer can underline all characters, but cannot underline the space and right-side character spacing (command \$09).           |
|               | • The printer cannot underline 90°/270° rotated characters and white/black inverted characters.                                       |
|               | • When underline mode is turned off by setting the value of n to 0 or 48, the data which follows is not underlined.                   |
|               |                                                                                                    |
|               | • Underline mode can also be turned on or off by using \$1B \$21. Note, however, that the last received command is the effective one. |
| [Default]     | n=0                                                                                                    |
| [Reference]   | \$1B \$21                                                                                                    |
| [Example]     |                                                                                                    |
|               |                                                                                                    |

| \$1B \$30                             |                |             |         |  |  |  |
|---------------------------------------|----------------|-------------|---------|--|--|--|
| Devices:                              | ALL            |             |         |  |  |  |
| [Name]                                | Select 1/8-ir  | nch line s  | pacing  |  |  |  |
| [Format]                              | ASCII          | ESC         | 2       |  |  |  |
|                                       | Hex            | 1B          | 30      |  |  |  |
|                                       | Decimal        | 27          | 48      |  |  |  |
| [Description]<br>[Notes]<br>[Default] | Selects 1/8-i  | nch line sp | bacing. |  |  |  |
| [Reference]<br>[Example]              | \$1B \$32, \$1 | B \$33      |         |  |  |  |

| \$1B \$32     |                |            |         |
|---------------|----------------|------------|---------|
| Devices:      | ALL            |            |         |
| [Name]        | Select 1/6-ir  | nch line s | pacing  |
| [Format]      | ASCII          | ESC        | 2       |
|               | Hex            | 1B         | 32      |
|               | Decimal        | 27         | 50      |
| [Description] | Selects 1/6-i  | nch line s | bacing. |
| [Notes]       |                |            |         |
| [Default]     |                |            |         |
| [Reference]   | \$1B \$33, \$1 | B \$30     |         |
| [Example]     |                |            |         |

| \$1B \$33     |                                                                                                    |                   |             |             |                                                                        |  |  |  |
|---------------|----------------------------------------------------------------------------------------------------|-------------------|-------------|-------------|------------------------------------------------------------------------|--|--|--|
| Devices:      | ALL                                                                                                    |                   |             |             |                                                                        |  |  |  |
| [Name]        | Set line spa                                                                                                    | icing using m     | inimum u    | nits        |                                                                        |  |  |  |
| [Format]      | ASCII                                                                                                    | ESC               | 3           | n           |                                                                        |  |  |  |
|               | Hex                                                                                                    | 1B                | 33          | n           |                                                                        |  |  |  |
|               | Decimal                                                                                                    | 27                | 51          | n           |                                                                        |  |  |  |
| [Range]       | 0 ≤ n ≤ 255                                                                                                    |                   |             |             |                                                                        |  |  |  |
| [Description] | Sets line spa                                                                                                    | acing to [ n × (v | vertical or | horizontal  | motion unit)] inches.                                                  |  |  |  |
| [Notes]       | • The horizontal and vertical motion unit are specified by \$1D \$50. Changing the horizontal or vertical motion unit does not affect the current line spacing.                |                   |             |             |                                                                        |  |  |  |
|               |                                                                                                    |                   |             |             |                                                                        |  |  |  |
|               |                                                                                                    |                   | •           |             | izontal (and vertical) motion unit. However, the<br>I movement amount. |  |  |  |
|               |                                                                                                    |                   |             |             |                                                                        |  |  |  |
|               | <ul> <li>In standard mode, the vertical motion unit is used.</li> <li>The horizontal and vertical motion unit are specified by \$1D \$50 or \$1D \$D0. Changing the</li> </ul> |                   |             |             |                                                                        |  |  |  |
|               | horizontal or                                                                                                    | vertical motio    | n unit does | s not affec | t the current line spacing.                                            |  |  |  |
|               | • The \$1D \$                                                                                                    | 650 or \$1D \$E   | 0 comma     | nd can ch   | nange the horizontal (and vertical) motion unit.                       |  |  |  |
|               | However, the                                                                                                    | e value cannot    | be less th  | an the mi   | nimum vertical movement amount.                                        |  |  |  |
| [Default]     | n = 64 (1/6 i                                                                                                    | nch)              |             |             |                                                                        |  |  |  |
| [Reference]   | \$1B \$32, \$1                                                                                                    | D \$50, \$1B \$3  | 0, \$1D \$D | 0           |                                                                        |  |  |  |
| [Example]     |                                                                                                    |                   |             |             |                                                                        |  |  |  |

| ALL                                                                |                                                                                                    |                                                                                                    |                                                                                                    |                                                                                                    |
|--------------------------------------------------------------------|----------------------------------------------------------------------------------------------------|----------------------------------------------------------------------------------------------------|----------------------------------------------------------------------------------------------------|----------------------------------------------------------------------------------------------------|
| Set/reset ita                                                      | lic mode                                                                                                    |                                                                                                    |                                                                                                    |                                                                                                    |
| ASCII                                                              | ESC                                                                                                    | 4                                                                                                    | n                                                                                                    |                                                                                                    |
| Hex                                                                | 1B                                                                                                    | 34                                                                                                    | n                                                                                                    |                                                                                                    |
| Decimal                                                            | 27                                                                                                    | 52                                                                                                    | n                                                                                                    |                                                                                                    |
| 0 ≤ n ≤ 1, 48                                                      | ≤ n ≤ 49                                                                                                    |                                                                                                    |                                                                                                    |                                                                                                    |
| Turns italic r                                                     | node on or off                                                                                                    | based on                                                                                                    | the follow                                                                                                    | <i>i</i> ng values of n:                                                                                                    |
|                                                                    |                                                                                                    |                                                                                                    |                                                                                                    | -                                                                                                    |
| n                                                                  |                                                                                                    | Funct                                                                                                    | ion                                                                                                    |                                                                                                    |
| 0, 48                                                              |                                                                                                    | Turns off ita                                                                                                    | lic mode                                                                                                    |                                                                                                    |
| 1, 49                                                              |                                                                                                    | Turns on ita                                                                                                    | lic mode                                                                                                    |                                                                                                    |
| <ul> <li>When italic printed in no</li> <li>Italic mode</li> </ul> | mode is turn<br>rmal mode.<br>can also be tu                                                                                                    | ed off by s<br>urned on o                                                                                                    | etting the                                                                                                    | ode.<br>value of n to 0 or 48, the data which follows is<br>\$1B \$21. Note, however, that the last received                                                                                                    |
|                                                                    | Set/reset ita<br>ASCII<br>Hex<br>Decimal<br>$0 \le n \le 1, 48$<br>Turns italic n<br>0, 48<br>1, 49<br>• The printer<br>• When italic<br>printed in no<br>• Italic mode<br>command is | Set/reset italic modeASCIIESCHex1BDecimal27 $0 \le n \le 1, 48 \le n \le 49$ Turns italic mode on or off, $n$ $0, 48$ $1, 49$ • The printer can print any• When italic mode is turned printed in normal mode.• Italic mode can also be to command is the effective of | Set/reset italic modeASCIIESC4Hex1B34Decimal2752 $0 \le n \le 1, 48 \le n \le 49$ Turns italic mode on or off, based onImage: Turns italic mode on or off, based on or off, based onImage: Turns off italic mode on or off, based on or off, based on or o | Set/reset italic modeASCIIESC4nHex1B34nDecimal2752n $0 \le n \le 1, 48 \le n \le 49$ Turns italic mode on or off, based on the follow $\boxed{n}$ Function $0, 48$ Turns off italic mode1, 49Turns on italic mode• The printer can print any character in italic mode• When italic mode is turned off by setting the printed in normal mode.• Italic mode can also be turned on or off using |

| \$1B \$3F                             |                            |                        |          |                                                                                                    |
|---------------------------------------|----------------------------|------------------------|----------|----------------------------------------------------------------------------------------------------|
| Devices:                              | ALL                        |                        |          |                                                                                                    |
| [Nome]                                | Cancel user-               | defined                | charac   | ters                                                                                                    |
| [Format]                              | ASCII                      | ESC                    | ?        | n                                                                                                    |
|                                       | Hex                        | 1B                     | 3F       | n                                                                                                    |
|                                       | Decimal                    | 27                     | 63       | n                                                                                                    |
| [Range]                               | 32 ≤ n ≤ 126               |                        |          |                                                                                                    |
| [Description]                         | Cancels user               | -defined (             | charact  | ers.                                                                                                    |
| [Notes]                               | • This comma by \$1B \$21. | nd delete<br>efined ch | es the p | pattern defined for the character code specified by n.<br>attern defined for the specified character code in the font selected<br>has not been defined for the specified character code, the printer |
| [Default]<br>[Reference]<br>[Example] | \$1B \$26, \$1E            | 3 \$25                 |          |                                                                                                    |

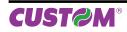

| \$1B \$40                |                                                                                                    |
|--------------------------|----------------------------------------------------------------------------------------------------|
| Devices:                 | ALL                                                                                                    |
| [Name]                   | Initialize printer                                                                                                  |
| [Format]                 | ASCII ESC @                                                                                                    |
|                          | Hex 1B 40                                                                                                    |
|                          | Decimal 27 64                                                                                                    |
| [Description]            | Clears the data in the print buffer and resets the printer mode to that in effect when power was turned on.         |
| [Notes]                  | <ul> <li>The data in the receiver buffer is not cleared.</li> <li>The macro definitions are not cleared.</li> </ul> |
| [Default]                |                                                                                                    |
| [Reference]<br>[Example] |                                                                                                    |
|                          |                                                                                                    |

| Devices:       ALL         [Name]       Set horizontal tab position         [Format]       ASCII       ESC       D       n1nk       NUL |                                                                                                    |  |  |  |  |  |  |  |  |  |  |
|----------------------------------------------------------------------------------------------------|----------------------------------------------------------------------------------------------------|--|--|--|--|--|--|--|--|--|--|
|                                                                                                    |                                                                                                    |  |  |  |  |  |  |  |  |  |  |
| [Format] ASCII ESC D n1nk NUL                                                                                                    |                                                                                                    |  |  |  |  |  |  |  |  |  |  |
|                                                                                                    |                                                                                                    |  |  |  |  |  |  |  |  |  |  |
| Hex 1B 44 n1nk 00                                                                                                    |                                                                                                    |  |  |  |  |  |  |  |  |  |  |
| Decimal         27         68         n1nk         0           [Range]         1 ≤ n ≤ 255                                              |                                                                                                    |  |  |  |  |  |  |  |  |  |  |
| $0 \le k \le 32$                                                                                                    |                                                                                                    |  |  |  |  |  |  |  |  |  |  |
| [Description] Sets horizontal tab positions                                                                                             |                                                                                                    |  |  |  |  |  |  |  |  |  |  |
| n specifies the column number for setting a horizon                                                                                     | ntal tab position calculated from the begin-                                                                                                    |  |  |  |  |  |  |  |  |  |  |
| ning of the line.                                                                                                    |                                                                                                    |  |  |  |  |  |  |  |  |  |  |
|                                                                                                    | • k indicates the total number of horizontal tab positions to be set.                                                                                                    |  |  |  |  |  |  |  |  |  |  |
|                                                                                                    | • The horizontal tab position is stored as a value of [character width x n] measured from the beginning of the line. The character width includes the right-side character spacing and double-              |  |  |  |  |  |  |  |  |  |  |
| width characters are set with twice the width of norm                                                                                   |                                                                                                    |  |  |  |  |  |  |  |  |  |  |
| This command cancels previous tab settings.                                                                                             |                                                                                                    |  |  |  |  |  |  |  |  |  |  |
| <ul> <li>When setting n = 8, the print position is moved to c</li> </ul>                                                                | column 9 sending \$09.                                                                                                    |  |  |  |  |  |  |  |  |  |  |
|                                                                                                    | can be set. Data exceeding 32 tab positions is processed as                                                                                                    |  |  |  |  |  |  |  |  |  |  |
|                                                                                                    | normal data.                                                                                                    |  |  |  |  |  |  |  |  |  |  |
|                                                                                                    | <ul> <li>Send [n] k in ascending order and place a 0 NUL code at the end. When [n] k is less than or equal to the preceding value [n] k-1, the setting is complete and the data which follows is</li> </ul> |  |  |  |  |  |  |  |  |  |  |
|                                                                                                    | processed as normal data.                                                                                                    |  |  |  |  |  |  |  |  |  |  |
| • \$1B \$44 00 cancels all horizontal tab positions.                                                                                    |                                                                                                    |  |  |  |  |  |  |  |  |  |  |
| <ul> <li>The previously specified horizontal tab position doe</li> </ul>                                                                | es not change, even if the character width                                                                                                    |  |  |  |  |  |  |  |  |  |  |
| is modified.                                                                                                    |                                                                                                    |  |  |  |  |  |  |  |  |  |  |
| [Default] • Default tab positions are set at intervals of 8 character the right-side character spacing is 0.                            | ers (columns 9, 17, 25,) for Font A when                                                                                                    |  |  |  |  |  |  |  |  |  |  |
| To return to the default settings is necessary, turn of                                                                                 | ff the machine or send the reset command                                                                                                    |  |  |  |  |  |  |  |  |  |  |
| [Reference] \$09                                                                                                    |                                                                                                    |  |  |  |  |  |  |  |  |  |  |
| [Example]                                                                                                    |                                                                                                    |  |  |  |  |  |  |  |  |  |  |

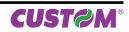

| \$1B \$45                             |                                                                                                    |           |        |                                                           |  |  |  |  |
|---------------------------------------|----------------------------------------------------------------------------------------------------|-----------|--------|-----------------------------------------------------------|--|--|--|--|
| Devices:                              | ALL                                                                                                    |           |        |                                                           |  |  |  |  |
| [Name]                                | Select emphas                                                                                                    | sized m   | ode    |                                                           |  |  |  |  |
| [Format]                              | ASCII                                                                                                    | ESC       | Е      | n                                                         |  |  |  |  |
|                                       | Hex                                                                                                    | 1B        | 45     | n                                                         |  |  |  |  |
|                                       | Decimal                                                                                                    | 27        | 69     | n                                                         |  |  |  |  |
| [Range]                               | 0 ≤ n ≤ 255                                                                                                    |           |        |                                                           |  |  |  |  |
| [Description]                         |                                                                                                    | 3 of n is | 0, the | off.<br>emphasized mode is off.<br>emphasized mode is on. |  |  |  |  |
| [Notes]                               | <ul> <li>Only the LSB of n is effective.</li> <li>\$1B \$21 also turns on and off the emphasized mode. However, the last received command is the effective one.</li> </ul> |           |        |                                                           |  |  |  |  |
| [Default]<br>[Reference]<br>[Example] | n = 0<br>\$1B \$21                                                                                                    |           |        |                                                           |  |  |  |  |

| \$1B \$46     |                                      |            |           |                                                                                               |
|---------------|--------------------------------------|------------|-----------|-----------------------------------------------------------------------------------------------|
| Devices:      | KPM180H                              | (mo        | dels witl | h presenter and cutter)                                                                       |
|               |                                      |            |           | , ,                                                                                           |
| [Name]        | Enable feedaw                        | ay (dis    | penser    | continuous mode)                                                                              |
| [Format]      | ASCII                                | ESC        | F         |                                                                                               |
|               | Hex                                  | 1B         | 46        |                                                                                               |
|               | Decimal                              | 27         | 70        |                                                                                               |
| [Range]       |                                      |            |           |                                                                                               |
| [Description] | This command                         | enable     | feedawa   | ay (dispenser continuous mode).                                                               |
| [Notes]       |                                      |            |           | 50 to disable feedaway (dispenser continuous mode). This com-<br>ket and eject or retracting. |
| [Default]     |                                      |            |           |                                                                                               |
| [Reference]   |                                      |            |           |                                                                                               |
| [Example]     | \$1B \$46<br><send ticket=""></send> |            |           | Enable feedaway (dispenser continuous mode)                                                   |
|               | \$1C \$50 <a> &lt;</a>               | b> <c></c> | <d></d>   | Present command (disable feedaway)                                                            |

| \$1B \$47     |                                    |                   |             |             |             |         |  |  |
|---------------|------------------------------------|-------------------|-------------|-------------|-------------|---------|--|--|
| Devices:      | ALL                                |                   |             |             |             |         |  |  |
| [Name]        | Select doub                        | ole-strike moo    | le          |             |             |         |  |  |
| [Format]      | ASCII                              | ESC               | G           | n           |             |         |  |  |
|               | Hex                                | 1B                | 47          | n           |             |         |  |  |
|               | Decimal                            | 27                | 71          | n           |             |         |  |  |
| [Range]       | 0 ≤ n ≤ 255                        |                   |             |             |             |         |  |  |
| [Description] | Turns double                       | e-strike mode     | on or off.  |             |             |         |  |  |
|               | <ul> <li>When the L</li> </ul>     | _SB of n is 0, t  | he double-  | strike mod  | de is off.  |         |  |  |
|               | <ul> <li>When the L</li> </ul>     | _SB of n is 1, t  | he double-  | strike mod  | de is on.   |         |  |  |
| [Notes]       | <ul> <li>Only the LS</li> </ul>    | SB of n is effect | ctive.      |             |             |         |  |  |
|               | <ul> <li>Printer output</li> </ul> | out is the same   | e in double | -strike and | d emphasize | d mode. |  |  |
| [Default]     | n = 0                              |                   |             |             |             |         |  |  |
| [Reference]   | \$1B \$45                          |                   |             |             |             |         |  |  |
| [Example]     |                                    |                   |             |             |             |         |  |  |
| [L/umpic]     |                                    |                   |             |             |             |         |  |  |

| \$1B \$4A                                                                                                    |                                                                                                    |          |           |           |                                                             |  |  |  |  |  |  |
|----------------------------------------------------------------------------------------------------|----------------------------------------------------------------------------------------------------|----------|-----------|-----------|-------------------------------------------------------------|--|--|--|--|--|--|
| Devices:                                                                                                    | ALL                                                                                                   |          |           |           |                                                             |  |  |  |  |  |  |
| [Name]                                                                                                    | Print and feed                                                                                        | paper    |           |           |                                                             |  |  |  |  |  |  |
| [Format]                                                                                                    | ASCII                                                                                                 | ESC      | J         | n         |                                                             |  |  |  |  |  |  |
|                                                                                                    | Hex                                                                                                   | 1B       | 4A        | n         |                                                             |  |  |  |  |  |  |
|                                                                                                    | Decimal                                                                                               | 27       | 74        | n         |                                                             |  |  |  |  |  |  |
| [Range]                                                                                                    | 0 ≤ n ≤ 255                                                                                           |          |           |           |                                                             |  |  |  |  |  |  |
| [Description]                                                                                                | Prints the data inches.                                                                               | in the p | orint bu  | ffer and  | feeds the paper [ n × (vertical or horizontal motion unit)] |  |  |  |  |  |  |
| [Notes] • After printing has been completed, this command sets the print starting position ning of the line. |                                                                                                    |          |           |           |                                                             |  |  |  |  |  |  |
|                                                                                                    | • The paper feed amount set by this command does not affect the values set by \$1B \$32 or \$1B \$33. |          |           |           |                                                             |  |  |  |  |  |  |
|                                                                                                    | <ul> <li>The horizontal and vertical motion units are specified by \$1D \$50.</li> </ul>              |          |           |           |                                                             |  |  |  |  |  |  |
|                                                                                                    |                                                                                                    | change   | the ve    | rtical (a | and horizontal) motion unit. However, the value cannot be   |  |  |  |  |  |  |
|                                                                                                    | <ul> <li>In standard m</li> </ul>                                                                     | ode, the | e vertic  | al moti   | on unit is used.                                            |  |  |  |  |  |  |
|                                                                                                    | <ul> <li>The horizonta</li> </ul>                                                                     | l and ve | ertical n | notion ι  | units are specified by \$1D \$50 or \$1D \$D0.              |  |  |  |  |  |  |
|                                                                                                    | • \$1D \$50 or \$1                                                                                    | D \$D0   | can cha   | ange th   | e vertical (and horizontal) motion unit. However, the value |  |  |  |  |  |  |
|                                                                                                    | cannot be less                                                                                        | than the | e minin   | num ve    | rtical movement amount.                                     |  |  |  |  |  |  |
| [Default]                                                                                                    |                                                                                                    |          |           |           |                                                             |  |  |  |  |  |  |
| [Reference]<br>[Example]                                                                                     | \$1D \$50, \$1D \$                                                                                    | \$D0     |           |           |                                                             |  |  |  |  |  |  |

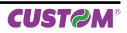

| \$1B \$4C                |                                                                                                    |
|--------------------------|----------------------------------------------------------------------------------------------------|
| Devices:                 | ALL                                                                                                    |
| [Nome]<br>[Formato]      | Select page mode<br>ASCII ESC L                                                                                                    |
|                          | Hex 1B 4C<br>Decimal 27 76                                                                                                    |
| [Description]            | Switches from standard mode to page mode.                                                                                                    |
| [Notes]                  | <ul><li>This command is enabled only when processed at the beginning of a line in standard mode.</li><li>This command has no effect in page mode</li></ul>                                                                                      |
|                          | • After printing by \$0C or \$1B \$0C is completed or by using \$1B \$53, the printer returns to standard mode.                                                                                                    |
|                          | • This command sets the position where data is buffered to the position specified by \$1B \$54 within the printing area defined by \$1B \$57.                                                                                                   |
|                          | <ul> <li>This command switches the settings for the following commands (in which the values can be set independently in standard mode and page mode) to those for page mode:</li> <li>1) Set right-side character spacing: \$1B \$20</li> </ul> |
|                          | 2) Select default line spacing: \$1B \$32, \$1B \$33                                                                                                    |
|                          | <ul> <li>Only value settings is possible for the following commands in page mode; these commands are not executed.</li> </ul>                                                                                                    |
|                          | 1) Turn 90° clockwise rotation mode on/off: \$1B \$56<br>2) Select justification: \$1B \$61                                                                                                    |
|                          | <ul> <li>3) Turn upside-down printing mode on/off: \$1B \$7B</li> <li>4) Set left margin: \$1D \$4C</li> </ul>                                                                                                    |
|                          | 5) Set printable area width: \$1D \$57                                                                                                    |
|                          | The following command is not available in page mode:                                                                                                    |
|                          | 1) Print raster bit image: \$1D \$76 \$30                                                                                                    |
|                          | • The printer returns to standard mode when power is turned on, the printer is reset, or \$1B \$40 is used.                                                                                                    |
| [Reference]<br>[Example] | \$ used.<br>\$0C, \$18, \$1B \$0C, \$1B \$53, \$1B \$54, \$1B \$57, \$1D \$24, \$1D \$5C.                                                                                                    |

| \$1B | \$4D        |
|------|-------------|
| Ψ    | <b>Y</b> TD |

Devices:

| [Name]   | Select chara  | acter font |    |   |
|----------|---------------|------------|----|---|
| [Format] | ASCII         | ESC        | Μ  | n |
|          | Hex           | 1B         | 4D | n |
|          | Decimal       | 27         | 77 | n |
| [Range]  | n = 0, 1, 48, | 49         |    |   |
|          |               |            |    |   |

ALL

[Description]

Selects characters font depending of cpi value set (Char/Inch) as follows :

| CHAR /INCH | n    | FUNCTION            |
|------------|------|---------------------|
| A=11cpi    | 0,48 | Font 11 cpi (18x24) |
| B=15cpi    | 1,49 | Font 15 cpi (14x24) |
| A=15cpi    | 0,48 | Font 15 cpi (14x24) |
| B=20cpi    | 1,49 | Font 20 cpi (10x24) |
| A=20cpi    | 0,48 | Font 20 cpi (10x24) |
| B=15cpi    | 1,49 | Font 15 cpi (14x24) |

[Notes] [Default] [Reference] [Example]

\$1B \$C1

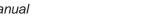

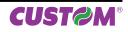

| \$1B \$52     |                                    |                      |       |         |        |       |        |        |        |       |    |    |    |    |
|---------------|------------------------------------|----------------------|-------|---------|--------|-------|--------|--------|--------|-------|----|----|----|----|
| Devices:      | ALL                                |                      |       |         |        |       |        |        |        |       |    |    |    |    |
| [Name]        | Select international character set |                      |       |         |        |       |        |        |        |       |    |    |    |    |
| [Format]      | ASCII                              | ESC                  | R     | n       |        |       |        |        |        |       |    |    |    |    |
|               | Hex                                | 1B                   | 52    | n       |        |       |        |        |        |       |    |    |    |    |
|               | Decim                              | nal 27               | 82    | n       |        |       |        |        |        |       |    |    |    |    |
| [Range]       | 0 ≤ n :                            | ≤ 10                 |       |         |        |       |        |        |        |       |    |    |    |    |
| [Description] | Select                             | ts the international | chara | acter s | et n a | ccord | ing to | the ta | ble be | elow: |    |    |    |    |
|               |                                    |                      |       |         |        |       |        |        |        |       |    |    |    |    |
|               |                                    | HEX                  | 23    | 24      | 40     | 5B    | 5C     | 5D     | 5E     | 60    | 7B | 7C | 7D | 7E |
|               | n                                  | Characters Set       |       |         |        |       |        |        |        |       |    |    |    |    |
|               | 0                                  | U.S.A.               | #     | \$      | @      | [     | ١      | ]      | ۸      | ``    | {  |    | }  | ~  |
|               | 1                                  | France               | #     | \$      | à      | 0     | Ç      | §      | ۸      | `     | é  | ù  | è  | "  |
|               | 2                                  | Germany              | #     | \$      | §      | Ä     | Ö      | Ü      | ۸      | `     | ä  | ö  | ü  | b  |
|               | 3                                  | United Kingdom       | £     | \$      | @      | [     | ١      | ]      | ۸      | `     | {  |    | }  | ~  |
|               | 4                                  | Denmark I            | #     | \$      | @      | Æ     | Æ      | Å      | ^      | `     | æ  | f  | å  | ~  |
|               | 5                                  | Sweden               | #     | ¤       | É      | Ä     | Ö      | Å      | Ü      | é     | ä  | Ö  | å  | ü  |
|               | 6                                  | Italy                | #     | \$      | @      | 0     | ١      | é      | ۸      | ù     | à  | Ò  | è  | ì  |

Pt

#

#

#

\$

\$

¤

\$

@

@

É

É

i

[

Æ

Æ

Ñ

¥

Æ

Æ

Ś

]

Å

Å

۸

٨

Ü

Ü

•

`

é

é

"

{

æ

æ

ñ

f

f

}

}

å

å

~

~

ü

ü

[Notes] [Default] [Reference] [Example]

n = 0

7

8

9

10

Spain 1

Japan

Norway

Denmark II

**CUST@M®** 

| \$1B \$53     |                                                                                                    |  |  |  |  |  |  |  |  |  |  |
|---------------|----------------------------------------------------------------------------------------------------|--|--|--|--|--|--|--|--|--|--|
| Devices:      | ALL                                                                                                    |  |  |  |  |  |  |  |  |  |  |
| [Name]        | Select standard mode                                                                                                    |  |  |  |  |  |  |  |  |  |  |
| [Format]      | ASCII ESC S                                                                                                    |  |  |  |  |  |  |  |  |  |  |
|               | Hex 1B 53                                                                                                    |  |  |  |  |  |  |  |  |  |  |
|               | Decimal 27 83                                                                                                    |  |  |  |  |  |  |  |  |  |  |
| [Description] | Switches from page mode to standard mode.                                                                                                    |  |  |  |  |  |  |  |  |  |  |
| [Notes]       | <ul> <li>This command is effective only in page mode.</li> </ul>                                                                                  |  |  |  |  |  |  |  |  |  |  |
|               | <ul> <li>Data buffered in page mode are cleared.</li> </ul>                                                                                       |  |  |  |  |  |  |  |  |  |  |
|               | This command sets the print position to the beginning of the line.                                                                                |  |  |  |  |  |  |  |  |  |  |
|               | The printing area set by \$1B \$57 are initialized.                                                                                               |  |  |  |  |  |  |  |  |  |  |
|               | • This command switches the settings for the following commands (in which the values can be                                                       |  |  |  |  |  |  |  |  |  |  |
|               | set independently in standard mode and page mode) to those for standard mode:                                                                     |  |  |  |  |  |  |  |  |  |  |
|               | 1) Set right-side character spacing: \$1B \$20                                                                                                    |  |  |  |  |  |  |  |  |  |  |
|               | 2) Select default line spacing: \$1B \$32, \$1B \$33                                                                                              |  |  |  |  |  |  |  |  |  |  |
|               | <ul> <li>The following commands are enabled only to set in standard mode.</li> <li>1) Set printing area in page mode: \$10 \$57</li> </ul>        |  |  |  |  |  |  |  |  |  |  |
|               | 1) Set printing area in page mode: \$1B \$57                                                                                                    |  |  |  |  |  |  |  |  |  |  |
|               | 2) Select print direction in page mode: \$1B \$54                                                                                                 |  |  |  |  |  |  |  |  |  |  |
|               | <ul> <li>The following commands are ignored in standard mode.</li> <li>1) Set absolute vertical print position in page mode: \$1D \$24</li> </ul> |  |  |  |  |  |  |  |  |  |  |
|               | 2) Set relative vertical print position in page mode: \$1D \$24                                                                                   |  |  |  |  |  |  |  |  |  |  |
|               | • Standard mode is selected automatically when power is turned on, the printer is reset, or com-                                                  |  |  |  |  |  |  |  |  |  |  |
|               | mand \$1B \$40 is used.                                                                                                    |  |  |  |  |  |  |  |  |  |  |
| [Reference]   | \$0C, \$1B \$0C, \$1B \$4C                                                                                                    |  |  |  |  |  |  |  |  |  |  |
| [Example]     |                                                                                                    |  |  |  |  |  |  |  |  |  |  |

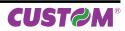

| \$1B \$54                             |                                                                                                    |  |  |  |  |
|---------------------------------------|----------------------------------------------------------------------------------------------------|--|--|--|--|
| Devices:                              | ALL                                                                                                    |  |  |  |  |
| [Name]<br>[Format]                    | <b>Select print direction in page mode</b><br>ASCII ESC T n<br>Hex 1B 54 n<br>Decimal 27 84 n                                                                                                    |  |  |  |  |
| [Range]                               | $0 \le n \le 3$<br>$48 \le n \le 51$                                                                                                    |  |  |  |  |
| [Description]                         | Select the print direction and starting position in page mode. n specifies the print direction and starting position as follows :                                                                                                    |  |  |  |  |
|                                       | n PRINT DIRECTION STARTING POSITION                                                                                                    |  |  |  |  |
|                                       | 0, 48 Left to right Upper left                                                                                                    |  |  |  |  |
|                                       | 1,49 Bottom to top Lower left                                                                                                    |  |  |  |  |
|                                       | 2,50 Right to left Lower right                                                                                                    |  |  |  |  |
|                                       | 3,51 Top to bottom Upper right                                                                                                    |  |  |  |  |
| [Notes]                               | <ul> <li>When the command is input in standard mode, the printer executes only internal flag operation. This command does not affect printing in standard mode.</li> <li>This command sets the position where data is buffered within the printing area set by \$1B \$57.</li> <li>Parameters for horizontal or vertical motion units (x or y) differ as follows, depending on the starting position of the printing area:</li> <li>1) If the starting position is the upper left or lower right of the printing area, data is buffered in the direction perpendicular to the paper feed direction:</li> </ul> |  |  |  |  |
| [Default]<br>[Reference]<br>[Example] | Commands using horizontal motion units: \$1B \$20, \$1B \$24, \$1B \$5C.<br>Commands using vertical motion units: \$1B \$33, \$1B \$4A, \$1D \$24, \$1D \$5C.<br>2) If the starting position is the upper right or lower left of the printing area, data is buffered in<br>the paper feed direction:<br>Commands using horizontal motion units: \$1B \$33, \$1B \$4A, \$1D \$24, \$1D \$5C.<br>Commands using vertical motion units: \$1B \$20, \$1B \$24, \$1D \$5C.<br>n = 0<br>\$1B \$24, \$1B \$4C, \$1B \$57, \$1B \$5C, \$1D \$24, \$1D \$50, \$1D \$5C.                                                 |  |  |  |  |

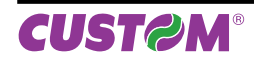

| Devices:                 | ALL                                                                                                    |                       |                           |                                              |  |  |
|--------------------------|----------------------------------------------------------------------------------------------------|-----------------------|---------------------------|----------------------------------------------|--|--|
| Devices.                 | ALL                                                                                                    |                       |                           |                                              |  |  |
| [Name]                   | Select print mode 90° turned                                                                            |                       |                           |                                              |  |  |
| [Format]                 | •                                                                                                    | ESC V                 | n                         |                                              |  |  |
|                          | Hex                                                                                                    | 1B 56                 | n                         |                                              |  |  |
|                          | Decimal                                                                                                 | 27 86                 | n                         |                                              |  |  |
| [Range]                  | 0 ≤ n ≤ 1, 48 ≤ n                                                                                       | ≤ 49                  |                           |                                              |  |  |
| [Description]            | Turns 90° rotatio                                                                                       | n mode on/c           | off. n is used as follows | S:                                           |  |  |
|                          |                                                                                                    |                       |                           |                                              |  |  |
|                          | n                                                                                                    |                       | FUNCTION                  |                                              |  |  |
|                          | 0, 48                                                                                                   | Turns                 | off 90° rotation mode     |                                              |  |  |
|                          | 1, 49                                                                                                   | Turns                 | on 90° rotation mode      |                                              |  |  |
|                          |                                                                                                    |                       |                           |                                              |  |  |
| [Notes]                  | <ul> <li>When underline</li> </ul>                                                                      | ed mode is tu         | urned on, the printer do  | pes not underline 90° rotated characters. Al |  |  |
|                          | the same it's possible select the underline mode.                                                       |                       |                           |                                              |  |  |
|                          | Double-width and double-height commands in 90° rotation mode enlarge characters in the                  |                       |                           |                                              |  |  |
|                          | opposite directions from double-height and double-width commands in normal mode.                        |                       |                           |                                              |  |  |
|                          |                                                                                                    |                       | ble in Page mode.         |                                              |  |  |
|                          | <ul> <li>If this command is entered in Page mode, the printer all the same save the setting.</li> </ul> |                       |                           |                                              |  |  |
|                          | n = 0                                                                                                   |                       |                           |                                              |  |  |
| [Default]                |                                                                                                    | \$1B \$21 , \$1B \$2D |                           |                                              |  |  |
| [Default]<br>[Reference] |                                                                                                    | 2D                    |                           |                                              |  |  |

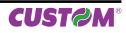

| \$1B \$57                                        |                                                                                                    |  |  |  |
|--------------------------------------------------|----------------------------------------------------------------------------------------------------|--|--|--|
| Devices:                                         | ALL                                                                                                    |  |  |  |
| [Name]<br>[Format]                               | <b>Set printing area in page mode</b><br>ASCII ESC W xL xH yL yH dxL dxH dyL dyH<br>Hex 1B 57 xL xH yL yH dxL dxH dyL dyH<br>Decimal 27 87 xL xH yL yH dxL dxH dyL dyH                                                                                                    |  |  |  |
| [Range]                                          | $0 \le xL$ , xH, yL, yH, dxL, dxH, dyL, dyH $\le 255$                                                                                                    |  |  |  |
| [Description]                                    | (eccetto $dxL = dxH = 0$ or $dyL = dyH = 0$ )<br>The horizontal starting position, vertical starting position, printing area width, and printing area<br>height are defined as x0, y0, dx (inch), dy (inch), respectively.<br>Each setting for the printing area is calculated as follows:<br>x0 = [(xL + xH x 256) x (horizontal motion unit)]<br>y0 = [(yL + yH x 256) x (vertical motion unit)]<br>dx = [dxL + dxH x 256) x (horizontal motion unit)]<br>dy = [dyL + dyH x 256) x (vertical motion unit)]                                                                                                    |  |  |  |
| [Notes]<br>[Default]<br>[Reference]<br>[Example] | <ul> <li>If this command is input in standard mode, the printer executes only internal flag operation. This command does not affect printing in standard mode.</li> <li>If the horizontal or vertical starting position is set outside the printable area, the printer stops command processing and processes the following data as normal data.</li> <li>If the printing area width or height is set to 0, the printer stops command processing and processes the following data as normal data.</li> <li>This command sets the position where data is buffered to the position specified by \$1B \$54 within the printing area.</li> <li>If (horizontal starting position + printing area width) exceeds the printable area, the printing area width is automatically set to (horizontal printable area -horizontal starting position).</li> <li>If (vertical starting position + printing area height) exceeds the printable area, the printing area height is automatically set to (vertical printable area - vertical starting position).</li> <li>The horizontal and vertical motion unit are specified by \$1D \$50. Changing the horizontal or vertical motion unit does not affect the current printing area.</li> <li>The \$1D \$50 command can change the horizontal (and vertical) motion unit. However, the value cannot be less than the minimum horizontal movement amount, and it must be in even units of minimum horizontal movement amount.</li> <li>Use the horizontal motion unit (x) for setting the horizontal starting position and printing area height.</li> <li>When the horizontal starting position , vertical starting position, printing area width, and printing area height are defined as X, Y, Dx, and Dy respectively, the printing area is set.</li> </ul> |  |  |  |

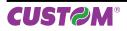

| \$1B \$5C                |                                                                                                    |  |  |  |  |
|--------------------------|----------------------------------------------------------------------------------------------------|--|--|--|--|
| Devices:                 | ALL                                                                                                    |  |  |  |  |
| [Name]                   | Set relative print position                                                                                                    |  |  |  |  |
| [Format]                 | ASCII ESC \ nL nH                                                                                                    |  |  |  |  |
|                          | Hex 1B 5C nL nH                                                                                                    |  |  |  |  |
|                          | Decimal 27 92 nL nH                                                                                                    |  |  |  |  |
| [Range]                  | 0 ≤ nL ≤ 255                                                                                                    |  |  |  |  |
|                          | 0 ≤ nH ≤ 255                                                                                                    |  |  |  |  |
| [Description]            | Sets the print starting position based on the current position by using the horizontal or vertical motion unit.                                                                                                    |  |  |  |  |
|                          | This command sets the distance from the current position to [(nL+ nH × 256) × (horizontal or vertical motion unit)].                                                                                                    |  |  |  |  |
| [Notes]                  | <ul> <li>When the starting position is specified by n motion units to the right : nL + nH × 256 = N</li> <li>When the starting position is specified by n motion units to the left (negative direction) use the complement of 65536 : nL + nH × 256 = 65536 - N</li> <li>If setting exceeds the printing area width, the left or right margin is set to the default value.</li> </ul>                                                                                                    |  |  |  |  |
|                          | <ul> <li>The horizontal and vertical motion unit are specified by \$1D \$50.</li> <li>\$1D \$50 can change the horizontal (and vertical) motion units. However, the value cannot be less than the minimum horizontal movement amount.</li> <li>In standard mode, the horizontal motion unit is used.</li> <li>Any setting that exceeds the printable area is ignored.</li> <li>The horizontal and vertical motion unit are specified by \$1D \$50 or \$1D \$D0.</li> <li>\$1D \$50 or \$1D \$D0 can change the horizontal (and vertical) motion units. However, the value cannot be less than the minimum horizontal movement amount.</li> </ul> |  |  |  |  |
| [Default]                |                                                                                                    |  |  |  |  |
| [Reference]<br>[Example] | \$1B \$24, \$1D \$50, \$1D \$D0                                                                                                    |  |  |  |  |

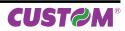

| \$1B \$61                |                                  |                |        |                                                            |                  |                                          |               |
|--------------------------|----------------------------------|----------------|--------|------------------------------------------------------------|------------------|------------------------------------------|---------------|
| Devices:                 | ALL                              |                |        |                                                            |                  |                                          |               |
| [Name]                   | Select justif                    | ication        |        |                                                            |                  |                                          |               |
| [Format]                 | ASCII                            |                | а      | n                                                          |                  |                                          |               |
|                          | Hex                              | 1B             | 61     | n                                                          |                  |                                          |               |
|                          | Decimal                          | 27             | 97     | n                                                          |                  |                                          |               |
| [Range]                  | 0 ≤ n ≤ 2, 48                    |                |        |                                                            |                  |                                          |               |
| [Description]            | Aligns all dat                   | a in one line  | to the | e specified positi                                         | on. n selects th | ne type of justification                 | as follows:   |
|                          | n                                |                | JL     | JSTIFICATION                                               |                  | 7                                        |               |
|                          | 0, 48                            |                |        | Flush left                                                 |                  |                                          |               |
|                          | 1, 49                            |                |        | Centered                                                   |                  |                                          |               |
|                          | 2, 50                            |                |        | Flush right                                                |                  |                                          |               |
| [Notes]                  | <ul> <li>Lines are ju</li> </ul> | ustified withi | n the  | ed when inserted<br>specified printin<br>and \$1B \$5C wil | g area.          | ning of a line.<br>ccording to the previ | ously-entered |
| [Default]<br>[Reference] | n = 0                            |                |        |                                                            |                  |                                          |               |
| [Example]                | Flush left                       |                |        | Centred                                                    |                  | Flush right                              |               |
|                          | ABC                              |                |        | ABC                                                        |                  | ABC                                      |               |
|                          | ABCD                             |                |        | ABCD                                                       |                  | ABCD                                     |               |
|                          | ABCDE                            |                |        | ABCDE                                                      |                  | ABCDE                                    |               |

| \$1B \$63 \$35                                   |                       |             |           |           |               |           |        |          |           |         |          |
|--------------------------------------------------|-----------------------|-------------|-----------|-----------|---------------|-----------|--------|----------|-----------|---------|----------|
| Devices:                                         | ALL                   |             |           |           |               |           |        |          |           |         |          |
| [Name]                                           | Enable/Disa           | ble front   | panel     | keys      |               |           |        |          |           |         |          |
| [Format]                                         | ASCII                 | ESC         | с<br>с    | 5         | n             |           |        |          |           |         |          |
|                                                  | Hex                   | 1B          | 63        | 35        | n             |           |        |          |           |         |          |
|                                                  | Decimal               | 27          | 99        | 53        | n             |           |        |          |           |         |          |
| [Range]                                          | n = 0, 1              |             |           |           |               |           |        |          |           |         |          |
| [Description]                                    | Enables/disa          | ables the k | eys of    | the fron  | t panel:      |           |        |          |           |         |          |
|                                                  |                       |             | -         |           |               |           |        |          |           |         |          |
|                                                  | n                     |             |           | FUNCT     | ION           |           |        |          |           |         |          |
|                                                  | 0                     |             | Enabl     | es front  | panel keys    |           |        |          |           |         |          |
|                                                  | 1                     |             | Disab     | les front | panel keys    |           |        |          |           |         |          |
| [Notes]<br>[Default]<br>[Reference]<br>[Example] | • When the I<br>n = 0 | keys pane   | l is disa | abled, th | ie keys may o | only be u | ised a | after th | e printer | has bee | n reset. |

| \$1B \$64     |                                 |             |              |                                                                 |
|---------------|---------------------------------|-------------|--------------|-----------------------------------------------------------------|
| Devices:      | ALL                             |             |              |                                                                 |
| [Name]        | Print and fee                   | ed paper    | n lines      |                                                                 |
| [Format]      | ASCII                           | ESC         | d            | n                                                               |
|               | Hex                             | 1B          | 64           | n                                                               |
|               | Decimal                         | 27          | 100          | n                                                               |
| [Range]       | 0 ≤ n ≤ 255                     |             |              |                                                                 |
| [Description] | Prints the da                   | ta in the p | rint buf     | fer and feeds the paper <i>n</i> rows.                          |
| [Notes]       | <ul> <li>n rows pape</li> </ul> | er feed is  | equival      | ent to (n × char height + line spacing set).                    |
|               | Sets the pri                    | nt starting | ,<br>positio | n at the beginning of the line.                                 |
|               | This comma                      | and does    | not affe     | ct the line spacing set by \$1B \$32 or \$1B \$33.              |
|               |                                 |             |              | nount is 254 rows. Even if a paper feed amount of more than 254 |
|               |                                 |             |              | he paper only 254 rows.                                         |
| [Default]     | ,                               |             |              |                                                                 |
| [Reference]   | \$1B \$32, \$1E                 | 3 \$33      |              |                                                                 |
| [Example]     | T T-)T                          | 1           |              |                                                                 |
|               |                                 |             |              |                                                                 |

| \$1B \$69                                        |                                                                                               |                                                              |                                                                             |
|--------------------------------------------------|-----------------------------------------------------------------------------------------------|--------------------------------------------------------------|-----------------------------------------------------------------------------|
| Devices:                                         | KPM180H                                                                                       | (mc                                                          | odels with presenter and cutter)                                            |
| [Name]                                           | Total cut and                                                                                 | paper r                                                      | ecovery                                                                     |
| [Format]                                         | ASCII                                                                                         | ESC                                                          | i                                                                           |
|                                                  | Hex                                                                                           | 1B                                                           | 69                                                                          |
|                                                  | Decimal                                                                                       | 27                                                           | 105                                                                         |
| [Range]                                          |                                                                                               |                                                              |                                                                             |
| [Description]                                    | disabling flag i<br>The printer act<br>- The ticket is f<br>- Is performed<br>- Ticket can be | s set and<br>s as follo<br>ed to the<br>the full o<br>picked | e distance <printing cutting="" line="">.<br/>cut of the ticket.</printing> |
| [Notes]<br>[Default]<br>[Reference]<br>[Example] | \$1C \$C1                                                                                     |                                                              |                                                                             |

38 Commands Manual

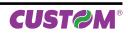

| \$1B \$74                                        |                                             |                                                                                          |
|--------------------------------------------------|---------------------------------------------|------------------------------------------------------------------------------------------|
| Devices:                                         | ALL                                         |                                                                                          |
| [Name]<br>[Format]                               | <b>Select cl</b><br>ASCII<br>Hex<br>Decimal | naracter code table<br>ESC t n<br>1B 74 n<br>27 116 n                                    |
| [Range]<br>[Description]                         |                                             | 3, 4, 5, 16, 17, 18, 19, 255<br>page n from the character code table, as follows:        |
|                                                  | n                                           | PAGE                                                                                     |
|                                                  | 0                                           | 0 (PC437 [U.S.A., Standard Europe])                                                      |
|                                                  | 2                                           | 2 (PC850 [Multilingual])                                                                 |
|                                                  | 3                                           | 3 (PC860 [Portuguese])                                                                   |
|                                                  | 4                                           | 4 (PC863 [Canadian-French])                                                              |
|                                                  | 5                                           | 5 (PC865 [Nordic])                                                                       |
|                                                  | 19                                          | 19 (PC858 for Euro symbol at position 213)                                               |
|                                                  | 255                                         | Space page                                                                               |
| [Notes]<br>[Default]<br>[Reference]<br>[Example] |                                             | acter code table.<br>ng Euro symbol (€), the command sequence is: \$1B, \$74, \$13, \$D5 |

| ALL     |                                                                                 |                                                                                                    |                                                                                                    |                                                                                                    |
|---------|---------------------------------------------------------------------------------|----------------------------------------------------------------------------------------------------|----------------------------------------------------------------------------------------------------|----------------------------------------------------------------------------------------------------|
|         |                                                                                 |                                                                                                    |                                                                                                    |                                                                                                    |
| Transm  | lit paper se                                                                    | nsor st                                                                                                   | atus                                                                                                    |                                                                                                    |
| ASCII   | ES                                                                              |                                                                                                    |                                                                                                    |                                                                                                    |
| Hex     |                                                                                 |                                                                                                    |                                                                                                    |                                                                                                    |
|         |                                                                                 |                                                                                                    | -                                                                                                    |                                                                                                    |
|         |                                                                                 |                                                                                                    |                                                                                                    |                                                                                                    |
| The sta | lus lo be lra                                                                   | insmille                                                                                                  | a is snown                                                                                                    | in the table below.                                                                                                    |
| BIT     |                                                                                 | НЕХ                                                                                                    | Decimal                                                                                                    | FUNCTION                                                                                                    |
|         |                                                                                 |                                                                                                    |                                                                                                    |                                                                                                    |
| 0,1     |                                                                                 |                                                                                                    | -                                                                                                    | Near paper-end sensor: paper present.                                                                                                    |
|         |                                                                                 |                                                                                                    | -                                                                                                    | Near paper-end sensor: paper not present.                                                                                                    |
| 23      | Off                                                                             | 00                                                                                                    | 0                                                                                                    | Paper-end sensor: paper present.                                                                                                    |
| 2,0     | On                                                                              | 0C                                                                                                    | 12                                                                                                    | Paper-end sensor: paper not present.                                                                                                    |
| 4       | -                                                                               | -                                                                                                    | -                                                                                                    | [RESERVED]                                                                                                    |
| 5       | -                                                                               | -                                                                                                    | -                                                                                                    | Undefined.                                                                                                    |
| 6       | -                                                                               | -                                                                                                    | -                                                                                                    | Undefined.                                                                                                    |
| 7       | _                                                                               | _                                                                                                    | _                                                                                                    | [RESERVED]                                                                                                    |
| •       | Transm<br>ASCII<br>Hex<br>Decima<br>When th<br>The star<br>0,1<br>2,3<br>4<br>5 | Transmit paper seASCIIESHex1BDecimal27When this commanThe status to be traBITOFF/ON0,1Off0,1Off2,3Off4-5- | Transmit paper sensor st           ASCII         ESC         v           Hex         1B         76           Decimal         27         11           When this command is recorded to be transmitted         The status to be transmitted           BIT         OFF/ON         HEX           0,1         Off         00           2,3         Off         00           2,3         Off         00           4         -         -           5         -         - | Transmit paper sensor statusASCIIESCvHex1B76Decimal27118When this command is received, transThe status to be transmitted is shown $BIT$ OFF/ONHEXDecimal00,1Off000,1Off002,3Off00001245 |

[Default] [Reference] [Example]

\$10 \$04 n

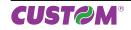

| Devices:      | ALL                                      |            |                                                                    |
|---------------|------------------------------------------|------------|--------------------------------------------------------------------|
|               |                                          |            |                                                                    |
| [Name]        | Set/cancel upside-de                     | own cha    | naracter printing                                                  |
| [Format]      | ASCII ESC                                | {          | n                                                                  |
|               | Hex 1B                                   | 7B         | n                                                                  |
|               | Decimal 27                               | 123        | n                                                                  |
| [Range]       | 0 ≤ n ≤ 255                              |            |                                                                    |
| [Description] | Turns upside-down pr                     | inting m   | mode on or off.                                                    |
|               | <ul> <li>When the LSB of n i</li> </ul>  | s 0, the   | e upside-down printing mode is off.                                |
|               | <ul> <li>When the LSB of n i</li> </ul>  | s 1, the   | e upside-down printing mode is on.                                 |
| [Notes]       | <ul> <li>Only the LSB of n is</li> </ul> | effective  | ve.                                                                |
|               | <ul> <li>This command is va</li> </ul>   | lid only i | if entered at the beginning of a line.                             |
|               | <ul> <li>In upside-down print</li> </ul> | ing mod    | de, the printer rotates the line to be printed 180° and then print |
| [Default]     | n = 0                                    |            |                                                                    |
| [Reference]   |                                          |            |                                                                    |
| [Example]     | Upside-down printing                     | Off        | Upside-down printing On                                            |
|               | ABCDEFG                                  |            | 153426                                                             |
|               | 123456                                   |            | BCDEEC                                                             |
|               |                                          |            |                                                                    |
|               |                                          | ↑          | $\uparrow$                                                         |
|               |                                          |            |                                                                    |

| Devices:                 | ALL           |            |           |         |                 |
|--------------------------|---------------|------------|-----------|---------|-----------------|
|                          |               |            |           |         |                 |
| [Name]                   | Set/cancel    | cpi mode   |           |         |                 |
| [Format]                 | ASCII         | ESC        | { }       | n       |                 |
|                          | Hex           | 1B         | C1        | n       |                 |
|                          | Decimal       | 27         | 193       | n       |                 |
| [Range]                  | 0 ≤ n ≤ 2, 48 | 8 ≤ n ≤ 50 |           |         |                 |
| [Description]            | Sets cpi mo   | de based o | on the fo | ollowir | ng values of n: |
|                          |               |            |           |         | -               |
|                          | n             |            |           | FUNC    | TION            |
|                          | 0, 48         | Font A     | = 11 cpi  |         | Font B = 15 cpi |
|                          | 1, 49         | Font A     | = 15 cpi  |         | Font B = 20 cpi |
|                          | 2,50          | Font A     | = 20 cpi  |         | Font B = 15 cpi |
| [Default]                | <b>m</b> = 0  |            |           |         |                 |
| IDelation                | n = 0         |            |           |         |                 |
|                          |               |            |           |         |                 |
| [Reference]<br>[Example] | \$1B \$21     |            |           |         |                 |

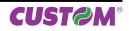

| \$1B \$FF     |                                                                                                    |
|---------------|----------------------------------------------------------------------------------------------------|
| Devices:      | ALL                                                                                                 |
| [Name]        | Receive the graphic page from the communication port                                                |
| [Format]      | ASCII ESC {} n nL nH                                                                                |
|               | Hex 1B FF n nL nH                                                                                   |
|               | Decimal 27 255 n nL nH                                                                              |
| [Range]       | 1 ≤ n ≤ 2                                                                                           |
|               | 0 ≤ nL, nH ≤ 255                                                                                    |
| [Description] | Receive [nL + (nH * 256)] word from the communication port and save them in the fl ash bank         |
|               | specified by n as shown in the following table:                                                     |
|               |                                                                                                    |
|               | n FUNCTION                                                                                          |
|               | 1 Save logo in the fl ash bank 1                                                                    |
|               | 2 Save logo in the fl ash bank 2                                                                    |
|               |                                                                                                    |
| [Notes]       | <ul> <li>Set the communication protocol on "Hardware" for this command.</li> </ul>                  |
| []            | • The number of received data bytes is $[nL + (nH \times 256)] \times 2$ .                          |
|               | • Every word is received first as MSByte and then as LSByte.                                        |
|               | • If [nL + (nH * 256)] is more than 32756, the following data are processed as normal data.         |
|               | In the horizontal dotline there are 38 words.                                                       |
|               | • The flash bank for graphic print dimensions are: 608 horizontal dots (76 bytes/line) * 862 verti- |
|               | cal dots (65512 bytes).                                                                             |
| [Default]     |                                                                                                    |
| [Reference]   |                                                                                                    |
| [Example]     |                                                                                                    |
|               |                                                                                                    |

| \$1C \$3C                                                         |            |            |           |        |        |          |    |    |
|-------------------------------------------------------------------|------------|------------|-----------|--------|--------|----------|----|----|
| Devices:                                                          | ALL        |            |           |        |        |          |    |    |
| [Name]                                                            | Change pri | nter emu   | lation to | SVEL   | ТА     |          |    |    |
| [Format]                                                          | ASCII      | FS         | <         | S      | V      | Е        | L  | >  |
|                                                                   | Hex        | 1C         | 3C        | 53     | 56     | 45       | 4C | 3E |
|                                                                   | Decimal    | 28         | 60        | 83     | 86     | 69       | 76 | 62 |
| [Range]                                                           |            |            |           |        |        |          |    |    |
| [Description]<br>[Notes]<br>[Default]<br>[Reference]<br>[Example] | Change the | printer en | nulation  | to SVE | LTA em | ulation. |    |    |

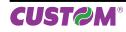

| \$1C \$65                             |                                                                                                    |
|---------------------------------------|----------------------------------------------------------------------------------------------------|
| Devices:                              | ALL                                                                                                    |
| [Name]<br>[Format]                    | Enable/Disable encoding<br>ASCII FS e n                                                                                                    |
| [                                     | Hex 1C 65 n<br>Decimal 28 101 n                                                                                                    |
| [Range]<br>[Description]              | n = '0', '1', '2', 48, 49, 50<br>Enable/Disable the text encoding based on the following values of n:                                                                                                    |
|                                       | n ENCODING                                                                                                    |
|                                       | 0, 48 Disabled                                                                                                    |
|                                       | 1, 49 Enable UTF-8                                                                                                    |
|                                       | 2, 50 Enable UTF-16                                                                                                    |
| [Notes]                               | <ul> <li>This command is valid only for TrueType fonts of monospace type.</li> <li>If the text encoding is disabled, manage the characters coding by \$1B \$52 and \$1B \$74 commands.</li> <li>If the text encoding is enabled, the character's addressing respects the UNICODE<sup>™</sup> standard (see www.unicode.org).</li> </ul> |
| [Default]<br>[Reference]<br>[Example] | Disabled.<br>\$1B \$52, \$1B \$74, \$1C \$66                                                                                                    |

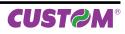

| Devices:                 | ALL                                                                                                    |                                                                                                    |                                                                                                    |                                                                                                    |                                                                                                    |                                                                                                    |                                                                                                    |                                                                                                |                                                                                                    |
|--------------------------|----------------------------------------------------------------------------------------------------|----------------------------------------------------------------------------------------------------|----------------------------------------------------------------------------------------------------|----------------------------------------------------------------------------------------------------|----------------------------------------------------------------------------------------------------|----------------------------------------------------------------------------------------------------|----------------------------------------------------------------------------------------------------|------------------------------------------------------------------------------------------------|----------------------------------------------------------------------------------------------------|
| [Name]                   | True Type for                                                                                                    | nt manac                                                                                                    | ement                                                                                                    |                                                                                                    |                                                                                                    |                                                                                                    |                                                                                                    |                                                                                                |                                                                                                    |
| [Format]                 | ASCII                                                                                                    | FS                                                                                                    | f                                                                                                    | m                                                                                                    | n                                                                                                    | d[0]d[ı                                                                                                    | ı]                                                                                                    |                                                                                                |                                                                                                    |
|                          | Hex                                                                                                    | 1C                                                                                                    | 66                                                                                                    | m                                                                                                    | n                                                                                                    | d[0]d[ı                                                                                                    | -                                                                                                    |                                                                                                |                                                                                                    |
|                          | Decimal                                                                                                    | 28                                                                                                    | 102                                                                                                    | m                                                                                                    | n                                                                                                    | d[0]d[ı                                                                                                    | ]                                                                                                    |                                                                                                |                                                                                                    |
| [Range]                  | 0 ≤ m ≤ 256                                                                                                    |                                                                                                    |                                                                                                    |                                                                                                    |                                                                                                    |                                                                                                    |                                                                                                    |                                                                                                |                                                                                                    |
|                          | 0 ≤ n ≤ 64                                                                                                    |                                                                                                    |                                                                                                    |                                                                                                    |                                                                                                    |                                                                                                    |                                                                                                    |                                                                                                |                                                                                                    |
| [Description]            | Manage the T                                                                                                    | rueType                                                                                                    | fonts de                                                                                                    | ependin                                                                                                    | g on the                                                                                                    | e following                                                                                                    | values of m                                                                                                    | 1                                                                                              |                                                                                                    |
|                          | m (BIT)                                                                                                    |                                                                                                    |                                                                                                    | FUNCTI                                                                                                    | ON                                                                                                    |                                                                                                    |                                                                                                    |                                                                                                |                                                                                                    |
|                          | 0                                                                                                    |                                                                                                    | Cł                                                                                                    | neck glyph                                                                                                    |                                                                                                    |                                                                                                    |                                                                                                    |                                                                                                |                                                                                                    |
|                          | 1                                                                                                    |                                                                                                    |                                                                                                    | F enable                                                                                                    |                                                                                                    |                                                                                                    |                                                                                                    |                                                                                                |                                                                                                    |
|                          | 2                                                                                                    |                                                                                                    |                                                                                                    | Not use                                                                                                    | -                                                                                                    |                                                                                                    |                                                                                                    |                                                                                                |                                                                                                    |
|                          |                                                                                                    |                                                                                                    |                                                                                                    | Not use                                                                                                    |                                                                                                    |                                                                                                    |                                                                                                    |                                                                                                |                                                                                                    |
|                          | 3                                                                                                    |                                                                                                    | <b>D</b>                                                                                                    |                                                                                                    | -                                                                                                    |                                                                                                    |                                                                                                    |                                                                                                |                                                                                                    |
|                          | 4                                                                                                    |                                                                                                    |                                                                                                    | hable True                                                                                                    |                                                                                                    |                                                                                                    |                                                                                                    |                                                                                                |                                                                                                    |
|                          | 5                                                                                                    |                                                                                                    |                                                                                                    | ble TrueT                                                                                                    |                                                                                                    |                                                                                                    |                                                                                                    |                                                                                                |                                                                                                    |
|                          | 6                                                                                                    |                                                                                                    | De-                                                                                                    | init TrueT                                                                                                    |                                                                                                    |                                                                                                    |                                                                                                    |                                                                                                |                                                                                                    |
|                          | 7                                                                                                    |                                                                                                    |                                                                                                    | Clear a                                                                                                    |                                                                                                    |                                                                                                    |                                                                                                    |                                                                                                |                                                                                                    |
| [Notes]                  | d[0]d[n] spe                                                                                                    | cifies the                                                                                                    | font na                                                                                                    |                                                                                                    | se.                                                                                                    |                                                                                                    | nrinter che                                                                                                    | cks if the a                                                                                   | lynh width is d                                                                                         |
| [Notes]                  | -                                                                                                    | cifies the<br>yph width<br>fault width<br>ds on the<br>" means<br>but some<br>ve only w<br>' function<br>nction dis<br>nction uni<br>u intend t<br>unction ur<br>is succes                                                                                  | font na<br>" is sele<br>h. In thi<br>charac<br>the fon<br>charac<br>'hen yo<br>re-ena<br>sables a<br>nstall a<br>so use t                                                                                                    | ime to u<br>ected, fo<br>s case, f<br>cters nui<br>t adapta<br>ters ma<br>u install<br>bles a T<br>a TrueTy<br>a font ar<br>the font                                                                                | se.<br>or every<br>the font<br>mber of<br>tition to f<br>y be too<br>a new<br>rueType<br>ope font<br>d clear<br>more, c<br>stalled f<br>transm                                    | character,<br>will be not<br>the font).<br>the grid. W<br>high (for<br>font.<br>font prev<br>the memo<br>otherwise u<br>onts.                                  | installed. The<br>hit hinting e<br>example, the<br>ously disab<br>ry used by<br>se the "Dis<br>(\$06), othe                                            | ne check m<br>enabled, the<br>e accented<br>led.<br>the font. L<br>able" funct<br>erwise retur | ay require sor<br>e characters a<br>d capital letter<br>Jse this functi<br>ion to speed<br>m NACK (\$01 |
| [Default]                | <ul> <li>d[0]d[n] spe</li> <li>If "Check gli<br/>ferent from de<br/>time (it depen</li> <li>For "Hinting<br/>more legible t<br/>This bit is acti</li> <li>"Re-enable"</li> <li>"Disable" fu</li> <li>"De-init" fur<br/>only when yo<br/>operations.</li> <li>"Clear all" fui</li> <li>If command</li> <li>After "Disable"</li> </ul>                                                          | cifies the<br>yph width<br>fault width<br>ds on the<br>" means<br>but some<br>ve only w<br>' function<br>nction dis<br>nction uni<br>u intend t<br>unction ur<br>is succes                                                                                  | font na<br>" is sele<br>h. In thi<br>charac<br>the fon<br>charac<br>'hen yo<br>re-ena<br>sables a<br>nstall a<br>so use t                                                                                                    | ime to u<br>ected, fo<br>s case, f<br>cters nui<br>t adapta<br>ters ma<br>u install<br>bles a T<br>a TrueTy<br>a font ar<br>the font                                                                                | se.<br>or every<br>the font<br>mber of<br>tition to f<br>y be too<br>a new<br>rueType<br>ope font<br>d clear<br>more, c<br>stalled f<br>transm                                    | character,<br>will be not<br>the font).<br>the grid. W<br>high (for<br>font.<br>font prev<br>the memo<br>otherwise u<br>onts.                                  | installed. The<br>hit hinting e<br>example, the<br>ously disab<br>ry used by<br>se the "Dis<br>(\$06), othe                                            | ne check m<br>enabled, the<br>e accented<br>led.<br>the font. L<br>able" funct<br>erwise retur | ay require sor<br>e characters a<br>d capital letter<br>Jse this functi<br>ion to speed<br>m NACK (\$01 |
| [Default]<br>[Reference] | <ul> <li>d[0]d[n] spe</li> <li>If "Check gli<br/>ferent from de<br/>time (it depen</li> <li>For "Hinting<br/>more legible to<br/>This bit is acti</li> <li>"Re-enable"</li> <li>"Disable" fut</li> <li>"De-init" fut<br/>only when yoo<br/>operations.</li> <li>"Clear all" fut</li> <li>If command</li> <li>After "Disable<br/>font.</li> </ul>                                              | cifies the<br>yph width<br>fault widtl<br>ds on the<br>" means<br>but some<br>ve only w<br>' function dis<br>nction uni<br>u intend t<br>unction ur<br>is succes<br>e", "Re-er                                                                              | font na<br>" is sele<br>h. In thi<br>charace<br>the fon<br>charace<br>rhen yo<br>re-ena<br>sables a<br>nstall a<br>so use t<br>nistall a<br>ssful the<br>nable" a                                                               | ime to u<br>ected, fo<br>s case, f<br>cters nui<br>t adapta<br>ters ma<br>u install<br>bles a T<br>a TrueTy<br>a font ar<br>the font<br>all the ins<br>e printer<br>and "Cle                                        | se.<br>or every<br>the font<br>mber of<br>tion to f<br>y be too<br>a new<br>rueType<br>or clear<br>more, c<br>stalled f<br>transm<br>ar-all" fu                                   | character,<br>will be not<br>the font).<br>he grid. Wo<br>high (for<br>font.<br>e font prev<br>the memo<br>otherwise u<br>onts.<br>its the ACk<br>unctions, d  | installed. The<br>hit hinting e<br>example, the<br>ously disab<br>ry used by<br>se the "Dis<br>(\$06), othe<br>point pass the                          | ne check m<br>enabled, the<br>e accented<br>led.<br>the font. L<br>able" funct<br>erwise retur | ay require sor<br>e characters a<br>d capital letter<br>Jse this functi<br>ion to speed<br>m NACK (\$01 |
| [Default]                | <ul> <li>d[0]d[n] spe</li> <li>If "Check gli<br/>ferent from de<br/>time (it depen</li> <li>For "Hinting<br/>more legible t<br/>This bit is acti</li> <li>"Re-enable"</li> <li>"Disable" fu</li> <li>"De-init" fur<br/>only when yo<br/>operations.</li> <li>"Clear all" fui</li> <li>If command</li> <li>After "Disable"</li> </ul>                                                          | cifies the<br>yph width<br>fault widtl<br>ds on the<br>" means<br>but some<br>ve only w<br>' function dis<br>nction uni<br>u intend t<br>unction ur<br>is succes<br>e", "Re-er                                                                              | font na<br>" is sele<br>h. In thi<br>charace<br>the fon<br>charace<br>rhen yo<br>re-ena<br>sables a<br>nstall a<br>so use t<br>nistall a<br>ssful the<br>nable" a                                                               | ime to u<br>ected, fo<br>s case, f<br>cters nui<br>t adapta<br>ters ma<br>u install<br>bles a T<br>a TrueTy<br>a font ar<br>the font<br>all the ins<br>e printer<br>and "Cle                                        | se.<br>or every<br>the font<br>mber of<br>tion to f<br>y be too<br>a new<br>rueType<br>or clear<br>more, c<br>stalled f<br>transm<br>ar-all" fu                                   | character,<br>will be not<br>the font).<br>he grid. Wo<br>high (for<br>font.<br>e font prev<br>the memo<br>otherwise u<br>onts.<br>its the ACk<br>unctions, d  | installed. The<br>hit hinting e<br>example, the<br>ously disab<br>ry used by<br>se the "Dis<br>(\$06), othe<br>point pass the<br>point pass the second | ne check m<br>enabled, the<br>e accented<br>led.<br>the font. L<br>able" funct<br>erwise retur | ay require sor<br>e characters a<br>d capital letter<br>Jse this functi<br>ion to speed<br>m NACK (\$01 |
| [Default]<br>[Reference] | <ul> <li>d[0]d[n] spe</li> <li>If "Check gli<br/>ferent from de<br/>time (it depen</li> <li>For "Hinting<br/>more legible to<br/>This bit is acti</li> <li>"Re-enable"</li> <li>"Disable" fut</li> <li>"De-init" fut<br/>only when yoo<br/>operations.</li> <li>"Clear all" fut</li> <li>If command</li> <li>After "Disable<br/>font.</li> </ul>                                              | cifies the<br>yph width<br>fault widtl<br>ds on the<br>" means<br>but some<br>ve only w<br>' function<br>nction dis<br>nction uni<br>u intend t<br>unction ur<br>is succes<br>e", "Re-en                                                                    | font na<br>" is sele<br>h. In thi<br>charac<br>the fon<br>charac<br>then yo<br>re-ena<br>sables a<br>nstall a<br>so use t<br>nistall a<br>soful the<br>nable" a<br>font wit<br>\$66                                             | ters nume<br>tadapta<br>ters nume<br>tadapta<br>ters ma<br>u install<br>bles a T<br>a TrueTy<br>a font ar<br>the font<br>the font<br>the font<br>and "Cle<br>th dimer<br>\$02                                       | se.<br>or every<br>the font<br>mber of<br>tion to to<br>y be too<br>a new<br>rueType<br>of clear<br>more, c<br>stalled f<br>transm<br>ar-all" fu                                  | character,<br>will be not<br>the font).<br>the grid. Wo<br>high (for<br>font.<br>e font prev<br>the memo<br>otherwise u<br>onts.<br>its the ACk<br>unctions, d | installed. The<br>hit hinting e<br>example, the<br>ously disab<br>ry used by<br>se the "Dis<br>(\$06), othe<br>point pass the<br>point pass the second | ne check m<br>enabled, the<br>e accented<br>led.<br>the font. L<br>able" funct<br>erwise retur | ay require sor<br>e characters a<br>d capital letter<br>Jse this functi<br>ion to speed<br>m NACK (\$01 |
| [Default]<br>[Reference] | <ul> <li>d[0]d[n] spe</li> <li>If "Check gli<br/>ferent from de<br/>time (it depen</li> <li>For "Hinting<br/>more legible th<br/>This bit is acti</li> <li>"Re-enable"</li> <li>"Disable" fut</li> <li>"De-init" fut<br/>only when yo<br/>operations.</li> <li>"Clear all" fut</li> <li>If command</li> <li>After "Disable<br/>font.</li> </ul>                                               | cifies the<br>yph width<br>fault widtl<br>ds on the<br>" means<br>but some<br>ve only w<br>' function<br>nction dis<br>nction uni<br>u intend t<br>unction ur<br>is succes<br>e", "Re-en                                                                    | font na<br>" is sele<br>h. In thi<br>charac<br>the fon<br>charac<br>then yo<br>re-ena<br>sables a<br>nstall a<br>so use t<br>nistall a<br>soful the<br>nable" a<br>font wit<br>\$66                                             | ters nume<br>tadapta<br>ters nume<br>tadapta<br>ters ma<br>u install<br>bles a T<br>a TrueTy<br>a font ar<br>the font<br>the font<br>the font<br>and "Cle<br>th dimer<br>\$02                                       | se.<br>or every<br>the font<br>mber of<br>tion to to<br>y be too<br>a new<br>rueType<br>of clear<br>more, c<br>stalled f<br>transm<br>ar-all" fu                                  | character,<br>will be not<br>the font).<br>the grid. Wo<br>high (for<br>font.<br>e font prev<br>the memo<br>otherwise u<br>onts.<br>its the ACk<br>unctions, d | installed. The<br>hit hinting e<br>example, the<br>ously disab<br>ry used by<br>se the "Dis<br>(\$06), othe<br>point pass the<br>point pass the second | ne check m<br>enabled, the<br>e accented<br>led.<br>the font. L<br>able" funct<br>erwise retur | ay require sor<br>e characters a<br>d capital letter<br>Jse this functi<br>ion to speed<br>m NACK (\$01 |
| [Default]<br>[Reference] | <ul> <li>d[0]d[n] spe</li> <li>If "Check gli<br/>ferent from de<br/>time (it depen</li> <li>For "Hinting<br/>more legible th<br/>This bit is acti</li> <li>"Re-enable"</li> <li>"Disable" fut</li> <li>"De-init" fut<br/>only when yo<br/>operations.</li> <li>"Clear all" fut</li> <li>If command</li> <li>After "Disable<br/>font.</li> </ul>                                               | cifies the<br>yph width<br>fault widtl<br>ds on the<br>" means<br>but some<br>ve only w<br>' function<br>nction dis<br>nction uni<br>u intend t<br>unction un<br>is succes<br>le", "Re-el<br>"<br>TrueType<br>\$1C<br>se the em<br>\$1C<br>ont previo       | font na<br>" is sele<br>h. In thi<br>charac<br>the fon<br>charac<br>rhen yo<br>re-ena<br>sables a<br>nstall a<br>so use t<br>nistall a<br>soful the<br>nable" a<br>font wit<br>\$66<br>beddec<br>\$66                           | ters nume<br>tadapta<br>ters nume<br>tadapta<br>ters ma<br>u install<br>bles a T<br>a TrueTy<br>a font ar<br>the font<br>ull the inst<br>printer<br>and "Cles<br>th dimer<br>\$02<br>d fonts:<br>\$20<br>sabled:    | se.<br>or every<br>the font<br>mber of<br>tion to f<br>y be too<br>a new<br>rueType<br>font<br>d clear<br>more, c<br>stalled f<br>transm<br>ar-all" fu<br>sions c<br>\$0C<br>\$00 | character,<br>will be not<br>the font).<br>the grid. Wo<br>high (for<br>font.<br>e font prev<br>the memo<br>otherwise u<br>onts.<br>its the ACk<br>unctions, d | installed. The<br>hit hinting e<br>example, the<br>ously disab<br>ry used by<br>se the "Dis<br>(\$06), othe<br>point pass the<br>point pass the second | ne check m<br>enabled, the<br>e accented<br>led.<br>the font. L<br>able" funct<br>erwise retur | ay require sor<br>e characters a<br>d capital letter<br>Jse this functi<br>ion to speed<br>m NACK (\$01 |
| [Default]<br>[Reference] | <ul> <li>d[0]d[n] spe</li> <li>If "Check gli<br/>ferent from de<br/>time (it depen</li> <li>For "Hinting<br/>more legible to<br/>This bit is acti</li> <li>"Re-enable"</li> <li>"Disable" fut</li> <li>"De-init" fut<br/>only when yo<br/>operations.</li> <li>"Clear all" fut</li> <li>If command</li> <li>After "Disable<br/>font.</li> <li>Select the To</li> <li>Return to use</li> </ul> | cifies the<br>yph width<br>fault widtl<br>ds on the<br>" means<br>but some<br>ve only w<br>' function<br>nction dis<br>nction uni<br>u intend t<br>unction un<br>is succes<br>e", "Re-en<br>"<br>rueType<br>\$1C<br>se the em<br>\$1C<br>ont previc<br>\$1C | font na<br>" is sele<br>h. In thi<br>charace<br>the fon<br>charace<br>then yoo<br>re-ena<br>sables a<br>nstall a<br>so use t<br>nistall a<br>soful the<br>nable" a<br>font witt<br>\$66<br>beddece<br>\$66<br>busly dia<br>\$66 | ters nume<br>tadapta<br>ters nume<br>tadapta<br>ters ma<br>u install<br>bles a T<br>a TrueTy<br>a font ar<br>the font<br>the font<br>ull the inst<br>e printer<br>and "Cles<br>th dimer<br>\$02<br>d fonts:<br>\$20 | se.<br>or every<br>the font<br>mber of<br>tion to f<br>y be too<br>a new<br>rueType<br>font<br>d clear<br>more, c<br>stalled f<br>transm<br>ar-all" fu                            | character,<br>will be not<br>the font).<br>the grid. Wo<br>high (for<br>font.<br>e font prev<br>the memo<br>otherwise u<br>onts.<br>its the ACk<br>unctions, d | installed. The<br>hit hinting e<br>example, the<br>ously disab<br>ry used by<br>se the "Dis<br>(\$06), othe<br>point pass the<br>point pass the second | ne check m<br>enabled, the<br>e accented<br>led.<br>the font. L<br>able" funct<br>erwise retur | ay require sor<br>e characters a<br>d capital letter<br>Jse this functi<br>ion to speed<br>m NACK (\$01 |

\$1C \$66 \$40 \$0C

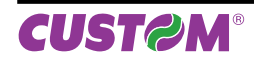

| \$1C \$6C     |                |          |                                                     |
|---------------|----------------|----------|-----------------------------------------------------|
| Devices:      | ALL            |          |                                                     |
| [Name]        | Reload paper   |          |                                                     |
| [Format]      | ASCII          | FS       |                                                     |
|               | Hex            | 1C       | 6C                                                  |
|               | Decimal        | 28       | 108                                                 |
| [Range]       |                |          |                                                     |
| [Description] | When this com  | mand i   | s received, the printer performs a paper reloading. |
| [Notes]       | During the exe | cution o | of the command, the printer indicates the paper end |
| [Default]     |                |          |                                                     |
| [Reference]   |                |          |                                                     |
| [Example]     |                |          |                                                     |

| \$1C \$6E                                        |                   |                        |           |           |            |           |            |       |  |
|--------------------------------------------------|-------------------|------------------------|-----------|-----------|------------|-----------|------------|-------|--|
| Devices:                                         | ALL               |                        |           |           |            |           |            |       |  |
| [Name]<br>[Format]                               | Set mass<br>ASCII | <b>s storage</b><br>FS | n         | m         |            |           |            |       |  |
|                                                  | Hex<br>Decimal    | 1C<br>28               | 6E<br>110 | m<br>m    |            |           |            |       |  |
| [Range]                                          | n = 0, 1          |                        |           |           |            |           |            |       |  |
| [Description]                                    | Enable or         | disable the            | mass st   | orage fun | tion in RA | M accordi | ng to m va | alue: |  |
|                                                  | m                 |                        |           | FUNCTIO   | ١          |           | ]          |       |  |
|                                                  | 0                 | enable mass            | storage   |           |            |           |            |       |  |
|                                                  | 1                 | disable mass           | s storage | 1         |            |           |            |       |  |
| [Notes]<br>[Default]<br>[Reference]<br>[Example] | n = 0             |                        |           |           |            |           |            |       |  |

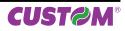

| \$1C \$90                           |                                                                                                    |       |
|-------------------------------------|----------------------------------------------------------------------------------------------------|-------|
| Devices:                            | ALL                                                                                                    |       |
| [Name]                              | Get number of stored logo                                                                                                    |       |
| [Format]                            | ASCII FS {}                                                                                                    |       |
|                                     | Hex 1C 90                                                                                                    |       |
|                                     | Decimal 28 144                                                                                                    |       |
| [Range]                             |                                                                                                    |       |
| [Description]                       | This command sends to the printer the request of number of stored logo; the printer retu bytes sequence as follows : <pn<i>n&gt; where <i>n</i> (in ASCII format) indicates the number of stored images.</pn<i> | rns a |
| [Notes]<br>[Default]<br>[Reference] |                                                                                                    |       |
| [Example]                           | If in the flash memory are stored 10 logos send this command :                                                                                                    |       |
|                                     | HEX \$1C \$90                                                                                                    |       |
|                                     | ASCII FS {}                                                                                                    |       |
|                                     | The printer's answer will be :                                                                                                    |       |
|                                     |                                                                                                    |       |

| HEX   | \$3C | \$50 | \$4E | \$31 | \$30 | \$3E |
|-------|------|------|------|------|------|------|
| ASCII | <    | Р    | N    | 1    | 0    | >    |

| \$1C \$91                |                                                                                                    |
|--------------------------|----------------------------------------------------------------------------------------------------|
| Devices:                 | ALL                                                                                                    |
| [Name]                   | Get pictures header list                                                                                                    |
| [Format]                 | ASCII FS {}                                                                                                    |
|                          | Hex 1C 91                                                                                                    |
|                          | Decimal 28 145                                                                                                    |
| [Range]                  |                                                                                                    |
| [Description]            | This command requests to the printer the list of stored logo. The printer returns a bytes sequence as follows : <pl [n-id="" crlf="" crlf]=""> where:</pl>                                          |
|                          | <i>CrLf</i> indicates the two characters \$0D (Carriage return) and \$0A (Line Feed);                                                                                                    |
|                          | <i>N</i> is the number of stored logo;                                                                                                    |
|                          | [ID] indicates the file-name that identify the logo, a sequence of 16 bytes that was defined when the logo is stored. This field is optional because it's returned only if the logo has been found. |
| [Notes]<br>[Default]     |                                                                                                    |
| [Reference]<br>[Example] | \$1C \$92, \$1C \$94                                                                                                    |

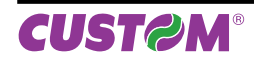

| \$1C \$92                |                                                                                                   |
|--------------------------|---------------------------------------------------------------------------------------------------|
| Devices:                 | ALL                                                                                               |
| [Name]                   | Get pictures header info                                                                          |
| [Format]                 | ASCII FS {} nH nL                                                                                 |
|                          | Hex 1C 92 nH nL                                                                                   |
|                          | Decimal 28 146 nH nL                                                                              |
| [Range]                  | 0 ≤ nH, nL ≤ 255                                                                                  |
| [Description]            | Gets the logo header info stored specified by n.                                                  |
|                          | n is the number of stored logo;     The printer returned a but acquiance on follows:              |
|                          | <ul> <li>The printer returns a byte sequence as follows :</li> <li><pie[id]></pie[id]></li> </ul> |
|                          |                                                                                                   |
|                          | where:                                                                                            |
|                          | e indicates the search result                                                                     |
|                          | e = 0 picture not found                                                                           |
|                          | e = 1 picture found                                                                               |
|                          | [ID] indicates the file-name that identify the logo, a sequence of 16 bytes that was defined      |
|                          | when the logo is stored. This field is optional because it's returned only if the logo has        |
|                          | been found.                                                                                       |
| [Notes]                  |                                                                                                   |
| [Default]                |                                                                                                   |
| [Reference]<br>[Example] |                                                                                                   |
| [rvaiiihie]              |                                                                                                   |

| \$1C \$93                        | A I 1             |                                                                                                 |                                |                                                                   |           |           |        |           |                     |       |  |  |  |
|----------------------------------|-------------------|-------------------------------------------------------------------------------------------------|--------------------------------|-------------------------------------------------------------------|-----------|-----------|--------|-----------|---------------------|-------|--|--|--|
| Devices:                         | ALL               |                                                                                                 |                                |                                                                   |           |           |        |           |                     |       |  |  |  |
| [Name]                           |                   | Print logo                                                                                      |                                |                                                                   |           |           |        |           |                     |       |  |  |  |
| [Format]                         | ASCII             | FS                                                                                              | { }                            | nH                                                                | nL        | opt       | sp     | posH      | posL                |       |  |  |  |
|                                  |                   | Hex 1C 93 nH nL opt sp posH posL                                                                |                                |                                                                   |           |           |        |           |                     |       |  |  |  |
| <b>D</b> 1                       | Decima            | -                                                                                               | 147                            | nH                                                                | nL        | opt       | sp     | posH      | posL                |       |  |  |  |
| Range]                           |                   | , nL ≤ 255                                                                                      |                                |                                                                   |           |           |        |           |                     |       |  |  |  |
| Description]                     |                   | ogo defined by n<br>ne number of ima                                                            |                                | int <sup>.</sup>                                                  |           |           |        |           |                     |       |  |  |  |
|                                  |                   |                                                                                                 |                                |                                                                   | ustificat | ion and   | rotati | on as sh  | own in the followin | a tal |  |  |  |
|                                  | optio             |                                                                                                 | lat opot                       | Since Ja                                                          | ounout    | lon and   | lotati |           |                     | g iai |  |  |  |
|                                  | BIT               | DESCRIPTION                                                                                     | BIN                            |                                                                   |           |           | FUN    | ICTION    |                     |       |  |  |  |
|                                  |                   |                                                                                                 | 00                             | Left                                                              |           |           |        |           |                     |       |  |  |  |
|                                  | 0,1               |                                                                                                 | 01                             | Center                                                            | r         |           |        |           |                     |       |  |  |  |
|                                  |                   | Justification                                                                                   | 10                             | Right                                                             |           |           |        |           |                     |       |  |  |  |
|                                  |                   |                                                                                                 | 11                             | User Define (on the basis of position specified by posH and posW) |           |           |        |           |                     |       |  |  |  |
|                                  | 2, 3              | N.U.                                                                                            | 00                             | Not used.                                                         |           |           |        |           |                     |       |  |  |  |
|                                  | 4, 6              | N.U.                                                                                            | 00                             | Not us                                                            | Not used. |           |        |           |                     |       |  |  |  |
|                                  |                   |                                                                                                 | 0                              | Print n                                                           | ormal.    |           |        |           |                     |       |  |  |  |
|                                  | 7                 | Rotated print                                                                                   | 1                              | Print ro                                                          | otate     |           |        |           |                     |       |  |  |  |
| Notes]<br>Default]<br>Reference] |                   |                                                                                                 |                                |                                                                   |           |           |        |           |                     |       |  |  |  |
| ( <b>F</b>                       |                   |                                                                                                 |                                |                                                                   |           |           |        |           |                     |       |  |  |  |
| [Example]<br><i>Example 1</i> :  | To print          | t logo no 10 cont                                                                               | arad an                        | d rotate                                                          | ad tran   | emite :   |        |           |                     |       |  |  |  |
| схатріе т.                       |                   | To print logo no.10 centered and rotated transmits :<br>\$1C \$93 \$00 \$0A \$81 \$01 \$00 \$00 |                                |                                                                   |           |           |        |           |                     |       |  |  |  |
|                                  | where             |                                                                                                 |                                |                                                                   |           |           |        |           |                     |       |  |  |  |
|                                  | \$1C \$9          | 3 //print lo                                                                                    | ogo con                        | nmand                                                             |           |           |        |           |                     |       |  |  |  |
|                                  | \$00 \$0          | •                                                                                               |                                |                                                                   |           |           |        |           |                     |       |  |  |  |
|                                  | \$81              | \$81 //printing rotated and centered                                                            |                                |                                                                   |           |           |        |           |                     |       |  |  |  |
|                                  | \$01              | //1 pixe                                                                                        |                                |                                                                   |           |           |        |           |                     |       |  |  |  |
|                                  | \$00 \$0          | 0 //Positio                                                                                     | oning no                       | ot used                                                           |           |           |        |           |                     |       |  |  |  |
|                                  |                   |                                                                                                 |                                |                                                                   |           |           |        |           |                     |       |  |  |  |
| Example 2:                       | To print          | t logo no.10 not r                                                                              | otated a                       | and with                                                          | h a use   | er-define | d prin | iting pos | ition transmits:    |       |  |  |  |
|                                  |                   | 3 \$00 \$0A \$03 \$                                                                             |                                |                                                                   |           |           |        | 0.        |                     |       |  |  |  |
|                                  | where             |                                                                                                 |                                |                                                                   |           |           |        |           |                     |       |  |  |  |
|                                  | \$1C \$9          |                                                                                                 |                                | nmand                                                             |           |           |        |           |                     |       |  |  |  |
|                                  | \$00 \$0.<br>\$02 | •                                                                                               |                                |                                                                   | dofin -   |           | 00.05  | dnatas    | latad               |       |  |  |  |
|                                  | \$03<br>\$01      |                                                                                                 |                                |                                                                   |           | ositioni  | ng an  | u not roi | laled               |       |  |  |  |
|                                  |                   |                                                                                                 | \$01 //1 pixel of image border |                                                                   |           |           |        |           |                     |       |  |  |  |
|                                  | \$00 \$5          | () //Printir                                                                                    | na 10mr                        | n from                                                            | the left  | t border  |        |           |                     |       |  |  |  |

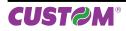

| \$1C \$94                |                                                                                                    |  |  |  |  |  |  |  |  |
|--------------------------|----------------------------------------------------------------------------------------------------|--|--|--|--|--|--|--|--|
| Devices:                 | ALL                                                                                                    |  |  |  |  |  |  |  |  |
| [Name]                   | Save the image received from serial port into the flash                                                                                                    |  |  |  |  |  |  |  |  |
| [Format]                 | ASCII FS {} nH nL xDimH xDimL yDimH yDimL TbdH TbdL Id0Idn d0dn ><br>Hex 1C 94 nH nL xDimH xDimL yDimH yDimL TbdH TbdL Id0Idn d0dn 3E                                                                                                    |  |  |  |  |  |  |  |  |
| [Range]                  | Decimal 28 148 nH nL xDimH xDimL yDimH yDimL TbdH TbdL Id0Idn d0dn 62<br>$0 \le $ nH, nL $\le 255$ ,<br>$0 \le $ xDimH, xDimL $\le 255$ ,<br>$0 \le $ xDimH, xDimL $\le 255$ ,                                                                                                    |  |  |  |  |  |  |  |  |
|                          | 0 ≤ yDimH, yDimL ≤ 255<br>0 ≤ d0, dn ≤ 255                                                                                                    |  |  |  |  |  |  |  |  |
| [Description]            | Saves the image received from serial port into the printer flash; if the number used to store logo is not already present inside the printer, the new logo is appended to stored logos. Otherwise the new logo is updated.                                                                  |  |  |  |  |  |  |  |  |
|                          | <ul> <li><i>nH</i> and <i>nL</i> indicates the number of logo (2 bytes expressed in hexadecimal notation).</li> <li><i>xDimH</i> and <i>xDimL</i> indicate the logo horizontal dimension in pixel (2 bytes expressed in hexadecimal notation); the value must be multiple of 16.</li> </ul> |  |  |  |  |  |  |  |  |
|                          | • <i>yDimH</i> and <i>yDimL</i> indicates the logo vertical dimension in pixel (2 bytes expressed in hexa-<br>decimal notation).                                                                                                    |  |  |  |  |  |  |  |  |
|                          | <ul> <li><i>TbdH</i> and <i>TbdL</i> 2 bytes fixed to \$00 (RESERVED)</li> <li><i>Id0Idn</i> indicates the file-name of the logo, a sequence of 16 bytes to identify univocally the logo.</li> </ul>                                                                                        |  |  |  |  |  |  |  |  |
|                          | <ul> <li>d0dn are the image data. The size of image is defined as follows :<br/>xSize = xDim /16; number of WORD (16 bit) in a horizontal image line<br/>Total Size = (xSize * yDim) *2;</li> </ul>                                                                                         |  |  |  |  |  |  |  |  |
|                          | <ul> <li>'&gt;' is the character terminator (in ASCII) of this command.</li> <li>The printer returns a sequence of bytes as follows :</li> </ul>                                                                                                    |  |  |  |  |  |  |  |  |
|                          | <pc0> if the saving include an incorrect syntax or the memory in flash available for</pc0>                                                                                                    |  |  |  |  |  |  |  |  |
|                          | logos is finished (128Kbyte); <pc1n> if the syntax command is correct and there's memory enough in flash for</pc1n>                                                                                                    |  |  |  |  |  |  |  |  |
|                          | saving logos; n returns the status of the flash programming :                                                                                                    |  |  |  |  |  |  |  |  |
|                          | \$88 -> sector not erased<br>\$77 -> error during programming                                                                                                    |  |  |  |  |  |  |  |  |
|                          | \$AA -> Programming done.                                                                                                    |  |  |  |  |  |  |  |  |
| [Notes]                  | <ul> <li>If file-name length is shorter than 16 byte, add a terminator (0) and make padding to 16 char-<br/>acters.</li> </ul>                                                                                                    |  |  |  |  |  |  |  |  |
| [Defended]               | <ul> <li>If file-name extension is absent, it is automatically added to the name.</li> </ul>                                                                                                    |  |  |  |  |  |  |  |  |
| [Default]<br>[Reference] |                                                                                                    |  |  |  |  |  |  |  |  |
| [Example]                | The following example shows the bytes sequence received from serial port to store a logo into the printer flash :                                                                                                    |  |  |  |  |  |  |  |  |
|                          | Offset Hexadecimal ASCII                                                                                                    |  |  |  |  |  |  |  |  |
|                          | 00000000: 1C 94 00-08 01 C0 02-49 00 00 4C-6F 67 6F 32 36 °°°′+^1L o g o - 2 6                                                                                                    |  |  |  |  |  |  |  |  |
|                          | 00000010: 2E 42 4D-50 00 00 00-00 00 00 00 00 00 00 00 00 .BMP<br>00000020: 00 00 00-00 00 00 00-00 00 00 00 00 00                                                                                                    |  |  |  |  |  |  |  |  |
|                          | Image data                                                                                                    |  |  |  |  |  |  |  |  |
|                          | ·····                                                                                                    |  |  |  |  |  |  |  |  |
|                          | 00008000: 00 00 00 00-00 00 00 00 00 00 00 00 00                                                                                                    |  |  |  |  |  |  |  |  |
|                          | If the programming is successful, the printer's answer will be :                                                                                                    |  |  |  |  |  |  |  |  |
|                          | HEX \$3C \$50 \$43 \$31 \$AA \$3E                                                                                                    |  |  |  |  |  |  |  |  |
|                          | ASCII < P C 1 {} >                                                                                                    |  |  |  |  |  |  |  |  |

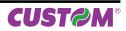

| Devices:      | KPM180H       | (т        | odels wi | h presenter and cutter)    |                 |  |
|---------------|---------------|-----------|----------|----------------------------|-----------------|--|
| [Name]        | Enable / disa | ble the   | paper r  | covery after a cut         |                 |  |
| [Format]      | ASCII         | FS        | { }      | n                          |                 |  |
|               | Hex           | 1C        | C1       | n                          |                 |  |
|               | Decimal       | 28        | 193      | n                          |                 |  |
| [Range]       | 0 ≤ n ≤ 19    |           |          |                            |                 |  |
| [Description] | Enables or di | sables th | ne recov | ry of the paper after a cu | ıt, as follows: |  |

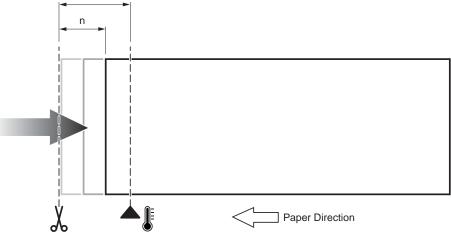

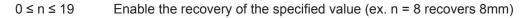

• To retract all the paper set n = 19. n = 19

|               | ALL                                                                                                    |              |                |         |            |         |                                 |         |                 |  |  |
|---------------|----------------------------------------------------------------------------------------------------|--------------|----------------|---------|------------|---------|---------------------------------|---------|-----------------|--|--|
| [Name]        | Selec                                                                                                    | t characte   | ar siza        |         |            |         |                                 |         |                 |  |  |
| [Format]      | ASCII                                                                                                    |              | GS             | !       |            |         |                                 |         |                 |  |  |
| [i official]  | Hex                                                                                                    |              | 1D             | 21      | n<br>n     |         |                                 |         |                 |  |  |
|               | Decim                                                                                                    | nal          | 29             | 33      | n          |         |                                 |         |                 |  |  |
| [Range]       | 0 ≤ n :                                                                                                    | ≤ 255        |                |         |            |         |                                 |         |                 |  |  |
| [Description] | Selects character height and width, as follows:                                                                                           |              |                |         |            |         |                                 |         |                 |  |  |
|               | <ul> <li>Bits 0 to 3: to select character height (see table 2).</li> <li>Bits 4 to 7: to select character width (see table 1).</li> </ul> |              |                |         |            |         |                                 |         |                 |  |  |
|               | • Bits -                                                                                                    | 4 to 7: to s | select c       | naracte | er width ( | see tab | le 1).                          |         |                 |  |  |
|               | Table                                                                                                    | 1 Select cl  | naracter       | width   |            |         | Table 2 Select character height |         |                 |  |  |
|               | HEX                                                                                                    | Decimal      | WIDTH          |         |            |         | HEX                             | Decimal | HEIGHT          |  |  |
|               | 00                                                                                                    | 0            | 1 (norr        | mal)    |            |         | 00                              | 0       | 1 (normal)      |  |  |
|               | 10                                                                                                    | 16           | 2 (width = 2x) |         |            |         | 01                              | 1       | 2 (height = 2x) |  |  |
|               | 20                                                                                                    | 32           | 3 (width = 3x) |         |            |         | 02                              | 2       | 3 (height = 3x) |  |  |
|               | 30                                                                                                    | 48           | 4 (widt        | h = 4x) |            |         | 03                              | 3       | 4 (height = 4x) |  |  |
|               | 40                                                                                                    | 64           | 5 (widt        | h = 5x) |            |         | 04                              | 4       | 5 (height = 5x) |  |  |
|               | 50                                                                                                    | 80           | 6 (widt        | h = 6x) |            |         | 05                              | 5       | 6 (height = 6x) |  |  |
|               | 60                                                                                                    | 96           | 7 (widt        | h = 7x) |            |         | 06                              | 6       | 7 (height = 7x) |  |  |
|               | 70                                                                                                    | 112          | 8 (widt        | h = 8x) |            |         | 07                              | 7       | 8 (height = 8x) |  |  |

| \$1D \$24     |                                                                                                    |  |  |  |  |  |  |  |  |  |
|---------------|----------------------------------------------------------------------------------------------------|--|--|--|--|--|--|--|--|--|
| Devices:      | ALL                                                                                                    |  |  |  |  |  |  |  |  |  |
| [Name]        | Set absolute vertical print position in page mode                                                                                                    |  |  |  |  |  |  |  |  |  |
| [Format]      | ASCII GS \$ nL nH                                                                                                    |  |  |  |  |  |  |  |  |  |
|               | Hex 1D 24 nL nH                                                                                                    |  |  |  |  |  |  |  |  |  |
|               | Decimal 29 36 nL nH                                                                                                    |  |  |  |  |  |  |  |  |  |
| [Range]       | $0 \le nL \le 255, 0 \le nH \le 255$                                                                                                    |  |  |  |  |  |  |  |  |  |
| [Description] | Set the absolute vertical print starting position for buffer character data in page mode.                                                                                                    |  |  |  |  |  |  |  |  |  |
|               | • This command sets the absolute print position to [( nL + nH × 256) × (vertical or horizontal motion unit)] inches.                                                                                                    |  |  |  |  |  |  |  |  |  |
| [Notes]       | <ul> <li>This command is effective only in page mode.</li> </ul>                                                                                                    |  |  |  |  |  |  |  |  |  |
|               | <ul> <li>If the [( nL + nH × 256) × (vertical or horizontal motion unit)] exceeds the specified printing</li> </ul>                                                                                                    |  |  |  |  |  |  |  |  |  |
|               | area, this command is ignored.                                                                                                    |  |  |  |  |  |  |  |  |  |
|               | <ul> <li>The horizontal starting buffer position does not move.</li> </ul>                                                                                                    |  |  |  |  |  |  |  |  |  |
|               | <ul> <li>The reference starting position is that specified by \$1B \$54.</li> </ul>                                                                                                    |  |  |  |  |  |  |  |  |  |
|               | • This command operates as follows, depending on the starting position of the printing area specified by \$1B \$54:                                                                                                    |  |  |  |  |  |  |  |  |  |
|               | 1) When the starting position is set to the upper left or lower right, this command sets the ab-<br>solute position in the vertical direction.                                                                                                    |  |  |  |  |  |  |  |  |  |
|               | 2) When the starting position is set to the upper right or lower left, this command sets the ab-                                                                                                    |  |  |  |  |  |  |  |  |  |
|               | solute position in the horizontal direction.                                                                                                    |  |  |  |  |  |  |  |  |  |
|               | <ul> <li>The horizontal and vertical motion unit are specified by \$1D \$50.</li> </ul>                                                                                                    |  |  |  |  |  |  |  |  |  |
|               | • The \$1D \$50 command can change the horizontal and vertical motion unit. However, the value                                                                                                    |  |  |  |  |  |  |  |  |  |
|               | cannot be less than the minimum horizontal movement amount, and it must be in even units of the minimum horizontal movement amount.                                                                                                    |  |  |  |  |  |  |  |  |  |
| [Reference]   | \$1B \$24, \$1B \$54, \$1B \$57, \$1B \$5C, \$1D \$50, \$1D \$5C.                                                                                                    |  |  |  |  |  |  |  |  |  |
| [Example]     | $\psi : \psi = \psi = 0, \psi : \psi = \psi = 0, \psi : \psi = \psi = 0, \psi : \psi = \psi = 0, \psi : \psi = 0, \psi = 0,$ |  |  |  |  |  |  |  |  |  |

| \$1D \$28 \$6B           |                              |                  |                                                    |                         |                                                           |                                            |                 |            |          |                         |  |  |  |  |
|--------------------------|------------------------------|------------------|----------------------------------------------------|-------------------------|-----------------------------------------------------------|--------------------------------------------|-----------------|------------|----------|-------------------------|--|--|--|--|
| Devices:                 | ALL                          |                  |                                                    |                         |                                                           |                                            |                 |            |          |                         |  |  |  |  |
| [Name]<br>[Format]       | <b>Print</b><br>ASCII<br>Hex |                  | l <b>imension</b> a<br>GS<br>1D                    | <b>al ba</b><br>(<br>28 | r <b>code</b><br>k<br>6B                                  | pL<br>pL                                   | рН<br>рН        | cn<br>cn   | fn<br>fn |                         |  |  |  |  |
| [Range]<br>[Description] | <ul> <li>Bare</li> </ul>     | sses t<br>code t | 29<br>the data co<br>type is speci<br>is specified | cified                  | ning two-d<br>by <i>cn</i>                                | pL<br>imensio                              | pH<br>onal barc | cn<br>ode. | fn       |                         |  |  |  |  |
|                          | cn                           | fn               | FUNCTIO                                            | NC                      |                                                           |                                            |                 |            |          |                         |  |  |  |  |
|                          | 48                           | 65               | Function                                           | 065                     | PDF 417:                                                  | Specify t                                  | the numb        | er of c    | olumn    | S                       |  |  |  |  |
|                          | 48                           | 66               | Function                                           | 066                     | PDF 417:                                                  | Specify t                                  | the numb        | er of r    | ows      |                         |  |  |  |  |
|                          | 48                           | 67               | Function                                           | 067                     | PDF 417: Specify the width of module                      |                                            |                 |            |          |                         |  |  |  |  |
|                          | 48                           | 68               | Function                                           | 068                     | PDF 417: Specify the module height                        |                                            |                 |            |          |                         |  |  |  |  |
|                          | 48                           | 69               | Function                                           | 069                     | PDF 417:                                                  | DF 417: Specify the error correction level |                 |            |          |                         |  |  |  |  |
|                          | 48                           | 80               | Function                                           | 080                     | PDF 417: Store the received data in the barcode save area |                                            |                 |            |          |                         |  |  |  |  |
|                          | 48                           | 81               | Function                                           | 081                     | PDF 417: Print the barcode data in the barcode save area  |                                            |                 |            |          |                         |  |  |  |  |
|                          | 49                           | 65               | Function                                           | 065                     | QRcode: Specify encoding scheme                           |                                            |                 |            |          |                         |  |  |  |  |
|                          | 49                           | 66               | Function                                           | 066                     | QRcode: Specify dot size of the module                    |                                            |                 |            |          |                         |  |  |  |  |
|                          | 49                           | 67               | Function                                           | 067                     | QRcode: Specify size of barcode                           |                                            |                 |            |          |                         |  |  |  |  |
|                          | 49                           | 69               | Function                                           | 069                     | QRcode: Specify the error correction level                |                                            |                 |            |          |                         |  |  |  |  |
|                          | 49                           | 80               | Function                                           | 080                     | QRcode: Store the received data in the barcode save area  |                                            |                 |            |          |                         |  |  |  |  |
|                          | 49                           | 81               | Function                                           | 081                     | QRcode: F                                                 | Print the                                  | barcode         | data       |          |                         |  |  |  |  |
|                          | 51                           | 65               | Function 3                                         | 365                     | DATAMAT                                                   | RIX: Set                                   | encodin         | g sche     | me       |                         |  |  |  |  |
|                          | 51                           | 66               | Function 3                                         | 366                     | DATAMATRIX: Set rotate                                    |                                            |                 |            |          |                         |  |  |  |  |
|                          | 51                           | 67               | Function 3                                         | 367                     | DATAMATRIX: Set dot size of the module                    |                                            |                 |            |          |                         |  |  |  |  |
|                          | 51                           | 68               | Function 3                                         | 368                     | DATAMATRIX: Set size of barcode                           |                                            |                 |            |          |                         |  |  |  |  |
|                          | 51                           | 80               | Function 3                                         | 380                     | DATAMAT                                                   | RIX: Sto                                   | re the rec      | eived      | data ir  | n the barcode save area |  |  |  |  |
|                          | 51                           | 81               | Function 3                                         | 381                     | DATAMAT                                                   | RIX: Prir                                  | nt the bar      | code (     | data in  | the barcode save area   |  |  |  |  |
|                          | 52                           | 65               | Function                                           | 065                     | AZTEC: S                                                  | pecify er                                  | ncoding s       | cheme      | 9        |                         |  |  |  |  |
|                          | 52                           | 67               | Function                                           | 067                     | AZTEC: S                                                  | pecify do                                  | ot size of      | the mo     | odule    |                         |  |  |  |  |
|                          | 52                           | 68               | Function                                           | 068                     | AZTEC: S                                                  | pecify siz                                 | ze of bar       | code       |          |                         |  |  |  |  |
|                          | 52                           | 69               | Function                                           | 069                     | AZTEC: S                                                  | pecify th                                  | e error co      | orrectio   | on leve  | 9                       |  |  |  |  |
|                          | 52                           | 80               | Function                                           | 080                     | AZTEC: S                                                  | tore the                                   | received        | data ir    | n the b  | arcode save area        |  |  |  |  |
|                          | 52                           | 81               | Function (                                         | 081                     | AZTEC: P                                                  | rint the b                                 | arcode          |            |          |                         |  |  |  |  |

| \$1D \$28 \$6B [fu | unction 065]                                    |  |  |  |  |  |  |  |  |
|--------------------|-------------------------------------------------|--|--|--|--|--|--|--|--|
| Devices:           | ALL                                             |  |  |  |  |  |  |  |  |
| [Name]             | Specify the number of columns of PDF417 barcode |  |  |  |  |  |  |  |  |
| [Format]           | ALL                                             |  |  |  |  |  |  |  |  |
|                    |                                                 |  |  |  |  |  |  |  |  |
|                    |                                                 |  |  |  |  |  |  |  |  |
| [Range]            |                                                 |  |  |  |  |  |  |  |  |
|                    |                                                 |  |  |  |  |  |  |  |  |
|                    |                                                 |  |  |  |  |  |  |  |  |
|                    | • ••                                            |  |  |  |  |  |  |  |  |
| [Description]      | •                                               |  |  |  |  |  |  |  |  |
|                    |                                                 |  |  |  |  |  |  |  |  |
|                    |                                                 |  |  |  |  |  |  |  |  |
|                    |                                                 |  |  |  |  |  |  |  |  |
|                    |                                                 |  |  |  |  |  |  |  |  |
| [Notos]            |                                                 |  |  |  |  |  |  |  |  |
| [Notes]            | •                                               |  |  |  |  |  |  |  |  |
|                    |                                                 |  |  |  |  |  |  |  |  |
|                    | •                                               |  |  |  |  |  |  |  |  |
| [Default]          |                                                 |  |  |  |  |  |  |  |  |
| [Reference]        |                                                 |  |  |  |  |  |  |  |  |
| [Example]          |                                                 |  |  |  |  |  |  |  |  |
|                    | ,                                               |  |  |  |  |  |  |  |  |

| \$1D \$28 \$6B [fu                                                                                                    | Inction 066]                                                               |                                 |                                |                              |          |                       |        |          |   |
|----------------------------------------------------------------------------------------------------|----------------------------------------------------------------------------|---------------------------------|--------------------------------|------------------------------|----------|-----------------------|--------|----------|---|
| Devices:                                                                                                    | ALL                                                                        |                                 |                                |                              |          |                       |        |          |   |
| [Name]                                                                                                    | Specify the n                                                              | umber                           | of rows                        | of PDF                       | 417 ba   | rcode                 |        |          |   |
| [Name]Specify the number of rows of PDF417 barcode[Format]ASCIIGS(kpLpHcnfnnHex1D286BpLpHcnfnnDecimal2940107pLpHcnfnn[Range](pL+pH × 256) = 3(pL = 3, pH = 0)cn = 48fn = 66n = 0, $3 \le n \le 20$ [Description]Specifies the number of rows of PDF417 barcode.•pL and pH specify the number of successive bytes to be sent• $n = 0$ specifies auto processing•When n is not 0, specifies the number of rows of the data area as n rows.[Notes]•Settings are effective until ESC @ is executed, the printer is reset or the power is n = 0[Reference]\$1D \$28 \$6B | n                                                                          |                                 |                                |                              |          |                       |        |          |   |
|                                                                                                    | Hex                                                                        | 1D                              | 28                             | 6B                           | рL       | pН                    | cn     | fn       | n |
|                                                                                                    | Decimal                                                                    | 29                              | 40                             | 107                          | рL       | pН                    | cn     | fn       | n |
| [Range]                                                                                                    | cn = 48<br>fn = 66                                                         |                                 | (pL =                          | : 3, pH =                    | • 0)     |                       |        |          |   |
| [Description]                                                                                                    | <ul> <li>pL and pH s</li> <li>n = 0 specif</li> <li>When n is n</li> </ul> | pecify t<br>es auto<br>ot 0, sp | he numl<br>proces<br>ecifies t | ber of su<br>sing<br>he numl | uccessiv | ve bytes<br>ows of th | e data | a area   |   |
| [Default]                                                                                                    | <ul> <li>Settings are</li> <li>n = 0</li> <li>\$1D \$28 \$6B</li> </ul>    | effectiv                        | e until E                      | ESC @ i                      | s execu  | ited, the             | printe | er is re |   |

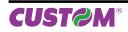

| \$1D \$28 \$6B [fu                    | nction 067]                                    |             |           |         |         |           |    |    |                                 |
|---------------------------------------|------------------------------------------------|-------------|-----------|---------|---------|-----------|----|----|---------------------------------|
| Devices:                              | ALL                                            |             |           |         |         |           |    |    |                                 |
| [Name]                                | Specify the                                    | width of    | a modu    | le of P | DF417 I | barcode   | •  |    |                                 |
| [Format]                              | ASCII                                          | GS          | (         | k       | рL      | pН        | cn | fn | n                               |
|                                       | Hex                                            | 1D          | 28        | 6B      | рL      | pН        | cn | fn | n                               |
|                                       | Decimal                                        | 29          | 40        | 107     | рL      | pН        | cn | fn | n                               |
| [Range]                               | (pL+pH × 25<br>cn = 48<br>fn = 67<br>2 ≤ n ≤ 8 | 6) = 3      | (pL =     | 3, pH = | : 0)    |           |    |    |                                 |
| [Description]<br>[Notes]              | Specifies the<br>• Settings and<br>• pL and pH | re effectiv | e until E | ESC @ i | s execu | ited, the | •  |    | set or the power is turned off. |
| [Default]<br>[Reference]<br>[Example] | n = 3<br>\$1D \$28 \$6E                        | 3           |           |         |         | ,         |    |    | 600 \$30 \$43 \$04              |

| \$1D \$28 \$6B [fur                   | nction 068]                                                                  |            |           |          |                     |           |        |          |                                 |
|---------------------------------------|------------------------------------------------------------------------------|------------|-----------|----------|---------------------|-----------|--------|----------|---------------------------------|
| Devices:                              | ALL                                                                          |            |           |          |                     |           |        |          |                                 |
| [Name]                                | Specify the I                                                                | neight of  | f the m   | odule of | f PDF4 <sup>2</sup> | 17 barco  | ode    |          |                                 |
| [Format]                              | ASCII                                                                        | GS         | (         | k        | рL                  | рΗ        | cn     | fn       | n                               |
|                                       | Hex                                                                          | 1D         | 28        | 6B       | рL                  | рΗ        | cn     | fn       | n                               |
|                                       | Decimal                                                                      | 29         | 40        | 107      | рL                  | pН        | cn     | fn       | n                               |
| [Range]                               | (pL+pH × 256<br>cn = 48<br>fn = 68<br>2 ≤ n ≤ 8                              | 6) = 3     | (pL =     | 3, pH =  | • 0)                |           |        |          |                                 |
| [Description]<br>[Notes]              | <ul> <li>Specifies the</li> <li>Settings are</li> <li>pL and pH s</li> </ul> | e effectiv | e until E | ESC @ i  | s execu             | ited, the | printe | er is re | set or the power is turned off. |
| [Default]<br>[Reference]<br>[Example] | n = 3<br>\$1D \$28 \$6B                                                      |            |           |          |                     | 2         |        |          | \$00 \$30 \$44 \$04             |

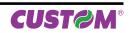

\$1D \$28 \$6B [function 069]

| Devices:                 | ALL                                  |              |                                           |                                                         |                                                            |                                                       |                                                               |                                               |                                    |          |         |                |
|--------------------------|--------------------------------------|--------------|-------------------------------------------|---------------------------------------------------------|------------------------------------------------------------|-------------------------------------------------------|---------------------------------------------------------------|-----------------------------------------------|------------------------------------|----------|---------|----------------|
| [Name]                   | Spe                                  | cify the err | or corr                                   | ection                                                  | level of                                                   | f PDF4                                                | 17 barco                                                      | ode                                           |                                    |          |         |                |
| [Format]                 | ASC                                  | -            | GS                                        | (                                                       | k                                                          | pL                                                    | pН                                                            |                                               | fn                                 | m        | n       |                |
| []                       | Hex                                  |              | 1D                                        | 28                                                      |                                                            | pL                                                    | pH                                                            | cn                                            | fn                                 | m        | n       |                |
|                          | Deci                                 | mal          | 29                                        |                                                         |                                                            | pL                                                    | pH                                                            | cn                                            | fn                                 | m        | n       |                |
| [Range]                  | (pL+<br>cn =<br>fn =                 |              | = 4                                       |                                                         | 4, pH =                                                    | •                                                     | r                                                             |                                               |                                    |          |         |                |
|                          | m =                                  | 48           | 48 ≤ n                                    | i ≤ 56                                                  |                                                            |                                                       |                                                               |                                               |                                    |          |         |                |
|                          | m =                                  | 49           | 1 ≤ n :                                   | ≤ 40                                                    |                                                            |                                                       |                                                               |                                               |                                    |          |         |                |
| [Description]<br>[Notes] | • pL<br>• Th<br>• Th<br>• Er<br>• Er |              | ecify the<br>ection<br>ection<br>on level | e numb<br>level is<br>level is<br>l is spec<br>specifie | er of su<br>specifie<br>specifie<br>tified by<br>ed by "le | ccessiv<br>d by "le<br>d by "ra<br>either<br>evel" (n | ve bytes<br>evel" whe<br>atio" whe<br>"level" o<br>n = 48) is | to be<br>en m<br>en m :<br>r "rati<br>s as fo | = 48.<br>= 49 [n<br>o".<br>ollows. | The nur  | nber of | the error cor- |
|                          | recti                                | on code wo   | rd is fix                                 | ked rega                                                | ardless                                                    | of the r                                              | umber c                                                       | of cod                                        | e word                             | s on the | data ai | rea.           |
|                          | n                                    | CORRE        |                                           | EVEL                                                    | N                                                          | I. OF ER                                              | ROR COR                                                       | RECT                                          | ION COI                            |          |         |                |
|                          | 48                                   | Error co     | prrection                                 | level 0                                                 |                                                            |                                                       |                                                               | 2                                             |                                    |          |         |                |
|                          | 49                                   | Error co     | orrection                                 | level 1                                                 |                                                            |                                                       |                                                               | 4                                             |                                    |          |         |                |
|                          | 50                                   | Error co     | prrection                                 | level 2                                                 |                                                            |                                                       |                                                               | 8                                             |                                    |          |         |                |
|                          | 51                                   | Error co     | orrection                                 | level 3                                                 |                                                            |                                                       |                                                               | 16                                            |                                    |          |         |                |
|                          |                                      |              |                                           |                                                         |                                                            |                                                       |                                                               |                                               |                                    |          |         |                |

| CALCULATED VALUE (A) | CORRECTION LEVEL         | N. OF ERROR CORRECTION<br>CODE WORD |
|----------------------|--------------------------|-------------------------------------|
| 0 - 3                | Error correction level 1 | 4                                   |
| 4 - 10               | Error correction level 2 | 8                                   |
| 11 - 20              | Error correction level 3 | 16                                  |
| 21 - 45              | Error correction level 4 | 32                                  |
| 46 - 100             | Error correction level 5 | 64                                  |
| 101 - 200            | Error correction level 6 | 128                                 |
| 201 - 400            | Error correction level 7 | 256                                 |
| > 400                | Error correction level 8 | 512                                 |

32

64

128

256

512

• Error correction level specified by "ratio" (m = 49) is as follows. The error correction level is defined by the calculated value [number of data code word ×  $n \times 0.1 = (A)$ ]. The number of the error correction code word is changeable in proportion to the number of the code words on the

• Settings are effective until ESC @ is executed, the printer is reset or the power is turned off. m = 49, n = 1 [ratio: 10%]

\$1D \$28 \$6B

52

53

54

55

56

data area.

Error correction level 4

Error correction level 5

Error correction level 6

Error correction level 7

Error correction level 8

To set error correction=0,2 the command sequence is :\$1D \$28 \$6B \$03 \$00 \$30 \$45 \$30 \$02

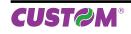

[Default]

[Reference]

[Example]

| \$1D \$28 \$6B [fu                                                | inction 080]                                                                                                    |
|-------------------------------------------------------------------|----------------------------------------------------------------------------------------------------|
| Devices:                                                          | ALL                                                                                                    |
| [Name]                                                            | <b>Store the PDF417 barcode data in the barcode save area</b><br>ASCII GS ( k pL pH cn fn m d1dk                                                                                                    |
| [Format]                                                          | ASCII GS ( k pL pH cn fn m d1dk<br>Hex 1D 28 6B pL pH cn fn m d1dk<br>Decimal 29 40 107 pL pH cn fn m d1dk                                                                                                    |
| [Range]                                                           | cn = 48<br>fn = 80<br>m = 48<br>$0 \le d \le 255$<br>k = (pL + pH × 256) - 3<br>• PDF417 barcode only with ASCII characters:<br>$4 \le (pL + pH \times 256) \le 1112$ ( $0 \le pL \le 255, 0 \le pH \le 4$ )<br>• PDF417 barcode only with alphanumeric characters:<br>$4 \le (pL + pH \times 256) \le 1854$ ( $0 \le pL \le 255, 0 \le pH \le 7$ )<br>• PDF417 barcode only with numeric characters:<br>$4 \le (pL + pH \times 256) \le 1854$ ( $0 \le pL \le 255, 0 \le pH \le 7$ )                                                                                                    |
| [Description]<br>[Notes]<br>[Default]<br>[Reference]<br>[Example] | <ul> <li>Store the PDF417 barcode data (d1dk) in the barcode save area.</li> <li>Data stored in the barcode save area by this function are processed by Function 081. The data in the barcode save area are reserved after processing Function 081.</li> <li>pL and pH specify the number of successive bytes to be sent</li> <li>k bytes of d1dk are processed as barcode data.</li> <li>Specify only the data code word of the barcode with this function. Be sure not to include the control data in the data d1dk because they are added automatically by the printer.</li> <li>Settings are effective until ESC @ is executed, the printer is reset or the power is turned off.</li> <li>\$1D \$28 \$6B</li> </ul> |

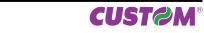

| \$1D \$28 \$6B [fund                  | ction 081]                                                                                                    |
|---------------------------------------|----------------------------------------------------------------------------------------------------|
| Devices:                              | ALL                                                                                                    |
| [Name]<br>[Format]                    | Encodes and prints the PDF417 barcode data in the barcode save areaASCIIGS(kpLpHcnfnmHex1D286BpLpHcnfnmDecimal2940107pLpHcnfnm                                                                                                    |
| [Range]                               | $(pL+pH \times 256) = 3$ $(pL = 3, pH = 0)$<br>cn = 48<br>fn = 81<br>m = 48                                                                                                    |
| [Description]<br>[Notes]              | <ul> <li>Encodes and prints the PDF417 barcode data in the barcode save area.</li> <li>In standard mode, use this function when printer is "at the beginning of a line" or "there is no data in the print buffer".</li> <li>pL and pH specify the number of successive bytes to be sent</li> <li>A barcode that size exceeds the printing area cannot be printed.</li> <li>If there is any error described below in the data of the barcode save area, it cannot be printer. <ul> <li>There is no data (Function 080 is not processed).</li> <li>If [(number of columns × number of rows) &lt; number of code word] when auto processing is specified for number of columns and number of rows.</li> <li>Number of code word exceeds 928 in the data area.</li> </ul> </li> <li>When auto processing (Function 065) is specified, the number of columns is calculated by the current printing area, module width (Function 067) and the code word in the data area. Maximum number of the columns is 30.</li> </ul> |
| [Default]<br>[Reference]<br>[Example] | \$1D \$28 \$6B<br>To print the PDF417 barcode data the command sequence is : \$1D \$28 \$6B \$03 \$00 \$30 \$51<br>\$30                                                                                                    |

| Devices:                 | ALL                                                                                                    |  |  |  |  |  |  |  |  |  |  |
|--------------------------|----------------------------------------------------------------------------------------------------|--|--|--|--|--|--|--|--|--|--|
| [Name]                   | Specify encoding scheme of QRcode barcode                                                                                                    |  |  |  |  |  |  |  |  |  |  |
| [Format]                 | ASCII GS ( k pL pH cn fn n                                                                                                    |  |  |  |  |  |  |  |  |  |  |
|                          | Hex 1D 28 6B pL pH cn fn n                                                                                                    |  |  |  |  |  |  |  |  |  |  |
|                          | Decimal 29 40 107 pL pH cn fn n                                                                                                    |  |  |  |  |  |  |  |  |  |  |
| [Range]                  | $(pL+pH \times 256) = 3$ $(pL = 3, pH = 0)$                                                                                                    |  |  |  |  |  |  |  |  |  |  |
|                          | cn = 49                                                                                                    |  |  |  |  |  |  |  |  |  |  |
|                          | fn = 65                                                                                                    |  |  |  |  |  |  |  |  |  |  |
|                          | 0≤n≤1                                                                                                    |  |  |  |  |  |  |  |  |  |  |
| [Description]            | Specifies encoding type of QRcode barcode.                                                                                                    |  |  |  |  |  |  |  |  |  |  |
|                          | n ENCODING SCHEME                                                                                                    |  |  |  |  |  |  |  |  |  |  |
|                          | 0 QRcode                                                                                                    |  |  |  |  |  |  |  |  |  |  |
|                          | 1 MicroQR                                                                                                    |  |  |  |  |  |  |  |  |  |  |
|                          |                                                                                                    |  |  |  |  |  |  |  |  |  |  |
| [Notes]                  | <ul> <li>QRcode: Encode all extended ASCII characters data up to a maximum length of 7089 numeri digits, 4296 alphabetic characters or 2953 bytes of data.</li> <li>pL and pH specify the number of successive bytes to be sent</li> <li>MicroQR (a miniature version of the QRcode barcode for short message): Encode all number from 0 to 9 up to a maximum length of 35 characters.</li> </ul> |  |  |  |  |  |  |  |  |  |  |
| [Default]<br>[Reference] | n = 0                                                                                                    |  |  |  |  |  |  |  |  |  |  |

| \$1D \$28 \$6B [fu                                                | nction 066]                                     |            |        |           |        |         |      |    |   |  |
|-------------------------------------------------------------------|-------------------------------------------------|------------|--------|-----------|--------|---------|------|----|---|--|
| Devices:                                                          | ALL                                             |            |        |           |        |         |      |    |   |  |
| [Name]                                                            | Specify dot                                     | size of th | ne mod | ule of th | ne QRc | ode bar | code |    |   |  |
| [Format]                                                          | ASCII                                           | GS         | (      | k         | рL     | pН      | cn   | fn | n |  |
|                                                                   | Hex                                             | 1D         | 28     | 6B        | pL     | рН      | cn   | fn | n |  |
|                                                                   | Decimal                                         | 29         | 40     | 107       | pL     | pН      | cn   | fn | n |  |
| [Range]                                                           | (pL+pH × 25<br>cn = 49<br>fn = 66<br>2 ≤ n ≤ 24 | 56) = 3    | (pL =  | = 3, pH = | : 0)   |         |      |    |   |  |
| [Description]<br>[Notes]<br>[Default]<br>[Reference]<br>[Example] | Specifies nu<br>• pL and pH<br>n = 0            |            |        | •         |        |         |      |    |   |  |

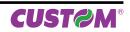

| Devices:      | ALL        |            |       |        |              |     |      |    |         |  |
|---------------|------------|------------|-------|--------|--------------|-----|------|----|---------|--|
| [Name]        | Specify (  | Rcode bar  | ode « | aiza   |              |     |      |    |         |  |
| [Format]      | ASCII      | GS         | (     |        | pL           | pН  | cn   | fn | n       |  |
| [i official]  | Hex        | 1D         | 28    |        | B pL         | рН  |      | fn | n       |  |
|               | Decimal    | 29         | 40    |        | 07 pL        | pH  |      | fn | n       |  |
| [Range]       |            | 256) = 3   |       |        |              | 1   | •••• |    |         |  |
|               | cn = 49    | ,          | ŭ     | · •    | ,            |     |      |    |         |  |
|               | fn = 67    |            |       |        |              |     |      |    |         |  |
|               | 0 ≤ n ≤ 40 |            |       |        |              |     |      |    |         |  |
| [Description] | Specifies  | QRcode bar | rcode | eversi | on, as follo | WS: |      |    |         |  |
|               | · · · · ·  |            |       |        | ·            |     |      |    | ,       |  |
|               | n VERS     |            |       | n      | VERSION      |     |      | n  | VERSION |  |
|               | 0 AUTO     | )          |       | 14     | V14          |     |      | 28 | V28     |  |
|               | 1 V1       |            |       | 15     | V15          |     |      | 29 | V29     |  |
|               | 2 V2       |            |       | 16     | V16          |     |      | 30 | V30     |  |
|               | 3 V3       |            |       | 17     | V17          |     |      | 31 | V31     |  |
|               | 4 V4       |            |       | 18     | V18          |     |      | 32 | V32     |  |
|               | 5 V5       |            |       | 19     | V19          |     |      | 33 | V33     |  |
|               | 6 V6       |            |       | 20     | V20          |     |      | 34 | V34     |  |
|               | 7 V7       |            |       | 21     | V21          |     |      | 35 | V35     |  |
|               | 8 V8       |            |       | 22     | V22          |     |      | 36 | V36     |  |
|               | 9 V9       |            |       | 23     | V23          |     |      | 37 | V37     |  |
|               | 10 V10     |            |       | 24     | V24          |     |      | 38 | V38     |  |
|               | 11 V11     |            |       | 25     | V25          |     |      | 39 | V39     |  |
|               |            |            |       | 26     | V26          |     |      | 40 | V40     |  |
|               | 12 V12     |            |       | 120    |              |     |      |    |         |  |

• pL and pH specify the number of successive bytes to be sent n = 0

| Devices:      | ALL                                                      |         |           |                            |         |                 |       |          |                                               |
|---------------|----------------------------------------------------------|---------|-----------|----------------------------|---------|-----------------|-------|----------|-----------------------------------------------|
|               | <b>a</b> 14 1                                            |         |           |                            |         |                 |       |          |                                               |
| [Name]        | Specify the er                                           | ror col | rection   | level o                    | f the Q | Rcode k         | parco | de       |                                               |
| [Format]      | ASCII                                                    | GS      | (         | k                          | рL      | рН              | cn    | fn       | n                                             |
|               | Hex                                                      | 1D      | 28        | 6B                         | pL      | pН              | cn    | fn       | n                                             |
|               | Decimal                                                  | 29      | 40        | 107                        | pL      | рН              | cn    | fn       | n                                             |
| [Description] | cn = 49<br>fn = 69<br>$0 \le n \le 4$<br>Specifies the E | CC lev  | el (Erro  | r Correc                   | tion Ca | pacity) c       | of QR | code b   | arcode.                                       |
|               |                                                          |         |           |                            |         |                 |       |          |                                               |
|               | n                                                        |         |           |                            |         | ECC lev         | /el   |          |                                               |
|               | <b>n</b><br>0                                            |         |           |                            |         | ECC lev<br>AUTO | -     |          |                                               |
|               |                                                          | EC      | C = appro | ox 20% of t                | parcode |                 |       | ecovery  | Capacity = approx 7%                          |
|               |                                                          |         |           | ox 20% of t<br>ox 37% of t |         |                 | Re    |          | Capacity = approx 7%<br>Capacity = approx 15% |
|               | 0                                                        | EC      | C = appro |                            | barcode |                 | Re    | covery ( |                                               |

4

pL and pH specify the number of successive bytes to be sent
 n = 0

ECC = approx 65% of barcode

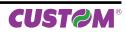

Recovery Capacity = approx 30%

| \$1D \$28 \$6B [function 080]                                     |                                                                                                    |  |  |  |  |  |  |  |  |  |  |
|-------------------------------------------------------------------|----------------------------------------------------------------------------------------------------|--|--|--|--|--|--|--|--|--|--|
| Devices:                                                          | ALL                                                                                                    |  |  |  |  |  |  |  |  |  |  |
| [Name]<br>[Format]                                                | Store the QRcode barcode data in the barcode save areaASCIIGS(kpLpHcnfnmd1dkHex1D286BpLpHcnfnmd1dkDecimal2940107pLpHcnfnmd1dk                                                                                                    |  |  |  |  |  |  |  |  |  |  |
| [Range]                                                           | cn = 49<br>fn = 80<br>m = 49<br>$0 \le d \le 255$<br>k = (pL + pH × 256) - 3<br>• QRcode barcode only with binary characters (8 bit):<br>$4 \le (pL + pH \times 256) \le 2957$ ( $0 \le pL \le 255, 0 \le pH \le 11$ )<br>• QRcode barcode only with alphanumeric characters:<br>$4 \le (pL + pH \times 256) \le 4300$ ( $0 \le pL \le 255, 0 \le pH \le 16$ )<br>• QRcode barcode only with numeric characters:<br>$4 \le (pL + pH \times 256) \le 4300$ ( $0 \le pL \le 255, 0 \le pH \le 16$ ) |  |  |  |  |  |  |  |  |  |  |
| [Description]<br>[Notes]<br>[Default]<br>[Reference]<br>[Example] | <ul> <li>Store the QRcode barcode data (d1dk) in the barcode save area.</li> <li>Data stored in the barcode save area by this function are processed by Function 081. The data in the barcode save area are reserved after processing Function 081.</li> <li>pL and pH specify the number of successive bytes to be sent</li> <li>k bytes of d1dk are processed as barcode data.</li> <li>Specify only the data code word of the barcode with this function.</li> </ul>                           |  |  |  |  |  |  |  |  |  |  |

| \$1D \$28 \$6B [fu                                                | unction 081]                                |         |        |           |      |    |       |      |   |      |
|-------------------------------------------------------------------|---------------------------------------------|---------|--------|-----------|------|----|-------|------|---|------|
| Devices:                                                          | ALL                                         |         |        |           |      |    |       |      |   | <br> |
| [Name]                                                            | Prints the Q                                | Rcode b | arcode | data      |      |    |       |      |   |      |
| [Format]                                                          | ASCII                                       | GS      | (      | k         | рL   | pН | cn    | fn   | m |      |
|                                                                   | Hex                                         | 1D      | 28     | 6B        | pL   | pН | cn    | fn   | m |      |
|                                                                   | Decimal                                     | 29      | 40     | 107       | pL   | pН | cn    | fn   | m |      |
| [Range]                                                           | (pL+pH × 25<br>cn = 49<br>fn = 81<br>m = 49 | 6) = 3  | (pL =  | = 3, pH = | • 0) |    |       |      |   |      |
| [Description]<br>[Notes]<br>[Default]<br>[Reference]<br>[Example] | Prints the QI PL and pH                     |         |        |           |      |    | to be | sent |   |      |

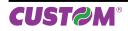

| Devices:                                         | ALL                        |               |          |           |            |          |       |      |             |       |                 |
|--------------------------------------------------|----------------------------|---------------|----------|-----------|------------|----------|-------|------|-------------|-------|-----------------|
| [Name]                                           | Specify t                  | he encoding   | g scher  | ne of D/  |            | TRIX ba  | rcode | •    |             |       |                 |
| [Format]                                         | ASCII                      | GS            | (        | k         | рL         | pН       | cn    | -    | n           |       |                 |
|                                                  | Hex                        | 1D            | 28       | 6B        | рL         | рΗ       | cn    | fn   | n           |       |                 |
|                                                  | Decimal                    | 29            | 40       | 107       | рL         | рН       | cn    | fn   | n           |       |                 |
| [Range]                                          |                            | 256) = 3      | (pL =    | 3, pH =   | 0)         |          |       |      |             |       |                 |
|                                                  | cn = 51                    |               |          |           |            |          |       |      |             |       |                 |
|                                                  | fn = 65                    |               |          |           |            |          |       |      |             |       |                 |
| [Description]                                    | $0 \le n \le 6$            | anding only   |          | oified by | ( n oo f   |          |       |      |             |       |                 |
| [Description]                                    | Set the e                  | ncoding sche  | sine spe | cilled by | / 11 a5 10 | 5110105. |       |      |             |       |                 |
|                                                  | n                          |               | EN       | CODING S  | CHEME      |          |       |      |             |       |                 |
|                                                  | 0                          | Ascii         |          |           |            |          |       |      |             |       |                 |
|                                                  | 1                          | C40           |          |           |            |          |       |      |             |       |                 |
|                                                  | 2                          | Text          |          |           |            |          |       |      |             |       |                 |
|                                                  | 3                          | X12           |          |           |            |          |       |      |             |       |                 |
|                                                  | 4                          | Edifact       |          |           |            |          |       |      |             |       |                 |
|                                                  | 5                          | Base256       |          |           |            |          |       |      |             |       |                 |
|                                                  | 6                          | AutoBest      |          |           |            |          |       |      |             |       |                 |
|                                                  | 1                          |               |          |           |            |          |       |      |             |       |                 |
|                                                  | <ul> <li>pL and</li> </ul> | pH specify th | ne numl  | per of su | ccessiv    | ve bytes | to be | sent |             |       |                 |
|                                                  | \$1D \$28                  | \$6B          |          |           |            |          |       |      |             |       |                 |
| [Notes]<br>[Default]<br>[Reference]<br>[Example] | \$1D \$28                  |               |          |           |            | -        |       |      | 3 \$03 \$0( | D \$3 | 0 \$33 \$41 \$0 |

| \$1D \$28 \$6B [fu                               | Inction 366]                                                                                                    |  |  |  |  |  |  |  |  |  |
|--------------------------------------------------|----------------------------------------------------------------------------------------------------|--|--|--|--|--|--|--|--|--|
| Devices:                                         | ALL                                                                                                    |  |  |  |  |  |  |  |  |  |
| [Name]<br>[Format]                               | <b>Set rotation of DATAMATRIX barcode</b><br>ASCII GS ( k pL pH cn fn n<br>Hex 1D 28 6B pL pH cn fn n            |  |  |  |  |  |  |  |  |  |
| [Range]                                          | Decimal 29 40 107 pL pH cn fn n<br>$(pL+pH \times 256) = 3$ $(pL = 3, pH = 0)$<br>cn = 51<br>fn = 66<br>n = 0, 1 |  |  |  |  |  |  |  |  |  |
| [Description]                                    | Set rotate by n as follows:                                                                                      |  |  |  |  |  |  |  |  |  |
|                                                  | n ROTATION                                                                                                    |  |  |  |  |  |  |  |  |  |
|                                                  | 0 No rotation                                                                                                    |  |  |  |  |  |  |  |  |  |
|                                                  | 1 Rotation                                                                                                    |  |  |  |  |  |  |  |  |  |
| [Notes]<br>[Default]<br>[Reference]<br>[Example] | <ul> <li>pL and pH specify the number of successive bytes to be sent</li> <li>\$1D \$28 \$6B</li> </ul>          |  |  |  |  |  |  |  |  |  |

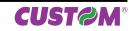

| \$1D \$28 \$6B [fu                               | Inction 367]                                                                                  |          |         |         |       |           |      |    |                        |  |  |  |  |  |
|--------------------------------------------------|-----------------------------------------------------------------------------------------------|----------|---------|---------|-------|-----------|------|----|------------------------|--|--|--|--|--|
| Devices:                                         | ALL                                                                                           |          |         |         |       |           |      |    |                        |  |  |  |  |  |
| [Name]                                           | Set dot size                                                                                  | of the m | odule o | of DATA | MATRI | X barco   | de   |    |                        |  |  |  |  |  |
| [Format]                                         | ASCII                                                                                         | GS       | (       | k       | рL    | pН        | cn   | fn | n                      |  |  |  |  |  |
|                                                  | Hex                                                                                           | 1D       | 28      | 6B      | pL    | рН        | cn   | fn | n                      |  |  |  |  |  |
|                                                  | Decimal                                                                                       | 29       | 40      | 107     | pL    | рН        | cn   | fn | n                      |  |  |  |  |  |
| [Range]                                          | (pL+pH × 25<br>cn = 51<br>fn = 67<br>2 ≤ n ≤ 24                                               | 6) = 3   | (pL =   | 3, pH = | 0)    |           |      |    |                        |  |  |  |  |  |
| [Description]                                    | Set dot size<br>n = dot dime                                                                  |          | dule of | the DAT | AMATR | RIX barco | ode. |    |                        |  |  |  |  |  |
| [Notes]<br>[Default]<br>[Reference]<br>[Example] | <ul> <li>pL and pH</li> <li>n = 6</li> <li>\$1D \$28 \$6E</li> <li>To set dot size</li> </ul> | 3        |         |         |       | 2         |      |    | \$ \$00 \$33 \$43 \$06 |  |  |  |  |  |

| Devices:      | ALL                                           |              |         |         |       |            |           |         |           |  |  |  |
|---------------|-----------------------------------------------|--------------|---------|---------|-------|------------|-----------|---------|-----------|--|--|--|
| [Name]        | Set size of DATAMATRIX barcode                |              |         |         |       |            |           |         |           |  |  |  |
| [Format]      | ASCII                                         | GS           | рL      | pН      | cn    | fn         | n         |         |           |  |  |  |
|               | Hex                                           | 1D           | (<br>28 | k<br>6B | pL    |            |           | fn      | n         |  |  |  |
|               | Decimal                                       |              |         |         |       | pН         | cn        | fn      | n         |  |  |  |
| [Range]       | $(pL + pH \times 256) = 3$ $(pL = 3, pH = 0)$ |              |         |         |       |            |           |         |           |  |  |  |
|               | cn = 51                                       |              |         |         |       |            |           |         |           |  |  |  |
|               | fn = 68<br>1 ≤ n ≤ 29                         |              |         |         |       |            |           |         |           |  |  |  |
| [Description] |                                               | e of DATAN   |         | harcode | snaci | fied by n  | as fol    | lowe.   |           |  |  |  |
| [Description] | Oet the Siz                                   |              |         | barcoue | speci | lieu by li | as 101    | 10103.  |           |  |  |  |
|               | n                                             | BARCODE SIZE |         |         | ٦     | n          |           | BAR     | CODE SIZE |  |  |  |
|               | 1                                             | 10 :         | 10 x 10 |         |       | 16         |           |         | 64 x 64   |  |  |  |
|               | 2                                             | 12 :         | k 12    |         |       | 17         |           |         | 72 x 72   |  |  |  |
|               | 3                                             | 14 :         | k 14    |         |       | 18         |           | 80 x 80 |           |  |  |  |
|               | 4                                             | 16 :         | k 16    |         |       | 19         | 88 x 88   |         |           |  |  |  |
|               | 5                                             | 18 :         | k 18    |         |       | 20         | 96 x 96   |         |           |  |  |  |
|               | 6                                             | 20 :         | x 20    |         |       | 21         | 104 x 104 |         |           |  |  |  |
|               | 7                                             | 22 :         | k 22    |         | 1     | 22         | 120 x 120 |         |           |  |  |  |
|               | 8                                             | 24 :         | k 24    |         | 7     | 23         |           | 1       | 32 x 132  |  |  |  |
|               | 8                                             | 26 :         | k 26    |         |       | 24         |           | 1       | 44 x 144  |  |  |  |
|               | 10                                            | 32 :         | k 32    |         |       | 25         |           |         | 8 x 18    |  |  |  |
|               | 11                                            | 36 :         | k 36    |         |       | 26         |           |         | 8 x 32    |  |  |  |
|               | 12                                            | 40 :         | k 40    |         | 1     | 27         |           |         | 12 x 26   |  |  |  |
|               | 13                                            | 44 :         | x 44    |         | 1     | 28         |           |         | 12 x 36   |  |  |  |
|               |                                               | 10           |         |         | -1    | 29         |           |         | 16 x 36   |  |  |  |
|               | 14                                            | 48 x 48      |         |         |       | 1 40 1     |           |         | 10 x 30   |  |  |  |

[Notes] [Default] [Reference] [Example]  pL and pH specify the number of successive bytes to be sent DmtxSymbolSquareAuto \$1D \$28 \$6B

| \$1D \$28 \$6B [function 380]                                     |                                                                                                    |  |  |  |  |  |  |  |  |  |  |
|-------------------------------------------------------------------|----------------------------------------------------------------------------------------------------|--|--|--|--|--|--|--|--|--|--|
| Devices:                                                          | ALL                                                                                                    |  |  |  |  |  |  |  |  |  |  |
| [Name]<br>[Format]                                                | <b>Store the DATAMATRIX barcode data in the barcode save area</b><br>ASCII GS ( k pL pH cn fn m d1dk<br>Hex 1D 28 6B pL pH cn fn m d1dk                                                                                                    |  |  |  |  |  |  |  |  |  |  |
| [Range]                                                           | Decimal 29 40 107 pL pH cn fn m d1dk<br>cn = 51<br>fn = 80<br>m = 51<br>$0 \le d \le 255$<br>k = (pL + pH × 256) - 3<br>• DATAMATRIX barcode only with ASCII characters (8 bit) :<br>$4 \le (pL + pH \times 256) \le 1560$ ( $0 \le pL \le 255, 0 \le pH \le 6$ )<br>• DATAMATRIX barcode only with alphanumeric characters:<br>$4 \le (pL + pH \times 256) \le 2339$ ( $0 \le pL \le 255, 0 \le pH \le 9$ )<br>• DATAMATRIX barcode only with numeric characters:<br>$4 \le (pL + pH \times 256) \le 3120$ ( $0 \le pL \le 255, 0 \le pH \le 12$ )                                                                                                |  |  |  |  |  |  |  |  |  |  |
| [Description]<br>[Notes]<br>[Default]<br>[Reference]<br>[Example] | <ul> <li>Store the DATAMATRIX barcode data (d1dk) in the barcode save area.</li> <li>Data stored in the barcode save area by this function are processed by Function 081. The data in the barcode save area reserved after processing Function 381.</li> <li>k bytes of d1dk are processed as barcode data.</li> <li>Specify only the data code word of the barcode with this function. Be sure not to include the control data in the data d1dk because they are added automatically by the printer.</li> <li>Settings are effective until ESC @ is executed, the printer is reset or the power is turned off.</li> <li>\$1D \$28 \$6B</li> </ul> |  |  |  |  |  |  |  |  |  |  |

| \$1D \$28 \$6B [fu                    | Inction 381]                                                                                                    |  |  |  |  |  |  |  |  |  |  |
|---------------------------------------|----------------------------------------------------------------------------------------------------|--|--|--|--|--|--|--|--|--|--|
| Devices:                              | ALL                                                                                                    |  |  |  |  |  |  |  |  |  |  |
| [Name]                                | Encodes and prints the DATAMATRIX barcode data in the barcode save area                                                                                                    |  |  |  |  |  |  |  |  |  |  |
| [Format]                              | ASCII GS ( k pL pH cn fn m                                                                                                    |  |  |  |  |  |  |  |  |  |  |
|                                       | Hex 1D 28 6B pL pH cn fn m                                                                                                    |  |  |  |  |  |  |  |  |  |  |
|                                       | Decimal 29 40 107 pL pH cn fn m                                                                                                    |  |  |  |  |  |  |  |  |  |  |
| [Range]                               | (pL+pH × 256) = 3 (pL = 3, pH = 0)<br>cn = 51<br>fn = 81<br>m = 51                                                                                                    |  |  |  |  |  |  |  |  |  |  |
| [Description]<br>[Notes]              | <ul> <li>Encodes and prints the DATAMATRIX barcode data in the barcode save area.</li> <li>In standard mode, use this function when printer is "at the beginning of a line" or "there is no data in the print buffer".</li> <li>pL and pH specify the number of successive bytes to be sent</li> <li>A barcode that size exceeds the printing area cannot be printed.</li> <li>If there is any error described below in the data of the barcode save area, it cannot be printer.</li> <li>There is no data (Function 380 is not processed).</li> <li>If [(number of columns × number of rows) &lt; number of code word] when auto processing is specified for number of columns and number of rows.</li> <li>Number of code word exceeds 928 in the data area.</li> </ul> |  |  |  |  |  |  |  |  |  |  |
| [Default]<br>[Reference]<br>[Example] | \$1D \$28 \$6B<br>To print the DATAMATRIX barcode data the command sequence is : \$1D \$28 \$6B \$03 \$00 \$33<br>\$51 \$33                                                                                                    |  |  |  |  |  |  |  |  |  |  |

| \$1D \$28 \$6B [ft                               | unction 065]                                                                                                    |
|--------------------------------------------------|----------------------------------------------------------------------------------------------------|
| Devices:                                         | ALL                                                                                                    |
| [Name]                                           | Specify encoding scheme of AZTEC barcode                                                                                                    |
| [Format]                                         | ASCII GS ( k pL pH cn fn n                                                                                                    |
|                                                  | Hex 1D 28 6B pL pH cn fn n                                                                                                    |
|                                                  | Decimal 29 40 107 pL pH cn fn n                                                                                                    |
| [Range]                                          | $(pL+pH \times 256) = 3$ $(pL = 3, pH = 0)$                                                                                                    |
|                                                  | cn = 52                                                                                                    |
|                                                  | fn = 65                                                                                                    |
|                                                  | 0 ≤ n ≤ 1                                                                                                    |
| [Description]                                    | Specifies encoding type of AZTEC barcode.                                                                                                    |
|                                                  |                                                                                                    |
|                                                  | n ENCODING SCHEME                                                                                                    |
|                                                  | 0 FULL AZTEC                                                                                                    |
|                                                  | 1 AZTEC RUNE                                                                                                    |
| [Notes]<br>[Default]<br>[Reference]<br>[Example] | <ul> <li>Full Aztec: Encode all extended ASCII characters data up to a maximum lenght of approximately 3823 numeric or 3067 alphabetic characters or 1914 bytes of data.</li> <li>pL and pH specify the number of successive bytes to be sent</li> <li>Aztec Rune (Compact Aztec Code, sometimes called Small Aztec Code): Encode all numbers from 0 to 255 up to a maximum lenght of 3 numbers.</li> <li>n = 0</li> </ul> |

| \$1D \$28 \$6B [fu                                                | nction 067]                                     |            |        |           |        |         |     |    |   |  |
|-------------------------------------------------------------------|-------------------------------------------------|------------|--------|-----------|--------|---------|-----|----|---|--|
| Devices:                                                          | ALL                                             |            |        |           |        |         |     |    |   |  |
| [Name]                                                            | Specify dot                                     | size of th | ne mod | ule of th | ne AZT | EC barc | ode |    |   |  |
| [Format]                                                          | ASCII                                           | GS         | (      | k         | рL     | pН      | cn  | fn | n |  |
|                                                                   | Hex                                             | 1D         | 28     | 6B        | pL     | pН      | cn  | fn | n |  |
|                                                                   | Decimal                                         | 29         | 40     | 107       | pL     | pН      | cn  | fn | n |  |
| [Range]                                                           | (pL+pH × 25<br>cn = 52<br>fn = 67<br>2 ≤ n ≤ 24 | 56) = 3    | (pL =  | = 3, pH = | 0)     |         |     |    |   |  |
| [Description]<br>[Notes]<br>[Default]<br>[Reference]<br>[Example] | Specifies nu<br>• pL and pH<br>n = 0            |            |        | •         |        |         |     |    |   |  |

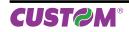

| Devices:           | ALL      |                  |         |         |                  |          |          |        |          |
|--------------------|----------|------------------|---------|---------|------------------|----------|----------|--------|----------|
|                    | Circo    |                  |         |         |                  |          |          |        |          |
| [Name]<br>[Format] | ASC      | cify AZTEC barc  | ,       |         | pL               | pН       | <u></u>  | fn     | n        |
| [Format]           | Hex      |                  | (<br>28 |         | •                | рП<br>рН | cn       |        | n        |
|                    |          | imal 29          |         |         | , p⊑<br>7 pL     | pH       |          | fn     | n        |
| [Range]            |          | -pH × 256) = 3   |         |         |                  | P        |          |        |          |
|                    | cn =     |                  |         |         | ,                |          |          |        |          |
|                    | fn = 68  |                  |         |         |                  |          |          |        |          |
|                    |          | n ≤ 36           |         |         |                  |          |          |        |          |
| [Description]      | Spe      | cifies AZTEC bar | code fo | ormat ( | rows and o       | columns  | s), as f | ollow  | /S:      |
|                    |          | <del></del>      |         |         |                  |          |          |        | <u>r</u> |
|                    | n FORMAT |                  | n       | FORMAT  |                  |          | n        | FORMAT |          |
|                    | 0        | AUTO             |         | 13      | C53X53           |          |          | 26     | C109X109 |
|                    | 1        | C15X15 Compact   |         | 14      | C57X57           |          |          | 27     | C113X113 |
|                    | 2        | C19X19 Compact   |         | 15      | C61X61           |          |          | 28     | C117X117 |
|                    | 3        | C23X23 Compact   |         | 16      | C67X67           |          |          | 29     | C121X121 |
|                    | 4        | C27X27 Compact   |         | 17      | C71X71<br>C75X75 |          |          | 30     | C125X125 |
|                    | 5        | C19X19           |         | 18      |                  |          |          | 31     | C131X131 |
|                    | 6        | C23X23           |         | 19      | 19 C79X79        |          |          | 32     | C135X135 |
|                    | 7        | C27X27           |         | 20      | C83X83           |          |          | 33     | C139X139 |
|                    |          |                  |         | 21      | C87X87           |          |          | 34     | C143X143 |
|                    | 8        |                  |         |         | C91X91           |          |          | 35     | C147X147 |
|                    | 8        | C37X37           |         | 22      | Calval           |          |          |        |          |
|                    |          |                  |         |         | C95X95           |          |          | 36     | C151X151 |
|                    | 9        | C37X37           |         | 23      |                  |          |          | 36     | C151X151 |

- pL and pH specify the number of successive bytes to be sent n = 0

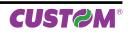

\$1D \$28 \$6B [function 069]

4

n = 0

| Devices:                 | ALL                                                                    |           |         |            |          |           |        |       |         |  |
|--------------------------|------------------------------------------------------------------------|-----------|---------|------------|----------|-----------|--------|-------|---------|--|
| [Name]                   | Specify the                                                            | error cor | rection | level o    | f the Az | ZTEC ba   | arcod  | е     |         |  |
| [Format]                 | ASCII                                                                  | GS        | (       | k          | рL       | pН        | cn     | fn    | n       |  |
|                          | Hex                                                                    | 1D        | 28      | 6B         | pL       | рН        | cn     | fn    | n       |  |
|                          | Decimal                                                                | 29        | 40      | 107        | pL       | pН        | cn     | fn    | n       |  |
| [Range]<br>[Description] | (pL+pH × 25)<br>cn = 52<br>fn = 69<br>$0 \le n \le 4$<br>Specifies the | ,         | ŭ       |            | ,        | pacity) o | of AZT | EC ba | arcode. |  |
|                          | n                                                                      |           |         | ECC le     | evel     |           |        |       |         |  |
|                          | 0                                                                      |           |         | AUT        | 0        |           |        | 7     |         |  |
|                          | 1                                                                      |           | > 1     | 10 % + 3 c | odewords | ;         |        |       |         |  |
|                          | 2                                                                      |           | > 2     | 23 % + 3 c | odewords | ;         |        |       |         |  |
|                          | 3                                                                      |           | > 3     | 36 % + 3 c | odewords | ;         |        |       |         |  |

> 50 % + 3 codewords

It is not possible to select both barcode size and error correction capacity for the same barcode. If both options are selected then the error correction capacity selection will be ignored.
pL and pH specify the number of successive bytes to be sent

[Notes] [Default] [Reference] [Example]

| \$1D \$28 \$6B [function 080] |                                                                                                    |            |        |         |         |          |         |          |     |      |
|-------------------------------|----------------------------------------------------------------------------------------------------|------------|--------|---------|---------|----------|---------|----------|-----|------|
| Devices:                      | ALL                                                                                                    |            |        |         |         |          |         |          |     |      |
| [Name]                        | Store the AZTEC barcode data in the barcode save area                                                                                                    |            |        |         |         |          |         |          |     |      |
| [Format]                      | ASCII                                                                                                    | GS         | (      | k       | рL      | pН       | cn      | fn       | m   | d1dk |
|                               | Hex                                                                                                    | 1D         | 28     | 6B      | pL      | pН       | cn      | fn       | m   | d1dk |
|                               | Decimal                                                                                                    | 29         | 40     | 107     | рL      | рΗ       | cn      | fn       | m   | d1dk |
| [Range]                       | cn = 52                                                                                                    |            |        |         |         |          |         |          |     |      |
|                               | fn = 80                                                                                                    |            |        |         |         |          |         |          |     |      |
|                               | m = 52                                                                                                    |            |        |         |         |          |         |          |     |      |
|                               | $0 \le d \le 255$                                                                                                    |            |        |         |         |          |         |          |     |      |
|                               | $k = (pL + pH \times 256) - 3$                                                                                                    |            |        |         |         |          |         |          |     |      |
|                               | <ul> <li>AZTEC barcode only with ASCII characters:</li> <li>4 ≤ (pL + pH × 256) ≤ 1918 (0 ≤ pL ≤ 255, 0 ≤ pH ≤ 7)</li> </ul>                                    |            |        |         |         |          |         |          |     |      |
|                               | • AZTEC barcode only with alphanumeric characters:                                                                                                    |            |        |         |         |          |         |          |     |      |
|                               | $4 \le (pL + pH \times 256) \le 3071$ ( $0 \le pL \le 255, 0 \le pH \le 11$ )                                                                                   |            |        |         |         |          |         |          |     |      |
|                               | • AZTEC barcode only with numeric characters:                                                                                                    |            |        |         |         |          |         |          |     |      |
|                               |                                                                                                    | _ + pH × 2 |        |         |         | oL ≤ 255 | 5, 0≤ p | oH ≤ 14  | 4)  |      |
|                               |                                                                                                    |            | ŗ      |         |         |          |         |          |     |      |
| [Description]                 | Store the AZ                                                                                                    |            |        | •       | ,       |          |         |          |     |      |
| [Notes]                       | • Data stored in the barcode save area by this function are processed by Function 081. The                                                                      |            |        |         |         |          |         |          |     |      |
|                               | <ul><li>data in the barcode save area are reserved after processing Function 081.</li><li>pL and pH specify the number of successive bytes to be sent</li></ul> |            |        |         |         |          |         |          |     |      |
|                               |                                                                                                    |            |        |         |         |          | to be   | sent     |     |      |
|                               | <ul> <li>k bytes of</li> </ul>                                                                                                    |            |        |         |         |          | h thia  | function |     |      |
| [Default]                     | <ul> <li>Specify on</li> </ul>                                                                                                    | ly the dat | a coue | word of | the ban | code wit | n unis  | TUTICU   | JH. |      |
| [Reference]                   |                                                                                                    |            |        |         |         |          |         |          |     |      |
| [Example]                     |                                                                                                    |            |        |         |         |          |         |          |     |      |
| [                             |                                                                                                    |            |        |         |         |          |         |          |     |      |

| \$1D \$28 \$6B [fun                                               | ction 081]                                   |       |       |           |    |    |       |      |   |  |  |
|-------------------------------------------------------------------|----------------------------------------------|-------|-------|-----------|----|----|-------|------|---|--|--|
| Devices:                                                          | ALL                                          |       |       |           |    |    |       |      |   |  |  |
| [Name]                                                            | Prints the AZTEC barcode data                |       |       |           |    |    |       |      |   |  |  |
| [Format]                                                          | ASCII                                        | GS    | (     | k         | pL | pН | cn    | fn   | m |  |  |
|                                                                   | Hex                                          | 1D    | 28    | 6B        | pL | pН | cn    | fn   | m |  |  |
|                                                                   | Decimal                                      | 29    | 40    | 107       | pL | рН | cn    | fn   | m |  |  |
| [Range]                                                           | (pL+pH × 256<br>cn = 52<br>fn = 81<br>m = 48 | ) = 3 | (pL = | : 3, pH = | 0) |    |       |      |   |  |  |
| [Description]<br>[Notes]<br>[Default]<br>[Reference]<br>[Example] | Prints the AZT • pL and pH s                 |       |       |           | •  |    | to be | sent |   |  |  |

| \$1D \$2A     |                                 |                                                                                                    |                                            |                                  |                                     |                                                                                                    |  |  |  |
|---------------|---------------------------------|----------------------------------------------------------------------------------------------------|--------------------------------------------|----------------------------------|-------------------------------------|----------------------------------------------------------------------------------------------------|--|--|--|
| Devices:      | ALL                             |                                                                                                    |                                            |                                  |                                     |                                                                                                    |  |  |  |
| [Name]        | Define dowl                     | oaded b                                                                                                    | it image                                   | 9                                |                                     |                                                                                                    |  |  |  |
| [Format]      | ASCII                           | GS                                                                                                    | *                                          | х                                | у                                   | d1d(x x y x 8)                                                                                                    |  |  |  |
|               | Hex                             | 1D                                                                                                    | 2A                                         | х                                | y                                   | d1d(x x y x 8)                                                                                                    |  |  |  |
|               | Decimal                         | 29                                                                                                    | 42                                         | х                                | y                                   | d1d(x x y x 8)                                                                                                    |  |  |  |
| [Range]       | 1 ≤ x ≤ 255                     |                                                                                                    | 1 ≤ y                                      | ≤ 48                             |                                     |                                                                                                    |  |  |  |
|               | x × y ≤ 1536                    |                                                                                                    | 0 ≤ d                                      | ≤ 255                            |                                     |                                                                                                    |  |  |  |
| [Description] | <ul> <li>x specifies</li> </ul> | Defines a downloaded bit image using the number of dots specified by x and y.<br>• x specifies the number of dots in the horizontal direction.<br>• y specifies the number of dots in the vertical direction. |                                            |                                  |                                     |                                                                                                    |  |  |  |
| [Notes]       | •lfx×yisc                       | out of the<br>ates bit-ir<br>baded bit<br>s execute<br>s execute                                                                                                    | specifie<br>nage da<br>image d<br>d.<br>d. | d range<br>ata. Dat<br>definitio | e, this c<br>ta ( d) s<br>n is clea | ion is x × 8, in the vertical direction it is y × 8.<br>ommand is disabled.<br>pecifies a bit printed to 1 and not printed to 0.<br>ared when: |  |  |  |

• The following figure shows the relationship between the downloaded bit image and the printed data.

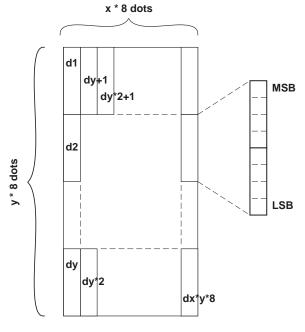

[Default] [Reference] [Example]

\$1D \$5C

| Devices:           | ALL                                                                                                    |                                                              |
|--------------------|----------------------------------------------------------------------------------------------------|--------------------------------------------------------------|
| [Name]<br>[Format] | Print dowloaded bit imageASCIIGSHex1D2FmDecimal2947m                                                                                                    |                                                              |
| [Description]      | Prints a downloaded bit image using the mode specified by m. m selects a mode fro<br>below:                                                                                                    | om the table                                                 |
|                    | m MODE'                                                                                                    |                                                              |
|                    | 0,48 Normal                                                                                                    |                                                              |
|                    | 1, 49 Double-width                                                                                                    |                                                              |
|                    | 2, 50 Double-height                                                                                                    |                                                              |
|                    | 3, 51 Quadruple                                                                                                    |                                                              |
| [Notes]            | <ul> <li>This command is ignored if a downloaded bit image has not been defined.</li> <li>In standard mode, this command is effective only when there is no data in the pr</li> <li>This command has no effect in the print modes (emphasized, underline, chara white/black reverse printing), except for upside-down printing mode.</li> <li>If the downloaded bit-image to be printed exceeds the printable area, the excess printed.</li> <li>If the printing area width set by \$1D \$4C and \$1D \$57 is less than the bit image size, the following processing is performed:</li> <li>The printing area width is extended toward the right side up to hold the bit image. printing does not exceed the printable area.</li> <li>If the printing area width cannot be extended toward the right side, because the printing area, the left margin is reduced to accommodate the bit image.</li> </ul> | cter size, o<br>s data is no<br>le horizonta<br>In this case |
|                    |                                                                                                    |                                                              |

| \$1D \$3A                |                                                                                                    |          |                                                                                           |  |  |  |  |  |
|--------------------------|----------------------------------------------------------------------------------------------------|----------|-------------------------------------------------------------------------------------------|--|--|--|--|--|
| Devices:                 | ALL                                                                                                    |          |                                                                                           |  |  |  |  |  |
| [Name]                   | Set start/en                                                                                                    | d of mac | ro definition                                                                             |  |  |  |  |  |
| [Format]                 | ASCII                                                                                                    | GS       | :                                                                                         |  |  |  |  |  |
|                          | Hex                                                                                                    | 1D       | 3A                                                                                        |  |  |  |  |  |
|                          | Decimal                                                                                                    | 29       | 58                                                                                        |  |  |  |  |  |
| [Range]                  |                                                                                                    |          |                                                                                           |  |  |  |  |  |
| [Description]            | Starts or end                                                                                                    | ds macro | definition.                                                                               |  |  |  |  |  |
| [Notes]                  | <ul> <li>Macro definition starts when this command is received during normal operation.</li> <li>When \$1D \$5E is received during macro definition, the printer ends macro definition and clears all definitions.</li> <li>Macros are not defined when power is turned on to the machine.</li> </ul> |          |                                                                                           |  |  |  |  |  |
|                          | <ul> <li>Macro content is not cancelled by the \$1B \$40 command. Therefore, \$1B \$40 may be included<br/>in the content of macro definitions.</li> </ul>                                                                                                    |          |                                                                                           |  |  |  |  |  |
|                          | <ul> <li>If the printer receives \$1D \$3A a second time after previously receiving \$1D \$3A, the printer<br/>remains in macro undefined status.</li> </ul>                                                                                                    |          |                                                                                           |  |  |  |  |  |
|                          |                                                                                                    |          | macro can be defined up to 2048 bytes. If the macro definition exceeds ata is not stored. |  |  |  |  |  |
| [Default]                | _0.0.0,000,                                                                                                    |          |                                                                                           |  |  |  |  |  |
| [Reference]<br>[Example] | \$1D \$5E                                                                                                    |          |                                                                                           |  |  |  |  |  |

| \$1D \$42                             |                                                                                                    |           |            |                                                                                                    |  |  |  |  |
|---------------------------------------|----------------------------------------------------------------------------------------------------|-----------|------------|----------------------------------------------------------------------------------------------------|--|--|--|--|
| Devices:                              | ALL                                                                                                    |           |            |                                                                                                    |  |  |  |  |
| [Name]                                | Turn white/blac                                                                                                    | ck rev    | erse pri   | nting mode on/off                                                                                                    |  |  |  |  |
| [Format]                              | ASCII                                                                                                    | GS        | В          | n                                                                                                    |  |  |  |  |
|                                       | Hex                                                                                                    | 1D        | 42         | n                                                                                                    |  |  |  |  |
|                                       | Decimal                                                                                                    | 29        | 66         | n                                                                                                    |  |  |  |  |
| [Range]                               | 0 ≤ n ≤ 255                                                                                                    |           |            |                                                                                                    |  |  |  |  |
| [Description]                         | Turns white/black reverse printing mode on or off.                                                                                                    |           |            |                                                                                                    |  |  |  |  |
|                                       | When the LSB of n is 0, white/black reverse printing is turned off.                                                                                                  |           |            |                                                                                                    |  |  |  |  |
|                                       | <ul> <li>When the LSB</li> </ul>                                                                                                    | B of n is | s 1, whit  | e/black reverse printing is turned on.                                                                                    |  |  |  |  |
| [Notes]                               | Only the LSB                                                                                                    | of n is   | effective  | 2.                                                                                                    |  |  |  |  |
|                                       | <ul> <li>This command</li> </ul>                                                                                                    | d is ava  | ailable fo | or both built-in and user-defined characters.                                                                             |  |  |  |  |
|                                       | <ul> <li>This command does not affect bit image, downloaded bit image, bar code, HRI characters and<br/>spacing skipped by \$09, \$1B \$24 and \$1B \$5C.</li> </ul> |           |            |                                                                                                    |  |  |  |  |
|                                       | This command                                                                                                    | d does    | not affe   | ct white space between lines.                                                                                             |  |  |  |  |
|                                       | <ul> <li>White/black re</li> </ul>                                                                                                    | verse     | mode ha    | as a higher priority than underline mode. Even if underline mode ot cancelled) when white/black reverse mode is selected. |  |  |  |  |
| [Default]<br>[Reference]<br>[Example] | n = 0                                                                                                    |           | - (        |                                                                                                    |  |  |  |  |

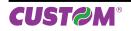

| Devices:                 | ALL                                                                                                    |                                                                                                    |                                                                        |                                                                                                    |                                             |                                                                                                    |  |  |  |
|--------------------------|----------------------------------------------------------------------------------------------------|----------------------------------------------------------------------------------------------------|------------------------------------------------------------------------|----------------------------------------------------------------------------------------------------|---------------------------------------------|----------------------------------------------------------------------------------------------------|--|--|--|
| [Name]                   | Select count                                                                                                    | ter print m                                                                                                    | node                                                                   |                                                                                                    |                                             |                                                                                                    |  |  |  |
| [Format]                 | ASCII                                                                                                    | GS                                                                                                    | С                                                                      | 0                                                                                                    | n                                           | m                                                                                                    |  |  |  |
|                          | Hex                                                                                                    | 1D                                                                                                    | 43                                                                     | 30                                                                                                    | n                                           | m                                                                                                    |  |  |  |
|                          | Decimal                                                                                                    | 29                                                                                                    | 67                                                                     | 48                                                                                                    | n                                           | m                                                                                                    |  |  |  |
| [Range]                  | 0 ≤ n ≤ 5                                                                                                    |                                                                                                    |                                                                        |                                                                                                    |                                             |                                                                                                    |  |  |  |
|                          | m = 0, 1, 2, 4                                                                                                    |                                                                                                    |                                                                        |                                                                                                    |                                             |                                                                                                    |  |  |  |
| [Description]            | Selects a prir                                                                                                    |                                                                                                    |                                                                        |                                                                                                    |                                             |                                                                                                    |  |  |  |
|                          | n specifies                                                                                                    |                                                                                                    | -                                                                      |                                                                                                    | •                                           |                                                                                                    |  |  |  |
|                          | when $n = 0$ , the printer prints the actual digits indicated by the numeric value.                                 |                                                                                                    |                                                                        |                                                                                                    |                                             |                                                                                                    |  |  |  |
|                          |                                                                                                    |                                                                                                    |                                                                        |                                                                                                    |                                             |                                                                                                    |  |  |  |
|                          | when $n = 1$ to                                                                                                    | 5, the co                                                                                                    | mmand                                                                  | d sets th                                                                                                    | ne num                                      | ber of digits to be printed.                                                                                                    |  |  |  |
|                          | when $n = 1$ to                                                                                                    | 5, the co                                                                                                    | mmand                                                                  | d sets th                                                                                                    | ne num                                      |                                                                                                    |  |  |  |
|                          | when n = 1 to<br>• m specifies                                                                                      | 5, the con<br>the printin                                                                                                    | mmand<br>ig posit                                                      | l sets th<br>ion with                                                                                                    | ne num<br>nin the o                         | ber of digits to be printed.<br>entire range of printed digits as follow                                                                                                    |  |  |  |
|                          | when n = 1 to<br>• m specifies                                                                                      | 5, the control the printin                                                                                                    | mmand<br>ng positi<br>position                                         | l sets th<br>ion with                                                                                                    | ne num<br>nin the o                         | ber of digits to be printed.<br>entire range of printed digits as follow<br>cessing of digits less than those specified                                                                                                    |  |  |  |
|                          | when n = 1 to<br>• m specifies<br>                                                                                  | 5, the con<br>the printin<br>Printing p<br>Flush                                                                                                    | mmanc<br>ng positi<br>position<br>right                                | l sets th<br>ion with                                                                                                    | ne num<br>nin the o                         | ber of digits to be printed.<br>entire range of printed digits as follow<br>cessing of digits less than those specified<br>Adds spaces to the left                                                                                                |  |  |  |
|                          | when n = 1 to<br>• m specifies                                                                                      | 5, the control the printin                                                                                                    | mmanc<br>ng positi<br>position<br>right                                | l sets th<br>ion with                                                                                                    | ne num<br>nin the o                         | ber of digits to be printed.<br>entire range of printed digits as follow<br>cessing of digits less than those specified                                                                                                    |  |  |  |
|                          | when n = 1 to<br>• m specifies<br>                                                                                  | 5, the con<br>the printin<br>Printing p<br>Flush                                                                                                    | mmanc<br>ng positi<br>position<br>right                                | l sets th<br>ion with                                                                                                    | ne num<br>nin the o                         | ber of digits to be printed.<br>entire range of printed digits as foll<br>cessing of digits less than those speci<br>Adds spaces to the left                                                                                                    |  |  |  |
|                          | when n = 1 to<br>• m specifies<br>0,48<br>1,49<br>2,50                                                              | 5, the con<br>the printing p<br>Flush<br>Flush<br>Flush                                                                                                    | mmand<br>ng position<br>position<br>right<br>right<br>n left           | d sets the                                                                                                    | Pro                                         | ber of digits to be printed.<br>entire range of printed digits as follow<br>cessing of digits less than those specified<br>Adds spaces to the left<br>Adds a '0' to the left<br>Adds spaces to the right                                          |  |  |  |
| [Notes]                  | when n = 1 to<br>• m specifies                                                                                      | 5, the control of 5, the printing printing printign printing printign printign printign printign printign print | mmand<br>ng position<br>right<br>right<br>n left<br>defi nec           | d sets the                                                                                                    | Pro                                         | ber of digits to be printed.<br>entire range of printed digits as follow<br>cessing of digits less than those specified<br>Adds spaces to the left<br>Adds a '0' to the left                                                                      |  |  |  |
|                          | when n = 1 to<br>• m specifies                                                                                      | 5, the control of 5, the printing printing printign printing printign printign printign printign printign print | mmand<br>ng position<br>right<br>right<br>n left<br>defi neo           | d sets the                                                                                                    | Pro                                         | ber of digits to be printed.<br>entire range of printed digits as follow<br>cessing of digits less than those specified<br>Adds spaces to the left<br>Adds a '0' to the left<br>Adds spaces to the right                                          |  |  |  |
| [Default]                | when n = 1 to<br>• m specifies<br>m<br>0,48<br>1,49<br>2,50<br>• If n or m is o<br>• If n = 0, m is<br>n = 0, m = 0 | 5, the control the printing printing printigend printing printing printing printing printing  | mmand<br>ng position<br>right<br>right<br>n left<br>defi neo<br>cable. | d sets the                                                                                                    | Pro                                         | ber of digits to be printed.<br>entire range of printed digits as follow<br>cessing of digits less than those specified<br>Adds spaces to the left<br>Adds a '0' to the left<br>Adds spaces to the right<br>eviously set print mode is not change |  |  |  |
| [Default]<br>[Reference] | when n = 1 to<br>• m specifies                                                                                      | 5, the control the printing printing printigend printing printing printing printing printing  | position<br>right<br>right<br>n left<br>defi nec<br>cable.<br>\$32, \$ | d sets the sets the s | Pro                                         | ber of digits to be printed.<br>entire range of printed digits as follow<br>cessing of digits less than those specified<br>Adds spaces to the left<br>Adds a '0' to the left<br>Adds spaces to the right<br>eviously set print mode is not change |  |  |  |
| [Default]                | when n = 1 to<br>• m specifies<br>m<br>0,48<br>1,49<br>2,50<br>• If n or m is o<br>• If n = 0, m is<br>n = 0, m = 0 | 5, the control the printing printing printigend printing printing printing printing printing  | position<br>right<br>right<br>n left<br>defi nec<br>cable.<br>\$32, \$ | d sets the sets the s | Pro<br>Pro<br>, the pr<br>\$3B, \$<br>, m=2 | ber of digits to be printed.<br>entire range of printed digits as follow<br>cessing of digits less than those specified<br>Adds spaces to the left<br>Adds a '0' to the left<br>Adds spaces to the right<br>eviously set print mode is not change |  |  |  |

□ indicates a space

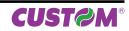

| \$1D \$43 \$31 |                                                                                                    |                                                                   |              |              |                        |            |         |              |               |  |  |
|----------------|----------------------------------------------------------------------------------------------------|-------------------------------------------------------------------|--------------|--------------|------------------------|------------|---------|--------------|---------------|--|--|
| Devices:       | ALL                                                                                                    |                                                                   |              |              |                        |            |         |              |               |  |  |
| [Name]         | Select count                                                                                                    | mode (A                                                           | )            |              |                        |            |         |              |               |  |  |
| [Format]       | ASCII                                                                                                    | GSÈ                                                               |              | 1 aL         | аH                     | bL bH      | l n     | r            |               |  |  |
|                | Hex                                                                                                    | 1D                                                                |              | 31 aL        | aH                     | bL bH      |         | r            |               |  |  |
|                | Decimal                                                                                                    | 29                                                                | 67           | 49 aL        | aH                     | bL bH      | l n     | r            |               |  |  |
| [Range]        | $0 \le aL, aH \le 2$                                                                                                    |                                                                   |              |              |                        |            |         |              |               |  |  |
|                | $0 \le bL, bH \le 2$                                                                                                    | 255                                                               |              |              |                        |            |         |              |               |  |  |
| [Deceription]  | 0 ≤ n, r ≤ 255                                                                                                    | nt mada f                                                         | or the corr  | ial number   | o o u o to o           |            |         |              |               |  |  |
| [Description]  | Selects a cou<br>• aL, aH or bL                                                                                                    |                                                                   |              |              |                        |            |         |              |               |  |  |
|                | • n indicates t                                                                                                    | •                                                                 | •            | -            |                        | wn         |         |              |               |  |  |
|                | <ul> <li>indicates the</li> </ul>                                                                                                    |                                                                   |              |              |                        |            | h       |              |               |  |  |
| [Notes]        | Count-up me                                                                                                    |                                                                   |              |              |                        |            |         |              |               |  |  |
| [1000]         | [aL + (aH * 25                                                                                                    |                                                                   |              |              | ∉ 0 and r <del>7</del> | é 0        |         |              |               |  |  |
|                | Count-down                                                                                                    |                                                                   |              |              |                        |            |         |              |               |  |  |
|                | [aL + (aH * 25                                                                                                    | $[aL + (aH * 256)] > [bL + (bH * 256)] and n \neq 0 and r \neq 0$ |              |              |                        |            |         |              |               |  |  |
|                | <ul> <li>Counting sto</li> </ul>                                                                                                    | ops when:                                                         |              |              |                        |            |         |              |               |  |  |
|                | [aL + (aH * 25                                                                                                    |                                                                   |              |              |                        |            |         |              |               |  |  |
|                | <ul> <li>Setting the c</li> </ul>                                                                                                    |                                                                   |              |              |                        |            |         |              |               |  |  |
|                | value is [bL +                                                                                                    |                                                                   | ]. If the co | unting up r  | eaches a v             | value that | exceeds | the maximu   | um, it resets |  |  |
|                | to the minimu                                                                                                    |                                                                   |              |              | .m. eeunte             |            |         | 1 * 056)1 er | ad the maini  |  |  |
|                | • Setting the count-down mode, the maximum counter value is $[aL + (aH * 256)]$ and the mini mum value is $[bL + (bH * 256)]$ . If the counting down reaches a value loss than the minimum is |                                                                   |              |              |                        |            |         |              |               |  |  |
|                | mum value is [bL + (bH * 256)]. If the counting down reaches a value less than the minimum, resets to the maximum value.                                                                      |                                                                   |              |              |                        |            |         |              |               |  |  |
|                | <ul> <li>When this command is executed, the internal count that indicates the repetition number speci</li> </ul>                                                                              |                                                                   |              |              |                        |            |         |              |               |  |  |
|                | fied by r is cle                                                                                                    |                                                                   |              |              |                        | natinaloa  |         | petitionna   |               |  |  |
| [Default]      | aL = 1, aH = (                                                                                                    |                                                                   | 5. bH = 2    | 55. n = 1. r | = 1                    |            |         |              |               |  |  |
| [Reference]    | \$1D \$43 \$30,                                                                                                    |                                                                   |              |              |                        |            |         |              |               |  |  |
| [Example]      | Send the com                                                                                                    |                                                                   | . , .        | ,            |                        |            |         |              |               |  |  |
|                |                                                                                                    |                                                                   |              |              |                        |            |         |              |               |  |  |
|                | \$1D \$4                                                                                                    | \$3 \$3                                                           |              | 1 \$00       | \$0A                   | \$00       | \$01    | \$02         |               |  |  |
|                |                                                                                                    |                                                                   | ↓<br>aL      | . aH         | ↓<br>bL                | bH         | ↓<br>n  | ↓<br>r       |               |  |  |
|                |                                                                                                    |                                                                   | aL           | . ап         | DL                     | חע         | n       | r            |               |  |  |
|                |                                                                                                    |                                                                   |              |              |                        |            |         |              |               |  |  |
|                | The counter is                                                                                                    | s set from                                                        | 1 [aL + (a   | aH * 256)] 1 | o 10 [bL               | + (bH * 2  | 56)]).  |              |               |  |  |

The counter is incremented by 1 (n) repeating the same value of 2 times (r).

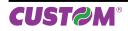

## ESC/POS™ Emulation

| \$1D \$43 \$32           |                                                                                                    |  |  |  |  |  |  |  |
|--------------------------|----------------------------------------------------------------------------------------------------|--|--|--|--|--|--|--|
| Devices:                 | ALL                                                                                                    |  |  |  |  |  |  |  |
| [Name]                   | Set counter                                                                                                    |  |  |  |  |  |  |  |
| [Format]                 | ASCII GS C 2 nL nH                                                                                                    |  |  |  |  |  |  |  |
|                          | Hex 1D 43 32 nL nH                                                                                                    |  |  |  |  |  |  |  |
|                          | Decimal 29 67 50 nL nH                                                                                                    |  |  |  |  |  |  |  |
| [Range]                  | 0 ≤ nL, nH ≤ 255                                                                                                    |  |  |  |  |  |  |  |
| [Description]            | Sets the serial number counter value.                                                                                                    |  |  |  |  |  |  |  |
|                          | <ul> <li>nL and nH determine the value of the serial number counter set by [nL + (nH * 256)].</li> </ul>                                                                                                    |  |  |  |  |  |  |  |
| [Note]                   | <ul> <li>In count-up mode, if the counter value specified by this command goes out of the counter operation range specified by \$1D \$43 \$31 or \$1D \$43 \$3B, it is forced to convert to the minimum value through \$1D \$63.</li> <li>In count-down mode, if the counter value specified by this command goes out of the counter operation range specified by \$1D \$43 \$31 or \$1D \$43 \$3B, it is forced to convert to the maximum value through \$1D \$63.</li> </ul> |  |  |  |  |  |  |  |
| [Default]                | nL = 1, nH = 0                                                                                                    |  |  |  |  |  |  |  |
| [Reference]<br>[Example] | \$1D \$43 \$30, \$1D \$43 \$31, \$1D \$43 \$3B, \$1D \$63<br>Send the command:                                                                                                    |  |  |  |  |  |  |  |
|                          | \$1D \$43 \$32 \$05 \$00<br>↓ ↓<br>nL nH                                                                                                    |  |  |  |  |  |  |  |

The counter is set starting from 5 [nL + (nH \* 256)].

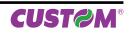

| \$1D \$43 \$3B                        |                                                                                                    |  |  |  |  |  |  |  |  |
|---------------------------------------|----------------------------------------------------------------------------------------------------|--|--|--|--|--|--|--|--|
| Devices:                              | ALL                                                                                                    |  |  |  |  |  |  |  |  |
| [Name]<br>[Format]                    | Select count mode (B)         ASCII       GS       C       ;       sa       ;       sn       ;       sr       ;       sc       ;         Hex       1D       43       3B       sa       3B       sb       3B       sn       3B       sr       3B       sc       3B         Decimal       29       67       59       sa       59       sb       59       sn       59       sr       59       sc       59                                                                                                    |  |  |  |  |  |  |  |  |
| [Range]                               | 0 ≤ sa, sb, sc ≤ 65535<br>0 ≤ sn, sr ≤ 255                                                                                                    |  |  |  |  |  |  |  |  |
| [Description]                         | <ul> <li>These values are all character strings.</li> <li>Selects a count mode for the serial number counter and specifies the value of the counter.</li> <li>sa, sb, sn, sr e sc are all displayed as ASCII characters using codes from '0' to '9'.</li> <li>sa e sb specify the counter range.</li> <li>sn indicates the unit amount for counting up or down.</li> <li>sr indicates the repetition number when the counter value is fixed.</li> </ul>                                                                                                    |  |  |  |  |  |  |  |  |
| [Notes]                               | <ul> <li>sc indicates the counter value.</li> <li>Count-up mode is specified when: sa &lt; sb and sn ≠ 0 and sr ≠ 0</li> <li>Count-down mode is specified when: sa &gt; sb and sn ≠ 0 and sr ≠ 0</li> <li>Counting stops when:<br/>sa = sb o sn = 0 or sr = 0</li> <li>In setting count-up mode, the minimum value of the counter is sa and the maximum value is<br/>sb. If counting up reaches a value exceeding the maximum, it resets to the minimum value. If<br/>the counter value set by sc is outside the counter operation range, the counter value is forced<br/>to convert to the minimum value by executing \$1D \$63.</li> <li>In setting count-down mode, the maximum value of the counter is sa and the minimum value<br/>is sb. If counting down reaches a value less than the minimum, it resets to the maximum value.<br/>If the counter value set by sc is outside the counter operation range, the counter value is forced<br/>to convert to the minimum value by executing \$1D \$63.</li> <li>In setting down reaches a value less than the minimum, it resets to the maximum value.<br/>If the counter value set by sc is outside the counter operation range, the counter value is forced<br/>to convert to the maximum value by executing \$1D \$63.</li> <li>Parameters sa to sc can be omitted. If omitted, they remain unchanged.</li> <li>Parameters sa to sc cannot contain characters other than '0' to '9'.</li> </ul> |  |  |  |  |  |  |  |  |
| [Default]<br>[Reference]<br>[Example] | sa = 1, sb = $65535$ , sn = 1, sr = 1, sc = 1<br>\$1D \$43 \$30, \$1D \$43 \$32, \$1D \$43 \$31, \$1D \$63<br>Send the command:                                                                                                    |  |  |  |  |  |  |  |  |
|                                       | $\begin{array}{cccccccccccccccccccccccccccccccccccc$                                                                                                    |  |  |  |  |  |  |  |  |
|                                       | sa ; sb ; sn ; sr ; sc ;                                                                                                    |  |  |  |  |  |  |  |  |

The counter is set from 0 (sa) to 10 (sb) starting from 2 (sc). The counter is incremented by 1 (sn) repeating the same value of 1 time (sr).

| \$1D \$48     |               |             |           |           |               |             |                                   |
|---------------|---------------|-------------|-----------|-----------|---------------|-------------|-----------------------------------|
| Devices:      | ALL           |             |           |           |               |             |                                   |
| [Name]        | Select print  | ing posit   | ion of I  | Human I   | Readable Int  | erpretatior | n (HRI) characters                |
| [Format]      | ASCII         | GS          | Н         | n         |               | -           |                                   |
|               | Hex           | 1D          | 48        | n         |               |             |                                   |
|               | Decimal       | 29          | 72        | n         |               |             |                                   |
| [Range]       | 0 ≤ n ≤ 3, 48 | ≤ n ≤ 51    |           |           |               |             |                                   |
| [Description] | ,             | orinting po | osition o | of HRI cl | naracters who | en printing | bar codes. n selects the printing |
|               | n             |             |           | FUNCT     | ON            |             |                                   |

| n     | FUNCTION                          |
|-------|-----------------------------------|
| 0, 48 | Not printed                       |
| 1, 49 | Above the bar code                |
| 2, 50 | Below the bar code                |
| 3, 51 | Both above the below the bar code |

[Notes] [Default] [Reference] [Example]

• HRI characters are printed using the font specified by \$1D \$66.

n = 0 \$1D \$66, \$1D \$68

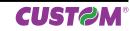

\$1D \$49

Devices: ALL

| [Name]        | Transmit prir | nter ID   |         |                    |
|---------------|---------------|-----------|---------|--------------------|
| [Format]      | ASCII         | GS        | I       | n                  |
|               | Hex           | 1D        | 49      | n                  |
|               | Decimal       | 29        | 73      | n                  |
| [Range]       | 1 ≤ n ≤ 3     |           |         |                    |
|               | 49 ≤ n ≤ 51   |           |         |                    |
|               | n=255         |           |         |                    |
| [Description] | Transmits the | printer I | D speci | fied by n follows: |

nPRINTER IDSPECIFICATION1, 49Printer model ID (1 byte)\$FF (resend the command with n=255)2, 50Type IDSee table below3, 51ROM version IDDepends on ROM version (4 character)255Printer model ID (2 bytes)\$02 \$08 (KPM180H, TK180)

#### n = 2, 50 Type ID

| BIT | OFF/ON | HEX | Decimal | FUNCTION                                                        |
|-----|--------|-----|---------|-----------------------------------------------------------------|
|     |        |     | Decimai |                                                                 |
| 0   | Off    | 00  | 0       | 2-byte character codes not supported                            |
| 1   | Off    | 00  | 0       | Autocutter not supplied (only models with presenter and cutter) |
|     | On     | 02  | 2       | Autocutter supplied (only models with presenter and cutter)     |
| 2   | Off    | 00  | 0       | Thermal paper w/o label                                         |
| 2   | On     | 04  | 4       | Thermal paper with label                                        |
| 3   | -      | -   | -       | Undefined.                                                      |
| 4   | Off    | 00  | 0       | Not used. Fixed to Off.                                         |
| 5   | -      | -   | -       | Undefined.                                                      |
| 6   | -      | -   | -       | Undefined.                                                      |
| 7   | Off    | 00  | 0       | Not used. Fixed to Off.                                         |

[Notes]

• This command is executed when the data is processed in the data buffer. Therefore, there could be a time lag between command reception and data transmission, depending on data buffer status.

[Default] [Reference] [Example]

| \$1D \$4C                             |                                                                                                    |  |  |  |  |  |  |  |
|---------------------------------------|----------------------------------------------------------------------------------------------------|--|--|--|--|--|--|--|
| Devices:                              | ALL                                                                                                    |  |  |  |  |  |  |  |
| [Name]<br>[Format]                    | <b>Set left margin</b><br>ASCII GS L nL nH<br>Hex 1D 4C nL nH<br>Decimal 29 76 nL nH                                                                                                    |  |  |  |  |  |  |  |
| [Range]<br>[Description]              | $0 \le nL$ , $nH \le 255$<br>Sets the left margin.<br>• The left margin is set to [( $nL + nH \times 256$ ) × (horizontal motion unit)] inches.                                                                                                    |  |  |  |  |  |  |  |
|                                       | Printable area                                                                                                    |  |  |  |  |  |  |  |
|                                       |                                                                                                    |  |  |  |  |  |  |  |
|                                       | Left margin Printing area width                                                                                                    |  |  |  |  |  |  |  |
| [Notes]                               | <ul> <li>This command is enabled only if set at the beginning of the line.</li> <li>If the setting exceeds the printable area, the maximum value of the printable area is used.</li> <li>If the left margin + printing area width is greater than the printable area, the printing area width is set at maximum value.</li> <li>The horizontal and vertical motion unit are specified by \$1D \$50. Changing the horizontal or vertical motion unit does not affect the current left margin.</li> <li>The \$1D \$50 command can change the horizontal (and vertical) motion unit.</li> </ul> |  |  |  |  |  |  |  |
|                                       | <ul> <li>However, the value cannot be less than the minimum horizontal movement amount and it must be in even units of the minimum horizontal movement amount.</li> <li>The horizontal and vertical motion unit are specified by \$1D \$50 or \$1D \$D0. Changing the horizontal or vertical motion unit does not affect the current left margin.</li> <li>The \$1D \$50 or \$1D \$D0 command can change the horizontal (and vertical) motion unit.</li> </ul>                                                                                                    |  |  |  |  |  |  |  |
| [Default]<br>[Reference]<br>[Example] | \$1D \$50, \$1D \$57, \$1D \$D0                                                                                                    |  |  |  |  |  |  |  |

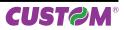

| \$1D \$50 (mode 1)                    |                                                                                                    |                              |                      |                      |                          |                                                                                             |     |  |  |
|---------------------------------------|----------------------------------------------------------------------------------------------------|------------------------------|----------------------|----------------------|--------------------------|---------------------------------------------------------------------------------------------|-----|--|--|
| Devices:                              | ALL                                                                                                    |                              |                      |                      |                          |                                                                                             |     |  |  |
| [Name]                                | Set horizont                                                                                                    | al and v                     | ertical              | notion               | n units (n               | iode 1)                                                                                     |     |  |  |
| [Format]                              | ASCII                                                                                                    | GS                           | Р                    | х                    | у                        |                                                                                             |     |  |  |
|                                       | Hex                                                                                                    | 1D                           | 50                   | х                    | У                        |                                                                                             |     |  |  |
|                                       | Decimal                                                                                                    | 29                           | 80                   | х                    | У                        |                                                                                             |     |  |  |
| [Range]                               | 0 ≤ x, y ≤ 255                                                                                                    |                              |                      |                      |                          |                                                                                             |     |  |  |
| [Description]<br>[Notes]              | When x is se<br>When y is se                                                                                                    | t to 0, the<br>t to 0, the   | e defaul<br>e defaul | t settin<br>t settin | g value is<br>g value is | used.                                                                                       |     |  |  |
|                                       | <ul> <li>The horizontal direction is perpendicular to the paper feed direction.</li> <li>In standard mode, the following commands use x or y, regardless of character rotation (upside-<br/>down or 90° clockwise rotation):</li> </ul> |                              |                      |                      |                          |                                                                                             |     |  |  |
|                                       | <ul> <li>Ocommands using x : \$1D \$4C, \$1D \$57.</li> <li>Ocommands using y : \$1B \$4A.</li> </ul>                                                                                                    |                              |                      |                      |                          |                                                                                             |     |  |  |
| [Default]<br>[Reference]<br>[Example] | <ul> <li>The calcula</li> </ul>                                                                                                    | ted resul<br>nechanic<br>108 | t from c<br>al pitch | ombini<br>or an e    | ng this co<br>exact mu   | y specified values.<br>ommand with others is truncated to the minim<br>tiple of that value. | ıum |  |  |

| \$1D \$57     |                                                                                                    |
|---------------|----------------------------------------------------------------------------------------------------|
| Devices:      | ALL                                                                                                    |
| [Name]        | Set printing area width                                                                                                    |
| [Format]      | ASCII GS W nL nH                                                                                                    |
|               | Hex 1D 57 nL nH                                                                                                    |
|               | Decimal 29 87 nL nH                                                                                                    |
| [Range]       | $0 \le nL, nH \le 255$                                                                                                    |
| [Description] | $0 \le nL + nH \times 256) \le nMAX$<br>Sets the printing area width to the area specified by nL and nH.                                                                                                    |
| [Description] | The nMAX value is 576.                                                                                                    |
|               | • The left margin is set to [(nL+nH×256) × (horizontal motion unit)] inches.                                                                                                    |
|               |                                                                                                    |
|               | Printable area                                                                                                    |
|               |                                                                                                    |
|               |                                                                                                    |
|               | Left margin Printing area width                                                                                                    |
| [Notes]       | This command is only enabled if set at the beginning of the line.                                                                                                    |
| [Notes]       |                                                                                                    |
| [Notes]       | <ul> <li>This command is only enabled if set at the beginning of the line.</li> <li>If the right margin is greater than the printable area, the printing area width is set at maximur value.</li> <li>If the printing area width = 0, it is set at the maximum value.</li> </ul>                                                                                                    |
| [Notes]       | <ul> <li>This command is only enabled if set at the beginning of the line.</li> <li>If the right margin is greater than the printable area, the printing area width is set at maximur value.</li> <li>If the printing area width = 0, it is set at the maximum value.</li> <li>The horizontal and vertical motion units are specified by \$1D \$50. Changing the horizontal of the printable of the printable o</li></ul>   |
| [Notes]       | <ul> <li>This command is only enabled if set at the beginning of the line.</li> <li>If the right margin is greater than the printable area, the printing area width is set at maximur value.</li> <li>If the printing area width = 0, it is set at the maximum value.</li> <li>The horizontal and vertical motion units are specified by \$1D \$50. Changing the horizontal or vertical motion unit does not affect the current left margin.</li> </ul>                                                                                                    |
| [Notes]       | <ul> <li>This command is only enabled if set at the beginning of the line.</li> <li>If the right margin is greater than the printable area, the printing area width is set at maximur value.</li> <li>If the printing area width = 0, it is set at the maximum value.</li> <li>The horizontal and vertical motion units are specified by \$1D \$50. Changing the horizontal or vertical motion unit does not affect the current left margin.</li> <li>The \$1D \$50 command can change the horizontal (and vertical) motion unit.</li> </ul>                                                                                                    |
| [Notes]       | <ul> <li>This command is only enabled if set at the beginning of the line.</li> <li>If the right margin is greater than the printable area, the printing area width is set at maximur value.</li> <li>If the printing area width = 0, it is set at the maximum value.</li> <li>The horizontal and vertical motion units are specified by \$1D \$50. Changing the horizontal or vertical motion unit does not affect the current left margin.</li> <li>The \$1D \$50 command can change the horizontal (and vertical) motion unit.</li> <li>However, the value cannot be less than the minimum horizontal movement amount and it must be a set of the set of the se</li></ul> |
| [Notes]       | <ul> <li>This command is only enabled if set at the beginning of the line.</li> <li>If the right margin is greater than the printable area, the printing area width is set at maximur value.</li> <li>If the printing area width = 0, it is set at the maximum value.</li> <li>The horizontal and vertical motion units are specified by \$1D \$50. Changing the horizontal of vertical motion unit does not affect the current left margin.</li> <li>The \$1D \$50 command can change the horizontal (and vertical) motion unit.</li> <li>However, the value cannot be less than the minimum horizontal movement amount and it must be in even units of the minimum horizontal movement amount.</li> </ul>                                                                                                    |
| [Notes]       | <ul> <li>This command is only enabled if set at the beginning of the line.</li> <li>If the right margin is greater than the printable area, the printing area width is set at maximur value.</li> <li>If the printing area width = 0, it is set at the maximum value.</li> <li>The horizontal and vertical motion units are specified by \$1D \$50. Changing the horizontal or vertical motion unit does not affect the current left margin.</li> <li>The \$1D \$50 command can change the horizontal (and vertical) motion unit.</li> <li>However, the value cannot be less than the minimum horizontal movement amount and it must be a set of the set of the se</li></ul> |
|               | <ul> <li>This command is only enabled if set at the beginning of the line.</li> <li>If the right margin is greater than the printable area, the printing area width is set at maximur value.</li> <li>If the printing area width = 0, it is set at the maximum value.</li> <li>The horizontal and vertical motion units are specified by \$1D \$50. Changing the horizontal or vertical motion unit does not affect the current left margin.</li> <li>The \$1D \$50 command can change the horizontal (and vertical) motion unit.</li> <li>However, the value cannot be less than the minimum horizontal movement amount and it must be in even units of the minimum horizontal movement amount.</li> <li>The horizontal and vertical motion units are specified by \$1D \$50 or \$1D \$D0. Changing the</li> </ul>                                                                                                    |
| [Default]     | <ul> <li>This command is only enabled if set at the beginning of the line.</li> <li>If the right margin is greater than the printable area, the printing area width is set at maximur value.</li> <li>If the printing area width = 0, it is set at the maximum value.</li> <li>The horizontal and vertical motion units are specified by \$1D \$50. Changing the horizontal of vertical motion unit does not affect the current left margin.</li> <li>The \$1D \$50 command can change the horizontal (and vertical) motion unit.</li> <li>However, the value cannot be less than the minimum horizontal movement amount and it must be in even units of the minimum horizontal movement amount.</li> <li>The horizontal and vertical motion units are specified by \$1D \$50 or \$1D \$D0. Changing the horizontal or vertical motion unit does not affect the current left margin.</li> <li>The solution the set of the minimum horizontal movement amount.</li> <li>The horizontal and vertical motion units are specified by \$1D \$50 or \$1D \$D0. Changing the horizontal or vertical motion unit does not affect the current left margin.</li> <li>The \$1D \$50 or \$1D \$D0 command can change the horizontal (and vertical) motion unit.</li> </ul>                                                                                                    |
|               | <ul> <li>This command is only enabled if set at the beginning of the line.</li> <li>If the right margin is greater than the printable area, the printing area width is set at maximur value.</li> <li>If the printing area width = 0, it is set at the maximum value.</li> <li>The horizontal and vertical motion units are specified by \$1D \$50. Changing the horizontal or vertical motion unit does not affect the current left margin.</li> <li>The \$1D \$50 command can change the horizontal (and vertical) motion unit.</li> <li>However, the value cannot be less than the minimum horizontal movement amount and it must be in even units of the minimum horizontal movement amount.</li> <li>The horizontal and vertical motion units are specified by \$1D \$50 or \$1D \$D0. Changing the horizontal or vertical motion unit does not affect the current left margin.</li> </ul>                                                                                                    |

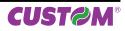

| \$1D \$5C     |                                                                                                    |  |  |  |  |  |  |  |  |
|---------------|----------------------------------------------------------------------------------------------------|--|--|--|--|--|--|--|--|
| Devices:      | ALL                                                                                                    |  |  |  |  |  |  |  |  |
| [Name]        | Set relative vertical print position in page mode                                                                                                |  |  |  |  |  |  |  |  |
| [Format]      | ASCII GS \ nL nH                                                                                                    |  |  |  |  |  |  |  |  |
|               | Hex 1D 5C nL nH                                                                                                    |  |  |  |  |  |  |  |  |
|               | Decimal 29 92 nL nH                                                                                                    |  |  |  |  |  |  |  |  |
| [Range]       | 0 ≤ nL ≤ 255, 0 ≤ nH ≤ 255                                                                                                    |  |  |  |  |  |  |  |  |
| [Description] | Sets the relative vertical print starting position from the current position in page mode.                                                       |  |  |  |  |  |  |  |  |
|               | • This command sets the distance from the current position to [(nL + nH × 256) × vertical or                                                     |  |  |  |  |  |  |  |  |
| This is a 1   | horizontal motion unit] inches.                                                                                                    |  |  |  |  |  |  |  |  |
| [Notes]       | This command is ignored unless page mode is selected.                                                                                            |  |  |  |  |  |  |  |  |
|               | • When N is specified to the movement downward: nL + nH × 256 = N                                                                                |  |  |  |  |  |  |  |  |
|               | When N is specified to the movement upward (the negative direction), use the complement of                                                       |  |  |  |  |  |  |  |  |
|               | 65536.                                                                                                    |  |  |  |  |  |  |  |  |
|               | <ul> <li>When N is specified to the movement upward:</li> <li>nL + nH x 256 = 65536 - N</li> </ul>                                               |  |  |  |  |  |  |  |  |
|               | • Any setting that exceeds the specified printing area is ignored.                                                                               |  |  |  |  |  |  |  |  |
|               | • This command function as follows, depending on the print starting position set by \$1B \$54:                                                   |  |  |  |  |  |  |  |  |
|               | <ol> <li>When the starting position is set to the upper left or lower right of the printing, the vertica<br/>motion unit (y) is used.</li> </ol> |  |  |  |  |  |  |  |  |
|               | 2) When the starting position is set to the upper right or lower left of the printing area, the hori-                                            |  |  |  |  |  |  |  |  |
|               | zontal motion unit (x) is used.                                                                                                    |  |  |  |  |  |  |  |  |
|               | • The horizontal and vertical motion unit are specified by \$1D \$50.                                                                            |  |  |  |  |  |  |  |  |
|               | • The \$1D \$50 command can change the horizontal (and vertical) motion unit. However, the                                                       |  |  |  |  |  |  |  |  |
|               | value cannot be less than the minimum horizontal movement amount, and it must be in even                                                         |  |  |  |  |  |  |  |  |
|               | units of the minimum horizontal movement amount.                                                                                                 |  |  |  |  |  |  |  |  |
| [Reference]   | \$1B \$24, \$1B \$54, \$1B \$57, \$1B \$5C, \$1D \$24, \$1D \$50                                                                                 |  |  |  |  |  |  |  |  |
| [Example]     |                                                                                                    |  |  |  |  |  |  |  |  |

| \$1D \$5E     |                                                                                                    |                                                                                                    |         |         |        |             |               |              |                  |  |
|---------------|----------------------------------------------------------------------------------------------------|----------------------------------------------------------------------------------------------------|---------|---------|--------|-------------|---------------|--------------|------------------|--|
| Devices:      | ALL                                                                                                |                                                                                                    |         |         |        |             |               |              |                  |  |
| [Name]        | Execute mad                                                                                        | ro                                                                                                    |         |         |        |             |               |              |                  |  |
| [Format]      | ASCII                                                                                              | GS                                                                                                    | ۸       | r       | t      | m           |               |              |                  |  |
|               | Hex                                                                                                | 1D                                                                                                    | 5E      | r       | t      | m           |               |              |                  |  |
|               | Decimal                                                                                            | 29                                                                                                    | 94      | r       | t      | m           |               |              |                  |  |
| [Range]       | 0 ≤ r, t ≤ 255                                                                                     |                                                                                                    |         |         |        |             |               |              |                  |  |
| December 1    | 0 ≤ m ≤ 1                                                                                          |                                                                                                    |         |         |        |             |               |              |                  |  |
| [Description] | Executes a m                                                                                       |                                                                                                    |         |         |        | 4           |               |              |                  |  |
|               | • r specifies the number of times to execute the macro.                                            |                                                                                                    |         |         |        |             |               |              |                  |  |
|               | • t specifies the waiting time for executing the macro. The waiting time is t × 100 msec. for each |                                                                                                    |         |         |        |             |               |              |                  |  |
|               |                                                                                                    | <ul><li>macro execution.</li><li>m specifies macro executing mode: When the LSB of m = 0, the macro is executed r times</li></ul> |         |         |        |             |               |              |                  |  |
|               | continuously                                                                                       |                                                                                                    |         |         |        |             | or m = 0, the |              |                  |  |
|               | When the LSI                                                                                       |                                                                                                    |         |         |        | e period sp | ecifi ed by t | the LED ind  | licator blinks   |  |
|               |                                                                                                    |                                                                                                    |         |         |        |             |               |              | ssed, the print  |  |
|               | ter executes t                                                                                     |                                                                                                    |         |         |        | •           |               | •            |                  |  |
| [Notes]       | <ul> <li>This comma</li> </ul>                                                                     |                                                                                                    |         | •       |        | •           | •             |              | y t.             |  |
|               | <ul> <li>If this comm</li> </ul>                                                                   | and is r                                                                                                    | eceived | l while | a macr | o is being  | defined, the  | macro defir  | nition is aborte |  |
|               | and the defini                                                                                     | tion is cl                                                                                                    | eared.  |         |        |             |               |              |                  |  |
|               | <ul> <li>If the macro</li> </ul>                                                                   |                                                                                                    |         |         |        | -           |               |              |                  |  |
|               |                                                                                                    |                                                                                                    |         |         | essing | the LINE F  | EED button    | (m=1), the p | paper cannot b   |  |
|               | fed using the                                                                                      | LINE FE                                                                                                    | ED but  | ton.    |        |             |               |              |                  |  |
| [Default]     |                                                                                                    |                                                                                                    |         |         |        |             |               |              |                  |  |
| [Reference]   | \$1D \$3A                                                                                          |                                                                                                    |         |         |        |             |               |              |                  |  |
| [Example]     |                                                                                                    |                                                                                                    |         |         |        |             |               |              |                  |  |

| \$1D \$63                             |                                                                                                    |                                                                                                    |                                                                                                    |
|---------------------------------------|----------------------------------------------------------------------------------------------------|----------------------------------------------------------------------------------------------------|----------------------------------------------------------------------------------------------------|
| Devices:                              | ALL                                                                                                    |                                                                                                    |                                                                                                    |
| [Name]                                | Print counte                                                                                                    | er                                                                                                    |                                                                                                    |
| [Format]                              | ASCII                                                                                                    | GS                                                                                                    | C                                                                                                    |
|                                       | Hex                                                                                                    | 1D                                                                                                    | 63                                                                                                    |
|                                       | Decimal                                                                                                    | 29                                                                                                    | 102                                                                                                    |
| [Range]                               |                                                                                                    |                                                                                                    |                                                                                                    |
| [Description]<br>[Notes]              | <ul> <li>After setting<br/>printer count<br/>printed when</li> <li>The counte</li> <li>The counte</li> <li>In count-up<br/>range set by</li> <li>In count-do</li> </ul> | g the curn<br>s up or do<br>n the print<br>er print mode<br>r mode is<br>0 mode, if f<br>\$1D \$43<br>wwn mode | er value in the print buffer and increments or decrements the counter value.<br>rent counter value in the print buffer as print data (a character string),the<br>own based on the count mode set. The counter value in the print buffer is<br>ter receives a print command or the buffer is full.<br>ode is set using \$1D \$43 \$30.<br>s set using \$1D \$43 \$31 or \$1D \$43 \$3B.<br>the counter value set by this command goes out of the counter operation<br>3 \$31 or \$1D \$43 \$3B, it is forced to revert to the minimum value.<br>e, if the counter value set by this command goes out of the counter opera-<br>0 \$43 \$31 or \$1D \$43 \$3B, it is forced to revert to the maximum value. |
| [Default]<br>[Reference]<br>[Example] | \$1D \$43 \$30                                                                                                    | ), \$1D \$43                                                                                                   | 3 \$31, \$1D \$43 \$32, \$1D \$43 \$3B                                                                                                    |

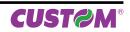

| \$1D \$66     |                |             |          |                                                                   |
|---------------|----------------|-------------|----------|-------------------------------------------------------------------|
| Devices:      | ALL            |             |          |                                                                   |
| [Name]        | Select font f  | or HRI c    | haracte  | ers                                                               |
| [Format]      | ASCII          | GS          | f        | n                                                                 |
|               | Hex            | 1D          | 66       | n                                                                 |
|               | Decimal        | 29          | 102      | n                                                                 |
| [Range]       | n = 0, 1, 48,  | 49          |          |                                                                   |
| [Description] | Selects a for  | nt for the  | HRI cha  | aracters used when printing a bar code. n selects a font from the |
|               | following tab  | le:         |          |                                                                   |
|               |                |             |          |                                                                   |
|               | n              |             |          | FONT                                                              |
|               | 0, 48          |             |          | Font A                                                            |
|               | 1, 49          |             |          | Font B                                                            |
|               | <u> </u>       |             |          |                                                                   |
| [Notes]       | HRI characte   | ers are pri | inted at | t the position specified by \$1D \$48.                            |
| [Default]     | n = 0          |             |          |                                                                   |
| [Reference]   | \$1D \$48, \$1 | D \$6B      |          |                                                                   |
| [Example]     |                |             |          |                                                                   |

| \$1D \$68     |               |            |         |                                              |
|---------------|---------------|------------|---------|----------------------------------------------|
| Devices:      | ALL           |            |         |                                              |
| [Name]        | Set bar cod   | e height   |         |                                              |
| [Format]      | ASCII         | GS         | h       | n                                            |
|               | Hex           | 1D         | 68      | n                                            |
|               | Decimal       | 29         | 104     | n                                            |
| [Range]       | 1 ≤ n ≤ 255   |            |         |                                              |
| [Description] | Sets the heig | ght of the | bar cod | de. n specifies the number of vertical dots. |
| [Notes]       |               |            |         |                                              |
| [Default]     | n = 162       |            |         |                                              |
| [Reference]   | \$1D \$6B     |            |         |                                              |
| [Example]     |               |            |         |                                              |

| Devices:     | ALL           |     |                   |           |           |                 |                                                        |  |  |
|--------------|---------------|-----|-------------------|-----------|-----------|-----------------|--------------------------------------------------------|--|--|
| [Name]       | Print barcode |     |                   |           |           |                 |                                                        |  |  |
| [Format]     | 0             | ASC |                   | k         | m         | NUL             |                                                        |  |  |
|              |               | Hex |                   |           | m         | 00              |                                                        |  |  |
|              |               | Dec |                   | 107       | m         | 0               |                                                        |  |  |
|              | 0             | ASC |                   | k         | m         | n               |                                                        |  |  |
|              |               | Hex |                   | 6B        | m         | n               |                                                        |  |  |
| Range]       | 0             | Dec | imal 29<br>m ≤ 20 | 107       | m         | n               |                                                        |  |  |
| langej       | 0             |     | in ≤ 90           |           |           |                 |                                                        |  |  |
| Description] | Selec         |     |                   | nd prints | the ba    | r code. m selec | ets a bar code system as follows                       |  |  |
|              |               | m   | BARCODE S         | YSTEM     | No. C     | OF CHARACTER    | RS REMARKS                                             |  |  |
|              |               | 0   | UPC-/             | 4         |           | 11 ≤ k ≤ 12     | 48 ≤ d ≤ 57                                            |  |  |
|              |               | 1   | UPC-I             | Ξ         |           | 11 ≤ k ≤ 12     | 48 ≤ d ≤ 57                                            |  |  |
|              |               | 2   | EAN13 (J          | IAN)      |           | 12 ≤ k ≤ 13     | 48 ≤ d ≤ 57                                            |  |  |
|              |               | 3   | EAN8 (J           |           |           | 7 ≤ k ≤ 8       | 48 ≤ d ≤ 57                                            |  |  |
|              | 0             | 4   | CODE              |           |           | 1 ≤ k           | 48 ≤ d ≤ 57, 65 ≤ d ≤ 90, 32<br>36, 37, 43, 45, 46, 47 |  |  |
|              |               | 5   | ITF               |           | 1≤        | k (even number) | ) 48 ≤ d ≤ 57                                          |  |  |
|              |               | 6   | CODAB             | AR        |           | 1 ≤ k           | 48 ≤ d ≤ 57, 65 ≤ d1 ≤ 68, 36<br>43, 45, 46, 47, 58    |  |  |
|              |               | 7   | CODE              | 93        |           | 1 ≤ k ≤ 255     | 1 ≤ d ≤ 127                                            |  |  |
|              |               | 8   | CODE1             | 28        |           | 2 ≤ k ≤ 255     | 1 ≤ d ≤ 127                                            |  |  |
|              |               | 20  | CODE              | 32        |           | 8 ≤ k ≤ 9       | 48 ≤ d ≤ 57                                            |  |  |
|              |               |     | 1                 |           |           |                 | I                                                      |  |  |
|              |               | 65  | UPC-/             | 4         |           | 11 ≤ n ≤ 12     | 48 ≤ d ≤ 57                                            |  |  |
|              |               | 66  | UPC-I             | =         |           | 11 ≤ n ≤ 12     | 48 ≤ d ≤ 57                                            |  |  |
|              |               | 67  | EAN13 (J          | IAN)      |           | 12 ≤ n ≤ 13     | 48 ≤ d ≤ 57                                            |  |  |
|              |               | 68  | EAN8 (JAN)        |           | 7 ≤ n ≤ 8 |                 | 48 ≤ d ≤ 57                                            |  |  |
|              |               | 69  | CODE              | 39        |           | 1 ≤ n ≤ 255     | 48 ≤ d ≤ 57, 65 ≤ d ≤ 90, 32<br>36, 37, 43, 45, 46, 47 |  |  |
|              | 0             | 70  | ITF               |           |           | 1 ≤ n ≤ 255     | 48 ≤ d ≤ 57                                            |  |  |
|              |               | 71  | CODAB             | AR        |           | 1 ≤ n ≤ 255     | 48 ≤ d ≤ 57, 65 ≤ d1 ≤ 68, 36<br>43, 45, 46, 47, 58    |  |  |
|              |               | 72  | CODE              | 93        |           | 1 ≤ n ≤ 255     | 1 ≤ d ≤ 127                                            |  |  |
|              |               | 73  | CODE1             | 28        | 1         | 2 ≤ n ≤ 255     | 1 ≤ d ≤ 127                                            |  |  |
|              |               | 90  | CODE              | 32        | İ         | 8 ≤ n ≤ 9       | 48 ≤ d ≤ 57                                            |  |  |

GENERATOR IS NOT OK!" and processes the data which follows as normal data.

• If the horizontal size exceeds the printing area, the printer only feeds the paper.

• This command feeds as much paper as is required to print the bar code, regardless of the line spacing.

• After printing the bar code, this command sets the print position to the beginning of the line.

• This command is not affected by print modes (emphasized, double-strike, underline or character size), except for upside-down and justification mode.

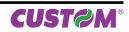

• This command ends with a NUL code. [Note per **0**]

> • When the bar code system used is UPC-A or UPC-E, the printer prints the bar code data after receiving 11 (without check digit) or 12 (with check digit) bytes bar code data.

• When the bar code system used is EAN13, the printer prints the bar code data after receiving 12 (without check digit) or 13 (with check digit) bytes bar code data.

• When the bar code system used is EAN8, the printer prints the bar code data after receiving 7 (without check digit) or 8 (with check digit) bytes bar code data.

• The number of data for ITF bar code must be even numbers. When an odd number of data is input, the printer ignores the last received data.

• If n is outside of the specified range, the printer stops command processing and processes [Note per **2**] the following data as normal data.

When CODE93 is used the printer :

• prints an HRI character ( o ) as a start character at the beginning of the HRI character string

• prints an HRI character ( o ) as a stop character at the end of the HRI character string.

• the printer prints an HRI character (n) as a control character (\$00 to \$1F and \$7F).

When CODE128 is used the printer :

• please note the following regarding data transmission:

• The top part of the bar code data string must be a code set selection character (CODE A, CODE B or CODE C) which selects the first code set.

· Special characters are defined by combining two characters "{" and one character. ASCII character "{" is defined by transmitting "{" twice, consecutively.

| SPECIFIC  | DATA TRANSMISSION |        |          |  |  |  |  |
|-----------|-------------------|--------|----------|--|--|--|--|
| CHARACTER | ASCII             | HEX    | DECIMAL  |  |  |  |  |
| SHIFT     | {S                | 7B, 53 | 123, 83  |  |  |  |  |
| CODE A    | {A                | 7B, 41 | 123, 65  |  |  |  |  |
| CODE B    | {B                | 7B, 42 | 123, 66  |  |  |  |  |
| CODE C    | {C                | 7B, 43 | 123, 67  |  |  |  |  |
| FNC1      | {1                | 7B, 31 | 123, 49  |  |  |  |  |
| FNC2      | {2                | 7B, 32 | 123, 50  |  |  |  |  |
| FNC3      | {3                | 7B, 33 | 123, 51  |  |  |  |  |
| FNC4      | {4                | 7B, 34 | 123, 52  |  |  |  |  |
| '{'       | {{                | 7B, 7B | 123, 123 |  |  |  |  |

[Default] [Reference]

\$1D \$48, \$1D \$66, \$1D \$68, \$1D \$77

#### \$1D \$72

Devices:

| [Name]           | Transmit st       | atus |     |
|------------------|-------------------|------|-----|
| [Format]         | ASCII             | GS   | r   |
|                  | Hex               | 1D   | 72  |
|                  | Decimal           | 29   | 114 |
| [Range]          | n =1, 49          |      |     |
| [Decentinations] | Tue a such to the |      |     |

ALL

[Description]

Transmits the status specified by n as follows:

| n     | FUNCTION                                          |
|-------|---------------------------------------------------|
| 1, 49 | Transmits paper sensor status (as for \$1B \$76). |

n

n

n

4

Paper sensor status (n = 1, 49)

| BIT | OFF/ON | HEX  | Decimal | FUNCTION                                  |
|-----|--------|------|---------|-------------------------------------------|
| 0.1 | Off    | 00   | 0       | Near paper-end sensor (paper present)     |
| 0,1 | On     | 03   | 3       | Near paper-end sensor (paper not present) |
| 2.2 | Off    | 00   | 0       | Paper-end sensor (paper present)          |
| 2,3 | On     | (0C) | (12)    | Paper-end sensor (paper not present)      |
| 4   | -      | -    | -       | RESERVED                                  |
| 5   | -      | -    | -       | Undefined.                                |
| 6   | -      | -    | -       | Undefined.                                |
| 7   | -      | -    | -       | RESERVED                                  |

• This command is executed when the data is processed in the data buffer. Therefore, there

may be a time lag between receiving the command and transmitting the status, depending on

[Notes]

[Default] [Reference] [Example]

\$10 \$04, \$1B \$76

data buffer status.

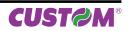

| \$1D \$76 \$30 |                                                                                                    |                                                                                                    |                                                                                                    |                                                                                                    |                                                                                                    |                                                                                                    |                                                                                                    |                                                                                             |  |  |  |  |
|----------------|----------------------------------------------------------------------------------------------------|----------------------------------------------------------------------------------------------------|----------------------------------------------------------------------------------------------------|----------------------------------------------------------------------------------------------------|----------------------------------------------------------------------------------------------------|----------------------------------------------------------------------------------------------------|----------------------------------------------------------------------------------------------------|---------------------------------------------------------------------------------------------|--|--|--|--|
| Devices:       | ALL                                                                                                    |                                                                                                    |                                                                                                    |                                                                                                    |                                                                                                    |                                                                                                    |                                                                                                    |                                                                                             |  |  |  |  |
| [Name]         | Print raster in                                                                                                    | age                                                                                                    |                                                                                                    |                                                                                                    |                                                                                                    |                                                                                                    |                                                                                                    |                                                                                             |  |  |  |  |
| [Format]       | ASCII                                                                                                    | GS v                                                                                                    | 0 r                                                                                                    | n xL                                                                                                    | . xH                                                                                                    | уL                                                                                                    | yН                                                                                                    | d1dk                                                                                        |  |  |  |  |
|                | Hex                                                                                                    | 1D 76                                                                                                    | ~ ~                                                                                                    | n xL                                                                                                    |                                                                                                    | у́L                                                                                                    | ýН                                                                                                    | d1dk                                                                                        |  |  |  |  |
|                | Decimal                                                                                                    | 29 118                                                                                                    |                                                                                                    | n xL                                                                                                    |                                                                                                    | уL                                                                                                    | ýН                                                                                                    | d1dk                                                                                        |  |  |  |  |
| [Range]        | 0 ≤ m ≤ 3, 48 ≤                                                                                                    |                                                                                                    | -                                                                                                    |                                                                                                    |                                                                                                    | ,                                                                                                    | ,                                                                                                    |                                                                                             |  |  |  |  |
|                | $0 \le n \le 3, 40 \le n \le 51$<br>$0 \le xL \le 255$                                                                                                    |                                                                                                    |                                                                                                    |                                                                                                    |                                                                                                    |                                                                                                    |                                                                                                    |                                                                                             |  |  |  |  |
|                | $0 \le xH \le 255$<br>$0 \le xH \le 255$ (1 $\le xL + xH \times 256 \le 65535$ )                                                                                                    |                                                                                                    |                                                                                                    |                                                                                                    |                                                                                                    |                                                                                                    |                                                                                                    |                                                                                             |  |  |  |  |
|                | 0 ≤ yL ≤ 255 `                                                                                                    |                                                                                                    |                                                                                                    | ,                                                                                                    |                                                                                                    |                                                                                                    |                                                                                                    |                                                                                             |  |  |  |  |
|                | 0 ≤ yH ≤ 8 (1 ≤                                                                                                    | yL + yH × 256                                                                                                    | 6 ≤ 2047)                                                                                                    |                                                                                                    |                                                                                                    |                                                                                                    |                                                                                                    |                                                                                             |  |  |  |  |
|                | 0 ≤ d ≤ 255                                                                                                    |                                                                                                    |                                                                                                    |                                                                                                    |                                                                                                    |                                                                                                    |                                                                                                    |                                                                                             |  |  |  |  |
|                | k = (xL + xH ≤ :                                                                                                    | 256) + (yL + yl                                                                                                    | H ≤ 256)                                                                                                    |                                                                                                    |                                                                                                    |                                                                                                    |                                                                                                    |                                                                                             |  |  |  |  |
|                | (except for k =                                                                                                    | 0)                                                                                                    |                                                                                                    |                                                                                                    |                                                                                                    |                                                                                                    |                                                                                                    |                                                                                             |  |  |  |  |
| [Description]  | Selects raster                                                                                                    | Selects raster bit image mode. The value of m selects the mode as follows:                                                                                                    |                                                                                                    |                                                                                                    |                                                                                                    |                                                                                                    |                                                                                                    |                                                                                             |  |  |  |  |
|                |                                                                                                    |                                                                                                    |                                                                                                    |                                                                                                    |                                                                                                    |                                                                                                    |                                                                                                    |                                                                                             |  |  |  |  |
|                | m                                                                                                    |                                                                                                    | MODE                                                                                                    |                                                                                                    |                                                                                                    |                                                                                                    |                                                                                                    |                                                                                             |  |  |  |  |
|                | 0,48 Normal                                                                                                    |                                                                                                    |                                                                                                    |                                                                                                    |                                                                                                    |                                                                                                    |                                                                                                    |                                                                                             |  |  |  |  |
|                | 1, 49 Double width                                                                                                    |                                                                                                    |                                                                                                    |                                                                                                    |                                                                                                    |                                                                                                    |                                                                                                    |                                                                                             |  |  |  |  |
|                | 2, 50                                                                                                    |                                                                                                    |                                                                                                    |                                                                                                    |                                                                                                    |                                                                                                    |                                                                                                    |                                                                                             |  |  |  |  |
|                | 3, 51                                                                                                    | 3, 51 Quadruple                                                                                                    |                                                                                                    |                                                                                                    |                                                                                                    |                                                                                                    |                                                                                                    |                                                                                             |  |  |  |  |
| [Notes]        | <ul> <li>image.</li> <li>yL, yH selects</li> <li>k shows the r<br/>to transmit it.</li> <li>d shows the c</li> <li>In standard n<br/>the print buffer.</li> <li>The data (d) i</li> <li>If a raster bit</li> <li>This commar<br/>underline, white<br/>anticlockwise r</li> <li>This commant<br/>the spacing se</li> </ul> | the number of<br>number of data<br>data of the ima<br>node for receip<br>dentify as 1 a<br>image is longe<br>ad has no effe<br>e/black reverse<br>otation).<br>Id feed the pap<br>t by \$1B \$32 of<br>s command du<br>ing, the printin | f data bits (y<br>o of the imag<br>ge.<br>ot paper, this<br>printed bit a<br>r than one I<br>ct in all prir<br>e printing, e<br>per as much<br>r \$1B \$33.<br>ring a macro<br>g position n | L + yH × 2<br>ge. It's an<br>s comma<br>nd as 0 a<br>ine, the s<br>at modes<br>tc.) for ras<br>n as is ne<br>o execution<br>noves to f | 256) in the explanation of the explanation of the e | ne verti<br>ation pa<br>ective<br>nted bi<br>ata are<br>er size<br>nage, e<br>to prin<br>use it c<br>nning o | ical direc<br>arameter<br>only whe<br>t.<br>en't printe<br>e, empha<br>except th<br>t the rasi<br>an't be in<br>f the line | isized, upside-down,<br>e reverse mode (90°<br>ter bit image, though<br>ncluded in a macro. |  |  |  |  |
|                |                                                                                                    | 42                                                                                                    |                                                                                                    | بہ                                                                                                    |                                                                                                    |                                                                                                    |                                                                                                    |                                                                                             |  |  |  |  |
|                | d1<br>dX+1                                                                                                    | d2<br>dX+2                                                                                                    |                                                                                                    | d<br>dX                                                                                                    |                                                                                                    |                                                                                                    |                                                                                                    |                                                                                             |  |  |  |  |
|                |                                                                                                    | :                                                                                                    |                                                                                                    |                                                                                                    | ~ _                                                                                                    |                                                                                                    |                                                                                                    |                                                                                             |  |  |  |  |
|                |                                                                                                    | dk-2                                                                                                    | dk-1                                                                                                    |                                                                                                    |                                                                                                    |                                                                                                    |                                                                                                    |                                                                                             |  |  |  |  |
| [Default]      |                                                                                                    | un-z                                                                                                    | un-1                                                                                                    |                                                                                                    | •                                                                                                    |                                                                                                    |                                                                                                    |                                                                                             |  |  |  |  |

[Default] [Reference] [Example]

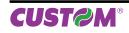

\$1D \$77

Devices:

| [Name]   | Set bar cod | e width |     |   |
|----------|-------------|---------|-----|---|
| [Format] | ASCII       | GS      | W   | n |
|          | Hex         | 1D      | 77  | n |
|          | Decimal     | 29      | 119 | n |

[Range]  $$1 \le n \le $6, $81 \le n \le $86$ 

ALL

[Description] Sets the horizontal size of the bar code. n specifies the bar code width (referred to the narrow bar) as follows:

| MODULE WIDTH ( mm ) |
|---------------------|
| 0.125               |
| 0.25                |
| 0.375               |
| 0.5                 |
| 0.625               |
| 0.75                |
|                     |

• If barcode  $\neq$  CODE128 the wide and narrow bar ratio is the following:

|           | n                            | Wide bar / narrow bar ratio |
|-----------|------------------------------|-----------------------------|
| lf n<\$80 | \$1, \$2, \$3, \$4, \$5, \$6 | 3:1                         |
|           | \$81                         | 3:1                         |
|           | \$82                         | 2,5:1                       |
| If no COO | \$83                         | 2,33:1                      |
| lf n>\$80 | \$84                         | 2,25:1                      |
|           | \$85                         | 2:1                         |
|           | \$86                         | 3:1                         |

[Notes] [Default] [Reference] [Example]

n = 3 \$1D \$6B

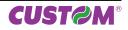

| \$1D \$7C     |               |                  |           |                     |             |  |  |
|---------------|---------------|------------------|-----------|---------------------|-------------|--|--|
| Devices:      | ALL           |                  |           |                     |             |  |  |
| [Name]        | Set printing  | densitv          |           |                     |             |  |  |
| [Format]      | ASCII         | GS               | { }       | n                   |             |  |  |
|               | Hex           | 1D               | 7C        | n                   |             |  |  |
|               | Decimal       | 29               | 124       | n                   |             |  |  |
| [Range]       | 0 ≤ n ≤ 8, 48 | s ≤ n ≤ 56       |           |                     |             |  |  |
| [Description] | Sets printing | density. r       | n specifi | es printing density | as follows: |  |  |
|               | ·             |                  |           |                     |             |  |  |
|               | n             | PRINTING DENSITY |           |                     |             |  |  |
|               | 0, 48         |                  |           | - 50%               |             |  |  |
|               | 1, 49         |                  |           | - 37.5%             |             |  |  |
|               | 2, 50         |                  |           | - 25%               |             |  |  |
|               | 3, 51         |                  |           | - 12.5%             |             |  |  |
|               | 4, 52         |                  |           | 0%                  |             |  |  |
|               | 5, 53         |                  |           | + 12.5%             |             |  |  |

+ 25%

+ 37.5% + 50%

[Notes] [Default] [Reference] [Example] • Printing density reverts to the default value when the printer is reset or turned off. n = 4

\$1D \$7C

6, 54

7, 55

8,56

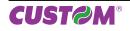

| \$1D \$D0 (mode | 2)                                                                                                    |            |          |           |          |           |              |  |  |
|-----------------|----------------------------------------------------------------------------------------------------|------------|----------|-----------|----------|-----------|--------------|--|--|
| Devices:        | ALL                                                                                                    |            |          |           |          |           |              |  |  |
| [Name]          | Set horizontal and vertical motion units (mode 2)                                                                                                    |            |          |           |          |           |              |  |  |
| [Format]        | ASCII                                                                                                    | GS         | { }      | хH        | xL       | уH        | уL           |  |  |
|                 | Hex                                                                                                    | 1D         | D0       | хH        | хL       | уH        | уL           |  |  |
|                 | Decimal                                                                                                    | 29         | 208      | хH        | хL       | уH        | уL           |  |  |
| [Range]         | 0 ≤ (xH * 256                                                                                                    |            |          |           |          |           |              |  |  |
|                 | 0 ≤ (yH * 256                                                                                                    | , ,        |          |           |          |           |              |  |  |
| [Description]   | Sets the horizontal and vertical motion units to 1/((xH * 256) + xL) inch and 1/((yH * 256) +yL)                                                                                  |            |          |           |          |           |              |  |  |
|                 | inch respectively.                                                                                                    |            |          |           |          |           |              |  |  |
|                 | When x is set to 0, the default setting value is used.<br>When y is set to 0, the default setting value is used.                                                                  |            |          |           |          |           |              |  |  |
|                 |                                                                                                    |            |          |           |          |           |              |  |  |
| [Notes]         | The horizontal direction is perpendicular to the paper feed direction.                                                                                                    |            |          |           |          |           |              |  |  |
|                 | • In standard mode, the following commands use x or y, regardless of character rotation (upside-<br>down or 90° clockwise rotation):                                              |            |          |           |          |           |              |  |  |
|                 | down or 90°                                                                                                    | CIOCKWISE  | erotatio | n):       |          |           |              |  |  |
|                 |                                                                                                    | le usina v | • ¢1D ¢  | AC \$1    | ר \$57 C |           |              |  |  |
|                 | <ul> <li>Commands using x : \$1D \$4C, \$1D \$57.</li> <li>Commands using y : : \$1B \$4A, \$1B \$33.</li> </ul>                                                                  |            |          |           |          |           |              |  |  |
|                 | <b>O</b> Command                                                                                                    | is using y | ψιΟ      | ψ-τ/λ, ψ  | Φ ψ00.   |           |              |  |  |
|                 | This comm                                                                                                    | and does   | not affe | ect the p | revious  | lv specit | fied values. |  |  |
|                 | <ul><li>This command does not affect the previously specified values.</li><li>The calculated result from combining this command with others is truncated to the minimum</li></ul> |            |          |           |          |           |              |  |  |
|                 | value of the mechanical pitch or an exact multiple of that value.                                                                                                    |            |          |           |          |           |              |  |  |
| [Default]       | x = 204, y =                                                                                                    |            |          |           |          | •         |              |  |  |
| [Reference]     | \$1B \$4A, \$1                                                                                                    |            | 1D \$57, | \$1D \$C  | 00       |           |              |  |  |
| [Example]       |                                                                                                    |            |          |           |          |           |              |  |  |

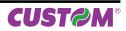

| Devices:                                         | ALL                                       |                                                                  |                        |              |                                                                                                    |
|--------------------------------------------------|-------------------------------------------|------------------------------------------------------------------|------------------------|--------------|----------------------------------------------------------------------------------------------------|
| [Name]<br>[Format]                               | <b>Enable</b><br>ASCII<br>Hex             | / disable a<br>GS<br>1D                                          | 5 {}                   | n            | ATUS back                                                                                                    |
| [Range]<br>[Description]                         | Decima<br>0 ≤ n ≤ 2<br>Enable<br>follows: | l 29<br>255                                                      | 22                     | 4 n          | back. n specifies the composition of FULL STATUS as                                                                               |
|                                                  | BIT                                       | OFF/ON                                                           | HEX                    | Decimal      | FUNCTION                                                                                                    |
|                                                  | 0                                         | Off                                                              | 00                     | 0            | Disable paper status                                                                                                    |
|                                                  |                                           | On                                                               | 01                     | 1            | Enable paper status                                                                                                    |
|                                                  | 1                                         | Off                                                              | 00                     | 0            | Disable user status                                                                                                    |
|                                                  |                                           | On                                                               | 02                     | 2            | Enable user status                                                                                                    |
|                                                  | 2                                         | Off                                                              | 00                     | 0            | Disable Recoverable Error Status                                                                                                  |
|                                                  |                                           | On                                                               | 04                     | 4            | Enable Recoverable Error Status                                                                                                   |
|                                                  | 3                                         | Off                                                              | 00                     | 0            | Disable Unrecoverable Error Status                                                                                                |
|                                                  |                                           | On                                                               | 08                     | 8            | Enable Unrecoverable Error Status                                                                                                 |
|                                                  | 4                                         | -                                                                | -                      | -            | Undefined                                                                                                    |
|                                                  | 5                                         | -                                                                | -                      | -            | Undefined                                                                                                    |
|                                                  | 6                                         | -                                                                | -                      | -            | Undefined                                                                                                    |
|                                                  | 7                                         | -                                                                | -                      | -            | Undefined                                                                                                    |
| [Notes]<br>[Default]<br>[Reference]<br>[Example] | bits whit<br>compos<br>1° Byte<br>2° Byte | ch compose<br>ed as follow<br>= 0x10 (\$10<br>= n<br>te (depends | e the rec<br>vs:<br>D) | quired statu | e FULL STATUS, for each change of at least one of the s, the status sent in automatic from the printer will be so e active in in) |

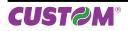

| \$1D \$E1                             |                                                                                                    |  |  |  |  |  |  |
|---------------------------------------|----------------------------------------------------------------------------------------------------|--|--|--|--|--|--|
| Devices:                              | ALL                                                                                                    |  |  |  |  |  |  |
| [Name]<br>[Format]                    | Reading of length paper (cm) available before virtual paper-endASCIIGS{ }Hex1DE1Decimal29225                                                                                                    |  |  |  |  |  |  |
| [Description]                         | Reading of length (cm) paper available before virtual paper-end. The command return a string pointing out how much paper is available, for example if there are 5.1 m before the paper end, it will be: '510cm'.                                                                                                    |  |  |  |  |  |  |
| [Notes]                               | <ul> <li>The length of residual paper reported is just as an indication because tolerances and other factors are not taken into consideration (paper thickness, roll core diameter, roll core thickness). The virtual paper-end limit is set by the command \$1D \$E6.</li> <li>To set virtual paper-end limit, measure the length of the paper from near paper end to the end of the roll, using several of them.</li> </ul> |  |  |  |  |  |  |
| [Default]<br>[Reference]<br>[Example] | \$1D \$E6                                                                                                    |  |  |  |  |  |  |

| \$1D \$E2                                        |                                                                                                    |
|--------------------------------------------------|----------------------------------------------------------------------------------------------------|
| Devices:                                         | KPM180H (models with presenter and cutter)                                                                                                    |
| [Name]                                           | Reading number of cuts performed from the printer                                                                                                    |
| [Format]                                         | ASCII GS {}<br>Hex 1D E2                                                                                                    |
|                                                  | Decimal 29 226                                                                                                    |
| [Description]                                    | Reading the number of cuts performed from the printer.<br>The command return a string that points out how many cuts are performed by the printer, for<br>example if there are performed 2376 cuts, it will be: '2376 cuts' |
| [Notes]<br>[Default]<br>[Reference]<br>[Example] |                                                                                                    |

| \$1D \$E3                             |               |          |                                                                                                    |
|---------------------------------------|---------------|----------|----------------------------------------------------------------------------------------------------|
| Devices:                              | ALL           |          |                                                                                                    |
| [Name]                                | Reading of le | ength (c | m) of printed paper                                                                                      |
| [Format]                              | ASCII         | ĞS       | <pre>{}</pre>                                                                                            |
|                                       | Hex           | 1D       | E3                                                                                                    |
|                                       | Decimal       | 29       | 227                                                                                                    |
| [Range]                               |               |          |                                                                                                    |
| [Description]                         | Reading of le | ngth (cm | i) of printed paper.                                                                                     |
| [Notes]                               |               |          | a string pointing out how much paper is printed, for example if the printer 5 m, it will be: '251550cm'. |
| [Default]<br>[Reference]<br>[Example] |               |          |                                                                                                    |

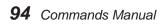

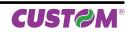

| \$1D \$E5                             |                                                                                                    |            |                         |  |  |  |
|---------------------------------------|----------------------------------------------------------------------------------------------------|------------|-------------------------|--|--|--|
| Devices:                              | ALL                                                                                                    |            |                         |  |  |  |
| [Name]                                | Reading nu                                                                                                    | mber of p  | power up                |  |  |  |
| [Format]                              | ASCII                                                                                                    | GS         | {}                      |  |  |  |
|                                       | Hex                                                                                                    | 1D         | E5                      |  |  |  |
|                                       | Decimal                                                                                                    | 29         | 229                     |  |  |  |
| [Range]                               |                                                                                                    |            |                         |  |  |  |
| [Description]                         | Reading nur                                                                                                    | nber of po | ower up of the printer. |  |  |  |
| [Notes]                               | • The command return a string pointing out the number of turning on of the printer, for example if the printer is turned on 512 times, it will be: '512on'. |            |                         |  |  |  |
| [Default]<br>[Reference]<br>[Example] |                                                                                                    |            |                         |  |  |  |

| \$1D \$E6     |                                                                |                                                             |            |          |              |                                                                                                 |  |  |  |
|---------------|----------------------------------------------------------------|-------------------------------------------------------------|------------|----------|--------------|-------------------------------------------------------------------------------------------------|--|--|--|
| Devices:      | ALL                                                            |                                                             |            |          |              |                                                                                                 |  |  |  |
| [Name]        | Virtual pape                                                   | er-end lin                                                  | nit        |          |              |                                                                                                 |  |  |  |
| [Format]      | ASCII                                                          | GS                                                          | { }        | nH       | nL           |                                                                                                 |  |  |  |
|               | Hex                                                            | 1D                                                          | E6         | nH       | nL           |                                                                                                 |  |  |  |
|               | Decimal                                                        | 29                                                          | 230        | nH       | nL           |                                                                                                 |  |  |  |
| [Range]       | 0 ≤ nH, nL ≤                                                   | 255                                                         |            |          |              |                                                                                                 |  |  |  |
| [Description] | This comma                                                     | nd sets th                                                  | ie limit a | fter whi | ch is pointe | d out the virtual paper-end.                                                                    |  |  |  |
| [Notes]       | The calculation limit of the near paper-end is in centimetres. |                                                             |            |          |              |                                                                                                 |  |  |  |
|               | <ul> <li>This value i</li> </ul>                               | • This value is expressed as [(nH x 256)+nL]                |            |          |              |                                                                                                 |  |  |  |
| [Default]     | nH = 0x00                                                      |                                                             | -          |          | , <b>-</b>   |                                                                                                 |  |  |  |
|               | nL = 0xF0                                                      |                                                             |            |          |              |                                                                                                 |  |  |  |
| [Reference]   |                                                                |                                                             |            |          |              |                                                                                                 |  |  |  |
| [Example]     |                                                                | essary co<br>ng mode:                                       | nvert 15   | •        |              | 5 metres from the first detection of near pape<br>ntimetres and then, calculate nH and nL value |  |  |  |
|               | nL = 1500 - (                                                  | $nL = 1500 - (nH \times 256) = 1500 - (5 \times 256) = 220$ |            |          |              |                                                                                                 |  |  |  |
|               | and then ser                                                   |                                                             | ,          | •        | ,            |                                                                                                 |  |  |  |
|               | Hex:                                                           | \$1D                                                        | \$E6       | \$05     | \$DC         |                                                                                                 |  |  |  |
|               | Decimal:                                                       | 29                                                          | 230        | 5        | 220          |                                                                                                 |  |  |  |

| \$1D \$E7                             |                                                                                                    |
|---------------------------------------|----------------------------------------------------------------------------------------------------|
| Devices:                              | ALL                                                                                                    |
| [Name]<br>[Format]                    | <b>Set notch distance</b><br>ASCII GS {} nH nL<br>Hex 1D E7 nH nL<br>Decimal 29 231 nH nL                                                                                                    |
| [Range]<br>[Description]<br>[Notes]   | <ul> <li>0 ≤ nH ≤ 255, 0 ≤ nL ≤ 255</li> <li>Sets notch distance in tenths of a mm from the beginning of the document.</li> <li>This value is expressed as [(nH x 256)+nL]</li> <li>It's possible to put in the notch distance maximum limit during the setup phase. The notch distance value range goes from 0 to 99,9 mm.</li> <li>The distance is saved in nonvolatile memory: it is therefore recommended not to send this command for each printed ticket, because the number of rewrites is limited. In many devices, however, is checked the diversity of the data before performing the rescue to avoid reaching the limit of rewrites.</li> <li>The distance defined by this command is the same that can be set with the value of the "Notch Distance" during the setup of the printer (see User Manual for further explanation).</li> </ul> |
| [Default]<br>[Reference]<br>[Example] | nH = \$00<br>nL = \$00<br>Send the command:                                                                                                    |
|                                       | \$1D \$E7 \$00 \$50<br>↓ ↓<br>nH nL                                                                                                    |

Is set to notch a distance equal to 80 tenths of a mm [( $nH \times 256$ )+nL] equal to 8.0 mm. The following image shows a ticket with "Alignment Point" positioned at 8 mm from the notch.

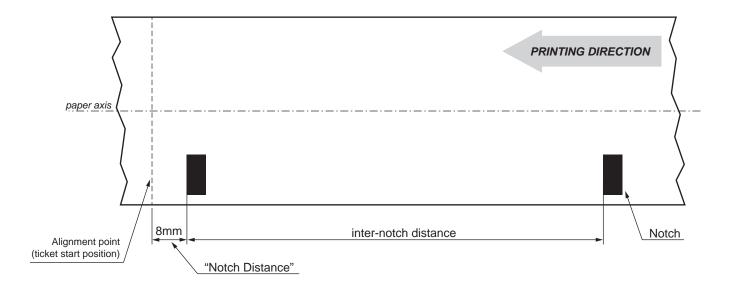

|            | _ | <b>*-</b> |  |
|------------|---|-----------|--|
| <b>\$1</b> | D | \$F0      |  |

Devices:

ALL

2

| [Name]        | Set printing  | speed    |          |                |                  |
|---------------|---------------|----------|----------|----------------|------------------|
| [Format]      | ASCII         | GS       | { }      | n              |                  |
|               | Hex           | 1D       | F0       | n              |                  |
|               | Decimal       | 29       | 240      | n              |                  |
| [Range]       | 0 ≤ n ≤ 2     |          |          |                |                  |
| [Description] | Sets printing | speed. n | specifie | s the printing | speed as follows |
|               |               |          |          |                |                  |
|               | n             |          | PR       | NTING SPEE     | D                |
|               | 0             |          |          | High quality   |                  |
|               | 1             |          |          | Normal         |                  |

[Notes] [Default] [Reference] [Esempio] • Printing speed reverts to the default value when the printer is reset or turned off. n = 1

High speed

| \$1D \$F6                             |                                                                                                    |  |  |
|---------------------------------------|----------------------------------------------------------------------------------------------------|--|--|
| Devices:                              | ALL                                                                                                    |  |  |
| [Name]<br>[Format]                    | Align the ticket<br>ASCII GS {}<br>Hex 1D F6<br>Decimal 29 246                                                                                                    |  |  |
| [Description]                         | This command will move the ticket into the printer to match the alignment point of the ticket with the print line. The alignment point of the ticket is generally identified by the edge of the black mark but can be set to a custom distance with respect to the black mark using the command \$1D \$E7 (for more information, see the examples of alignment at the end of this document). The ticket is ready to be printed. |  |  |
| [Notes]                               | <ul> <li>Use the command \$1D \$E7 to set an offset between the black mark and the print line (0 to 19 mm).</li> <li>Use this alignment command even to print more tickets without cutting.</li> </ul>                                                                                                    |  |  |
| [Default]<br>[Reference]<br>[Example] | \$1D \$E7, \$1D \$F8                                                                                                    |  |  |
|                                       | EXAMPLE OF CONSECUTIVE PRINTS WITHOUT CUTTING                                                                                                    |  |  |
|                                       | \$1D \$F6 Positioning ticket<br><print ticket=""></print>                                                                                                    |  |  |
|                                       | \$1D \$F6 Positioning ticket<br><print ticket=""></print>                                                                                                    |  |  |
|                                       | <br><br>                                                                                                    |  |  |
|                                       | EXAMPLE OF PRINTS WITH ALIGNMENT AND CUT<br>\$1D \$F6 Positioning ticket<br><print ticket=""></print>                                                                                                    |  |  |
|                                       | \$1D \$F8Align ticket\$1B \$69Cut and recovery                                                                                                    |  |  |

| \$1D \$F8                |                                                                                                    |                                                                                                    |
|--------------------------|----------------------------------------------------------------------------------------------------|----------------------------------------------------------------------------------------------------|
| Devices:                 | ALL                                                                                                    |                                                                                                    |
| [Name]                   | Align the ticket                                                                                                    |                                                                                                    |
| [Format]                 | ASCII GS                                                                                                    | {}                                                                                                    |
| [i official]             | Hex 1D                                                                                                    | F8                                                                                                    |
|                          | Decimal 29                                                                                                    | 248                                                                                                    |
| [Description]<br>[Notes] | the print line. The align<br>mark but can be set to<br>\$1D \$E7 (for more infor<br>The ticket is ready to be<br>To work properly, you m | e the ticket into the printer to match the alignment point of the ticket with<br>ment point of the ticket is generally identified by the edge of the black<br>a custom distance with respect to the black mark using the command<br>mation, see the examples of alignment at the end of this document).<br>e cut.<br>hust send this command just before the cut command<br>D \$E7 to set an offset between the black mark and the cut line (0 to 19 |
| [Default]                |                                                                                                    |                                                                                                    |
| [Reference]              | \$1C \$50, \$1D \$E7, \$1D                                                                                                    | ) \$F6                                                                                                    |
| [Example]                | \$1D \$F6<br><print ticket=""></print>                                                                                                   | Positioning ticket                                                                                                    |
|                          | \$1D \$F8                                                                                                    | Align ticket                                                                                                    |
|                          | \$1B \$69                                                                                                    | Cut and paper recovery                                                                                                    |

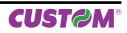

# **3 SVELTA EMULATION**

The following table lists all the commands for function management. The commands must be transmitted to the printer as command string enclosed between '<' character and '>' character.

#### COMMAND DESCRIPTION TABLE

| Com. ASCII                                                        | Description                                                   |
|-------------------------------------------------------------------|---------------------------------------------------------------|
| PRINT COMMANDS                                                    |                                                               |
|                                                                   | Printing command (cut and buffer cleaning) in reverse         |
| <p></p>                                                           | Printing command (cut and buffer cleaning) in normal          |
| <pp n,="" sp="" x,="" y,=""></pp>                                 | Print image in graphic page                                   |
| <pr n,="" sp="" x,="" y,=""></pr>                                 | Print rotated image                                           |
| <                                                                 | Printing command (only buffer cleaning) in reverse            |
| <q></q>                                                           | Printing command (only buffer cleaning) in normal             |
| CHARACTERS COMMAND                                                |                                                               |
| <bs height,="" width=""></bs>                                     | Define area of the BOX mode                                   |
| <f n=""></f>                                                      | Select the font                                               |
| <hw height,="" width=""></hw>                                     | Set height and width of the current font                      |
| <nr></nr>                                                         | Restore the text horizontal                                   |
| <rl></rl>                                                         | Rotate test 90° counter-clockwise                             |
| <rr></rr>                                                         | Rotate test 90° clockwise                                     |
| <ru></ru>                                                         | Rotate test 180°                                              |
| PRINT POSITION COMMANDS                                           |                                                               |
| <lhtlength, dim-<br="" notch,="" width,="">notch&gt;</lhtlength,> | Set the ticket dimension to print                             |
| <mm n=""></mm>                                                    | Feed the paper of n step                                      |
| <oxy x,="" y=""></oxy>                                            | Set printing offset                                           |
| <rc column="" row,=""></rc>                                       | Position the cursor                                           |
| <t></t>                                                           | Get the ticket dimension to print                             |
| BIT-IMAGE COMMANDS                                                |                                                               |
| <bf x1,="" x2,="" y1,="" y2=""></bf>                              | Command to create filled BOX                                  |
| <bv x1,="" x2,="" y1,="" y2=""></bv>                              | Command to create empty BOX                                   |
| <bx s,="" t="" x1,="" x2,="" y1,="" y2,=""></bx>                  | Command to create parametric BOX                              |
| <cb></cb>                                                         | Clear data in the print buffer                                |
| STATUS COMMAND                                                    |                                                               |
| <afsb x=""></afsb>                                                | Enable / Disable auto FULL STATUS back                        |
| <s n=""></s>                                                      | Status request                                                |
| <sb x=""></sb>                                                    | FULL STATUS request                                           |
| BARCODE COMMANDS                                                  |                                                               |
| <b2d a,="" k,="" x=""></b2d>                                      | Set the number of columns of two-dimensional barcode (PDF417) |
| <b2d b,="" k,="" x=""></b2d>                                      | Set the number of rows of two-dimensional barcode (PDF417)    |
|                                                                   |                                                               |

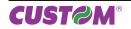

| <b2d c,="" k,="" x=""></b2d>                                            | Set the width of two-dimensional barcode (PDF417)                        |
|-------------------------------------------------------------------------|--------------------------------------------------------------------------|
| <b2d d,="" k,="" x=""></b2d>                                            | Set the height of two-dimensional barcode (PDF417)                       |
| <b2d e,="" k,="" m,="" x=""></b2d>                                      | Set the error correction level (PDF417)                                  |
| <b2d d1dn="" k,="" p,="" x,=""></b2d>                                   | Store the two-dimensional barcode data in the barcode save area (PDF417) |
| <b2d a,="" i,="" x=""></b2d>                                            | Set the height of DATAMATRIX barcode                                     |
| <b2d b,="" i,="" x=""></b2d>                                            | Set dot size (DATAMATRIX)                                                |
| <b2d c,="" i,="" x=""></b2d>                                            | Set barcode size (DATAMATRIX)                                            |
| <b2d d,="" i,="" x=""></b2d>                                            | Set rotation (DATAMATRIX)                                                |
| <b2d d1dn="" i,="" p,="" x,=""></b2d>                                   | Store the two-dim. barcode data in the barcode save area (DATAMATRIX)    |
| <b2d a,="" m,="" n=""></b2d>                                            | Specify encoding scheme (AZTEC)                                          |
| <b2d b,="" m,="" n=""></b2d>                                            | Specify dot size (AZTEC)                                                 |
| <b2d c,="" m,="" n=""></b2d>                                            | Specify size (AZTEC)                                                     |
| <b2d d,="" m,="" n=""></b2d>                                            | Specify error correction level (AZTEC)                                   |
| <b2d d0dk="" m,="" p,="" x,=""></b2d>                                   | Store the received data in the barcode save area (AZTEC)                 |
| <b2d a,="" n="" n,=""></b2d>                                            | Specify encoding scheme (QRcode)                                         |
| <b2d b,="" n="" n,=""></b2d>                                            | Specify dot size (QRcode)                                                |
| <b2d c,="" n="" n,=""></b2d>                                            | Specify size (QRcode)                                                    |
| <b2d d,="" n="" n,=""></b2d>                                            | Specify error correction level (QRcode)                                  |
| <b2d d0dk="" n,="" p,="" x,=""></b2d>                                   | Store the received data in the barcode save area (QRcode)                |
| <ncl x,y=""></ncl>                                                      | Print an horizontal code 128 barcode                                     |
| <ncp x,y=""></ncp>                                                      | Print a vertical code 128 barcode                                        |
| <nel n=""></nel>                                                        | Print horizontal EAN13 barcode                                           |
| <nep n=""></nep>                                                        | Print a vertical EAN13 barcode                                           |
| <nfl s=""></nfl>                                                        | Print horizontal ITF barcode                                             |
| <nfp s=""></nfp>                                                        | Print a vertical ITF barcode                                             |
| <nl s=""></nl>                                                          | Print an horizontal code 39 barcode                                      |
| <np s=""></np>                                                          | Print a vertical code 39 barcode                                         |
| <x m="" n,=""></x>                                                      | Define the barcode lines dimension                                       |
| MISCELLANEOUS COMMANDS                                                  |                                                                          |
| <bmp></bmp>                                                             | Save a bitmap into flash disk                                            |
| <epos></epos>                                                           | Change printer emulation to ESC/ POS                                     |
| <keys x=""></keys>                                                      | Enable/Disable keys panel                                                |
| <load></load>                                                           | Reload paper                                                             |
| <svel></svel>                                                           | Change printer emulation to SVELTA                                       |
| TICKET MANAGEMENT COMMAND                                               | S                                                                        |
| <ba n=""></ba>                                                          | Change the ticket print intensity                                        |
| <sp n=""></sp>                                                          | Change speed                                                             |
| LOGOS MANAGEMENT COMMAND                                                | S                                                                        |
| <pc hexnumlogo="" hexxdim="" hexy-<br="">Dim HexTBD Id HexData&gt;</pc> | Save the image in flash                                                  |
| <pe n=""></pe>                                                          | Delete image                                                             |
| <pi n=""></pi>                                                          | Get picture header info                                                  |

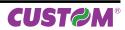

| <pl></pl>                         | Get picture header list                   |
|-----------------------------------|-------------------------------------------|
| <pn></pn>                         | Get number of stored logo                 |
| TRUE TYPE FONTS MANAGEME          | ENT COMMANDS                              |
| <f:bold></f:bold>                 | Set bold mode                             |
| <f:clear></f:clear>               | Uninstall all TrueType fonts from printer |
| <f:draw:n></f:draw:n>             | Set drawing mode                          |
| <f:enc:ascii></f:enc:ascii>       | Set ASCII encoding                        |
| <f:enc:utf-8></f:enc:utf-8>       | Set UTF-8 encoding                        |
| <f:enc:utf-16></f:enc:utf-16>     | Set UTF-16 encoding                       |
| <f:err:n></f:err:n>               | Get error                                 |
| <f:filename.ttf></f:filename.ttf> | Install new font                          |
| <f:italic></f:italic>             | Set italic mode                           |
| <f:regular></f:regular>           | Set regular mode                          |
| <f:rotate:aa></f:rotate:aa>       | Set font angle rotation                   |
| <f:size:nn></f:size:nn>           | Set font dimension                        |
|                                   |                                           |

Given below are more detailed descriptions of each command.

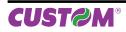

### **SVELTA Emulation**

| <afsb x=""></afsb>                               |                                                                                                    |
|--------------------------------------------------|----------------------------------------------------------------------------------------------------|
| Devices:                                         | ALL                                                                                                    |
| [Name]<br>[Format]<br>[Range]                    | Enable / Disable auto FULL STATUS back                                                                                                    |
| [Description]                                    | This command enables the automatic sending of a response to the change of a state. x represents the bitmask according to the table described in the command <sb x="">.</sb> |
| [Notes]<br>[Default]<br>[Reference]<br>[Example] | <sb x=""></sb>                                                                                                    |

| <b2d a,="" k,="" x=""></b2d>          |                                                                                                    |
|---------------------------------------|----------------------------------------------------------------------------------------------------|
| Devices:                              | ALL                                                                                                    |
| [Name]                                | Set the number of columns of two-dimensional barcode PDF417                                                                                                    |
| [Format]                              | ASCII <b2d a,="" k,="" x=""></b2d>                                                                                                    |
| [Range]                               | $0 \le x \le 30$                                                                                                    |
| [Description]                         | <ul> <li>Set the number of columns of PDF417 barcode.</li> <li>x = 0 specifies auto processing</li> <li>When x is not 0, specifies the number of columns of the data area as x code word.</li> </ul> |
| [Notes]                               | • When auto processing (x = 0) is specified, the maximum number of columns in the data area is 30 columns.                                                                                           |
| [Default]<br>[Reference]<br>[Example] | x = 0                                                                                                    |

| <b2d b,="" k,="" x=""></b2d> |                                                                                |
|------------------------------|--------------------------------------------------------------------------------|
| Devices:                     | ALL                                                                            |
| [Name]                       | Set the number of rows of two-dimensional PDF417 barcode                       |
| [Format]                     | ASCII <b2d b,="" k,="" x=""></b2d>                                             |
| [Range]                      | $3 \le x \le 90$                                                               |
| [Description]                | Set the number of rows of PDF417 barcode.                                      |
|                              | <ul> <li>x specifies the number of rows of the data area as x rows.</li> </ul> |
| [Notes]                      |                                                                                |
| [Default]                    |                                                                                |
| [Reference]                  |                                                                                |
| [Example]                    |                                                                                |

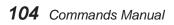

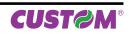

| <b2d c,="" k,="" x=""></b2d>                                                                       |                                                                                                    |
|----------------------------------------------------------------------------------------------------|----------------------------------------------------------------------------------------------------|
| Devices:                                                                                           | ALL                                                                                                    |
| [Name]<br>[Format]<br>[Range]<br>[Description]<br>[Notes]<br>[Default]<br>[Reference]<br>[Example] | Set the width of a module of two-dimensional barcode PDF417<br>ASCII<br>$B2D k, C, x >$<br>$2 \le x \le 8$<br>Set the width of a module of PDF417 barcode.<br>x = 3 |

| <b2d d,="" k,="" x=""></b2d>                                                                       |                                                                                                    |
|----------------------------------------------------------------------------------------------------|----------------------------------------------------------------------------------------------------|
| Devices:                                                                                           | ALL                                                                                                    |
| [Name]<br>[Format]<br>[Range]<br>[Description]<br>[Notes]<br>[Default]<br>[Reference]<br>[Example] | Set the height of two-dimensional barcode PDF417<br>ASCII <b2d d,="" k,="" x=""><br/><math>2 \le x \le 8</math><br/>Set the height of PDF417 barcode.<br/>x = 3</b2d> |

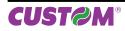

| Devices:      | ALL                                   |                                                                                                    |                                                                                                    |  |  |  |
|---------------|---------------------------------------|----------------------------------------------------------------------------------------------------|----------------------------------------------------------------------------------------------------|--|--|--|
| [Name]        | Set th                                | e error correction level of                                                                                                    | f the PDF417 barcode                                                                                                    |  |  |  |
| [Format]      | ASCII                                 | <b2d e,="" k,="" m,="" x=""></b2d>                                                                                                    | >                                                                                                    |  |  |  |
| [Range]       | m = 0,                                | , 1                                                                                                    |                                                                                                    |  |  |  |
|               | m = 0                                 | $n = 0$ $0 \le x \le 8$                                                                                                    |                                                                                                    |  |  |  |
|               | m = 1                                 | 1 ≤ x ≤ 40                                                                                                    |                                                                                                    |  |  |  |
| [Description] |                                       | e error correction level of P                                                                                                    |                                                                                                    |  |  |  |
|               |                                       |                                                                                                    | ecified by "level" when m = 0.                                                                                                    |  |  |  |
|               |                                       | <ul> <li>The error correction level is specified by "ratio" when m = 1 [x × 10%].</li> </ul>                                                                                                 |                                                                                                    |  |  |  |
| [Notes]       | <ul> <li>Erro</li> </ul>              | <ul> <li>Error correction level is specified by either "level" or "ratio".</li> </ul>                                                                                                    |                                                                                                    |  |  |  |
|               | _                                     |                                                                                                    | •                                                                                                    |  |  |  |
|               |                                       |                                                                                                    | by "level" (m = 0) is as follows. The number of                                                                                                    |  |  |  |
|               |                                       |                                                                                                    | •                                                                                                    |  |  |  |
|               | rectior                               | n code word is fixed regard                                                                                                    | by "level" (m = 0) is as follows. The number of<br>ess of the number of code words on the data a                                                                      |  |  |  |
|               |                                       | FUNCTION                                                                                                    | by "level" (m = 0) is as follows. The number of<br>ess of the number of code words on the data a<br>N. OF ERROR CORRECTION CODE WORD                                  |  |  |  |
|               | rectior                               | n code word is fixed regard                                                                                                    | by "level" (m = 0) is as follows. The number of<br>ess of the number of code words on the data a                                                                      |  |  |  |
|               | rection                               | FUNCTION                                                                                                    | by "level" (m = 0) is as follows. The number of<br>ess of the number of code words on the data a<br>N. OF ERROR CORRECTION CODE WORD                                  |  |  |  |
|               | x<br>0                                | FUNCTION<br>Error correction level 0                                                                                                    | by "level" (m = 0) is as follows. The number of<br>ess of the number of code words on the data a<br>N. OF ERROR CORRECTION CODE WORD                                  |  |  |  |
|               | x<br>0<br>1                           | FUNCTION<br>Error correction level 0<br>Error correction level 1                                                                                                    | by "level" (m = 0) is as follows. The number of<br>ess of the number of code words on the data a<br>N. OF ERROR CORRECTION CODE WORD<br>2<br>4                        |  |  |  |
|               | x<br>0<br>1<br>2                      | FUNCTION<br>Error correction level 0<br>Error correction level 1<br>Error correction level 2                                                                                                 | by "level" (m = 0) is as follows. The number of<br>ess of the number of code words on the data a<br>N. OF ERROR CORRECTION CODE WORD<br>2<br>4<br>8                   |  |  |  |
|               | x<br>0<br>1<br>2<br>3                 | FUNCTION<br>FUNCTION<br>Error correction level 0<br>Error correction level 1<br>Error correction level 2<br>Error correction level 3                                                         | by "level" (m = 0) is as follows. The number of<br>ess of the number of code words on the data a<br>N. OF ERROR CORRECTION CODE WORD<br>2<br>4<br>8<br>16             |  |  |  |
|               | rection<br>x<br>0<br>1<br>2<br>3<br>4 | FUNCTION<br>FUNCTION<br>Error correction level 0<br>Error correction level 1<br>Error correction level 2<br>Error correction level 3<br>Error correction level 4                             | by "level" (m = 0) is as follows. The number of<br>ess of the number of code words on the data a<br>N. OF ERROR CORRECTION CODE WORD<br>2<br>4<br>8<br>16<br>32       |  |  |  |
|               | x<br>0<br>1<br>2<br>3<br>4<br>5       | FUNCTION<br>FUNCTION<br>Error correction level 0<br>Error correction level 1<br>Error correction level 2<br>Error correction level 3<br>Error correction level 4<br>Error correction level 5 | by "level" (m = 0) is as follows. The number of<br>ess of the number of code words on the data a<br>N. OF ERROR CORRECTION CODE WORD<br>2<br>4<br>8<br>16<br>32<br>64 |  |  |  |

• Error correction level specified by "ratio" (m = 1) is as follows. The error correction level is defined by the calculated value [number of data code word  $\times x \times 0.1 = (A)$ ]. The number of the error correction code word is changeable in proportion to the number of the code words on the data area.

| CALCULATED VALUE (A) | CORRECTION LEVEL         | N. OF ERROR<br>CORRECTION CODE WORD |
|----------------------|--------------------------|-------------------------------------|
| 0 - 3                | Error correction level 1 | 4                                   |
| 4 - 10               | Error correction level 2 | 8                                   |
| 11 - 20              | Error correction level 3 | 16                                  |
| 21 - 45              | Error correction level 4 | 32                                  |
| 46 - 100             | Error correction level 5 | 64                                  |
| 101 - 200            | Error correction level 6 | 128                                 |
| 201 - 400            | Error correction level 7 | 256                                 |
| 400 or more          | Error correction level 8 | 512                                 |

• The error correction code word calculated by modulus 929.

[Default] [Reference] [Example]

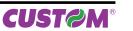

| <b2d< td=""><td><b>k</b>. P</td><td>. X. C</td><td>11d</td><td>n&gt;</td></b2d<> | <b>k</b> . P | . X. C | 11d | n> |
|----------------------------------------------------------------------------------|--------------|--------|-----|----|

| Devices:      | ALL                                                                                             |
|---------------|-------------------------------------------------------------------------------------------------|
| [Name]        | Store the two-dimensional PDF417 barcode data in the barcode save area                          |
|               |                                                                                                 |
| [Format]      | ASCII <b2d d1dn="" k,="" p,="" x,=""></b2d>                                                     |
| [Range]       |                                                                                                 |
| [Description] | Store the PDF417 barcode data (d1dn) in the barcode save area.                                  |
|               | • x = number of characters ( = dn)                                                              |
|               |                                                                                                 |
| <b>.</b>      | • d1dn = barcode data                                                                           |
| [Notes]       | <ul> <li>n bytes of d1dn are processed as barcode data.</li> </ul>                              |
|               | • Specify only the data code word of the barcode with this function. Be sure not to include the |
|               | control data in the data d1dn because they are added automatically by the printer.              |
| [Default]     |                                                                                                 |
|               |                                                                                                 |
| [Reference]   |                                                                                                 |
| [Example]     |                                                                                                 |

| <b2d a,="" i,="" x=""></b2d>                   |                          |                                                                                                    |  |  |
|------------------------------------------------|--------------------------|----------------------------------------------------------------------------------------------------|--|--|
| Devices:                                       | ALL                      |                                                                                                    |  |  |
| [Name]<br>[Format]<br>[Range]<br>[Description] | ASCII<br>$0 \le x \le 6$ | the encoding scheme of DATAMATRIX barcode<br><b2d a,="" i,="" x=""><br/>ncoding scheme specified by x as follows:</b2d> |  |  |
|                                                | X ENCODING SCHEME        |                                                                                                    |  |  |
|                                                | 0                        | Ascii                                                                                                    |  |  |
|                                                | 1                        | C40                                                                                                    |  |  |
|                                                | 2 Text                   |                                                                                                    |  |  |
|                                                | 3                        | X12                                                                                                    |  |  |
|                                                | 4 Edifact                |                                                                                                    |  |  |
|                                                | 5                        | Base256                                                                                                    |  |  |
|                                                | 6                        | AutoBest                                                                                                    |  |  |

[Notes] [Default] [Reference] [Example]

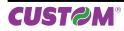

### **SVELTA Emulation**

| <b2d b,="" i,="" x=""></b2d>          |                                                                         |
|---------------------------------------|-------------------------------------------------------------------------|
| Devices:                              | ALL                                                                     |
| [Name]                                | Set dot size of the module of the DATAMATRIX barcode                    |
| [Format]                              | ASCII <b2d b,="" i,="" x=""></b2d>                                      |
| [Range]                               | $2 \le x \le 24$                                                        |
| [Description]                         | Set dot size of the module of DATAMATRIX barcode.<br>x = dot dimension. |
| [Notes]                               |                                                                         |
| [Default]<br>[Reference]<br>[Example] | x = 6                                                                   |

| <b2d c,="" i,="" x=""></b2d>                   |              |                                                                                                    |     |    |              |
|------------------------------------------------|--------------|----------------------------------------------------------------------------------------------------|-----|----|--------------|
| Devices:                                       | ALL          |                                                                                                    |     |    |              |
| [Name]<br>[Format]<br>[Range]<br>[Description] | ASC<br>1 ≤ x | size of the DATAMATRIX barcode<br>   < B2D  , C, x ><br>$   \le 29$<br>the size specified by x as follows: | e   |    |              |
|                                                | x            | BARCODE SIZE                                                                                               | ] [ | х  | BARCODE SIZE |
|                                                | 1            | 10 x 10                                                                                                    | ] [ | 16 | 64 x 64      |
|                                                | 2            | 12 x 12                                                                                                    | ] [ | 17 | 72 x 72      |
|                                                | 3            | 14 x 14                                                                                                    | ] [ | 18 | 80 x 80      |
|                                                | 4            | 16 x 16                                                                                                    | ] [ | 19 | 88 x 88      |
|                                                | 5            | 18 x 18                                                                                                    | ] [ | 20 | 96 x 96      |
|                                                | 6            | 20 x 20                                                                                                    | ] [ | 21 | 104 x 104    |
|                                                | 7            | 22 x 22                                                                                                    | ] [ | 22 | 120 x 120    |
|                                                | 8            | 24 x 24                                                                                                    | ] [ | 23 | 132 x 132    |
|                                                | 8            | 26 x 26                                                                                                    | ] [ | 24 | 144 x 144    |
|                                                | 10           | 32 x 32                                                                                                    | ] [ | 25 | 8 x 18       |
|                                                | 11           | 36 x 36                                                                                                    | ] [ | 26 | 8 x 32       |
|                                                | 12           | 40 x 40                                                                                                    | ] [ | 27 | 12 x 26      |
|                                                | 13           | 44 x 44                                                                                                    | ] [ | 28 | 12 x 36      |
|                                                | 14           | 48 x 48                                                                                                    | 1 [ | 29 | 16 x 36      |
|                                                | 15           | 52 x 52                                                                                                    | ] [ |    |              |

[Notes] [Default] [Reference] [Example]

DmtxSymbolSquareAuto

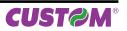

| <b2d d,="" i,="" x=""></b2d>                   |                   |                                                                                         |  |
|------------------------------------------------|-------------------|-----------------------------------------------------------------------------------------|--|
| Devices:                                       | ALL               |                                                                                         |  |
| [Name]<br>[Format]<br>[Range]<br>[Description] | ASCII<br>x = 0, 1 | tion of the DATAMATRIX barcode<br><b2d d,="" i,="" x=""><br/>ion by x as follows:</b2d> |  |
|                                                | n                 | ROTATION                                                                                |  |
|                                                | 0                 | No rotation                                                                             |  |
|                                                | 1                 | Rotation                                                                                |  |

[Notes] [Default] [Reference] [Example]

| <b2d d1dn="" i,="" p,="" x,=""></b2d> |                                                                                                    |  |
|---------------------------------------|----------------------------------------------------------------------------------------------------|--|
| Devices:                              | ALL                                                                                                    |  |
| [Name]<br>[Format]<br>[Range]         | Store the two-dimensional DATAMATRIX barcode data in the barcode save area<br>ASCII <b2d d1dn="" i,="" p,="" x,=""></b2d>                                                                                                    |  |
| [Description]                         | <ul> <li>Store the DATAMATRIX barcode data (d1dn) in the barcode save area.</li> <li>x = number of characters ( = dn)</li> <li>d1dn = barcode data</li> </ul>                                                                                                |  |
| [Notes]                               | <ul> <li>n bytes of d1dn are processed as barcode data.</li> <li>Specify only the data code word of the barcode with this function. Be sure not to include the control data in the data d1dn because they are added automatically by the printer.</li> </ul> |  |
| [Default]<br>[Reference]<br>[Example] |                                                                                                    |  |

| <b2d a,="" m,="" n=""></b2d>                     |                                                                                                    |
|--------------------------------------------------|----------------------------------------------------------------------------------------------------|
| Devices:                                         | ALL                                                                                                    |
| [Name]<br>[Format]<br>[Range]<br>[Description]   | Specify encoding scheme of AZTEC barcodeASCII <b2d a,="" m,="" n=""><math>0 \le n \le 1</math>Specifies encoding type of AZTEC barcode.</b2d>                                                                                                    |
|                                                  | n ENCODING SCHEME                                                                                                    |
|                                                  | 0 FULL AZTEC                                                                                                    |
|                                                  | 1 AZTEC RUNE                                                                                                    |
| [Notes]<br>[Default]<br>[Reference]<br>[Example] | <ul> <li>Full Aztec: Encode all extended ASCII characters data up to a maximum lenght of approximately 3823 numeric or 3067 alphabetic characters or 1914 bytes of data.</li> <li>Aztec Rune (Compact Aztec Code, sometimes called Small Aztec Code): Encode all numbers from 0 to 9 up to a maximum lenght of 3 numbers.</li> <li>n = 0</li> </ul> |

| <b2d b,="" m,="" n=""></b2d>          |                                                           |  |
|---------------------------------------|-----------------------------------------------------------|--|
| Devices:                              | ALL                                                       |  |
| [Name]                                | Specify dot size of the module of the AZTEC barcode       |  |
| [Format]                              | ASCII <b2d, b,="" m,="" n=""></b2d,>                      |  |
| [Range]                               | 2 ≤ n ≤ 24                                                |  |
| [Description]<br>[Notes]              | Specifies numbers of dot for each pixel of AZTEC barcode. |  |
| [Default]<br>[Reference]<br>[Example] | n = 0                                                     |  |

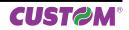

#### <B2D m, C, n>

Devices:

| [Name]        |  |
|---------------|--|
| [Format]      |  |
| [Range]       |  |
| [Description] |  |

#### Specify AZTEC barcode size

ASCII <B2D m, C, n>

 $0 \le n \le 36$ 

ALL

Specifies AZTEC barcode format (rows and columns), as follows:

| n  | FORMAT         |
|----|----------------|
| 0  | AUTO           |
| 1  | C15X15 Compact |
| 2  | C19X19 Compact |
| 3  | C23X23 Compact |
| 4  | C27X27 Compact |
| 5  | C19X19         |
| 6  | C23X23         |
| 7  | C27X27         |
| 8  | C31X31         |
| 9  | C37X37         |
| 10 | C41X41         |
| 11 | C45X45         |
| 12 | C49X49         |
|    |                |

| n  | FORMAT   |
|----|----------|
| 13 | C53X53   |
| 14 | C57X57   |
| 15 | C61X61   |
| 16 | C67X67   |
| 17 | C71X71   |
| 18 | C75X75   |
| 19 | C79X79   |
| 20 | C83X83   |
| 21 | C87X87   |
| 22 | C91X91   |
| 23 | C95X95   |
| 24 | C101X101 |
| 25 | C105X105 |

| n  | FORMAT   |
|----|----------|
| 26 | C109X109 |
| 27 | C113X113 |
| 28 | C117X117 |
| 29 | C121X121 |
| 30 | C125X125 |
| 31 | C131X131 |
| 32 | C135X135 |
| 33 | C139X139 |
| 34 | C143X143 |
| 35 | C147X147 |
| 36 | C151X151 |
|    |          |
|    |          |

[Notes] [Default] [Reference] [Example]

n = 0

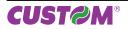

| Devices:                                       | ALL                |                                                                                                    |  |
|------------------------------------------------|--------------------|----------------------------------------------------------------------------------------------------|--|
| [Name]<br>[Format]<br>[Range]<br>[Description] | ASCII<br>0 ≤ n ≤ 4 | or correction level of the AZTEC ba<br><b2d d,="" m,="" n=""><br/>C level (Error Correction Capacity) o</b2d> |  |
|                                                | n                  | ECC level                                                                                                    |  |
|                                                | 0                  | AUTO                                                                                                    |  |
|                                                | 1                  | > 10 % + 3 codewords                                                                                          |  |
|                                                | 2                  | > 23 % + 3 codewords                                                                                          |  |
|                                                | 3                  | > 36 % + 3 codewords                                                                                          |  |
|                                                |                    | > 50 % + 3 codewords                                                                                          |  |

If both options are selected then the error correction capacity selection will be ignored. n = 0

[Notes] [Default] [Reference] [Example]

| <b2d d0dk="" m,="" n,="" p,=""></b2d> |                                                                                        |  |
|---------------------------------------|----------------------------------------------------------------------------------------|--|
| Devices:                              | ALL                                                                                    |  |
| [Name]                                | Store and prints the AZTEC barcode data in the barcode save area                       |  |
| [Format]                              | ASCII <b2d d0dk="" m,="" n,="" p,=""> <p></p></b2d>                                    |  |
| [Range]                               | n = n bytes of data                                                                    |  |
| [Description]                         | Store the AZTEC barcode data (d0dk) in the barcode save area.                          |  |
|                                       | <ul> <li>k bytes of d0dk are processed as barcode data.</li> </ul>                     |  |
|                                       | <ul> <li>Specify only the data code word of the barcode with this function.</li> </ul> |  |
| [Notes]                               |                                                                                        |  |
| [Default]                             |                                                                                        |  |
| [Reference]                           |                                                                                        |  |
| [Example]                             |                                                                                        |  |

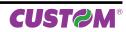

| <b2d a,="" n="" n,=""></b2d>                     |                                                                                                    |  |
|--------------------------------------------------|----------------------------------------------------------------------------------------------------|--|
| Devices:                                         | ALL                                                                                                    |  |
| [Name]<br>[Format]<br>[Range]<br>[Description]   | Specify encoding scheme of QRcode barcodeASCII <b2d a,="" n="" n,=""><math>0 \le n \le 1</math>Specifies encoding type of AZTEC barcode.</b2d>                                                                                                    |  |
|                                                  | n ENCODING SCHEME                                                                                                    |  |
|                                                  | 0 QRcode                                                                                                    |  |
|                                                  | 1 MicroQR                                                                                                    |  |
| [Notes]<br>[Default]<br>[Reference]<br>[Example] | MicroQR     QRcode: Encode all extended ASCII characters data up to a maximum length of 7089 numeric digits, 4296 alphabetic characters or 2953 bytes of data.     MicroQR (a miniature version of the QRcode barcode for short message): Encode all numbers from 0 to 9 up to a maximum length of 35 characters.     n = 0 |  |

| <b2d b,="" n="" n,=""></b2d>                                |                                                                              |  |  |
|-------------------------------------------------------------|------------------------------------------------------------------------------|--|--|
| Devices:                                                    | ALL                                                                          |  |  |
| [Name] Specify dot size of the module of the QRcode barcode |                                                                              |  |  |
| [Format]                                                    | ASCII <b2d, b,="" n="" n,=""></b2d,>                                         |  |  |
| [Range]                                                     | 2 ≤ n ≤ 24                                                                   |  |  |
| [Description]<br>[Notes]                                    | Specifies numbers of dot for each pixel of the module of the QRcode barcode. |  |  |
| [Default]                                                   | n = 0                                                                        |  |  |
| [Reference]                                                 |                                                                              |  |  |
| [Example]                                                   |                                                                              |  |  |
|                                                             |                                                                              |  |  |

| Devices:                                       | ALL          |         |            |                   |                |         |  |
|------------------------------------------------|--------------|---------|------------|-------------------|----------------|---------|--|
| [Name]<br>[Format]<br>[Range]<br>[Description] | ASC<br>0 ≤ i | n ≤ 40  | D n, C, n> | t (rows and colun | ıns), as follo | ws:     |  |
|                                                | n            | VERSION | n          | VERSION           | n              | VERSION |  |
|                                                | 0            | AUTO    | 14         | V14               | 28             | V28     |  |
|                                                | 1            | V1      | 15         | V15               | 29             | V29     |  |
|                                                | 2            | V2      | 16         | V16               | 30             | V30     |  |
|                                                | 3            | V3      | 17         | V17               | 31             | V31     |  |
|                                                | 4            | V4      | 18         | V18               | 32             | V32     |  |
|                                                | 5            | V5      | 19         | V19               | 33             | V33     |  |
|                                                | 6            | V6      | 20         | V20               | 34             | V34     |  |
|                                                | 7            | V7      | 21         | V21               | 35             | V35     |  |
|                                                | 8            | V8      | 22         | V22               | 36             | V36     |  |
|                                                | 9            | V9      | 23         | V23               | 37             | V37     |  |
|                                                | 10           | V10     | 24         | V24               | 38             | V38     |  |
|                                                | 11           | V11     | 25         | V25               | 39             | V39     |  |
|                                                | 12           | V12     | 26         | V26               | 40             | V40     |  |
|                                                | 13           | V13     | 27         | V27               |                |         |  |

[Notes] [Default] [Reference] [Example]

| error correction level of the QRcoo<br><b2d d,="" n="" n,=""><br/>ECC level (Error Correction Capacit</b2d> | y) of QRcode barcode.                                                                     |
|----------------------------------------------------------------------------------------------------|-------------------------------------------------------------------------------------------|
|                                                                                                    |                                                                                           |
| EUL                                                                                                    | Clevel                                                                                    |
| Al                                                                                                    | UTO                                                                                       |
| ECC = approx 20% of barcode                                                                                 | Recovery Capacity = approx 7%                                                             |
| ECC = approx 37% of barcode                                                                                 | Recovery Capacity = approx 15%                                                            |
| ECC = approx 50% of barcode                                                                                 | Recovery Capacity = approx 25%                                                            |
| ECC = approx 65% of barcode                                                                                 | Recovery Capacity = approx 30%                                                            |
| · · ·                                                                                                    | ECC = approx 20% of barcode<br>ECC = approx 37% of barcode<br>ECC = approx 50% of barcode |

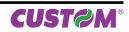

| <b2d d0dk="" n,="" p,=""></b2d>                  |                                                                                                    |  |
|--------------------------------------------------|----------------------------------------------------------------------------------------------------|--|
| Devices:                                         | ALL                                                                                                    |  |
| [Name]<br>[Format]<br>[Range]<br>[Description]   | <ul> <li>Store and prints the QRcode barcode data in the barcode save area</li> <li>ASCII <b2d <p="" d0dk="" n,="" p,=""></b2d></li> <li>n = n bytes of data</li> <li>Store the QRcode barcode data (d0dk) in the barcode save area.</li> <li>k bytes of d0dk are processed as barcode data.</li> <li>Specify only the data code word of the barcode with this function.</li> </ul> |  |
| [Notes]<br>[Default]<br>[Reference]<br>[Example] |                                                                                                    |  |

| <ba> n</ba>                                      |                       |                                                             |                                    |
|--------------------------------------------------|-----------------------|-------------------------------------------------------------|------------------------------------|
| Devices:                                         | ALL                   |                                                             |                                    |
| [Name]<br>[Format]<br>[Range]                    | Change<br>ASCII       | the ticket print intensity<br><ba n=""></ba>                |                                    |
| [Description]                                    | Changes<br>as follows | the ticket print intensity where n indicates the print ms : | node. The possible values of n are |
|                                                  | n                     | PRINT MODE                                                  | ]                                  |
|                                                  | 0                     | Black/white printing at 100% of maximum intensity           | ]                                  |
|                                                  | 8                     | Black/white printing at 50% of maximum intensity            |                                    |
|                                                  | 16                    | Black/white printing at 25% of maximum intensity            |                                    |
|                                                  | 24                    | Black/white printing at 12% of maximum intensity            | ]                                  |
|                                                  | 32                    | Black/white printing at 7% of maximum intensity             | ]                                  |
|                                                  | 40                    | Black/white printing at 5% of maximum intensity             | ]                                  |
| [Notes]<br>[Default]<br>[Reference]<br>[Example] |                       |                                                             | -                                  |

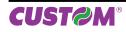

| <bf th="" x1="" x2,="" y1,="" y<=""><th>y2&gt;</th></bf> | y2>                                                                                                    |  |  |
|----------------------------------------------------------|----------------------------------------------------------------------------------------------------|--|--|
| Devices:                                                 | ALL                                                                                                    |  |  |
| [Name]                                                   | Command to create filled Box                                                                                                    |  |  |
| [Format]<br>[Range]                                      | ASCII <bf x1,y1,x2,y2=""></bf>                                                                                                    |  |  |
| [Description]                                            | Create a filled box on the basis of x1, y1, x2, y2 coordinates where :<br>x1 -> minimum horizontal coordinate<br>y1 -> minimum vertical coordinate                                                                                                    |  |  |
|                                                          | x2 -> maximum vertical coordinate<br>y2 -> maximum vertical coordinate                                                                                                    |  |  |
| [Notes]                                                  | <ul> <li>If the coordinates are reversed, the printer automatically turns the points to create in any case<br/>the box.</li> </ul>                                                                                                    |  |  |
|                                                          | <ul> <li>If the x2 is greater than the maximum horizontal width of graphic page, the box is drawn using the maximum width as last point.</li> <li>If the y2 is greater than the maximum length of graphic page defined by <lht> command,</lht></li> </ul> |  |  |
|                                                          | the box is drawn using the maximum length (defined by this command) as last point.                                                                                                    |  |  |
| [Default]<br>[Reference]                                 | <0XY x, y>                                                                                                    |  |  |
| [Example]                                                | Ticket example that use a filled box<br><cb><ba8></ba8></cb>                                                                                                    |  |  |
|                                                          | <bf800,50,1000,250><br/><q></q></bf800,50,1000,250>                                                                                                    |  |  |
|                                                          | (800, 50)                                                                                                    |  |  |
|                                                          |                                                                                                    |  |  |
|                                                          |                                                                                                    |  |  |

| <bmp></bmp>                                      |                                                                                                    |
|--------------------------------------------------|----------------------------------------------------------------------------------------------------|
| Devices:                                         | ALL                                                                                                    |
| [Name]                                           | Save a bitmap into flash disk                                                                                                    |
| [Format]<br>[Range]                              | ASCII <bmp></bmp>                                                                                                    |
| [Description]                                    | When this command is received, a bitmap with an image of the printing ticket is saved into "Prt-<br>Ticket" folder on flash disk. |
| [Notes]<br>[Default]<br>[Reference]<br>[Example] | The bitmap file name consists of data and time of ticket print.                                                                   |

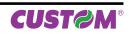

~ (1000, 250)

| <bs height,="" th="" with<=""><th colspan="3"><bs height,="" width=""></bs></th></bs> | <bs height,="" width=""></bs>                                                                                                    |  |  |
|---------------------------------------------------------------------------------------|----------------------------------------------------------------------------------------------------|--|--|
| Devices:                                                                              | ALL                                                                                                    |  |  |
| [Name]                                                                                | Define area for the box mode                                                                                                    |  |  |
| [Format]                                                                              | ASCII <bs height,="" width=""></bs>                                                                                                    |  |  |
| [Range]<br>[Description]                                                              | Defines the area where position a character. If the box dimensions are bigger than the font, then                                                            |  |  |
|                                                                                       | the empty spaces are filled with white spaces, whereas if the box dimensions are smaller than<br>the font, then the font is cutted.                          |  |  |
| [Notes]                                                                               | <ul> <li>To disable the Box Size set height and width parameters to 0 (<bs0,0>).</bs0,0></li> <li>This command is not active with TrueType fonts.</li> </ul> |  |  |
| [Default]<br>[Reference]<br>[Example]                                                 | • This command is not active with frue type lonts.                                                                                                    |  |  |

| <bv th="" x1,="" x2,<="" y1,=""><th>y2&gt;</th></bv> | y2>                                                                                                    |
|------------------------------------------------------|----------------------------------------------------------------------------------------------------|
| Devices:                                             | ALL                                                                                                    |
| [Name]<br>[Format]<br>[Range]                        | Command to create empty BoxASCII <bf x1,y1,x2,y2=""></bf>                                                                                                    |
| [Description]                                        | Create an empty box on the basis of x1, y1, x2, y2 coordinates where :<br>x1 -> minimum horizontal coordinate<br>y1 -> minimum vertical coordinate<br>x2 -> maximum horizontal coordinate                                                                                                    |
| [Notes]                                              | <ul> <li>y2 -&gt; maximum nonzontal coordinate</li> <li>y2 -&gt; maximum vertical coordinate</li> <li>The box border is fixed to 1mm (8 dots)</li> <li>If the coordinates are reversed, the printer automatically turns the points to create in any case the box.</li> <li>If the x2 is greater than the maximum horizontal width of graphic page, the box is drawn using the maximum width as last point.</li> <li>If the y2 is greater than the maximum length of graphic page defined by <lht> command, the box is drawn using the maximum length (defined by this command) as last point.</lht></li> </ul> |
| [Default]<br>[Reference]<br>[Example]                | <oxy x,="" y=""><br/>Ticket example that use an empty box<br/><cb><ba8><br/><bv600,50,800,250></bv600,50,800,250></ba8></cb></oxy>                                                                                                    |
|                                                      | (600, 50)                                                                                                    |

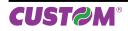

| <bx th="" x1,="" x2,<="" y1,=""><th>ALL</th></bx> | ALL                                                                                                    |  |  |  |
|---------------------------------------------------|----------------------------------------------------------------------------------------------------|--|--|--|
| Devices:                                          | ALL                                                                                                    |  |  |  |
| [Name]<br>[Format]<br>[Range]                     | Command to create parametric BoxASCII <bx s,="" t="" x1,y1,x2,y2,=""></bx>                                                                                                    |  |  |  |
| [Description]                                     | Create a box defined by the following parameters where :<br>x1 -> minimum horizontal coordinate<br>y1 -> minimum vertical coordinate<br>x2 -> maximum horizontal coordinate<br>y2 -> maximum vertical coordinate<br>s -> border thickness in dot (8 dot = 1mm)s $\leq$ 255<br>t -> Fill mode 0 $\leq$ t $\leq$ 9                                                                                                    |  |  |  |
|                                                   | t FILL MODE                                                                                                    |  |  |  |
|                                                   | 0 Deletes area                                                                                                    |  |  |  |
|                                                   | 1 Fills area                                                                                                    |  |  |  |
|                                                   | 28 Fills area with specific pattern                                                                                                    |  |  |  |
|                                                   | 9 The area leaves unchanged (only for rectangle border)                                                                                                    |  |  |  |
| [Notes]                                           | <ul> <li>If t &gt; 9 the fill mode is set to 9</li> <li>If the coordinates are reversed, the printer automatically turns the points to create in any cas the box.</li> <li>If the x2 is greater than the maximum horizontal width of graphic page, the box is drawn usir the maximum width as last point.</li> <li>If the y2 is greater than the maximum length of graphic page defined by <lht> commant the box is drawn using the maximum length (defined by this command) as last point.</lht></li> <li>If the defined thickness is greater than the half of box width, then the thickness is set to the half of box width to print (filled box).</li> <li>This command is not active with TrueType fonts.</li> </ul>                                                                                                    |  |  |  |
| [Default]<br>[Reference]<br>[Example]             | <oxy x,="" y=""></oxy>                                                                                                    |  |  |  |
|                                                   | Command sequence to generate a demo ticket with differents kinds of box<br><cb><ba8><bs0,0><br/><nr><br/><bx200,100,300,200,16,0><rc120,220><f3><hw1,1>0<br/><bx300,100,400,200,16,1><rc120,320><f3><hw1,1>1<br/><bx400,100,500,200,16,2><rc120,420><f3><hw1,1>2<br/><bx500,100,600,200,16,3><rc120,520><f3><hw1,1>3<br/><bx600,100,700,200,16,4><rc120,620><f3><hw1,1>4<br/><bx200,200,300,300,16,5><rc220,220><f3><hw1,1>5<br/><bx300,200,400,300,16,6><rc220,320><f3><hw1,1>6<br/><bx400,200,500,300,16,7><rc220,420><f3><hw1,1>7<br/><bx500,200,600,300,16,8><rc220,520><f3><hw1,1>8<br/><bx600,200,700,300,16,9><rc220,620><f3><hw1,1>9</hw1,1></f3></rc220,620></bx600,200,700,300,16,9></hw1,1></f3></rc220,520></bx500,200,600,300,16,8></hw1,1></f3></rc220,420></bx400,200,500,300,16,7></hw1,1></f3></rc220,320></bx300,200,400,300,16,6></hw1,1></f3></rc220,220></bx200,200,300,300,16,5></hw1,1></f3></rc120,620></bx600,100,700,200,16,4></hw1,1></f3></rc120,520></bx500,100,600,200,16,3></hw1,1></f3></rc120,420></bx400,100,500,200,16,2></hw1,1></f3></rc120,320></bx300,100,400,200,16,1></hw1,1></f3></rc120,220></bx200,100,300,200,16,0></nr></bs0,0></ba8></cb> |  |  |  |

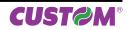

<q>

Example of what will be printed on ticket

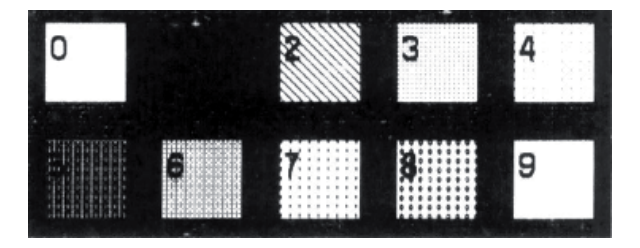

| <cb></cb>                                                         |                                                                                                    |
|-------------------------------------------------------------------|----------------------------------------------------------------------------------------------------|
| Devices:                                                          | ALL                                                                                                    |
| [Name]<br>[Format]<br>[Range]                                     | Clear data in the print buffer<br>ASCII <cb></cb>                                                                                                    |
| [Description]<br>[Notes]<br>[Default]<br>[Reference]<br>[Example] | Clear data in the print buffer, move the cursor to column 0, row 0, resets the text rotation, set the deault font as current and disables the Box Size function during the character writing. |

| <epos></epos>                                                                                      |       |                                            |   |  |
|----------------------------------------------------------------------------------------------------|-------|--------------------------------------------|---|--|
| Devices:                                                                                           | ALL   |                                            |   |  |
| [Name]<br>[Format]<br>[Range]<br>[Description]<br>[Notes]<br>[Default]<br>[Reference]<br>[Example] | ASCII | nter emulation to ESC/ PO<br><epos></epos> | S |  |

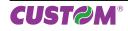

| <f:bold></f:bold>                                |                                                  |  |  |  |
|--------------------------------------------------|--------------------------------------------------|--|--|--|
| Devices:                                         | ALL                                              |  |  |  |
| [Name]                                           | Set bold mode                                    |  |  |  |
| [Format]<br>[Range]                              | ASCII <f:bold></f:bold>                          |  |  |  |
| [Description]                                    | Set the bold printing mode                       |  |  |  |
| [Notes]<br>[Default]<br>[Reference]<br>[Example] | This command is active only with TrueType fonts. |  |  |  |

| <f:clear></f:clear>      |                                                                                                    |
|--------------------------|----------------------------------------------------------------------------------------------------|
| Devices:                 | ALL                                                                                                    |
| [Name]                   | Uninstall all TrueType fonts from printer                                                                                                    |
| [Format]<br>[Range]      | ASCII <f:clear></f:clear>                                                                                                    |
| [Description]            | Clear the installation memory by uninstalling TrueType fonts                                                                                         |
| [Notes]                  | <ul> <li>This command is active only with TrueType fonts.</li> <li>Use <f:err:n> command to verify the outcome of this command.</f:err:n></li> </ul> |
| [Default]                |                                                                                                    |
| [Reference]<br>[Example] | <f:err:n></f:err:n>                                                                                                    |

| <f:draw:n></f:draw:n>                            |                                     |                                          |
|--------------------------------------------------|-------------------------------------|------------------------------------------|
| Devices:                                         | ALL                                 |                                          |
| [Name]<br>[Format]                               | Set drawing m<br>ASCII              | ode<br><f:draw:n></f:draw:n>             |
| [Range]<br>[Description]                         | n = '0', '1', '2'<br>Set drawing mo | ode functioning with following n values: |
|                                                  | n = '0'                             | OR mode                                  |
|                                                  | n = '1'                             | XOR mode                                 |
|                                                  | n = '2'                             | AND mode                                 |
| [Notes]<br>[Default]<br>[Reference]<br>[Example] | This command<br>n = '0'             | is active only with TrueType fonts.      |

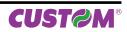

| <f:enc:ascii></f:enc:ascii>                      |                                                  |
|--------------------------------------------------|--------------------------------------------------|
| Devices:                                         | ALL                                              |
| [Name]                                           | Set ASCII encoding                               |
| [Format]<br>[Range]                              | ASCII <f:enc:ascii></f:enc:ascii>                |
| [Description]                                    | Set default encoding (ASCII) for TrueType fonts  |
| [Notes]<br>[Default]<br>[Reference]<br>[Example] | This command is active only with TrueType fonts. |

| <f:enc:utf-8></f:enc:utf-8> |                                                                                                    |
|-----------------------------|----------------------------------------------------------------------------------------------------|
| Devices:                    | ALL                                                                                                    |
| [Name]                      | Set UTF-8 encoding                                                                                              |
| [Format]                    | ASCII <f:enc:utf-8></f:enc:utf-8>                                                                               |
| [Range]                     |                                                                                                    |
| [Description]               | Set UTF-8 encoding for TrueType fonts                                                                           |
| [Notes]                     | <ul> <li>This command is active only with TrueType fonts.</li> </ul>                                            |
|                             | <ul> <li>The character's addressing respects the UNICODE<sup>™</sup> standard (see www.unicode.org).</li> </ul> |
| [Default]                   |                                                                                                    |
| [Reference]                 |                                                                                                    |
| [Example]                   |                                                                                                    |

| <f:enc:utf-16></f:enc:utf-16>         |                                                                                                    |
|---------------------------------------|----------------------------------------------------------------------------------------------------|
| Devices:                              | ALL                                                                                                    |
| [Name]                                | Set UTF-16 encoding                                                                                                    |
| [Format]<br>[Range]                   | ASCII <f:enc:utf-16></f:enc:utf-16>                                                                                                    |
| [Description]<br>[Notes]              | Set UTF-16 encoding for TrueType fonts <ul> <li>This command is active only with TrueType fonts.</li> <li>The character's addressing respects the UNICODE<sup>™</sup> standard (see www.unicode.org).</li> </ul> |
| [Default]<br>[Reference]<br>[Example] |                                                                                                    |

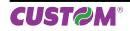

| <f:err:n></f:err:n>                              |                                                                                                    |
|--------------------------------------------------|----------------------------------------------------------------------------------------------------|
| Devices:                                         | ALL                                                                                                    |
| [Name]<br>[Format]<br>[Range]<br>[Description]   | Get errorASCII <f:err:n><math>n = '0', '1'</math>Get the last error functioning with n, where<math>n = '0'</math>Get last error<math>n = '1'</math>Get last error + internal error code</f:err:n>                                                                                                    |
|                                                  | <ul> <li>If n = 0 the answer is the following:</li> <li><f :="" err="" k=""></f></li> <li>where:</li> <li>k = specify the errore code as follows:</li> </ul>                                                                                                    |
|                                                  | k ERROR TYPE ERROR DESCRIPTION                                                                                                    |
|                                                  | 0 NO ERR No error                                                                                                    |
|                                                  | 1 INVALID PATH Path of the file not valid                                                                                                    |
|                                                  | 2 FILE NOT FOUND File not found                                                                                                    |
|                                                  | 3 FILE ERROR Error opening file, generic error of the file, file type incorrect                                                                                                    |
|                                                  | 4 OUT OF MEMORY Out of memory error                                                                                                    |
|                                                  | 5 INTERNAL ERROR Internal error                                                                                                    |
| [Notes]<br>[Default]<br>[Reference]<br>[Example] | <ul> <li>If n = 1 the answer is the following:<br/><f -="" :="" err="" k="" m=""></f></li> <li>where:<br/>k = specify the code error as shown in the previous table.</li> <li>m = specify the internal error code, in hexadecimal format (from \$00 to \$FF). For the list o internal error codes, contact technical support.</li> <li>Use this command to know if an error occurs during the execution of commands for TrueType fonts management (as <f:filename.ttf> or <f:clear>).</f:clear></f:filename.ttf></li> <li>This command is active only with TrueType fonts.</li> </ul> |

| <f:filename.ttf></f:filename.ttf> |                                                                                            |  |
|-----------------------------------|--------------------------------------------------------------------------------------------|--|
| Devices:                          | ALL                                                                                        |  |
| [Name]                            | Install new font                                                                           |  |
| [Format]<br>[Range]               | ASCII <f:filename.ttf></f:filename.ttf>                                                    |  |
| [Description]                     | Install a new TrueType font.                                                               |  |
| [Notes]                           | This command is active only with TrueType fonts.                                           |  |
| [Default]                         | <ul> <li>Use <f:err:n> command to verify the outcome of this command.</f:err:n></li> </ul> |  |
| [Reference]<br>[Example]          | <f:err:n></f:err:n>                                                                        |  |

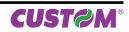

| <f:italic></f:italic>                            |                                                  |
|--------------------------------------------------|--------------------------------------------------|
| Devices:                                         | ALL                                              |
| [Name]                                           | Set italic mode                                  |
| [Format]<br>[Range]                              | ASCII <f:italic></f:italic>                      |
| [Description]                                    | Set the italic printing mode                     |
| [Notes]<br>[Default]<br>[Reference]<br>[Example] | This command is active only with TrueType fonts. |

| <f n=""></f>                                                      |                                                             |
|-------------------------------------------------------------------|-------------------------------------------------------------|
| Devices:                                                          | ALL                                                         |
| [Name]                                                            | Select the font                                             |
| [Format]<br>[Range]                                               | ASCII <f n=""></f>                                          |
| [Description]<br>[Notes]<br>[Default]<br>[Reference]<br>[Example] | Selects the current font where n indicates the font to use. |

| <f:regular></f:regular>                          |                                                  |
|--------------------------------------------------|--------------------------------------------------|
| Devices:                                         | ALL                                              |
| [Name]                                           | Set regular mode                                 |
| [Format]<br>[Range]                              | ASCII <f:regular></f:regular>                    |
| [Description]                                    | Set the regular printing mode                    |
| [Notes]<br>[Default]<br>[Reference]<br>[Example] | This command is active only with TrueType fonts. |

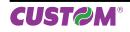

| <f:rotate:aa></f:rotate:aa> |                                                                                               |
|-----------------------------|-----------------------------------------------------------------------------------------------|
| Devices:                    | ALL                                                                                           |
| [Name]                      | Set rotation angle for TrueType font                                                          |
| [Format]                    | ASCII <f:rotate:aa></f:rotate:aa>                                                             |
| [Range]                     | 0 ≤ aa ≤ 360                                                                                  |
| [Description]               | Set rotation angle for TrueType font, functioning with aa.                                    |
| [Notes]                     | <ul> <li>This command is active only with TrueType fonts.</li> </ul>                          |
|                             | • For TrueType fonts, it is also possible to use the commands for standard angles of rotation |
|                             | ( <nr>, <rr>, <rl>, <ru>).</ru></rl></rr></nr>                                                |
| [Default]                   | aa = 0                                                                                        |
| [Reference]<br>[Example]    | <nr>, <rr>, <rl>, <ru></ru></rl></rr></nr>                                                    |

| <f:size:nn></f:size:nn>               |                                                   |
|---------------------------------------|---------------------------------------------------|
| Devices:                              | ALL                                               |
| [Name]                                | Set font dimension                                |
| [Format]<br>[Range]                   | ASCII <f:size:nn></f:size:nn>                     |
| [Description]                         | Set font dimension functioning with n.            |
| [Notes]                               | The size is not expressed in pixels but in points |
|                                       | This command is active only with TrueType fonts.  |
| [Default]<br>[Reference]<br>[Example] | 10 points                                         |

| <hw height,="" th="" with<=""><th>dth&gt;</th></hw> | dth>                                                                                                    |  |  |  |
|-----------------------------------------------------|----------------------------------------------------------------------------------------------------|--|--|--|
| Devices:                                            | ALL                                                                                                    |  |  |  |
| [Name]<br>[Format]<br>[Range]                       | Set height and width of the current font<br>ASCII <hw height,="" widht=""></hw>                                                                                                    |  |  |  |
| [Description]                                       | Modifies the height and width of the current font where height and width are the multiplier coef-<br>ficients of heigth and width of how enlarge the font.Both values can be:                                                      |  |  |  |
|                                                     | <ol> <li>Font dimension ×1</li> <li>Font dimension ×2</li> <li>Font dimension ×3</li> <li>Font dimension ×4</li> <li>Font dimension ×5</li> <li>Font dimension ×6</li> <li>Font dimension ×7</li> <li>Font dimension ×8</li> </ol> |  |  |  |
| [Notes]<br>[Default]<br>[Reference]<br>[Example]    | The command is ignored if height or width has different value from that reported above.                                                                                                    |  |  |  |

| <keys x=""></keys>                               |                                                                                                    |
|--------------------------------------------------|----------------------------------------------------------------------------------------------------|
| Devices:                                         | ALL                                                                                                    |
| [Name]                                           | Enable/Disable keys panel                                                                                                    |
| [Format]                                         | ASCII <keys x=""></keys>                                                                                                    |
| [Range]                                          | x = 0, 1                                                                                                    |
| [Description]                                    | <ul> <li>Enables / disables the keys panel.</li> <li>When x = 0, the keys panel is disabled.</li> <li>When x = 1, the keys panel is enabled.</li> </ul> |
| [Notes]<br>[Default]<br>[Reference]<br>[Example] | <ul> <li>When the keys panel is disabled, the keys may only be used after the printer has been reset.</li> <li>x = 1</li> </ul>                         |

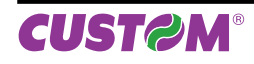

| <lht< th=""><th>lenath.</th><th>heiaht.</th><th>notch.</th><th>dimnotch&gt;</th><th></th></lht<> | lenath. | heiaht. | notch. | dimnotch> |  |
|--------------------------------------------------------------------------------------------------|---------|---------|--------|-----------|--|
|                                                                                                  |         |         |        |           |  |

| Devices:                 | ALL                                                                                                    |
|--------------------------|----------------------------------------------------------------------------------------------------|
| [Name]<br>[Format]       | Set ticket dimension to print<br>ASCII <lht dimnotch="" height,="" length,="" notch,=""></lht>                                                                                                    |
| [Range]<br>[Description] | Sets the ticket dimension to print in the following mode:<br><i>lenght</i> is the ticket length (in dot);<br><i>height</i> is the ticket height (in dot);<br><i>notch</i> is the distance (in dot) between the ticket upper edge and strobe backside preprinted<br>black mark;<br><i>dimnotch</i> is the notch dimension (in dot).                                                                                                    |
| [Notes]                  | <ul> <li>If using the point (.) character as decimal separator instead of commas then the passed value are stored in nonvolatile memory.</li> <li>The parameters are saved in nonvolatile memory: it is therefore recommended not to send this command for each printed ticket, because the number of rewrites is limited. In many devices, however, is checked the diversity of the data before performing the rescue to avoid reaching the limit of rewrites.</li> <li>The parameters defined by this command are the same that can be set by modifing the same parameters of the "Setup.ini" file (see User Manual for further explanation).</li> <li>1mm = 8 dot.</li> </ul> |
| [Default]                |                                                                                                    |

[Reference] [Example]

The following image shows a ticket with the parameters set by this command:

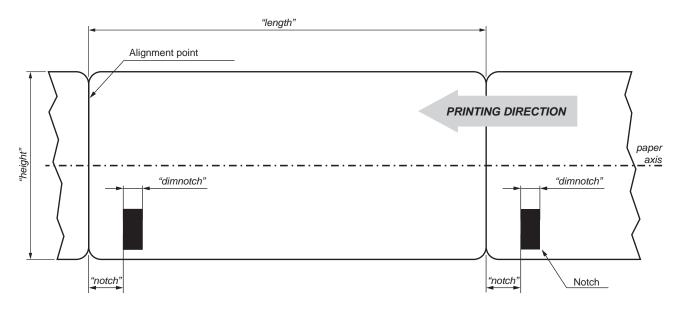

| <load></load>                         |                                                                                                    |
|---------------------------------------|----------------------------------------------------------------------------------------------------|
| Devices:                              | ALL                                                                                                    |
| [Name]                                | Reload paper                                                                                                    |
| [Format]<br>[Range]                   | ASCII <load></load>                                                                                                    |
| [Description]<br>[Notes]              | <ul> <li>When this command is received, the printer performs a paper reloading.</li> <li>This command is valid only if alignment is enabled.</li> <li>During the execution of the command, the printer indicates the paper end.</li> </ul> |
| [Default]<br>[Reference]<br>[Example] |                                                                                                    |

| <mm n=""></mm>                                                    |                                                                                        |
|-------------------------------------------------------------------|----------------------------------------------------------------------------------------|
| Devices:                                                          | ALL                                                                                    |
| [Name]                                                            | Feed the paper of n step                                                               |
| [Format]<br>[Range]                                               | ASCII <mm n=""></mm>                                                                   |
| [Description]<br>[Notes]<br>[Default]<br>[Reference]<br>[Example] | When this command is received, the paper feed of n STEP.<br>1 STEP = 0,125 mm (1/8 mm) |

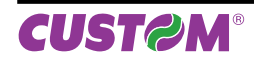

| Devices:                      | ALL                                                                                                    |                                                                  |                                                                 |                                                                           |   |
|-------------------------------|----------------------------------------------------------------------------------------------------|------------------------------------------------------------------|-----------------------------------------------------------------|---------------------------------------------------------------------------|---|
| [Name]<br>[Format]<br>[Range] | Print horizontal CODE 128ASCII <ncl x,="" y="">D</ncl>                                                                                                |                                                                  |                                                                 |                                                                           |   |
| [Description]                 | Print a CODE 128 barcode ty<br>x = barcode height in millime<br>y = byte number of the string                                                         | tres;                                                            | nere:                                                           |                                                                           |   |
| [Notes]                       | <ul> <li>The top part of the bar cod<br/>CODE B or CODE C) which s</li> <li>Special characters are def<br/>character "{" is defined by tra</li> </ul> | e data string must<br>selects the first cod<br>ined by combining | e set.<br>two characters "{"                                    |                                                                           |   |
|                               | , j                                                                                                    | 0 1                                                              |                                                                 |                                                                           |   |
|                               | SPECIFIC                                                                                                    |                                                                  | DATA TRANSMISSION                                               |                                                                           | ٦ |
|                               | SPECIFIC<br>CHARACTER                                                                                                    | ASCII                                                            | DATA TRANSMISSION                                               | Decimal                                                                   |   |
|                               |                                                                                                    |                                                                  | 1                                                               | 1                                                                         |   |
|                               | CHARACTER                                                                                                    | ASCII                                                            | HEX                                                             | Decimal                                                                   |   |
|                               | CHARACTER<br>SHIFT                                                                                                    | ASCII<br>{S                                                      | HEX<br>7B, 53                                                   | Decimal<br>123, 83                                                        |   |
|                               | CHARACTER<br>SHIFT<br>CODE A                                                                                                    | ASCII<br>{S<br>{A                                                | HEX<br>7B, 53<br>7B, 41                                         | Decimal<br>123, 83<br>123, 65                                             |   |
|                               | CHARACTER<br>SHIFT<br>CODE A<br>CODE B                                                                                                    | ASCII<br>{S<br>{A<br>{B                                          | HEX<br>7B, 53<br>7B, 41<br>7B, 42                               | Decimal<br>123, 83<br>123, 65<br>123, 66                                  |   |
|                               | CHARACTER<br>SHIFT<br>CODE A<br>CODE B<br>CODE C                                                                                                    | ASCII<br>{S<br>{A<br>{A<br>{B<br>{C                              | HEX<br>7B, 53<br>7B, 41<br>7B, 42<br>7B, 43                     | Decimal<br>123, 83<br>123, 65<br>123, 66<br>123, 67                       |   |
|                               | CHARACTER<br>SHIFT<br>CODE A<br>CODE B<br>CODE C<br>FNC1                                                                                              | ASCII<br>{S<br>{A<br>{A<br>{B<br>{C<br>{1                        | HEX<br>7B, 53<br>7B, 41<br>7B, 42<br>7B, 43<br>7B, 31           | Decimal<br>123, 83<br>123, 65<br>123, 66<br>123, 67<br>123, 49            |   |
|                               | CHARACTER<br>SHIFT<br>CODE A<br>CODE B<br>CODE C<br>FNC1<br>FNC2                                                                                      | ASCII<br>{S<br>{A<br>{B<br>{C<br>{1<br>{2                        | HEX<br>7B, 53<br>7B, 41<br>7B, 42<br>7B, 43<br>7B, 31<br>7B, 32 | Decimal<br>123, 83<br>123, 65<br>123, 66<br>123, 67<br>123, 49<br>123, 50 |   |

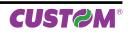

| Devices:                      | ALL                                                                                                    |                                                                    |                                                                 |                                                                           |
|-------------------------------|----------------------------------------------------------------------------------------------------|--------------------------------------------------------------------|-----------------------------------------------------------------|---------------------------------------------------------------------------|
| [Name]<br>[Format]<br>[Range] | Print vertical CODE 128 baASCII <ncp x,="" y=""></ncp>                                                                                                    |                                                                    |                                                                 |                                                                           |
| [Description]                 | Print a CODE 128 barcode ty<br>x = barcode height in milling<br>y = byte number of the string                                                                                                    | etres;                                                             | re:                                                             |                                                                           |
| [Notes]                       | <ul> <li>The top part of the bar coor<br/>CODE B or CODE C) which</li> <li>Special characters are defined by training the second second sec</li></ul> | de data string must<br>selects the first cod<br>fined by combining | e set.<br>two characters "{"                                    |                                                                           |
|                               |                                                                                                    |                                                                    |                                                                 |                                                                           |
|                               | SPECIFIC                                                                                                    |                                                                    | DATA TRANSMISSION                                               | I                                                                         |
|                               | SPECIFIC<br>CHARACTER                                                                                                    | ASCII                                                              | DATA TRANSMISSION                                               | Decimal                                                                   |
|                               |                                                                                                    | ASCII<br>{S                                                        | 1                                                               |                                                                           |
|                               | CHARACTER                                                                                                    |                                                                    | HEX                                                             | Decimal                                                                   |
|                               | CHARACTER<br>SHIFT                                                                                                    | {S                                                                 | HEX<br>7B, 53                                                   | Decimal<br>123, 83                                                        |
|                               | CHARACTER<br>SHIFT<br>CODE A                                                                                                    | {S<br>{A                                                           | HEX<br>7B, 53<br>7B, 41                                         | Decimal<br>123, 83<br>123, 65                                             |
|                               | CHARACTER<br>SHIFT<br>CODE A<br>CODE B                                                                                                    | {S<br>{A<br>{B                                                     | HEX<br>7B, 53<br>7B, 41<br>7B, 42                               | Decimal<br>123, 83<br>123, 65<br>123, 66                                  |
|                               | CHARACTER<br>SHIFT<br>CODE A<br>CODE B<br>CODE C                                                                                                    | {S<br>{A<br>{B<br>{C                                               | HEX<br>7B, 53<br>7B, 41<br>7B, 42<br>7B, 43                     | Decimal<br>123, 83<br>123, 65<br>123, 66<br>123, 67                       |
|                               | CHARACTER<br>SHIFT<br>CODE A<br>CODE B<br>CODE C<br>FNC1                                                                                                    | {S<br>{A<br>{B<br>{C<br>{1                                         | HEX<br>7B, 53<br>7B, 41<br>7B, 42<br>7B, 43<br>7B, 31           | Decimal<br>123, 83<br>123, 65<br>123, 66<br>123, 67<br>123, 49            |
|                               | CHARACTER<br>SHIFT<br>CODE A<br>CODE B<br>CODE C<br>FNC1<br>FNC2                                                                                                    | {S<br>{A<br>{B<br>{C<br>{1<br>{2                                   | HEX<br>7B, 53<br>7B, 41<br>7B, 42<br>7B, 43<br>7B, 31<br>7B, 32 | Decimal<br>123, 83<br>123, 65<br>123, 66<br>123, 67<br>123, 49<br>123, 50 |

| <nel n=""> *Data*</nel>             |                                                                                                    |
|-------------------------------------|----------------------------------------------------------------------------------------------------|
| Devices:                            | ALL                                                                                                    |
| [Name]                              | Print horizontal EAN13 barbode                                                                                                    |
| [Format]<br>[Range]                 | ASCII <nel n=""> *Data*</nel>                                                                                                    |
| [Description]                       | Print an EAN13 barcode type in horizontal.<br>The n parameter indicates the barcode height in millimetres.<br>The Data parameter contains the data to convert, with start and stop characters of barcode. |
| [Notes]<br>[Default]<br>[Reference] | The "*" star character is the start and the stop character of the barcode.                                                                                                    |
| [Example]                           | <x2,l><br/><rc220,20><nel10>*123456789012*</nel10></rc220,20></x2,l>                                                                                                    |

| <nep n=""> *Data*</nep>             |                                                                                                    |
|-------------------------------------|----------------------------------------------------------------------------------------------------|
| Devices:                            | ALL                                                                                                    |
| [Name]                              | Print vertical EAN13 barcode                                                                                                    |
| [Format]<br>[Range]                 | ASCII <nep n="">*Data*</nep>                                                                                                    |
| [Description]                       | Print an EAN13 barcode type in vertical.<br>The n parameter indicates the barcode height in millimetres.<br>The Data parameter contains the data to convert, with start and stop characters of barcode. |
| [Notes]<br>[Default]<br>[Reference] | The "*" star character is the start and the stop character of the barcode.                                                                                                    |
| [Example]                           | <x2,l><br/><rc20,10><nep10>*123456789012*</nep10></rc20,10></x2,l>                                                                                                    |

| <nfl s=""> *Data*</nfl>             |                                                                                                    |
|-------------------------------------|----------------------------------------------------------------------------------------------------|
| Devices:                            | ALL                                                                                                    |
| [Name]                              | Print horizontal ITF barbode                                                                                                    |
| [Format]<br>[Range]                 | ASCII <nfl s=""> *Data*</nfl>                                                                                                    |
| [Description]                       | Print an ITF barcode type in horizontal. The s parameter indicates the barcode height in mil-<br>limetres. The Data parameter contains the data to convert, with start and stop characters of barcode. |
| [Notes]<br>[Default]<br>[Reference] | The "*" star character is the start and the stop character of the barcode.                                                                                                    |
| [Example]                           | <x2,l><br/><rc220,20><nfl10>*123456*</nfl10></rc220,20></x2,l>                                                                                                    |

| <nfp s=""> *Data*</nfp>             |                                                                                                    |
|-------------------------------------|----------------------------------------------------------------------------------------------------|
| Devices:                            | ALL                                                                                                    |
| [Name]                              | Print vertical ITF barcode                                                                                                    |
| [Format]<br>[Range]                 | ASCII <nfp s="">*Data*</nfp>                                                                                                    |
| [Description]                       | Print an ITF barcode type in vertical. The s parameter indicates the barcode height in millimetres.<br>The Data parameter contains the data to convert, with start and stop characters of barcode. |
| [Notes]<br>[Default]<br>[Reference] | The "*" star character is the start and the stop character of the barcode.                                                                                                    |
| [Example]                           | <x2,l><br/><rc20,10><nfp10>*123456*</nfp10></rc20,10></x2,l>                                                                                                    |

| <nl s=""> *Data*</nl>               |                                                                                                    |  |  |  |  |
|-------------------------------------|----------------------------------------------------------------------------------------------------|--|--|--|--|
| Devices:                            | ALL                                                                                                    |  |  |  |  |
| [Name]                              | Print an horizontal CODE 39 barcode                                                                                                    |  |  |  |  |
| [Format]                            | ASCII <nl s="">*Data*</nl>                                                                                                    |  |  |  |  |
| [Range]                             |                                                                                                    |  |  |  |  |
| [Description]                       | Print a CODE 39 barcode type in horizontal. The s parameter indicates the barcode height in millimetres. The Data parameter contains the data to convert, with start and stop characters of barcode. |  |  |  |  |
| [Notes]<br>[Default]<br>[Reference] | The "*" star character is the start and the stop character of the barcode.                                                                                                    |  |  |  |  |
| [Example]                           | <x2,l><br/><rc220,120><nl10>*123456*</nl10></rc220,120></x2,l>                                                                                                    |  |  |  |  |

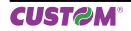

| <np s=""> *Data*</np>               |                                                                                                    |  |  |  |  |  |
|-------------------------------------|----------------------------------------------------------------------------------------------------|--|--|--|--|--|
| Devices:                            | ALL                                                                                                    |  |  |  |  |  |
| [Name]                              | Print a vertical CODE 39 barcode                                                                                                    |  |  |  |  |  |
| [Format]<br>[Range]                 | ASCII <np s=""> *Data*</np>                                                                                                    |  |  |  |  |  |
| [Description]                       | Print a CODE 39 barcode type in vertical. The s parameter indicates the barcode height in mil-<br>limetres. The Data parameter contains the data to convert, with start and stop characters of<br>barcode. |  |  |  |  |  |
| [Notes]<br>[Default]<br>[Reference] | The "*" star character is the start and the stop character of the barcode.                                                                                                    |  |  |  |  |  |
| [Example]                           | <x2,l><br/><rc120,10><np10>*123456*</np10></rc120,10></x2,l>                                                                                                    |  |  |  |  |  |

| <nr></nr>                             |                                                   |  |  |  |
|---------------------------------------|---------------------------------------------------|--|--|--|
| Devices:                              | ALL                                               |  |  |  |
| [Name]                                | Restore the text in horizontal                    |  |  |  |
| [Format]<br>[Range]                   | ASCII <nr></nr>                                   |  |  |  |
| [Description]<br>[Notes]<br>[Default] | Restore the text in horizontal, without rotation. |  |  |  |
| [Reference]<br>[Example]              | <f:rotate:aa></f:rotate:aa>                       |  |  |  |

| Devices:                              | ALL                                                                                                    |  |  |  |  |
|---------------------------------------|----------------------------------------------------------------------------------------------------|--|--|--|--|
| [Name]                                | Set printing offset                                                                                                    |  |  |  |  |
| [Format]<br>[Range]                   | ASCII <oxy x,="" y=""></oxy>                                                                                                    |  |  |  |  |
| [Description]                         | Sets an offset that will be added to all the transmitted positions, where:<br><i>x</i> is the distance (in dot) between the ticket upper edge and the starting point of printing<br><i>y</i> is the distance (in dot) between the ticket lateral edge and the starting point of printing                                                                             |  |  |  |  |
|                                       | This command is useful to adjusting the printout positions, without having to modify all the transmitted positions.                                                                                                    |  |  |  |  |
| [Notes]                               | <ul> <li>If using the point (.) character as decimal separator instead of commas then the passed value are stored in EEProm.</li> <li>It's possible to set negative values of offset.</li> <li>If you get negative values after adding the offset, (the printing position is outside the ticket) the printing position is set to 0.</li> <li>1mm = 8 dot.</li> </ul> |  |  |  |  |
| [Default]<br>[Reference]<br>[Example] | <rc></rc>                                                                                                    |  |  |  |  |

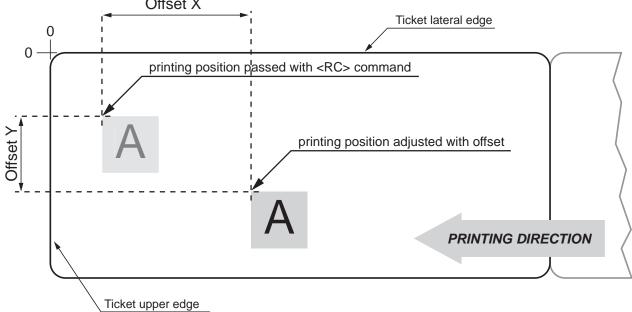

| Devices:                 | KPM180H (models with presenter and cutter)                                                                                                    |  |  |  |  |  |  |
|--------------------------|----------------------------------------------------------------------------------------------------|--|--|--|--|--|--|
| [Name]<br>[Format]       | Printing command (cut and buffer cleaning) in reverse ASCII                                                                                                    |  |  |  |  |  |  |
| [Range]                  |                                                                                                    |  |  |  |  |  |  |
| [Description]            | This command executes the following operations :                                                                                                    |  |  |  |  |  |  |
|                          | <ul> <li>align the ticket to notch (based on the alignment set with the <lht> command);</lht></li> <li>prints ticket;</li> <li>clear the data in the print buffer;</li> <li>align the ticket to cut (based on the alignment set with the <lht> command);</lht></li> <li>executes a ticket cut.</li> <li>recovers the portion of paper equal to the distance between cutter and printing head.</li> </ul> |  |  |  |  |  |  |
| [Notes]<br>[Default]     | Print ticket in reverse                                                                                                    |  |  |  |  |  |  |
| [Reference]<br>[Example] | <cb>, <lht></lht></cb>                                                                                                    |  |  |  |  |  |  |

| <p></p>                       |                                                                                                    |  |  |  |  |  |  |
|-------------------------------|----------------------------------------------------------------------------------------------------|--|--|--|--|--|--|
| Devices:                      | KPM180H (models with presenter and cutter)                                                                                                    |  |  |  |  |  |  |
| [Name]<br>[Format]<br>[Range] | Printing command (cut and buffer cleaning) in normal ASCII <p></p>                                                                                                    |  |  |  |  |  |  |
| [Description]                 | This command executes the following operations :<br>- align the ticket to notch (based on the alignment set with the <lht> command);<br/>- prints ticket;<br/>- clear the data in the print buffer;<br/>- align the ticket to cut;<br/>- executes a ticket cut (based on the alignment set with the <lht> command);<br/>- recovers the portion of paper equal to the distance between cutter and printing head.</lht></lht> |  |  |  |  |  |  |
| [Notes]<br>[Default]          | Print ticket in normal                                                                                                    |  |  |  |  |  |  |
| [Reference]<br>[Example]      | <cb>, <lht></lht></cb>                                                                                                    |  |  |  |  |  |  |

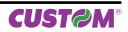

| <pchexnumlog< th=""><th>go HexXDim HexYDim HexTBD Id Hexdata&gt;</th></pchexnumlog<> | go HexXDim HexYDim HexTBD Id Hexdata>                                                                                                    |  |  |  |  |  |  |  |  |
|--------------------------------------------------------------------------------------|----------------------------------------------------------------------------------------------------|--|--|--|--|--|--|--|--|
| Devices:                                                                             | ALL                                                                                                    |  |  |  |  |  |  |  |  |
| [Name]<br>[Format]<br>[Range]                                                        | Save the image received from serial port into flash<br>ASCII <pchexnumlogo hexdata="" hextbd="" hexxdim="" hexydim="" id=""></pchexnumlogo>                                                                                                    |  |  |  |  |  |  |  |  |
| [Description]                                                                        | <ul> <li>Save the image received from serial port into printer flash; if the number used to store logo is not already present inside the printer, the new logo is appended to stored logos, otherwise the image is overwritten and moved in the last position of flash.</li> <li>The source image must be a monochrome bitmap.</li> <li><i>HexNumLogo</i> indicates the number of logo, 2 bytes expressed in hexadecimal notation; indicates the logo horizontal dimension in pixel, 2 bytes expressed in hexadecimal notation; <i>HexXDim</i> indicates the logo vertical dimension in pixel, 2 bytes expressed in hexadecimal notation;</li> <li><i>HexYDim</i> indicates the logo vertical dimension in pixel, 2 bytes expressed in hexadecimal notation;</li> <li><i>HexTBD</i> 2 bytes fixed to \$00 (RESERVED);</li> <li><i>Id</i> indicates the file-name of the logo, a sequence of 16 bytes that identify univocally the logo;</li> <li><i>Hexdata</i> are the image data (logo's bytes less than the first 62 bytes of the header).</li> <li>The printer returns a sequence of bytes as follows :</li> <li><i><pc0></pc0></i> if the saving include an incorrect syntax or the available memory in flash for logos is finished (128Kbyte);</li> <li><i><pc1n></pc1n></i> if the syntax command is correct and there's enough memory in flash for saving logos; n returns the status of the flash programming :</li> <li>\$88 -&gt; Sector not erased</li> <li>\$77 -&gt; Error during programming</li> </ul> |  |  |  |  |  |  |  |  |
| [Notes]                                                                              | <ul> <li>\$AA -&gt; Programming done.</li> <li>The logo is stored into the printer flipped vertically relative to the bitmap</li> <li>The colors of monochrome bitmaps may appear reversed if the "palette" in the header of the bitmap in position 0x3B is 0xFF 0xFF 0xFF 0x00".</li> <li>If file-name length is shorter than 16 byte, add a terminator byte NULL (0x00) up to 16 characters.</li> </ul>                                                                                                    |  |  |  |  |  |  |  |  |
| [Default]<br>[Reference]<br>[Example]                                                | <ul> <li>If file-name extension is absent, it is automatically added to the name.</li> <li>The following example shows the bytes sequence received from serial port to store a logo into<br/>the printer flash :</li> </ul>                                                                                                    |  |  |  |  |  |  |  |  |
|                                                                                      | Offset         Hexadecimal         ASCII           00000000: 3C 50 43 00 08 00 60 00 58 00 00 65 78 61 6D 70 <pc`.xexamp< td="">           00000010: 6C 65 6C 6F 67 6F 38 00 00 00 00 00 00 00 00 2F         lelogo8.bmp</pc`.xexamp<>                                                                                                    |  |  |  |  |  |  |  |  |
|                                                                                      | Image data less than the first 62 bytes<br><br>>                                                                                                    |  |  |  |  |  |  |  |  |
|                                                                                      | If the programming is successful, the printer's answer will be:                                                                                                    |  |  |  |  |  |  |  |  |
|                                                                                      |                                                                                                    |  |  |  |  |  |  |  |  |
|                                                                                      | HEX \$3C \$50 \$43 \$31 \$AA \$3E                                                                                                    |  |  |  |  |  |  |  |  |

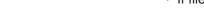

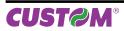

| <pe n=""></pe>                                   |                                                                                                    |  |  |  |  |
|--------------------------------------------------|----------------------------------------------------------------------------------------------------|--|--|--|--|
| Devices:                                         | ALL                                                                                                    |  |  |  |  |
| [Name]                                           | Delete image                                                                                                    |  |  |  |  |
| [Format]<br>[Range]                              | ASCII <pe n=""></pe>                                                                                                    |  |  |  |  |
| [Description]                                    | Deletes image defined by n.<br>The printer returns a sequence of bytes as follows :<br><i><pe0></pe0></i> Image n not found;<br><i><pe1n></pe1n></i> Image found; n returns to the flash programming status<br>\$88 -> Sector not erased<br>\$77 -> Error during erasing operation<br>\$AA -> Erasing done. |  |  |  |  |
| [Notes]<br>[Default]<br>[Reference]<br>[Example] |                                                                                                    |  |  |  |  |

| <pi n=""></pi>                                   |                                                                                                    |
|--------------------------------------------------|----------------------------------------------------------------------------------------------------|
| Devices:                                         | ALL                                                                                                    |
| [Name]<br>[Format]<br>[Range]                    | Get pictures header info<br>ASCII <pi n=""></pi>                                                                                                    |
| [Description]                                    | <ul> <li>Gets the logo header info stored specified by n (express in ASCII). The printer returns a bytes sequence as follows :</li> <li><ple[<i>ID]&gt; where</ple[<i></li> <li>• <i>e</i> indicates the search result</li> <li>e = 0 picture not found</li> <li>e = 1 picture found</li> </ul> |
| [Notes]<br>[Default]<br>[Reference]<br>[Example] | • [ID] indicates the file-name that identify the logo, a sequence of 16 bytes that was defined when the logo is stored. This field is optional because it's returned only if the logo has been found.                                                                                           |

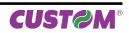

| <pl></pl>                                        |                                                                                                    |
|--------------------------------------------------|----------------------------------------------------------------------------------------------------|
| Devices:                                         | ALL                                                                                                    |
| [Name]<br>[Format]<br>[Range]                    | Get pictures header list<br>ASCII <pl></pl>                                                                                                    |
| [Description]                                    | <ul> <li>This command requests to the printer the list of stored logo. The printer returns a bytes sequence as follows :</li> <li><pl [n-id="" crlf="" crlf]=""> where</pl></li> <li>CrLf indicates the two characters \$0D (Carriage return) and \$0A (Line Feed);</li> <li>N is the number of stored logo;</li> <li>[ID] indicates the file-name that identify the logo, a sequence of 16 bytes that was defined when the logo is stored. This field is optional because it's returned only if the logo has been found.</li> </ul> |
| [Notes]<br>[Default]<br>[Reference]<br>[Example] | <ul> <li>The fields enclosed in square bracket are repeated for all number of stored images.</li> </ul>                                                                                                    |

| <pn></pn>                           |                                                                                                    |  |  |  |  |
|-------------------------------------|----------------------------------------------------------------------------------------------------|--|--|--|--|
| Devices:                            | ALL                                                                                                    |  |  |  |  |
| [Name]<br>[Format]<br>[Range]       | Get number of stored logo<br>ASCII <pn></pn>                                                                                                    |  |  |  |  |
| [Description]                       | This command sends to the printer the request of number of stored logo; the printer returns a bytes sequence as follows : $\langle PNn \rangle$ where <i>n</i> (in ASCII format) indicates the number of stored images. |  |  |  |  |
| [Notes]<br>[Default]<br>[Reference] |                                                                                                    |  |  |  |  |
| [Example]                           | If in the flash memory are stored 10 logos send this command                                                                                                    |  |  |  |  |
|                                     | HEX \$1C \$90                                                                                                    |  |  |  |  |
|                                     | ASCII FS {}                                                                                                    |  |  |  |  |
|                                     | The printer's answer will be :                                                                                                    |  |  |  |  |

| HEX   | \$3C | \$50 | \$4E | \$31 | \$30 | \$3E |
|-------|------|------|------|------|------|------|
| ASCII | <    | Р    | Ν    | 1    | 0    | >    |

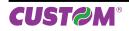

| <pp n,="" sp="" x,="" y,=""></pp>                                                                                                    |                                                                                                    |                                              |  |  |  |
|----------------------------------------------------------------------------------------------------|----------------------------------------------------------------------------------------------------|----------------------------------------------|--|--|--|
| Devices:                                                                                                    | ALL                                                                                                    |                                              |  |  |  |
| [Name]                                                                                                    | Print image in graphic pa                                                                                                    | qe                                           |  |  |  |
| [Format]<br>[Range]                                                                                                    | ASCII <pp n,="" td="" x,="" y<=""><td>-</td></pp>                                                                                                    | -                                            |  |  |  |
| [Description] Prints image in graphic page where<br>• <i>n</i> is the number of image to print;                                                                                                    |                                                                                                    |                                              |  |  |  |
|                                                                                                    | <ul> <li><i>x</i> indicates the horizontal position inside the graphic page</li> <li><i>y</i> indicates the vertical position inside the graphic page</li> <li><i>sp</i> indicates the thickness value of the image border (express in dot).</li> </ul> |                                              |  |  |  |
| [Notes]                                                                                                    | <ul> <li>if n is a negative number the image is printed as a background image, without deleting the area below.</li> </ul>                                                                                                    |                                              |  |  |  |
| [Default]                                                                                                    |                                                                                                    |                                              |  |  |  |
| [Reference]                                                                                                    | <0XY x, y>                                                                                                    |                                              |  |  |  |
| [Example] Several printing commands in graphic page; in the first printing command<br>printed with border, instead the other images are printed without border:<br><cb><n><ba8><hw1,1><bs0,0></bs0,0></hw1,1></ba8></n></cb> |                                                                                                    | the other images are printed without border: |  |  |  |
|                                                                                                    | <pp2,10,10,8></pp2,10,10,8>                                                                                                    | (image printed with border)                  |  |  |  |
|                                                                                                    | <pp1,10,200,0></pp1,10,200,0>                                                                                                    | (image printed without border)               |  |  |  |
|                                                                                                    | <pp3,210,200,0></pp3,210,200,0>                                                                                                    | (image printed without border)               |  |  |  |
|                                                                                                    | <pp4,620,200,0></pp4,620,200,0>                                                                                                    | (image printed without border)               |  |  |  |
|                                                                                                    |                                                                                                    |                                              |  |  |  |
|                                                                                                    |                                                                                                    |                                              |  |  |  |

| <pr n,="" sp="" x,="" y,=""></pr> |                                                                                                    |                                |  |
|-----------------------------------|----------------------------------------------------------------------------------------------------|--------------------------------|--|
| Devices:                          | ALL                                                                                                    |                                |  |
| [Name]                            | Print rotated image                                                                                                    |                                |  |
| [Format]<br>[Range]               | ASCII <pr n,="" sp="" x,="" y,=""></pr>                                                                                                    |                                |  |
| [Description]                     | <ul> <li>Prints rotated image in graphic page where</li> <li>n is the number of image to print;</li> <li>x indicates the horizontal position inside the graphic page</li> <li>y indicates the vertical position inside the graphic page</li> <li>sp indicates the thickness value of the image border (express in dot).</li> </ul> |                                |  |
| [Notes]                           | <ul> <li>if n is a negative number the image is printed as a background image, without deleting the area below.</li> </ul>                                                                                                    |                                |  |
| [Default]                         |                                                                                                    |                                |  |
| [Reference]                       | <oxy x,="" y=""></oxy>                                                                                                    |                                |  |
| [Example]                         | printed with border, instead the othe<br><cb><n><ba8><hw1,1><bs0,0></bs0,0></hw1,1></ba8></n></cb>                                                                                                    |                                |  |
|                                   | <pr2,10,10,8></pr2,10,10,8>                                                                                                    | (image printed with border)    |  |
|                                   | <pr1,10,200,0></pr1,10,200,0>                                                                                                    | (image printed without border) |  |
|                                   | <pr3,210,200,0></pr3,210,200,0>                                                                                                    | (image printed without border) |  |
|                                   | <pr4,620,200,0><br/><q></q></pr4,620,200,0>                                                                                                    | (image printed without border) |  |

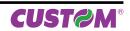

| Devices:                 | ALL                                                                                                    |  |  |
|--------------------------|----------------------------------------------------------------------------------------------------|--|--|
| [Name]                   | Printing command (only buffer cleaning) in reverse                                                                                                    |  |  |
| [Format]<br>[Range]      | ASCII <q></q>                                                                                                    |  |  |
| [Description]            | This command executes the following operations :<br>- align the ticket to notch (based on the alignment set with the <lht> command);<br/>- prints ticket;<br/>- clear the data in the print buffer;</lht> |  |  |
| [Notes]<br>[Default]     | Print ticket in reverse                                                                                                    |  |  |
| [Reference]<br>[Example] | <cb>, <lht></lht></cb>                                                                                                    |  |  |

| <q></q>                  |                                                                                                    |  |  |  |  |
|--------------------------|----------------------------------------------------------------------------------------------------|--|--|--|--|
| Devices:                 | ALL                                                                                                    |  |  |  |  |
| [Name]                   | Printing command (only buffer cleaning) in normal                                                                                                    |  |  |  |  |
| [Format]<br>[Range]      | ASCII <q></q>                                                                                                    |  |  |  |  |
| [Description]            | This command executes the following operations :<br>- align the ticket to notch (based on the alignment set with the <lht> command);<br/>- prints ticket;<br/>- clear the data in the print buffer;</lht> |  |  |  |  |
| [Notes]<br>[Default]     | Print ticket in normal                                                                                                    |  |  |  |  |
| [Reference]<br>[Example] | <cb>, <lht></lht></cb>                                                                                                    |  |  |  |  |

| <rc column="" row,=""></rc>           |                                                                                                    |  |  |  |
|---------------------------------------|----------------------------------------------------------------------------------------------------|--|--|--|
| Devices:                              | ALL                                                                                                    |  |  |  |
| [Name]                                | Position the cursor                                                                                                    |  |  |  |
| [Format]<br>[Range]                   | ASCII <rc column="" row,=""></rc>                                                                                                    |  |  |  |
| [Description]<br>[Notes]              | Moves the cursor at the position specified by row and column parameters.<br>• The row and column values must be a number with four digit at most, otherwise the command will be ignored. |  |  |  |
| [Default]<br>[Reference]<br>[Example] | <oxy x,="" y=""><br/>To move the cursor at row (dot) 10, column (dot) 30 the command sequence is :<br/><rc 10,30=""></rc></oxy>                                                          |  |  |  |

| <rl></rl>                             |                                                   |
|---------------------------------------|---------------------------------------------------|
| Devices:                              | ALL                                               |
| [Name]                                | Rotate text 90° counter-clockwise                 |
| [Format]<br>[Range]                   | ASCII <rl></rl>                                   |
| [Description]<br>[Notes]<br>[Default] | Rotate text 90° counter-clockwise, (to the left). |
| [Reference]<br>[Example]              | <f:rotate:aa></f:rotate:aa>                       |

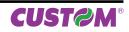

| <rr></rr>     |                                                                    |                              |    |  |
|---------------|--------------------------------------------------------------------|------------------------------|----|--|
| Devices:      | ALL                                                                |                              |    |  |
| [Name]        | Rotate text s                                                      | 90° clockwise                |    |  |
| [Format]      | ASCII                                                              | <rr></rr>                    |    |  |
| [Range]       |                                                                    |                              |    |  |
| [Description] | Rotate text 9                                                      | 0° clockwise, (to the right) | ). |  |
| [Notes]       |                                                                    |                              |    |  |
| [Default]     |                                                                    |                              |    |  |
| [Reference]   | <f:rotate:aa< td=""><td>&gt;</td><td></td><td></td></f:rotate:aa<> | >                            |    |  |
| [Example]     |                                                                    |                              |    |  |

| <ru></ru>                             |                             |
|---------------------------------------|-----------------------------|
| Devices:                              | ALL                         |
| [Name]                                | Rotate text 180°            |
| [Format]<br>[Range]                   | ASCII <ru></ru>             |
| [Description]<br>[Notes]<br>[Default] | Rotate text 180°.           |
| [Reference]<br>[Example]              | <f:rotate:aa></f:rotate:aa> |

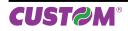

| <s n=""></s>                  |                                                                                                    |
|-------------------------------|----------------------------------------------------------------------------------------------------|
| Devices:                      | ALL                                                                                                    |
| [Name]<br>[Format]<br>[Range] | Status request<br>ASCII <sn></sn>                                                                                                    |
| [Description]                 | The host can ask to the printer many different status info; the n parameter indicates which type of request :                                                                                                    |
|                               | <b>KPM180H</b> (models with presenter and cutter)<br>If n = 1 the printer return a byte that represent the status:                                                                                                    |
|                               | <ul> <li>\$10: Paper end</li> <li>\$11: No error</li> <li>\$19: Wrong command</li> <li>\$20: Notch error</li> <li>\$21: Heading over temperature error</li> <li>\$22: Power supply voltage error</li> <li>\$23: Cutter error</li> </ul> |
|                               | <b>KPM180H, TK180</b><br>If n = 1 the printer return a byte that represent the status:                                                                                                    |
|                               | <ul> <li>\$10: Paper end</li> <li>\$11: No error</li> <li>\$19: Wrong command</li> <li>\$20: Notch error</li> <li>\$21: Heading over temperature error</li> <li>\$22: Power supply voltage error</li> </ul>                             |

• If n=3 the printer return ACK (\$06) if printing is properly finished, otherwise return NACK (\$15). If the request will be transmitted during printing phase, it waits the end of the process and then is sent the answer.

[Notes] [Default] [Reference] [Example]

#### <SB x>

Devices:

[Name] FULL STATUS back request

ALL

[Format] ASCII <SB x>

[Range]

 $0' \le x \le 9', A' \le x \le F'$ 

[Description]

FULL STATUS back request.

• x specify the request for FULL STATUS. where x identify the bitmask with the following table:

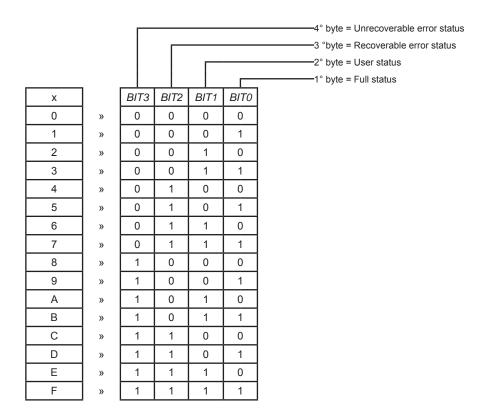

#### [Notes]

• The status sent from the printer will be so composed as follows:

<SB x, CHR1 ..... CHRn>

where:fixed charactersSB=fixed charactersx=is the bitmask to identify the request.CHR1..CHRn=response bytes referred to the following tables:

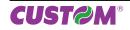

#### 1° byte = Full status

| BIT | OFF/ON | HEX | Decimal | FUNCTION                     |
|-----|--------|-----|---------|------------------------------|
|     | Off    | 00  | 0       | Paper present                |
| 0   | On     | 01  | 1       | Paper not present            |
| 1   | -      | -   | -       | RESERVED                     |
| 2   | Off    | 00  | 0       | Paper present                |
|     | On     | 04  | 4       | Near paper end               |
| 3   | -      | -   | -       | RESERVED                     |
| 4   | -      | -   | -       | RESERVED                     |
| 5   | Off    | 00  | 0       | Ticket not present in output |
| 5   | On     | 20  | 32      | Ticket present in output     |
| 6   | Off    | 00  | 0       | Paper virtually present      |
| 0   | On     | 40  | 64      | Virtual paper end            |
| 7   | Off    | 00  | 0       | Notch found                  |
|     | On     | 80  | 128     | Notch not found              |

#### 2° byte = User status

| BIT | OFF/ON | HEX | Decimal | FUNCTION               |
|-----|--------|-----|---------|------------------------|
|     | Off    | 00  | 0       | Printing head down     |
| 0   | On     | 01  | 1       | Printing head up error |
| 1   | Off    | 00  | 0       | Cover closed           |
|     | On     | 02  | 2       | Cover opened           |
| 2   | Off    | 00  | 0       | No spooling            |
|     | On     | 04  | 4       | Spooling               |
| 3   | Off    | 00  | 0       | Drag paper motor off   |
|     | On     | 08  | 8       | Drag paper motor on    |
| 4   | -      | -   | -       | RESERVED               |
| 5   | Off    | 00  | 0       | LF key released        |
| 5   | On     | 20  | 32      | LF key pressed         |
| 6   | Off    | 00  | 0       | FF key released        |
| °   | On     | 40  | 64      | FF key pressed         |
| 7   | -      | -   | -       | RESERVED               |

#### 3° byte = Recoverable error status

| BIT | OFF/ON | HEX | Decimal | FUNCTION                      |
|-----|--------|-----|---------|-------------------------------|
| 0   | Off    | 00  | 0       | Head temperature ok.          |
|     | On     | 01  | 1       | Head temperature error        |
| 1   | Off    | 00  | 0       | No COM error                  |
|     | On     | 02  | 2       | RS232 COM error               |
| 2   | -      | -   | -       | RESERVED                      |
| 3   | Off    | 00  | 0       | Power supply voltage ok       |
|     | On     | 08  | 8       | Power supply voltage error    |
| 4   | -      | -   | -       | RESERVED                      |
| 5   | Off    | 00  | 0       | Acknowledge command           |
| 5   | On     | 20  | 32      | Not acknowledge command error |
| 6   | Off    | 00  | 0       | Free paper path               |
| 0   | On     | 40  | 64      | Paper jam                     |
| 7   | Off    | 00  | 0       | Notch search ok               |
|     | On     | 80  | 128     | Error in notch search         |

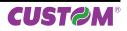

|                           | 4° byte                                                            | e = Unrec                                                     | overab                    | le error st                                                                                                    | atus                                 |                                    |                                             |   |
|---------------------------|--------------------------------------------------------------------|---------------------------------------------------------------|---------------------------|----------------------------------------------------------------------------------------------------|--------------------------------------|------------------------------------|---------------------------------------------|---|
|                           | BIT                                                                | OFF/ON                                                        | HEX                       | Decimal                                                                                                    |                                      | FUNCTION                           |                                             |   |
|                           |                                                                    | Off                                                           | 00                        | 0                                                                                                    | Cutter ok                            |                                    |                                             |   |
|                           | 0                                                                  | On                                                            | 01                        | 1                                                                                                    | Cutter error                         |                                    |                                             |   |
|                           | 1                                                                  | Off                                                           | 00                        | 0                                                                                                    | Cutter cover ok                      |                                    |                                             |   |
|                           |                                                                    | On                                                            | 02                        | 2                                                                                                    | Cutter cover open                    |                                    |                                             |   |
|                           | 2                                                                  | Off                                                           | 00                        | 0                                                                                                    | RAM ok                               |                                    |                                             |   |
|                           | 2                                                                  | On                                                            | 04                        | 4                                                                                                    | RAM error                            |                                    |                                             |   |
|                           | 3                                                                  | Off                                                           | 00                        | 0                                                                                                    | EEPROM ok                            |                                    |                                             |   |
|                           |                                                                    | On                                                            | 08                        | 8                                                                                                    | EEPROM error                         |                                    |                                             |   |
|                           | 4                                                                  | -                                                             | -                         | -                                                                                                    | RESERVED                             |                                    |                                             |   |
|                           | 5                                                                  | -                                                             | -                         | -                                                                                                    | RESERVED                             |                                    |                                             |   |
|                           | 6                                                                  | -                                                             | -                         | -                                                                                                    | RESERVED                             |                                    |                                             |   |
|                           | 7                                                                  | -                                                             | -                         | -                                                                                                    | RESERVED                             |                                    |                                             |   |
| [Reference]<br>[Example1] | using<br>To req<br>Send                                            | omatically<br>the comm<br>uest the p<br>the comm<br>ble answe | and <br printer s<br>and: | AFSB x>.<br>status:<br><sbf><br/><sbf, 0<br=""><sbf, 0<="" th=""><th></th><th>rors<br/>paper end</th><th>ne status byte of in<br/>iting head up, cove</th><th></th></sbf,></sbf,></sbf> |                                      | rors<br>paper end                  | ne status byte of in<br>iting head up, cove |   |
| [Example2]                |                                                                    |                                                               | ull sta                   | tus (1° by                                                                                                    | te) and the User stat                | us (2°byte) proce                  | ed as follow:                               |   |
|                           | see bi<br><i>BIT</i> 3 =                                           | tmask:<br>= 0 <i>BI</i>                                       | 72 = 0                    | BIT1 :                                                                                                    | = 1 <i>BIT</i> 0 =1                  | therefore 0                        | 011 = 3                                     |   |
|                           | Send the command: <sb3>Possible answer:<sb3,0504></sb3,0504></sb3> |                                                               |                           |                                                                                                    |                                      |                                    |                                             |   |
|                           | where                                                              | :                                                             |                           |                                                                                                    |                                      |                                    |                                             |   |
|                           | 1°byte                                                             | ;                                                             |                           |                                                                                                    |                                      |                                    |                                             |   |
|                           | 0 = 00                                                             | 00                                                            | bit7<br>(notch            | = 0<br>n found)                                                                                                    | bit6 = 0<br>(paper virtually present | bit5 = 0<br>t)(ticket not present) | bit4 =0<br>(RESERVED)                       |   |
|                           | 5 = 01                                                             | 01                                                            | bit3<br>(RES              | = 0<br>ERVED)                                                                                                    | bit2 = 1<br>(near paper end)         | bit1 = 0<br>(RESERVED)             | bit0 =1<br>(Paper not present)              | • |
|                           | 2°byte                                                             |                                                               |                           |                                                                                                    |                                      |                                    |                                             |   |
|                           | 0 = 00                                                             | 00                                                            | bit7<br>(RES              | = 0<br>ERVED)                                                                                                    | bit6 = 0<br>(FF key released)        | bit5 = 0<br>(LF key released)      | bit4 =0<br>(RESERVED)                       |   |
|                           | 4 = 01                                                             | 00                                                            | bit3<br>(drag             | = 0<br>motor off)                                                                                                    | bit2 = 1<br>(spooling)               | bit1 = 0<br>(cover closed)         | bit0 =0<br>(print head down)                | • |
|                           |                                                                    |                                                               |                           |                                                                                                    |                                      |                                    |                                             |   |

<sup>4°</sup> byte = Unrecoverable error status

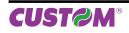

## **SVELTA Emulation**

| <sp n=""></sp>                                   |                 |                            |  |
|--------------------------------------------------|-----------------|----------------------------|--|
| Devices:                                         | ALL             |                            |  |
| [Name]                                           | Change spee     | d                          |  |
| [Format]<br>[Range]                              | ASCII           | <sp n=""></sp>             |  |
| [Description]                                    | Sets printing s | speed using n as follows : |  |
|                                                  | n               | PRINTING SPEED             |  |
|                                                  | 0               | High quality               |  |
|                                                  | 1               | Normal                     |  |
|                                                  | 2               | High speed                 |  |
| [Notes]<br>[Default]<br>[Reference]<br>[Example] | <u> </u>        |                            |  |

| <svel></svel>            |             |                           |
|--------------------------|-------------|---------------------------|
| Devices:                 | ALL         |                           |
| [Name]                   | Change pr   | inter emulation to SVELTA |
| [Format]<br>[Range]      | ASCII       | <svel></svel>             |
| [Description]<br>[Notes] | Set the SVI | ELTA emulation.           |
| [Default]<br>[Reference] |             |                           |
| [Example]                |             |                           |

| <t></t>                                                           |                                                                |
|-------------------------------------------------------------------|----------------------------------------------------------------|
| Devices:                                                          | ALL                                                            |
| [Name]                                                            | Get the ticket dimension to print                              |
| [Format]<br>[Range]                                               | ASCII <t></t>                                                  |
| [Description]<br>[Notes]<br>[Default]<br>[Reference]<br>[Example] | Get the ticket dimensions to print, in the Ticket Size format. |

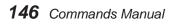

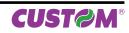

| <x m="" n,=""></x>                    |                                                                                                    |
|---------------------------------------|----------------------------------------------------------------------------------------------------|
| Devices:                              | ALL                                                                                                    |
| [Name]                                | Define the barcode lines dimension                                                                                                    |
| [Format]                              | ASCII <x m="" n,=""></x>                                                                                                    |
| [Range]                               |                                                                                                    |
| [Description]                         | n defines the thins lines dimension (in dot) of barcode. The M parameter defines the barcode printing speed if it must be printed rotated.                                                                          |
| [Notes]                               | If the M parameter = 'H' as ASCII value, the barcodes will be printed in high speed. Otherwise if if the M parameter = 'L' as ASCII value the barcodes will be printed at reduced speed (only if n is less than 4). |
| [Default]<br>[Reference]<br>[Example] |                                                                                                    |

**SVELTA Emulation** 

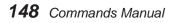

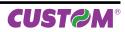

# 4 ALIGNMENT: PRACTICAL APPLICATIONS

The device is equipped with sensors that allows the use of alignment notch to handle:

- rolls of tickets with pre-printed and fixed length fields;
- FanFold modules of tickets with pre-printed and fixed length fields.

For further information, refer to the User Manual of each device.

### 4.1 Alignment commands

The commands available for managing the alignment of the ticket are the following:

- \$1D \$E7: sets the distance between the point of alignment and the notch (value of parameter "Notch Distance")
- \$1D \$F6 and \$1D \$F8: perform the ticket alignment, which is advanced to cut the ticket at the first alignment point available
- \$1C \$C1 : performs the desired recovery of the paper after the cutting operation

Print a ticket with alignment requires the following sequence of commands:

- 1. General settings of the ticket: character formatting, print density, margins etc..
- 2. Alignment command: \$1D \$F6.
- 3. Ticket printout: printing text, logos or any graphic.
- 4. Alignment command: \$1D \$F8.
- 5. Cut command.

#### NOTE:

The settings take effect from next ticket to the one already in the printer.

In the following examples, are described some sequences of commands to manage the alignment.

## Alignment: pratical applications

#### EXAMPLE 1

Commands sequence to print tickets with "alignment point" used to align the printing line over the edge of the notch (Notch Distance = 0mm set from SETUP).

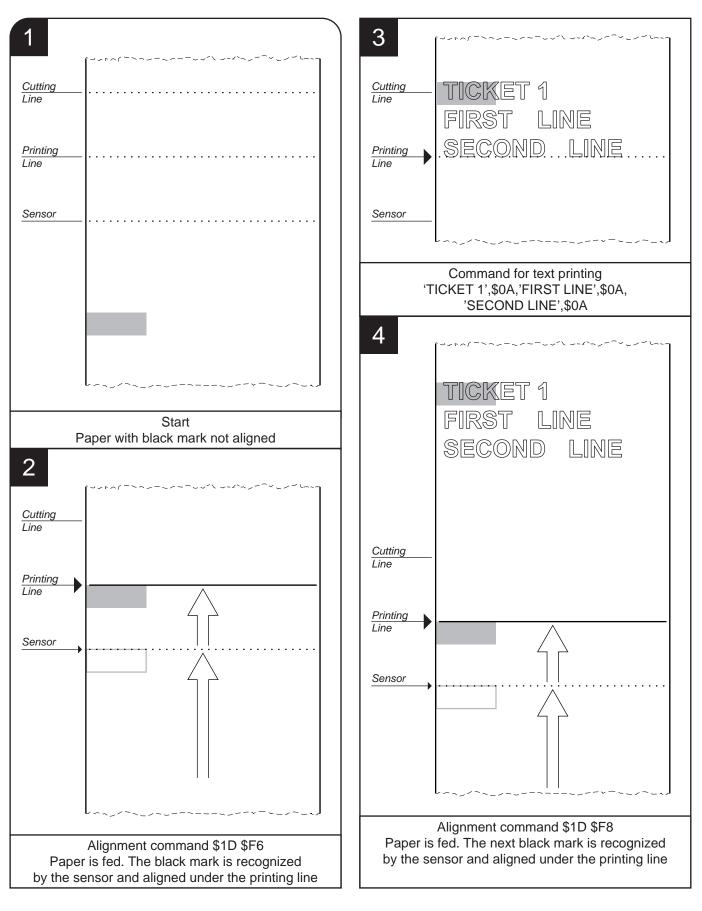

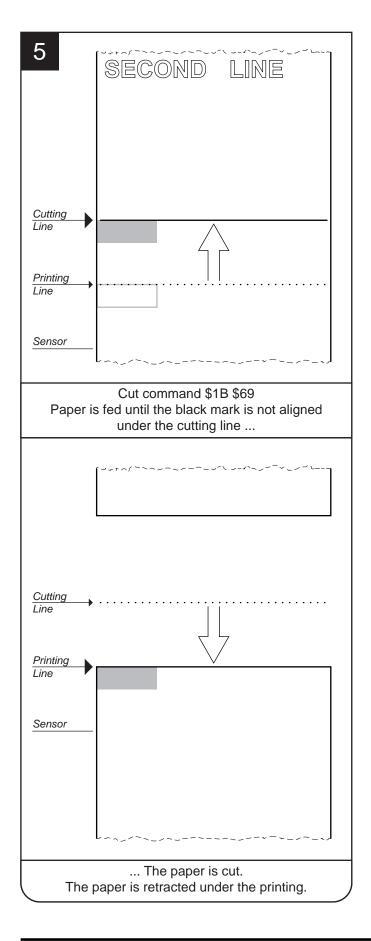

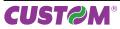

## Alignment: pratical applications

#### EXAMPLE 2

Commands sequence to print tickets with "alignment point" used to align the printing line 10mm before the notch (Notch Distance = 10mm set from SETUP).

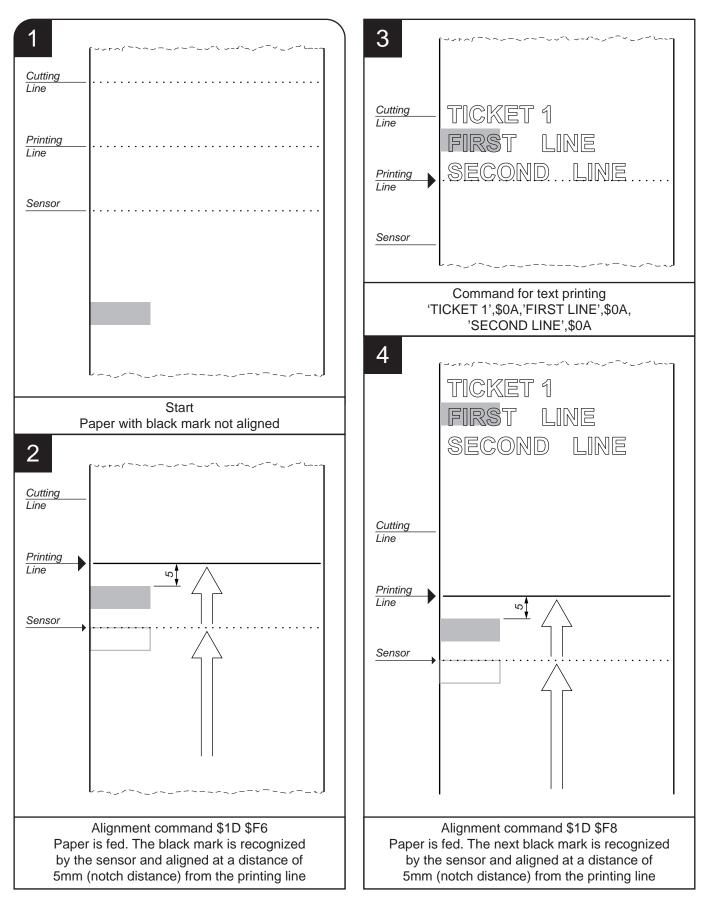

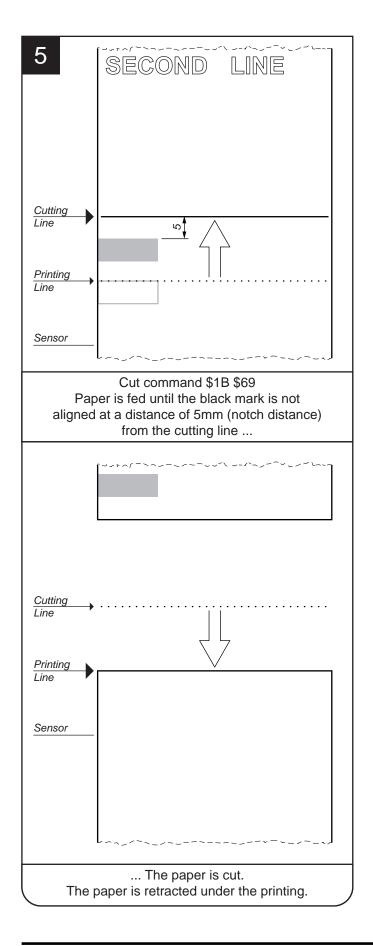

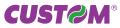

# 4.2 Alignment commands: SVELTA emulation

In SVELTA emulation, alignment is automatically managed if set during the printer setup procedure by the following commands:

- , <P>, <P>, <q> and <Q>: printing commands that perform also the ticket alignment.
- <LHT length, height, notch, dimnotch> : defines the alignment point, the notch size and the ticket size.
- <OXY x, y>: adjusts the position of the page to be printed within the ticket.

The following example shows the commands sequence to print a ticket with "alignment point" used to cut the paper on the notch edge (Notch = 0mm).

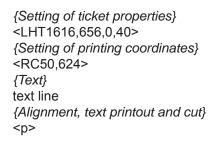

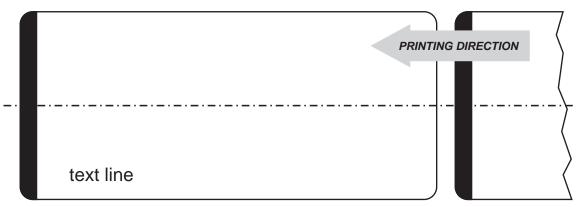

#### NOTE:

For a better comprehension of the images, the black mark has been represented on the heat sensitive side of the paper.

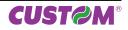

# 5 PAPER SPECIFICATIONS

This chapter shows the specifications for paper types available for devices related to this manual.

# 5.1 Paper with alignment notch

**D** = minimum notch to notch distance.

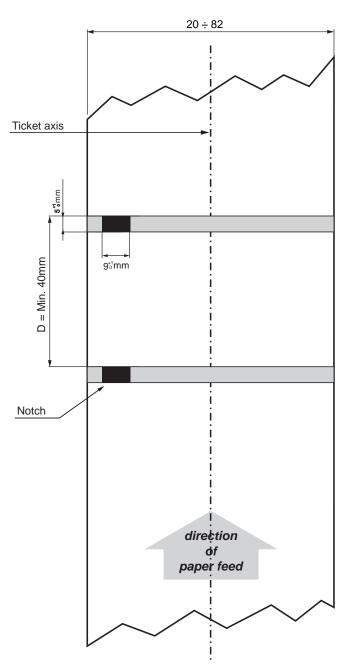

- The black mark can be positioned anywhere across the width of the paper.
- The printer automatically choose the sensor used to detect the paper presence according to the selected value for "Notch / b.mark position" parameter.

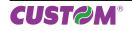

# 5.2 Ticket with hole

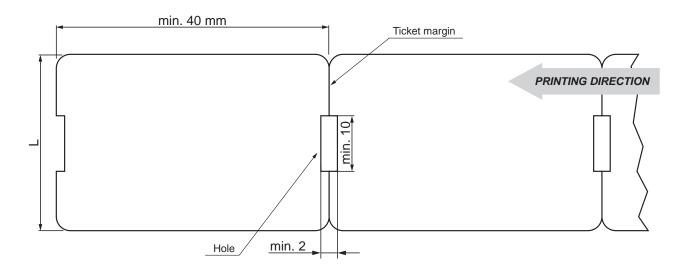

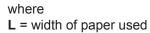

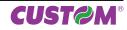

\$1D \$21......50

# 6 COMMANDS INDEX

#### **ESC/POS™ EMULATION**

| 508.         10         \$ID \$24 \$6B.         52           509.         10         \$ID \$28 \$6B [function 065].         53           500.         11         \$ID \$28 \$6B [function 066].         53           \$ID \$00.         11         \$ID \$28 \$6B [function 067].         54           \$ID \$20 \$6B [function 069].         55         518 \$20.         17         \$ID \$28 \$6B [function 069].         55           \$IB \$22.         16         \$ID \$28 \$6B [function 066].         55         518 \$22.         16         \$ID \$28 \$6B [function 066].         56           \$IB \$24.         19         \$ID \$28 \$6B [function 066].         56         518 \$22.         19         \$ID \$28 \$6B [function 066].         56           \$IB \$28.         10 \$28 \$6B [function 066].         56         518 \$22.         10 \$28 \$6B [function 366].         52           \$IB \$28.         20         \$ID \$28 \$6B [function 366].         52         518 \$23.         24         \$ID \$28 \$6B [function 366].         52           \$IB \$24.         19         \$ID \$28 \$6B [function 366].         52         518 \$33.         510 \$28 \$6B [function 366].         52           \$IB \$46.         27         \$ID \$28 \$6B [function 366].         52         518 \$34.         510 \$28 \$6B [function 366].         56 | ESC/PO3 ENIOLATION | φ1D φ21                       |    |
|----------------------------------------------------------------------------------------------------|--------------------|-------------------------------|----|
| 509         10         \$TD \$28 \$66 [function 065]         53           50A         11         \$TD \$28 \$66 [function 065]         53           \$0D         11         \$TD \$28 \$66 [function 066]         53           \$10 \$04         12         \$TD \$28 \$66 [function 068]         54           \$18 \$20         6         \$TD \$28 \$66 [function 080]         55           \$18 \$20         77         \$TD \$28 \$66 [function 080]         56           \$18 \$21         18         \$TD \$28 \$68 [function 065]         68           \$18 \$22         19         \$TD \$28 \$68 [function 065]         68           \$18 \$22         19         \$TD \$28 \$68 [function 066]         68           \$18 \$22         20         \$TD \$28 \$68 [function 066]         66           \$18 \$28 \$76         21         \$TD \$28 \$68 [function 066]         61           \$18 \$23         24         \$TD \$28 \$68 [function 080]         61           \$18 \$23         24         \$TD \$28 \$68 [function 386]         62           \$18 \$23         24         \$TD \$28 \$68 [function 386]         64           \$18 \$33         25         \$TD \$28 \$68 [function 386]         64           \$18 \$34         25         \$TD \$28 \$68 [function 386]         64      <                                                                     | \$08               |                               |    |
| S0A         11         \$TD \$28 S66 [function 065]         53           S0D         11         \$TD \$28 S66 [function 067]         54           \$10 S04         12         \$TD \$28 S66 [function 068]         54           \$118 S0C         16         \$TD \$28 S66 [function 069]         55           \$118 S2C         16         \$TD \$28 S66 [function 069]         55           \$118 S2C         17         \$TD \$28 S66 [function 061]         57           \$118 S2A         19         \$TD \$28 S66 [function 065]         56           \$118 S2A         19         \$TD \$28 S66 [function 066]         56           \$118 S2A         19         \$TD \$28 S66 [function 066]         56           \$118 S2A         20         \$TD \$28 S66 [function 069]         60           \$118 S2A         21         \$TD \$28 S66 [function 365]         56           \$118 S2A         23         \$TD \$28 S66 [function 366]         52           \$18 S32         24         \$TD \$28 S66 [function 366]         52           \$18 S32         24         \$TD \$28 S66 [function 367]         63           \$18 S44         26         \$TD \$28 S66 [function 367]         63           \$18 S45         27         \$TD \$28 S66 [function 367]         63     <                                                                                          |                    |                               |    |
| SOD         11         STD 528 SGB [function 066]         54           \$10 \$04         12         STD 528 SGB [function 068]         54           \$18         6         STD 528 SGB [function 069]         55           \$18 SQC         16         STD 528 SGB [function 080]         56           \$18 S20         77         STD 528 SGB [function 065]         56           \$18 S24         9         STD 528 SGB [function 065]         56           \$18 S26         9         STD 528 SGB [function 066]         56           \$18 S26         20         STD 528 SGB [function 066]         56           \$18 S26         21         STD 528 SGB [function 067]         59           \$18 S26         22         STD 528 SGB [function 067]         59           \$18 S28         576         21         STD 528 SGB [function 080]         61           \$18 S24         23         STD 528 SGB [function 365]         62         518 S30         23         STD 528 SGB [function 366]         62         518 S31         51         528 SGB [function 366]         62         518 S36         64         51D 528 SGB [function 366]         62         51B S34         52         51D 528 SGB [function 366]         66         51B S44         65         51D 528 SGB [functi                                                                                       |                    |                               |    |
| \$10 Sol.       12       \$10 Sol.       54         \$18       16       \$10 Sol.       54         \$18 Sol.       16       \$11 Sol.       56         \$18 Sol.       16       \$11 Sol.       56         \$18 Sol.       17       \$10 Sol.       56         \$18 Sol.       17       \$10 Sol.       56         \$18 Sol.       19       \$10 Sol.       56         \$18 Sol.       19       \$10 Sol.       56         \$18 Sol.       19       \$10 Sol.       56         \$18 Sol.       19       \$10 Sol.       56         \$18 Sol.       10 Sol.       56       56         \$18 Sol.       20       \$10 Sol.       56         \$18 Sol.       20       \$10 Sol.       56         \$18 Sol.       21 Sol.       50 Sol.       50         \$18 Sol.       23       \$10 Sol.       50       50         \$18 Sol.       23       \$10 Sol.       50       50       50         \$18 Sol.       24       \$10 Sol.       56       51       50       51       51       51       51       51       51       51       51       52       50       51       <                                                                                                    |                    |                               |    |
| \$18       16       \$1D \$22 \$365 [function 069]       55         \$1B \$20       17       \$1D \$22 \$66 [function 080]       56         \$1B \$21       18       \$1D \$22 \$66 [function 065]       58         \$1B \$22       19       \$1D \$22 \$66 [function 066]       56         \$1B \$22       19       \$1D \$22 \$66 [function 067]       56         \$1B \$22       19       \$1D \$22 \$66 [function 067]       56         \$1B \$22       20       \$1D \$22 \$66 [function 067]       56         \$1B \$22       21       \$1D \$22 \$66 [function 067]       66         \$1B \$22       21       \$1D \$22 \$66 [function 067]       66         \$1B \$22       21       \$1D \$22 \$66 [function 366]       62         \$1B \$23       21       \$1D \$22 \$66 [function 366]       62         \$1B \$23       24       \$1D \$22 \$66 [function 366]       62         \$1B \$34       25       \$1D \$22 \$66 [function 366]       62         \$1B \$34       25       \$1D \$22 \$66 [function 366]       62         \$1B \$44       26       \$1D \$22 \$66 [function 366]       62         \$1B \$44       26       \$1D \$22 \$66 [function 366]       63         \$1B \$44       26       \$1D \$22 \$66 [function 366]       66 <td></td> <td>\$1D \$28 \$6B [function 067]</td> <td></td>                                                              |                    | \$1D \$28 \$6B [function 067] |    |
| \$1B \$20       16       \$1D \$22 \$66 [function 080]       55         \$1B \$20       17       \$1D \$22 \$66 [function 081]       57         \$1B \$21       18       \$1D \$22 \$68 [function 065]       58         \$1B \$22       19       \$1D \$22 \$68 [function 066]       58         \$1B \$22       19       \$1D \$22 \$68 [function 066]       58         \$1B \$24       19       \$1D \$22 \$68 [function 066]       58         \$1B \$24       20       \$1D \$22 \$68 [function 066]       60         \$1B \$24       21       \$1D \$22 \$68 [function 066]       61         \$1B \$20       23       \$1D \$22 \$68 [function 366]       62         \$1B \$32       24       \$1D \$22 \$68 [function 366]       62         \$1B \$33       24       \$1D \$22 \$68 [function 366]       62         \$1B \$34       25       \$1D \$22 \$68 [function 367]       63         \$1B \$34       26       \$1D \$22 \$68 [function 37]       63         \$1B \$44       26       \$1D \$22 \$68 [function 381]       66         \$1B \$44       26       \$1D \$22 \$68 [function 067]       67         \$1B \$44       26       \$1D \$22 \$68 [function 067]       67         \$1B \$44       26       \$1D \$22 \$68 [function 067]       67     <                                                                                                    |                    | \$1D \$28 \$6B [function 068] |    |
| 3 ID 500.       10       510 528 566 [function 080]       56         518 520.       17       510 528 566 [function 061]       57         518 524       19       510 522 566 [function 066]       56         518 525       19       510 522 566 [function 066]       56         518 526       20       510 522 566 [function 066]       60         518 527       21       510 522 566 [function 060]       60         518 528 576       21       510 522 566 [function 081]       61         518 520       23       510 522 566 [function 081]       61         518 530       23       510 522 566 [function 366]       62         518 533       24       510 522 566 [function 366]       62         518 533       24       510 522 566 [function 366]       64         518 534       25       510 522 566 [function 366]       66         518 544       26       510 522 566 [function 065]       67         518 544       26       510 522 566 [function 066]       68         518 544       27       510 522 566 [function 066]       68         518 544       27       510 522 566 [function 066]       67         518 544       26       510 522 566 [function 066]       67 <td></td> <td>\$1D \$28 \$6B [function 069]</td> <td></td>                                                                                                    |                    | \$1D \$28 \$6B [function 069] |    |
| 3 ID 520 S6B [function 081]                                                                                                    |                    |                               |    |
| 3 IB 521       10       s1D 528 56B [function 066]       58         5 IB 524       19       s1D 528 56B [function 066]       58         5 IB 525       19       s1D 528 56B [function 067]       59         5 IB 524       21       s1D 528 56B [function 066]       51         5 IB 524       22       s1D 528 56B [function 066]       61         5 IB 520       23       s1D 528 56B [function 365]       62         5 IB 530       23       s1D 528 56B [function 366]       62         5 IB 530       23       s1D 528 56B [function 366]       62         5 IB 537       25       s1D 528 56B [function 366]       62         5 IB 537       25       s1D 528 56B [function 366]       62         5 IB 537       25       s1D 528 56B [function 366]       66         5 IB 54       26       s1D 528 56B [function 366]       67         5 IB 54       26       s1D 528 56B [function 065]       67         5 IB 54       27       s1D 528 56B [function 066]       68         5 IB 54       27       s1D 528 56B [function 066]       69         5 IB 54       28       s1D 528 56B [function 066]       69         5 IB 54       27       s1D 528 56B [function 080]       7                                                                                                    |                    |                               |    |
| 3 ID       3 ID       522       3 ID       528       588       function 067]       59         3 ID       528       568       function 069       60         3 ID       528       568       function 069       60         3 ID       528       568       function 069       60         3 ID       528       568       function 061       61         3 ID       528       568       function 061       61         5 ID       528       568       function 061       61         5 ID       528       568       function 366       62         5 ID       528       568       function 365       62         5 ID       528       568       function 367       63         5 ID       528       568       function 381       66         5 ID       528       568       function 381       66         5 ID       528       568       function 067       67         5 ID       528       568       function 067       67         5 ID       528       568       function 067       67         5 ID       528       568       function 067       67 <t< td=""><td></td><td></td><td></td></t<>                                                                                                    |                    |                               |    |
| 3 ID       3 ID       522       91       91       528 568       [function 069]       60         3 ID       528 568       [function 080]       61       51       522       51       528 568       [function 080]       61         5 ID       528 568       [function 365]       62       51       523       528 568       [function 365]       62         5 ID       528 568       [function 366]       62       51       533       64       51       533       64       51       533       64       51       51       528 568       [function 366]       66       64       51       51       528 568       65       64       51       51       528 568       51       51       528 568       65       66       64       51       51       528 568       65       66       66       67       51       54       66       66       67       51       54       66       66       67       51       54       66       68       68       68       68       68       68       68       68       68       68       68       68       68       68       68       68       68       68       68       68       68<                                                                                                    | \$1B \$24          | <br>                          |    |
| 3 IB 320       20       \$1D 528 \$6B [function 086]       66         3 IB 528 \$76       21       \$1D 528 \$6B [function 080]       61         3 IB 520       23       \$1D 528 \$6B [function 365]       62         3 IB 530       23       \$1D 528 \$6B [function 365]       62         3 IB 530       23       \$1D 528 \$6B [function 365]       62         3 IB 533       24       \$1D 528 \$6B [function 366]       62         3 IB 533       24       \$1D 528 \$6B [function 366]       64         3 IB 531       24       \$1D 528 \$6B [function 386]       64         3 IB 534       25       \$1D 528 \$6B [function 086]       66         3 IB 540       26       \$1D 528 \$6B [function 086]       67         3 IB 544       26       \$1D 528 \$6B [function 066]       67         3 IB 544       26       \$1D 528 \$6B [function 066]       68         3 IB 544       26       \$1D 528 \$6B [function 066]       68         3 IB 544       26       \$1D 528 \$6B [function 080]       70         3 IB 540       31 D 528 \$6B [function 080]       70         3 IB 541       31 D 528 \$6B [function 080]       70         3 IB 542       31 D 528 \$6B [function 080]       70         3 IB                                                                                                    | \$1B \$25          | <br>                          |    |
| 3 ID 326 3/0       21       \$1D 528 \$6B [function 080]       61         3 IB \$2D       23       \$1D 528 \$6B [function 365]       62         3 IB \$30       23       \$1D 528 \$6B [function 366]       62         3 IB \$32       24       \$1D 528 \$6B [function 366]       63         3 IB \$33       24       \$1D 528 \$6B [function 366]       63         3 IB \$34       25       \$1D 528 \$6B [function 366]       64         \$1B \$37       25       \$1D 528 \$6B [function 366]       66         \$1B \$44       26       \$1D 528 \$6B [function 065]       67         \$1B \$44       26       \$1D \$28 \$6B [function 067]       67         \$1B \$44       26       \$1D \$28 \$6B [function 069]       69         \$1B \$44       26       \$1D \$28 \$6B [function 069]       69         \$1B \$44       28       \$1D \$28 \$6B [function 069]       69         \$1B \$44       28       \$1D \$28 \$6B [function 069]       70         \$1B \$44       28       \$1D \$28 \$6B [function 080]       70         \$1B \$45       27       \$1D \$28 \$6B [function 080]       70         \$1B \$44       28       \$1D \$28 \$6B [function 080]       70         \$1B \$44       28       \$1D \$28 \$6B [function 080]       70                                                                                                    | \$1B \$26          | <br>                          |    |
| \$1B \$2A       22       \$1D \$28 \$6B [function 081]       61         \$1B \$2D       23       \$1D \$28 \$6B [function 365]       62         \$1B \$30       23       \$1D \$28 \$6B [function 366]       62         \$1B \$31       24       \$1D \$28 \$6B [function 366]       63         \$1B \$32       24       \$1D \$28 \$6B [function 367]       63         \$1B \$32       24       \$1D \$28 \$6B [function 366]       64         \$1B \$33       24       \$1D \$28 \$6B [function 366]       64         \$1B \$34       25       \$1D \$28 \$6B [function 380]       65         \$1B \$44       26       \$1D \$28 \$6B [function 065]       67         \$1B \$44       26       \$1D \$28 \$6B [function 066]       67         \$1B \$44       26       \$1D \$28 \$6B [function 066]       69         \$1B \$44       28       \$1D \$28 \$6B [function 069]       69         \$1B \$44       28       \$1D \$28 \$6B [function 081]       70         \$1B \$44       28       \$1D \$28 \$6B [function 081]       70         \$1B \$44       28       \$1D \$28 \$6B [function 081]       70         \$1B \$44       28       \$1D \$28 \$6B [function 081]       70         \$1B \$44       28       \$1D \$28 \$6B [function 081]       70                                                                                                    | \$1B \$28 \$76     | <br>                          |    |
| \$1B \$2D       23       \$1D \$28 \$6B [function 365]       62         \$1B \$30       23       \$1D \$28 \$6B [function 366]       62         \$1B \$33       24       \$1D \$28 \$6B [function 366]       62         \$1B \$33       24       \$1D \$28 \$6B [function 366]       64         \$1B \$34       25       \$1D \$28 \$6B [function 366]       64         \$1B \$34       25       \$1D \$28 \$6B [function 366]       64         \$1B \$44       26       \$1D \$28 \$6B [function 065]       67         \$1B \$44       26       \$1D \$28 \$6B [function 066]       66         \$1B \$44       26       \$1D \$28 \$6B [function 067]       67         \$1B \$44       26       \$1D \$28 \$6B [function 066]       66         \$1B \$44       28       \$1D \$28 \$6B [function 066]       70         \$1B \$44       28       \$1D \$28 \$6B [function 066]       70         \$1B \$44       28       \$1D \$28 \$6B [function 066]       70         \$1B \$44       28       \$1D \$28 \$6B [function 080]       70         \$1B \$45       31       \$1D \$28 \$6B [function 081]       70         \$1B \$44       33       \$1D \$28 \$6B [function 081]       70         \$1B \$44       33       \$1D \$28 \$4B [function 081]       70                                                                                                    |                    |                               |    |
| S1B \$30       23       \$1D \$28 \$6B [function 365]       62         S1B \$32       24       \$1D \$28 \$6B [function 366]       62         S1B \$33       24       \$1D \$28 \$6B [function 367]       63         S1B \$33       24       \$1D \$28 \$6B [function 367]       63         S1B \$34       25       \$1D \$28 \$6B [function 368]       64         \$1B \$40       26       \$1D \$28 \$6B [function 381]       66         \$1B \$44       26       \$1D \$28 \$6B [function 065]       67         \$1B \$44       26       \$1D \$28 \$6B [function 066]       68         \$1B \$44       26       \$1D \$28 \$6B [function 068]       68         \$1B \$44       28       \$1D \$28 \$6B [function 069]       69         \$1B \$44       28       \$1D \$28 \$6B [function 081]       70         \$1B \$44       29       \$1D \$28 \$6B [function 081]       70         \$1B \$40       30       \$1D \$27       72         \$1B \$40       30       \$1D \$27       72         \$1B \$40       30       \$1D \$27       72         \$1B \$40       30       \$1D \$27       72         \$1B \$51       31       \$1D \$27       72         \$1B \$52       31       \$1D \$43 \$30       74                                                                                                    |                    |                               |    |
| \$1B \$32       24       \$1D \$28 \$6B [function 366]       62         \$1B \$33       24       \$1D \$28 \$6B [function 367]       63         \$1B \$33       24       \$1D \$28 \$6B [function 367]       63         \$1B \$34       25       \$1D \$28 \$6B [function 380]       65         \$1B \$40       26       \$1D \$28 \$6B [function 381]       66         \$1B \$44       26       \$1D \$28 \$6B [function 065]       67         \$1B \$44       26       \$1D \$28 \$6B [function 066]       68         \$1B \$44       26       \$1D \$28 \$6B [function 066]       68         \$1B \$44       28       \$1D \$28 \$6B [function 069]       69         \$1B \$44       28       \$1D \$28 \$6B [function 080]       70         \$1B \$44       28       \$1D \$28 \$6B [function 081]       70         \$1B \$44       28       \$1D \$28 \$6B [function 081]       70         \$1B \$42       30       \$1D \$28 \$6B [function 081]       70         \$1B \$54       33       \$1D \$28 \$6B [function 081]       70         \$1B \$54       33       \$1D \$24 \$33       73         \$1B \$54       33       \$1D \$24 \$48<[function 081]                                                                                                    |                    | \$1D \$28 \$6B [function 365] | 62 |
| \$1B \$33       24       \$1D \$28 \$6B [function 367]       63         \$1B \$34       25       \$1D \$28 \$6B [function 360]       64         \$1B \$34       26       \$1D \$28 \$6B [function 380]       65         \$1B \$40       26       \$1D \$28 \$6B [function 381]       66         \$1B \$44       26       \$1D \$28 \$6B [function 067]       67         \$1B \$44       26       \$1D \$28 \$6B [function 068]       68         \$1B \$44       26       \$1D \$28 \$6B [function 068]       68         \$1B \$44       28       \$1D \$28 \$6B [function 068]       69         \$1B \$44       28       \$1D \$28 \$6B [function 080]       70         \$1B \$44       28       \$1D \$28 \$6B [function 081]       70         \$1B \$44       29       \$1D \$28 \$6B [function 081]       70         \$1B \$42       31       \$1D \$22       71         \$1B \$52       31       \$1D \$27       72         \$1B \$54       33       \$1D \$24       73         \$1B \$56       34       \$1D \$43 \$30       74         \$1B \$56       34       \$1D \$43 \$33       77         \$1B \$56       37       \$1D \$43 \$33       77         \$1B \$61       37       \$1D \$46       80     <                                                                                                    |                    | \$1D \$28 \$6B [function 366] | 62 |
| 3 1b 333       24       \$1D \$28 \$6B [function 368]       64         \$1B \$34       25       \$1D \$28 \$6B [function 381]       66         \$1B \$40       26       \$1D \$28 \$6B [function 065]       67         \$1B \$44       26       \$1D \$28 \$6B [function 07]       67         \$1B \$44       26       \$1D \$28 \$6B [function 065]       67         \$1B \$44       26       \$1D \$28 \$6B [function 066]       68         \$1B \$44       26       \$1D \$28 \$6B [function 066]       68         \$1B \$44       28       \$1D \$28 \$6B [function 069]       69         \$1B \$44       28       \$1D \$28 \$6B [function 081]       70         \$1B \$44       28       \$1D \$28 \$6B [function 081]       70         \$1B \$44       28       \$1D \$28 \$6B [function 081]       70         \$1B \$40       30       \$1D \$28 \$6B [function 081]       70         \$1B \$51       30       \$1D \$28 \$6B [function 081]       70         \$1B \$52       31       \$1D \$28 \$6B [function 081]       70         \$1B \$54       30       \$1D \$28 \$6B [function 081]       70         \$1B \$54       31       \$1D \$28 \$6B [function 081]       71         \$1B \$55       31       \$1D \$43 \$30       74                                                                                                    |                    | \$1D \$28 \$6B [function 367] | 63 |
| 3 1b 334       25       \$1D \$28 \$6B [function 380]       65         \$1B \$36       26       \$1D \$28 \$6B [function 381]       66         \$1B \$44       26       \$1D \$28 \$6B [function 381]       66         \$1B \$44       26       \$1D \$28 \$6B [function 065]       67         \$1B \$44       26       \$1D \$28 \$6B [function 066]       68         \$1B \$44       27       \$1D \$28 \$6B [function 068]       68         \$1B \$44       28       \$1D \$28 \$6B [function 080]       70         \$1B \$44       28       \$1D \$28 \$6B [function 081]       70         \$1B \$44       29       \$1D \$28 \$6B [function 081]       70         \$1B \$44       29       \$1D \$28 \$6B [function 081]       70         \$1B \$44       29       \$1D \$28 \$6B [function 081]       70         \$1B \$45       33       \$1D \$24       73         \$1B \$53       32       \$1D \$24       73         \$1B \$54       33       \$1D \$42       73         \$1B \$57       35       \$1D \$43 \$30       74         \$1B \$56       34       \$1D \$43 \$32       76         \$1B \$56       36       \$1D \$43 \$32       76         \$1B \$56       36       \$1D \$43 \$32       76                                                                                                    |                    |                               |    |
| 3 1b 3-57       25       \$1D \$28 \$6B [function 381]       66         51B \$40       26       \$1D \$28 \$6B [function 067]       67         51B \$44       26       \$1D \$28 \$6B [function 067]       67         51B \$44       26       \$1D \$28 \$6B [function 067]       67         51B \$46       27       \$1D \$28 \$6B [function 069]       69         51B \$44       28       \$1D \$28 \$6B [function 080]       70         51B \$44       28       \$1D \$28 \$6B [function 081]       70         51B \$44       28       \$1D \$28 \$6B [function 081]       70         51B \$42       29       \$1D \$28 \$6B [function 081]       70         51B \$51       30       \$1D \$28 \$6B [function 081]       70         51B \$54       30       \$1D \$28 \$6B [function 081]       70         51B \$54       33       \$1D \$43 \$30       74         51B \$54       33       \$1D \$43 \$31       75         51B \$56       34       \$1D \$43 \$32       76         51B \$56       34       \$1D \$43 \$32       76         51B \$61       37       \$1D \$43 \$32       76         51B \$61       37       \$1D \$43 \$32       76         51B \$61       37       \$1D \$43 \$32                                                                                                    |                    |                               |    |
| 31B \$40       26       \$1D \$28 \$6B [function 065]       67         \$1B \$44       26       \$1D \$28 \$6B [function 067]       67         \$1B \$44       27       \$1D \$28 \$6B [function 068]       68         \$1B \$44       28       \$1D \$28 \$6B [function 069]       69         \$1B \$4A       28       \$1D \$28 \$6B [function 080]       70         \$1B \$4A       28       \$1D \$28 \$6B [function 081]       70         \$1B \$4C       29       \$1D \$28 \$6B [function 081]       70         \$1B \$4D       30       \$1D \$2A       71         \$1B \$52       31       \$1D \$2A       73         \$1B \$52       31       \$1D \$44       73         \$1B \$56       34       \$1D \$42       73         \$1B \$56       34       \$1D \$43 \$30       74         \$1B \$56       34       \$1D \$43 \$32       76         \$1B \$56       34       \$1D \$43 \$32       76         \$1B \$66       38       \$1D \$44       73         \$1B \$66       38       \$1D \$44       79         \$1B \$66       38       \$1D \$44       \$33         \$1B \$66       38       \$1D \$44       \$38         \$1B \$69       38       \$1D \$57 </td <td></td> <td></td> <td></td>                                                                                                    |                    |                               |    |
| 31B \$44       20       \$1D \$28 \$6B [function 067]       67         \$1B \$45       27       \$1D \$28 \$6B [function 068]       68         \$1B \$47       28       \$1D \$28 \$6B [function 069]       69         \$1B \$4A       28       \$1D \$28 \$6B [function 080]       70         \$1B \$4A       28       \$1D \$28 \$6B [function 081]       70         \$1B \$4A       28       \$1D \$22 \$6B [function 081]       70         \$1B \$4D       30       \$1D \$2A       \$71         \$1B \$52       31       \$1D \$2A       71         \$1B \$53       32       \$1D \$43 \$30       74         \$1B \$56       34       \$1D \$42 \$31       73         \$1B \$56       34       \$1D \$43 \$31       75         \$1B \$56       36       \$1D \$43 \$31       75         \$1B \$56       36       \$1D \$43 \$32       76         \$1B \$56       36       \$1D \$43 \$31       75         \$1B \$66       37       \$1D \$43 \$32       76         \$1B \$66       37       \$1D \$43 \$32       76         \$1B \$66       37       \$1D \$43 \$32       76         \$1B \$66       38       \$1D \$43 \$32       76         \$1B \$66       38       \$                                                                                                    | \$1B \$40          | <br>                          |    |
| 31B 340       27       \$1D \$28 \$6B [function 068]       68         \$1B \$4A       28       \$1D \$28 \$6B [function 069]       69         \$1B \$4A       28       \$1D \$28 \$6B [function 080]       70         \$1B \$4A       28       \$1D \$28 \$6B [function 081]       70         \$1B \$4C       29       \$1D \$28 \$6B [function 081]       70         \$1B \$4D       30       \$1D \$2A       71         \$1B \$52       31       \$1D \$2A       71         \$1B \$52       31       \$1D \$2A       71         \$1B \$53       32       \$1D \$3A       73         \$1B \$54       33       \$1D \$43 \$30       74         \$1B \$56       34       \$1D \$43 \$31       74         \$1B \$56       34       \$1D \$43 \$32       76         \$1B \$56       36       \$1D \$43 \$32       76         \$1B \$61       37       \$1D \$48       78         \$1B \$66       38       \$1D \$44       81         \$1B \$64       38       \$1D \$49       78         \$1B \$66       38       \$1D \$40       81         \$1B \$66       38       \$1D \$57       82         \$1B \$66       38       \$1D \$56       83                                                                                                    | \$1B \$44          | <br>                          |    |
| 31B 340       27       \$1D \$28 \$6B [function 069]       69         \$1B \$47       28       \$1D \$28 \$6B [function 080]       70         \$1B \$4A       28       \$1D \$28 \$6B [function 081]       70         \$1B \$4C       29       \$1D \$28 \$6B [function 081]       70         \$1B \$4D       30       \$1D \$2A       71         \$1B \$52       31       \$1D \$2A       71         \$1B \$52       31       \$1D \$2A       73         \$1B \$52       31       \$1D \$2A       73         \$1B \$55       32       \$1D \$42       73         \$1B \$56       34       \$1D \$42       73         \$1B \$57       35       \$1D \$43 \$31       75         \$1B \$57       35       \$1D \$43 \$32       76         \$1B \$61       37       \$1D \$43 \$32       76         \$1B \$63 \$35       37       \$1D \$48       78         \$1B \$64       38       \$1D \$50       80         \$1B \$64       38       \$1D \$50       80         \$1B \$76       39       \$1D \$50       81         \$1B \$76       39       \$1D \$55       81         \$1B \$76       40       \$1D \$56       83         \$1D                                                                                                    | \$1B \$45          | <br>                          |    |
| 31B \$4A       26       \$1D \$28 \$6B [function 080]       70         \$1B \$4A       28       \$1D \$28 \$6B [function 081]       70         \$1B \$4D       30       \$1D \$28 \$6B [function 081]       70         \$1B \$4D       30       \$1D \$28 \$6B [function 081]       70         \$1B \$4D       30       \$1D \$2F       72         \$1B \$53       31       \$1D \$2F       72         \$1B \$53       32       \$1D \$3A       73         \$1B \$56       34       \$1D \$43 \$30       74         \$1B \$57       35       \$1D \$43 \$32       76         \$1B \$56       36       \$1D \$43 \$32       76         \$1B \$56       36       \$1D \$43 \$32       76         \$1B \$56       36       \$1D \$43 \$32       76         \$1B \$56       37       \$1D \$43 \$32       76         \$1B \$61       37       \$1D \$49       79         \$1B \$64       38       \$1D \$40       80         \$1B \$64       38       \$1D \$40       80         \$1B \$76       39       \$1D \$57       82         \$1B \$76       39       \$1D \$56       83         \$1B \$56       40       \$1D \$56       84                                                                                                    | \$1B \$46          | <br>                          |    |
| 3 1B 54A.       20       \$1D \$28 \$6B [function 081]       70         \$1B \$4C.       29       \$1D \$2A \$40.       71         \$1B \$4C.       30       \$1D \$2A \$40.       71         \$1B \$52.       31       \$1D \$2F.       72         \$1B \$53.       32       \$1D \$3A.       73         \$1B \$54.       33       \$1D \$42.       73         \$1B \$54.       33       \$1D \$43 \$30.       74         \$1B \$56.       34       \$1D \$43 \$30.       74         \$1B \$56.       36       \$1D \$43 \$30.       76         \$1B \$56.       36       \$1D \$43 \$32.       76         \$1B \$56.       36       \$1D \$43 \$38.       77         \$1B \$61.       37       \$1D \$44 \$38.       78         \$1B \$64.       38       \$1D \$44.       \$38         \$1B \$64.       38       \$1D \$40.       80         \$1B \$64.       38       \$1D \$40.       80         \$1B \$64.       38       \$1D \$50 (mode 1).       81         \$1B \$74.       39       \$1D \$50.       82         \$1B \$74.       39       \$1D \$550.       82         \$1B \$75.       41       \$1D \$56       84         <                                                                                                    | \$1B \$47          | <br>                          |    |
| $ \begin{array}{cccccccccccccccccccccccccccccccccccc$                                                                                                    |                    |                               |    |
| \$1B \$4D                                                                                                    |                    |                               |    |
| \$1B \$52       31       \$1D \$2P       72         \$1B \$53       32       \$1D \$3A       73         \$1B \$54       33       \$1D \$42       73         \$1B \$56       34       \$1D \$43 \$30       74         \$1B \$56       34       \$1D \$43 \$31       75         \$1B \$57       35       \$1D \$43 \$32       76         \$1B \$57       36       \$1D \$43 \$32       76         \$1B \$61       37       \$1D \$43 \$32       76         \$1B \$63 \$35       37       \$1D \$44 \$3 \$38       77         \$1B \$63 \$35       37       \$1D \$44 \$3 \$38       77         \$1B \$64 \$4       38       \$1D \$49       79         \$1B \$64       38       \$1D \$40       80         \$1B \$64       38       \$1D \$40       80         \$1B \$64       38       \$1D \$40       80         \$1B \$64       38       \$1D \$40       80         \$1B \$67       39       \$1D \$57       82         \$1B \$76       39       \$1D \$57       82         \$1B \$77       \$2       \$3       \$1D \$56       \$3         \$1B \$78       40       \$1D \$56       \$3       \$4         \$1B \$76                                                                                                    |                    |                               |    |
| \$1B \$53       32       \$1D \$3A       73         \$1B \$54       33       \$1D \$42       73         \$1B \$56       34       \$1D \$43 \$30       74         \$1B \$57       35       \$1D \$43 \$31       75         \$1B \$5C       36       \$1D \$43 \$32       76         \$1B \$56       36       \$1D \$43 \$32       76         \$1B \$61       37       \$1D \$43 \$32       76         \$1B \$63 \$35       37       \$1D \$43 \$32       76         \$1B \$64       38       \$1D \$43 \$32       76         \$1B \$66       37       \$1D \$44 \$33       77         \$1B \$64       38       \$1D \$40 \$49       79         \$1B \$64       38       \$1D \$40       80         \$1B \$74       39       \$1D \$50 (mode 1)       81         \$1B \$76       39       \$1D \$57       82         \$1B \$78       40       \$1D \$56       84         \$1B \$57       82       \$15       \$16         \$1B \$56       41       \$1D \$68       85         \$1C \$3C       41       \$1D \$68       84         \$1D \$68       \$1D \$68       85       \$16 \$30       85         \$1C \$66       43 </td <td></td> <td>\$1D \$2F</td> <td>72</td>                                                                                                    |                    | \$1D \$2F                     | 72 |
| \$1B \$54       33       \$1D \$42       73         \$1B \$56       34       \$1D \$43 \$30       74         \$1B \$56       34       \$1D \$43 \$30       74         \$1B \$56       34       \$1D \$43 \$30       74         \$1B \$57       35       \$1D \$43 \$30       74         \$1B \$56       35       \$1D \$43 \$30       76         \$1B \$61       37       \$1D \$43 \$32       76         \$1B \$61       37       \$1D \$48       78         \$1B \$63 \$35       37       \$1D \$48       78         \$1B \$64       38       \$1D \$42       80         \$1B \$69       38       \$1D \$44       78         \$1B \$64       38       \$1D \$40       81         \$1B \$67       38       \$1D \$40       81         \$1B \$64       38       \$1D \$50 (mode 1)       81         \$1B \$74       39       \$1D \$50 (mode 1)       81         \$1B \$76       39       \$1D \$57       82         \$1B \$76       39       \$1D \$56       83         \$1B \$76       40       \$1D \$56       83         \$1B \$76       40       \$1D \$56       84         \$1C \$30       41       \$1D \$68 </td <td></td> <td>\$1D \$3A</td> <td>73</td>                                                                                                    |                    | \$1D \$3A                     | 73 |
| $\begin{array}{cccccccccccccccccccccccccccccccccccc$                                                                                                    |                    | \$1D \$42                     | 73 |
| $\begin{array}{cccccccccccccccccccccccccccccccccccc$                                                                                                    |                    | \$1D \$43 \$30                | 74 |
| $\begin{array}{cccccccccccccccccccccccccccccccccccc$                                                                                                    |                    |                               |    |
| \$1B \$5C                                                                                                    |                    |                               |    |
| \$1B \$601       37       \$1D \$48       78         \$1B \$63       37       \$1D \$48       78         \$1B \$64       38       \$1D \$49       79         \$1B \$69       38       \$1D \$42C       80         \$1B \$74       39       \$1D \$50 (mode 1)       81         \$1B \$76       39       \$1D \$50 (mode 1)       81         \$1B \$76       39       \$1D \$55C       82         \$1B \$78       40       \$1D \$55E       83         \$1B \$78       40       \$1D \$55E       84         \$1B \$76       41       \$1D \$63       84         \$1C \$3C       41       \$1D \$66       85         \$1C \$65       42       \$1D \$68       85         \$1C \$66       43       \$1D \$68       85         \$1C \$66       43       \$1D \$72       88         \$1C \$66       44       \$1D \$76 \$30       89         \$1D \$77       90       \$1D \$77       90         \$1C \$90       45       \$1D \$70       91         \$1D \$70       \$1D \$70       91       \$1D \$72       91         \$1D \$92       46       \$1D \$00 (mode 2)       92         \$1D \$93       47                                                                                                    |                    |                               |    |
| \$1B \$603 \$35       37         \$1B \$64       38         \$1B \$64       38         \$1B \$69       38         \$1B \$69       38         \$1B \$74       39         \$1D \$50 (mode 1)       81         \$1B \$76       39         \$1B \$76       39         \$1B \$77       82         \$1B \$78       40         \$1B \$57       82         \$1B \$78       40         \$1B \$57       82         \$1B \$78       40         \$1D \$55       83         \$1D \$55       83         \$1D \$63       84         \$1D \$66       83         \$1D \$66       84         \$1C \$30       \$1D \$68         \$1C \$66       43         \$1C \$66       43         \$1D \$68       \$1D \$68         \$1D \$68       81         \$1D \$68       91 \$10 \$68         \$1D \$72       88         \$1C \$66       43         \$1D \$77       90         \$1C \$91       45         \$1D \$77       90         \$1C \$92       46         \$1D \$10 (mode 2)       93                                                                                                    |                    |                               |    |
| \$1B \$04       38       \$1D \$4C       80         \$1B \$69       38       \$1D \$4C       80         \$1B \$74       39       \$1D \$50 (mode 1).       81         \$1B \$76       39       \$1D \$57       82         \$1B \$76       39       \$1D \$5C       83         \$1B \$76       40       \$1D \$5C       83         \$1B \$76       40       \$1D \$5E       84         \$1B \$76       40       \$1D \$63       84         \$1B \$76       40       \$1D \$66       85         \$1C \$3C       41       \$1D \$66       85         \$1C \$3C       41       \$1D \$68       85         \$1C \$65       42       \$1D \$68       85         \$1C \$66       43       \$1D \$72       88         \$1C \$66       43       \$1D \$76 \$30       89         \$1C \$66       44       \$1D \$77       90         \$1C \$90       45       \$1D \$70       \$10         \$1C \$91       45       \$1D \$70       \$10         \$1C \$92       46       \$1D \$00 (mode 2)       92         \$1C \$93       47       \$1D \$E1       \$94         \$1C \$94       48       \$1D \$E2       \$94 </td <td>\$1B \$63 \$35</td> <td></td> <td></td>                                                                                                    | \$1B \$63 \$35     |                               |    |
| \$1B \$70       39       \$1D \$50 (mode 1)                                                                                                    | \$1B \$64          |                               |    |
| $\begin{array}{c} \$1B \$74 \\ \$1B \$76 \\ \$1B \$76 \\ \$1B \$76 \\ \$1B \$76 \\ \$1B \$76 \\ \$1B \$76 \\ \$1B \$76 \\ \$1B \$76 \\ \$1B \$76 \\ \$1B \$76 \\ \$10 \$63 \\ \$1D \$5E \\ \$10 \$66 \\ \$1D \$66 \\ \$1D \$68 \\ \$1D \$66 \\ \$1D \$10 \$68 \\ \$1D \$10 \$10 \$10 \$10 \$10 \$10 \$10 \$10 \$10 \$10$                                                                                                    | \$1B \$69          |                               |    |
| \$1B \$76       39       \$1D \$57       82         \$1B \$7B       40       \$1D \$5C       83         \$1B \$C1       40       \$1D \$5C       83         \$1B \$FF       40       \$1D \$5C       83         \$1B \$FF       41       \$1D \$63       84         \$1C \$3C       41       \$1D \$66       85         \$1C \$65       42       \$1D \$68       85         \$1C \$66       43       \$1D \$68       85         \$1C \$66       43       \$1D \$68       85         \$1C \$66       43       \$1D \$68       86         \$1C \$66       43       \$1D \$68       86         \$1C \$66       43       \$1D \$72       88         \$1C \$66       44       \$1D \$76 \$30       89         \$1C \$90       45       \$1D \$77       90         \$1C \$91       45       \$1D \$77       90         \$1C \$92       46       \$1D \$70       91         \$1C \$93       47       \$1D \$20       93         \$1C \$94       48       \$1D \$E1       94         \$1C \$94       48       \$1D \$E2       94                                                                                                    | \$1B \$74          | <br>, ,                       |    |
| \$1B \$7B                                                                                                    |                    |                               |    |
| \$1B \$C1       40         \$1B \$FF       41         \$1C \$3C       41         \$1C \$65       42         \$1C \$66       43         \$1C \$66       43         \$1C \$66       43         \$1C \$66       43         \$1C \$66       43         \$1C \$66       43         \$1C \$66       44         \$1D \$6B, @ \$1D \$6B       86         \$1D \$72       88         \$1D \$76 \$30       89         \$1D \$77       90         \$1C \$90       45         \$1C \$91       45         \$1C \$92       46         \$1C \$93       47         \$1C \$94       48         \$1D \$E1       94         \$1D \$E2       94                                                                                                    |                    |                               |    |
| \$1B \$FF.       41       \$1D \$63.       84         \$1C \$3C       41       \$1D \$63.       84         \$1C \$3C       41       \$1D \$66.       85         \$1C \$65.       42       \$1D \$68.       85         \$1C \$66.       43       \$1D \$68.       85         \$1C \$66.       43       \$1D \$68.       86         \$1C \$66.       43       \$1D \$72.       88         \$1C \$66.       44       \$1D \$76 \$30.       89         \$1C \$90.       45       \$1D \$77.       90         \$1C \$91.       45       \$1D \$77.       90         \$1C \$92.       46       \$1D \$70.       91         \$1C \$93.       47       \$1D \$E0.       93         \$1C \$94.       48       \$1D \$E1.       94         \$1C \$51.       49       \$1D \$E2.       94                                                                                                    |                    |                               |    |
| \$1C \$3C       41         \$1C \$65       42         \$1C \$66       43         \$1C \$66       43         \$1C \$66       43         \$1C \$66       43         \$1C \$66       43         \$1C \$66       43         \$1C \$66       43         \$1C \$66       44         \$1C \$66       44         \$1C \$66       44         \$1C \$66       44         \$1C \$66       44         \$1C \$90       45         \$1C \$91       45         \$1C \$92       46         \$1C \$93       47         \$1C \$94       48         \$1C \$C1       49                                                                                                    |                    | \$1D \$63                     |    |
| \$1C \$65       42         \$1C \$66       43         \$1C \$66       43         \$1C \$6C       44         \$1C \$6E       44         \$1C \$90       45         \$1C \$91       45         \$1C \$92       46         \$1C \$94       47         \$1C \$94       48         \$1C \$C1       49                                                                                                    |                    | \$1D \$66                     | 85 |
| \$1C \$03       42         \$1C \$66       43         \$1C \$66       43         \$1C \$66       44         \$1C \$66       44         \$1C \$66       44         \$1C \$66       44         \$1C \$66       44         \$1C \$90       45         \$1C \$91       45         \$1C \$92       46         \$1C \$93       47         \$1C \$94       48         \$1C \$94       48                                                                                                    |                    |                               |    |
| \$1C \$66       43         \$1C \$6C       44         \$1C \$6E       44         \$1C \$90       45         \$1C \$91       45         \$1C \$92       46         \$1C \$93       47         \$1C \$94       48         \$1C \$94       49                                                                                                    |                    |                               |    |
| \$1C \$6C       44       \$1D \$76 \$30       89         \$1C \$6E       44       \$1D \$76 \$30       89         \$1C \$90       45       \$1D \$77       90         \$1C \$91       45       \$1D \$7C       91         \$1C \$92       46       \$1D \$0 (mode 2)       92         \$1C \$93       47       \$1D \$E0       93         \$1C \$94       48       \$1D \$E1       94         \$1C \$C1       49       \$1D \$E2       94                                                                                                    |                    |                               |    |
| \$1C \$0E       44       \$1D \$77       90         \$1C \$90       45       \$1D \$77       91         \$1C \$91       45       \$1D \$7C       91         \$1C \$92       46       \$1D \$0 (mode 2)       92         \$1C \$93       47       \$1D \$E0       93         \$1C \$94       48       \$1D \$E1       94         \$1C \$C1       49       \$1D \$E2       94                                                                                                    |                    |                               |    |
| \$1C \$90       45       \$1D \$7C       91         \$1C \$91       45       \$1D \$7C       91         \$1C \$92       46       \$1D \$D0 (mode 2)       92         \$1C \$93       47       \$1D \$E0       93         \$1C \$94       48       \$1D \$E1       94         \$1C \$C1       49       \$1D \$E2       94                                                                                                    |                    |                               |    |
| \$1C \$91       45       \$1D \$D0 (mode 2)       92         \$1C \$93       46       \$1D \$E0       93         \$1C \$94       48       \$1D \$E1       94         \$1C \$C1       49       \$1D \$E2       94                                                                                                    |                    |                               |    |
| \$1C \$92       40         \$1C \$93       47         \$1C \$94       48         \$1C \$C1       49                                                                                                    | \$1C \$91          |                               |    |
| \$1C \$93       47       \$1D \$E0       93         \$1C \$94       48       \$1D \$E1       94         \$1C \$C1       49       \$1D \$E2       94                                                                                                    | \$1C \$92          |                               |    |
| \$1C \$94                                                                                                    |                    |                               |    |
| \$1C \$C1 49 \$1D \$E2                                                                                                    |                    |                               |    |
| \$1D \$E3                                                                                                    |                    |                               |    |
|                                                                                                    |                    | <br>\$1D \$E3                 |    |

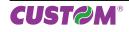

## **Commands Index**

| \$1D \$E5 |  |
|-----------|--|
| \$1D \$E6 |  |
| \$1D \$E7 |  |
| \$1D \$F0 |  |
| \$1D \$F6 |  |
| \$1D \$F8 |  |

### EMULAZIONE SVELTA

| <afsb x="">104</afsb>                                                                                                    |
|----------------------------------------------------------------------------------------------------|
| <b2d a,="" k,="" x=""></b2d>                                                                                                    |
| <b2d b,="" k,="" x=""></b2d>                                                                                                    |
| <b2d c,="" k,="" x=""></b2d>                                                                                                    |
| <b2d d,="" k,="" x=""></b2d>                                                                                                    |
| <b2d e,="" k,="" m,="" x=""></b2d>                                                                                                    |
| SED k, P, x, d1dn>                                                                                                    |
| SED I, A, X>                                                                                                    |
| <b2d b,="" i,="" x=""></b2d>                                                                                                    |
| <b2d c,="" i,="" x=""></b2d>                                                                                                    |
| <b2d d,="" i,="" x=""></b2d>                                                                                                    |
| <b2d d1dn="" i,="" p,="" x,=""></b2d>                                                                                                    |
| SED i, i, i, x, a main from the second second se |
| SD2D m, A, N2                                                                                                    |
| <b2d c,="" m,="" n=""></b2d>                                                                                                    |
|                                                                                                    |
| <b2d d,="" m,="" n="">112<br/><b2d d0dk="" m,="" n,="" p,="">112</b2d></b2d>                                                                                                    |
|                                                                                                    |
| <b2d a,="" n="" n,=""></b2d>                                                                                                    |
| <b2d b,="" n="" n,=""></b2d>                                                                                                    |
| <b2d c,="" n="" n,=""></b2d>                                                                                                    |
| <b2d d,="" n="" n,="">114</b2d>                                                                                                    |
| <b2d d0dk="" n,="" p,=""></b2d>                                                                                                    |
| <ba> n</ba>                                                                                                    |
| <bf x1="" x2,="" y1,="" y2="">116</bf>                                                                                                    |
| <bmp>116</bmp>                                                                                                    |
| <bs height,="" width="">117</bs>                                                                                                    |
| <bv x1,="" x2,="" y1,="" y2="">117</bv>                                                                                                    |
| <bx s,="" t="" x1,="" x2,="" y1,="" y2,="">118</bx>                                                                                                    |
| <cb>119</cb>                                                                                                    |
| <epos>119</epos>                                                                                                    |
| <f:bold></f:bold>                                                                                                    |
| <f:clear></f:clear>                                                                                                    |
| 1.0.04                                                                                                    |
| <f:draw:n></f:draw:n>                                                                                                    |
|                                                                                                    |
| <f:draw:n> 120</f:draw:n>                                                                                                    |
| <f:draw:n></f:draw:n>                                                                                                    |
| <f:draw:n></f:draw:n>                                                                                                    |
| <f:draw:n></f:draw:n>                                                                                                    |
| <f:draw:n></f:draw:n>                                                                                                    |
| <f:draw:n>       120         <f:enc:ascii>       121         <f:enc:utf-8>       121         <f:enc:utf-16>       121         <f:err:n>       122         <f:filename.ttf>       122         <f:italic>       123</f:italic></f:filename.ttf></f:err:n></f:enc:utf-16></f:enc:utf-8></f:enc:ascii></f:draw:n>                                                                                                    |
| <f:draw:n>       120         <f:enc:ascii>       121         <f:enc:utf-8>       121         <f:enc:utf-16>       121         <f:err:n>       122         <f:filename.ttf>       122         <f:italic>       123         <f n="">       123</f></f:italic></f:filename.ttf></f:err:n></f:enc:utf-16></f:enc:utf-8></f:enc:ascii></f:draw:n>                                                                                                    |
| <f:draw:n>       120         <f:enc:ascii>       121         <f:enc:utf-8>       121         <f:enc:utf-16>       121         <f:err:n>       122         <f:filename.ttf>       122         <f:italic>       123         <f:regular>       123</f:regular></f:italic></f:filename.ttf></f:err:n></f:enc:utf-16></f:enc:utf-8></f:enc:ascii></f:draw:n>                                                                                                    |
| <f:draw:n>       120         <f:enc:ascii>       121         <f:enc:utf-8>       121         <f:enc:utf-16>       121         <f:err:n>       122         <f:filename.ttf>       122         <f:italic>       123         <f:regular>       123         <f:rotate:aa>       124</f:rotate:aa></f:regular></f:italic></f:filename.ttf></f:err:n></f:enc:utf-16></f:enc:utf-8></f:enc:ascii></f:draw:n>                                                                                                    |
| <f:draw:n>       120         <f:enc:ascii>       121         <f:enc:utf-8>       121         <f:enc:utf-16>       121         <f:err:n>       122         <f:filename.ttf>       122         <f:italic>       123         <f:regular>       123         <f:rotate:aa>       124</f:rotate:aa></f:regular></f:italic></f:filename.ttf></f:err:n></f:enc:utf-16></f:enc:utf-8></f:enc:ascii></f:draw:n>                                                                                                    |
| <f:draw:n>       120         <f:enc:ascii>       121         <f:enc:utf-8>       121         <f:enc:utf-16>       121         <f:err:n>       122         <f:filename.ttf>       122         <f:italic>       123         <f n="">       123         <f:regular>       123         <f:rotate:aa>       124         <f:size:nn>       124         <hw height,="" width="">       125</hw></f:size:nn></f:rotate:aa></f:regular></f></f:italic></f:filename.ttf></f:err:n></f:enc:utf-16></f:enc:utf-8></f:enc:ascii></f:draw:n>                                                                                                    |
| <f:draw:n>       120         <f:enc:ascii>       121         <f:enc:utf-8>       121         <f:enc:utf-16>       121         <f:err:n>       122         <f:filename.ttf>       122         <f:italic>       123         <f n="">       123         <f:regular>       123         <f:rotate:aa>       124         <f:size:nn>       124         <hw height,="" width="">       125         <keys x="">       125</keys></hw></f:size:nn></f:rotate:aa></f:regular></f></f:italic></f:filename.ttf></f:err:n></f:enc:utf-16></f:enc:utf-8></f:enc:ascii></f:draw:n>                                                                                                    |
| <f:draw:n>       120         <f:enc:ascii>       121         <f:enc:utf-8>       121         <f:enc:utf-16>       121         <f:err:n>       122         <f:filename.ttf>       122         <f:italic>       123         <f:regular>       123         <f:rotate:aa>       124         <f:size:nn>       124         <hw height,="" width="">       125         <keys x="">       125         <lht dimnotch="" height,="" length,="" notch,="">       126</lht></keys></hw></f:size:nn></f:rotate:aa></f:regular></f:italic></f:filename.ttf></f:err:n></f:enc:utf-16></f:enc:utf-8></f:enc:ascii></f:draw:n>                                                                                                    |
|                                                                                                    |
|                                                                                                    |
|                                                                                                    |
|                                                                                                    |
|                                                                                                    |
|                                                                                                    |
|                                                                                                    |
|                                                                                                    |
|                                                                                                    |
|                                                                                                    |
|                                                                                                    |

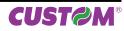

|                                                                                     | 134 |
|-------------------------------------------------------------------------------------|-----|
| <p></p>                                                                             | 134 |
| <pchexnumlogo hextbd="" hexxdim="" hexydim="" id<="" td=""><td></td></pchexnumlogo> |     |
| Hexdata>                                                                            | 135 |
| <pe n=""></pe>                                                                      | 136 |
| <pi n=""></pi>                                                                      |     |
| <pl></pl>                                                                           | 137 |
| <pn></pn>                                                                           | 137 |
| <pp n,="" sp="" x,="" y,=""></pp>                                                   | 138 |
| <pr n,="" sp="" x,="" y,=""></pr>                                                   |     |
| <q></q>                                                                             | 139 |
| <q></q>                                                                             | 139 |
| <rc column="" row,=""></rc>                                                         | 140 |
| <rl></rl>                                                                           | 140 |
| <rr></rr>                                                                           | 141 |
| <ru></ru>                                                                           | 141 |
| <s n=""></s>                                                                        | 142 |
| <sb x=""></sb>                                                                      | 143 |
| <sp n=""></sp>                                                                      | 146 |
| <svel></svel>                                                                       | 146 |
| <t></t>                                                                             | 146 |
| <x m="" n,=""></x>                                                                  | 147 |

®

CUSTOM ENGINEERING S.p.A. World Headquarters Via Berettine, 2 - 43010 Fontevivo, Parma ITALY Tel. +39 0521 680111 - Fax +39 0521 610701 info@custom.biz - www.custom.biz

All rights reserved